**T.C. DOKUZ EYLÜL ÜNİVERSİTESİ EĞİTİM BİLİMLERİ ENSTİTÜSÜ GÜZEL SANATLAR EĞİTİMİ ANABİLİM DALI RESİM-İŞ ÖĞRETMENLİĞİ PROGRAMI YÜKSEK LİSANS TEZİ**

### **BASIN İLANI TASARIMLARINDA İLLÜSTRASYONLAR VE VEKTÖREL İLLÜSTRASYON TEKNİĞİNİN UYGULANMASI**

**Zehra ATABEY**

**İzmir 2010**

**T.C. DOKUZ EYLÜL ÜNİVERSİTESİ EĞİTİM BİLİMLERİ ENSTİTÜSÜ GÜZEL SANATLAR EĞİTİMİ ANABİLİM DALI RESİM-İŞ ÖĞRETMENLİĞİ PROGRAMI YÜKSEK LİSANS TEZİ**

### **BASIN İLANI TASARIMLARINDA İLLÜSTRASYONLAR VE VEKTÖREL İLLÜSTRASYON TEKNİĞİNİN UYGULANMASI**

**Zehra ATABEY**

**Danışman Doç. Dr. Arif Ziya TUNÇ**

> **İzmir 2010**

### **YEMİN METNİ**

Yüksek lisans olarak sunduğum "BASIN İLANI TASARIMLARINDA İLLÜSTRASYONLAR VE VEKTÖREL İLLÜSTRASYON TEKNİĞİNİN UYGULANMASI" adlı çalışmanın, tarafımdan, bilimsel ahlak ve geleneklere aykırı düşecek bir yardıma başvurmaksızın yazıldığını ve yararlandığım eserlerin bibliyografyada gösterilenlerden oluştuğunu, bunlara atıf yapılarak yararlanılmış olduğunu belirtir ve bunu onurumla doğrularım.

 Tarih …./…./2010

> Adı Soyadı Zehra ATABEY

### **ÖNSÖZ**

Bir ürün ya da hizmet hakkında, hedef kitleye bilgi vermek ve dikkatini çekmek için iletişim araçlarından yararlanılarak yapılan tanıtım amaçlı etkinliklere reklam adı verilmektedir. Reklamı yapılacak ürün ya da hizmet ile hedef kitle arasında etkili bir bağ oluşturması açısından; uygun iletişim aracının seçilmesi, önem taşımaktadır. Bu bağlamda; gerek hedef kitlelerinin fazla olması, gerekse ekonomik olmaları bakımından içerisinde basın ilanlarının yer aldığı, gazete ve dergiler yaygın olarak kullanılmaktadır.

Reklam verenler, basın ilan tasarımlarının etkili bir şekilde hedef kitleye ulaşabilmesi amacıyla grafik tasarımcılar ile işbirliği içerisine girmektedir. Grafik tasarımcı, tasarım aşamasında kullanmayı düşündüğü illüstrasyon ya da fotoğraftan en etkili olanını seçmektedir. Basın ilan tasarımlarında kullanılan illüstrasyonlar, metni destekleyici ve betimleyici görsel unsurlardır.

Gelişen teknoloji ile birlikte, illüstrasyon tasarımları geleneksel yöntemlerin yanı sıra bilgisayar ortamında hazırlanmaktadır. Bilgisayar ortamında hazırlanan dijital illüstrasyonlar, bitmap ve vektör tabanlı olmak üzere iki kategoriye ayrılır. Vektör tabanlı illüstrasyonların büyütüldüklerinde çözünürlüklerinin bozulmaması ve dosya boyutu olarak az yer kaplamaları gibi avantajları tercih edilmelerinin nedenidir.

Basın İlanı Tasarımlarında İllüstrasyonlar ve Vektörel İllüstrasyon Tekniğinin Uygulanması konulu tez çalışmam V bölümden oluşmaktadır. I. Bölümde tezin konusu, amacı, önemi ve genel çerçevesi ele alınmaktadır. II. Bölümde ilgili yayın ve araştırmalar ışığında kişisel görüşlerimize yer verilmiştir. III. Bölümde araştırmanın yöntemi; Araştırmanın Modeli, Evren ve Örneklem, Veri Toplama Araçları ve Veri Çözümleme Teknikleri hakkında bilgi verilmektedir. IV. Bölümde araştırmanın bulgu ve yorumları ele alınıp, V. Bölümde bu araştırmalar doğrultusunda sonuç ve öneriler sunulmuştur.

Bu araştırmamda; öncelikle, bana her zaman güvenen, destek olan ve yol gösteren; akademik bilgisini, değerli katkılarını ve yönlendirmelerini içtenlikle sunan saygıdeğer tez danışmanım ve hocam Doç. Dr. Arif Ziya TUNÇ'a, araştırmamın oluşmasındaki katkılarından dolayı Yrd. Doç. Dr. Halim AKGÖL'e, hayatım boyunca benden desteklerini esirgemeyen ve üzerimde büyük emekleri bulunan anne ve babama, her zaman yanımda olduklarını bildiğim kardeşlerime ve varlığıyla bana enerji veren yeğenim Zeynep KUMBAS'a teşekkürlerimi sunarım.

# **İÇİNDEKİLER**

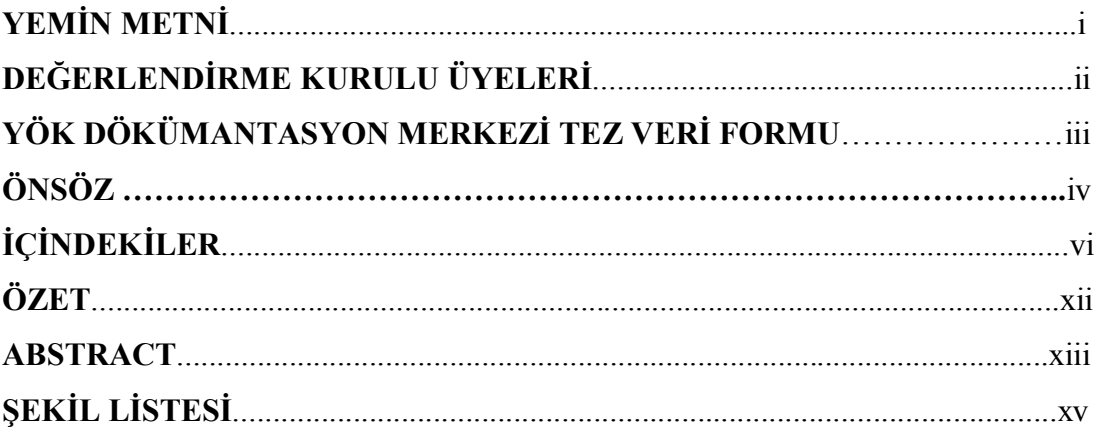

# **BÖLÜM I**

## GİRİŞ

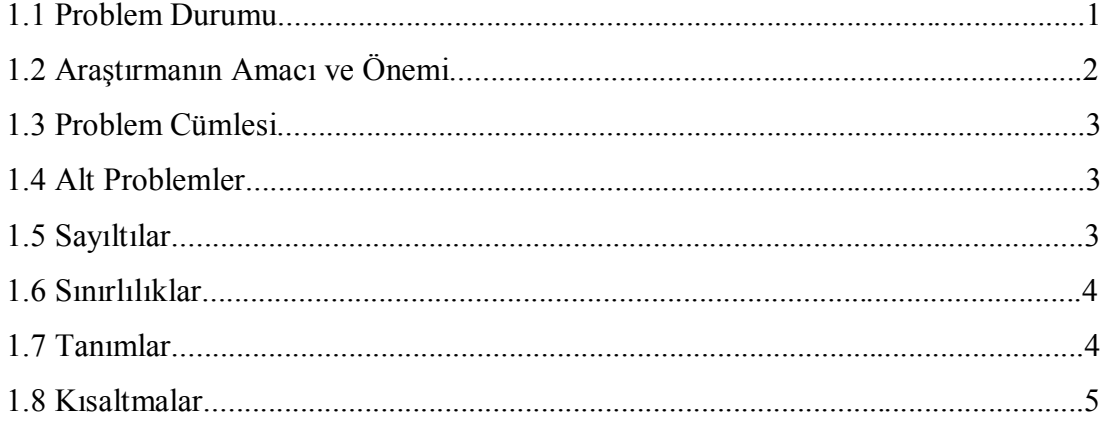

# **BÖLÜM II**

## KURUMSAL ALTYAPI – İLGİLİ YAYIN VE ARAŞTIRMALAR

### 2.1 BASIN İLANI TASARIMI

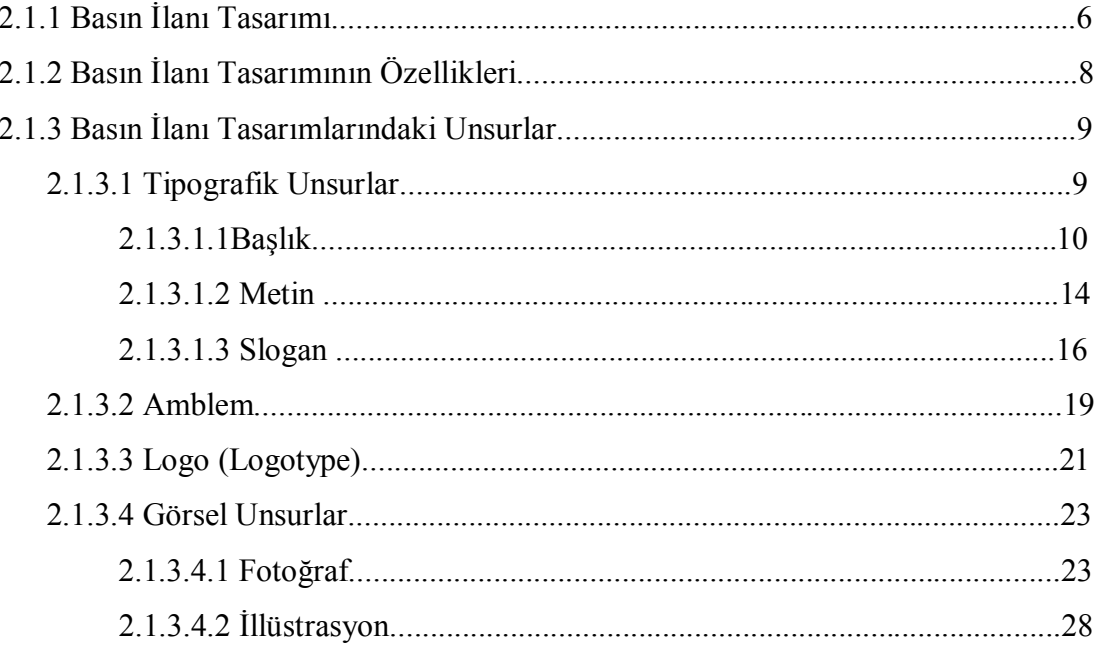

### 2.2 İLLÜSTRASYON

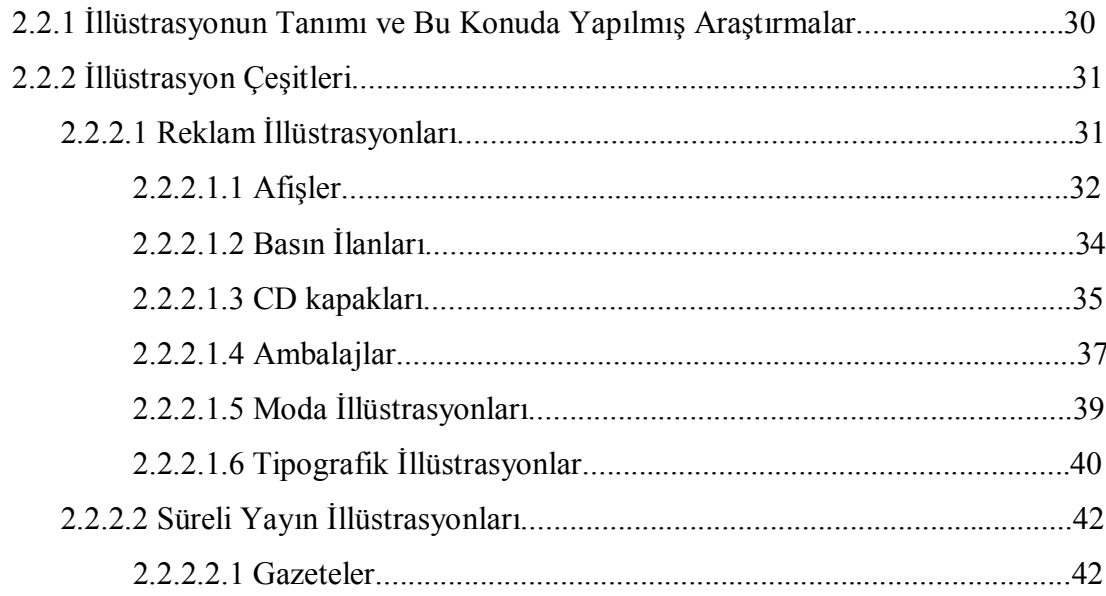

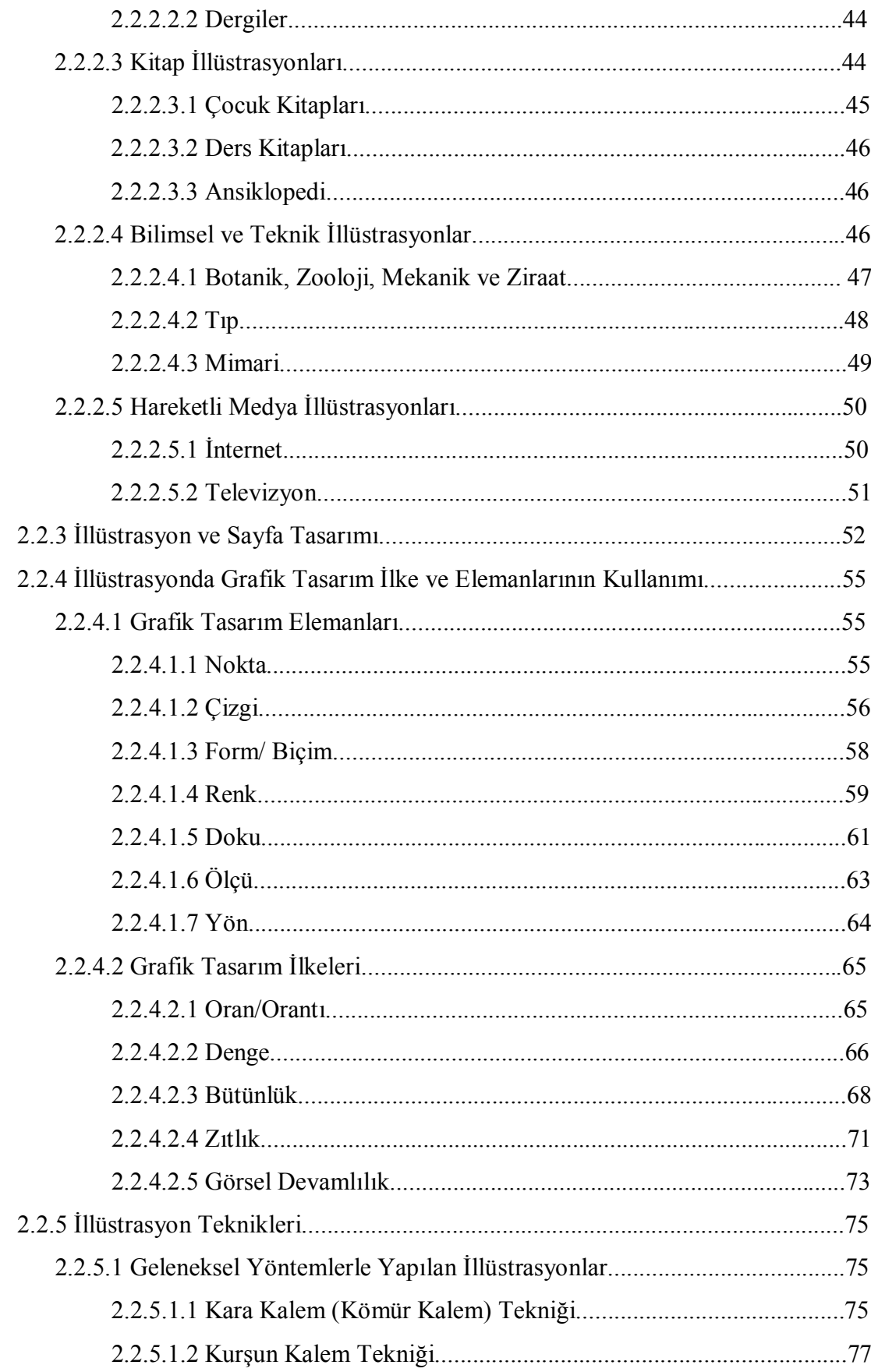

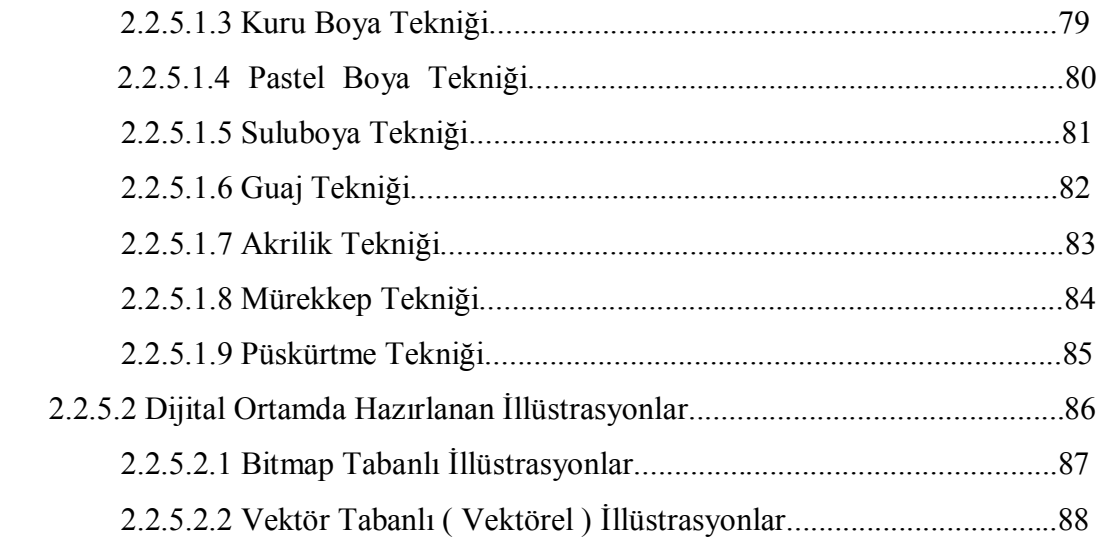

### **2.3 VEKTÖREL İLLÜSTRASYON**

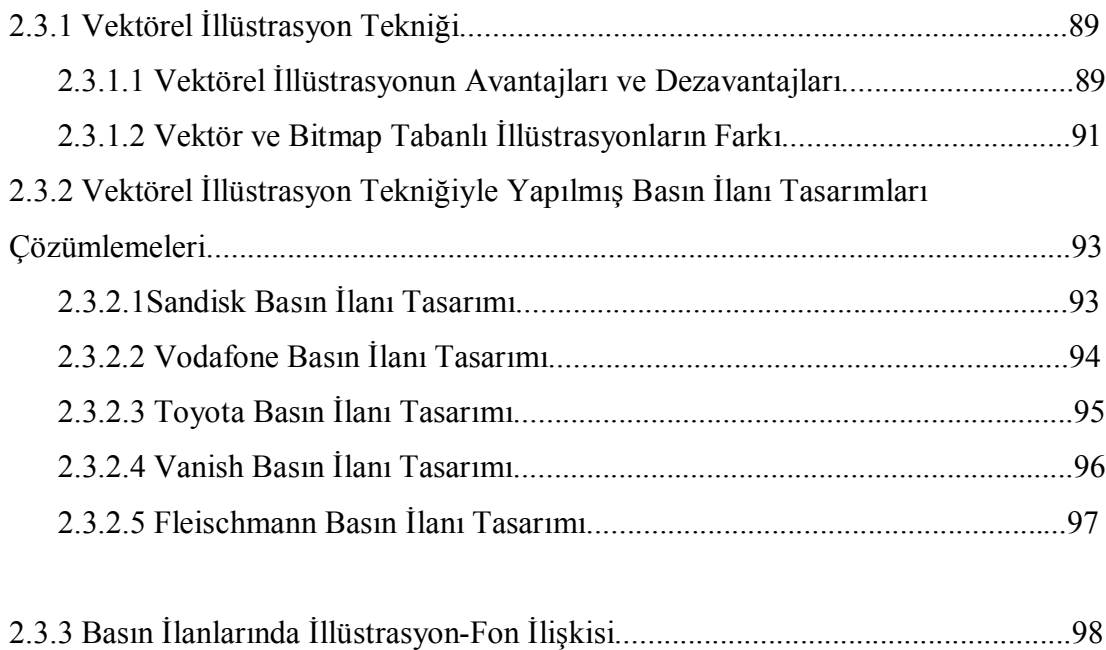

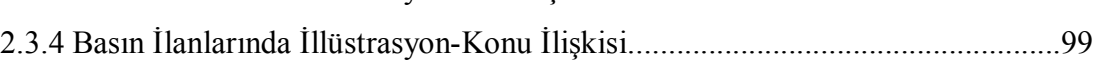

# **BÖLÜM III**

### **YÖNTEM**

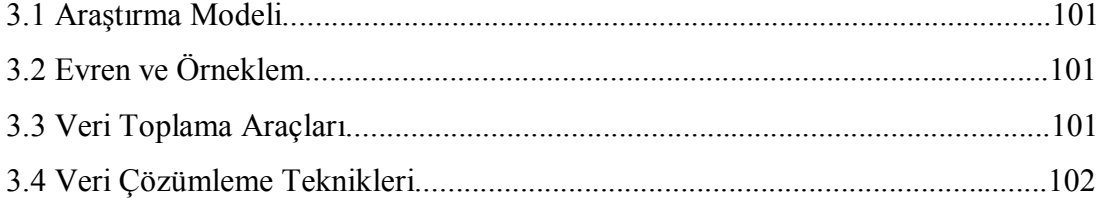

# **BÖLÜM IV**

## **ALT PROBLEMLERE İLİŞKİN BULGULAR VE YORUMLAR**

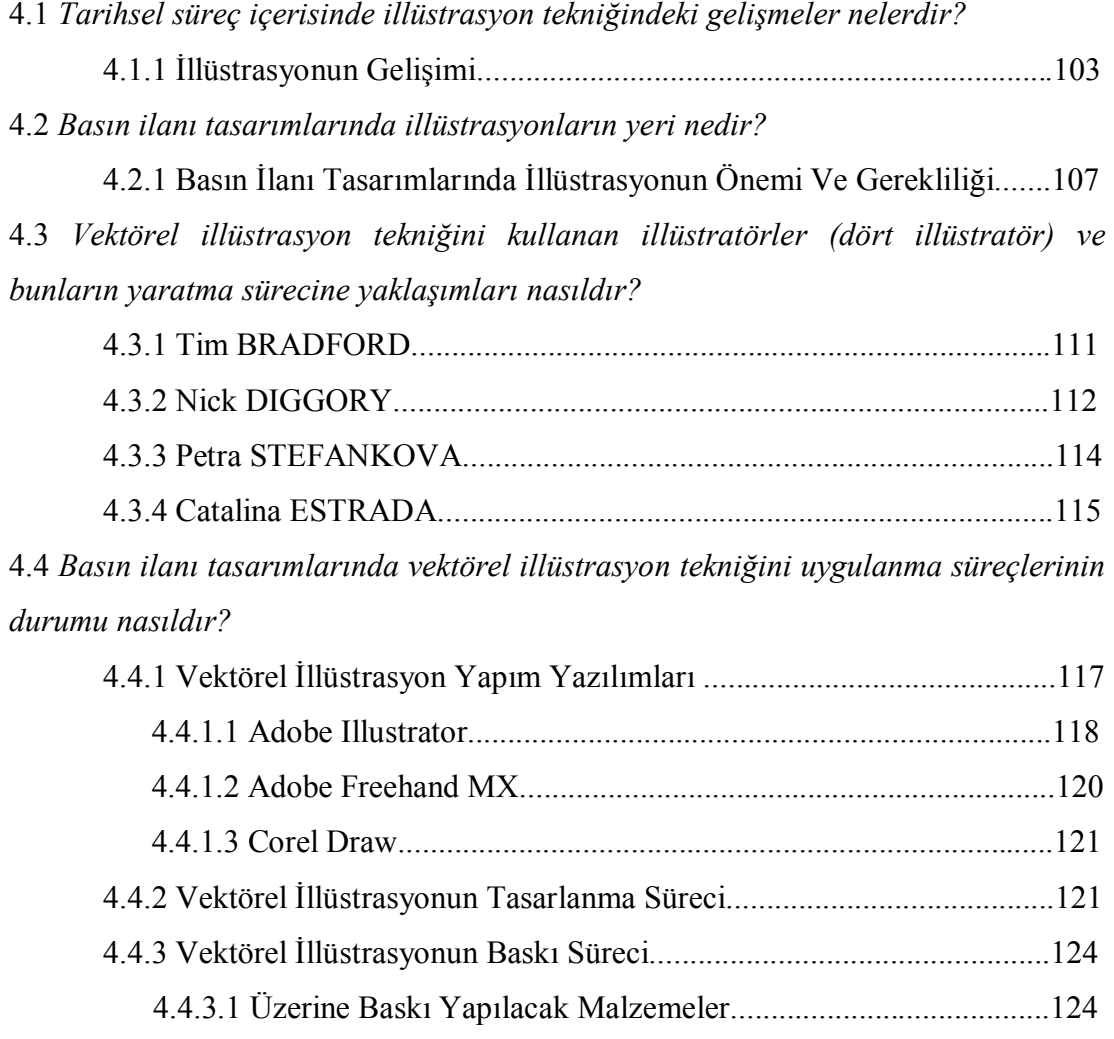

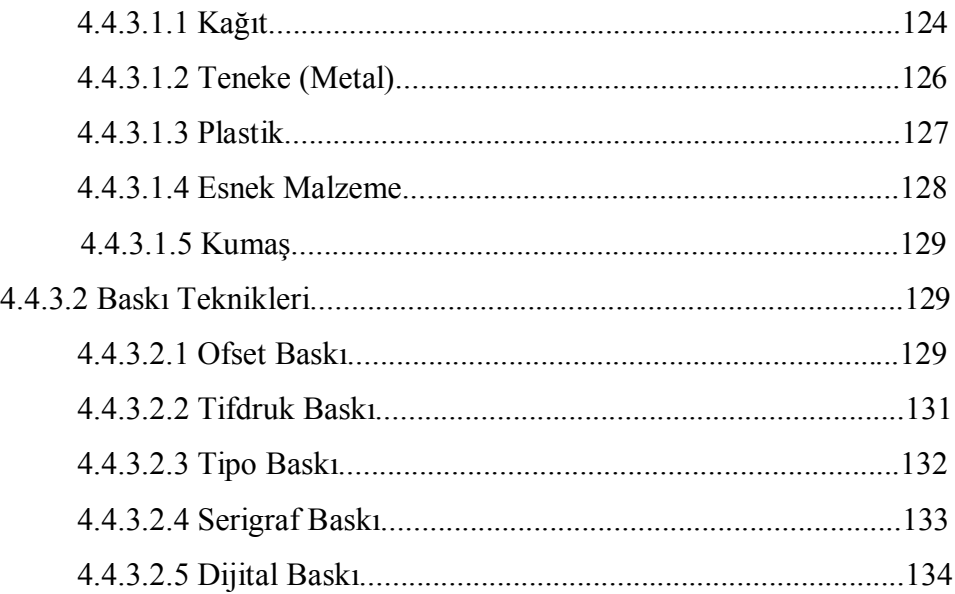

# **BÖLÜM V**

### TARTIŞMA, SONUÇ VE ÖNERİLER

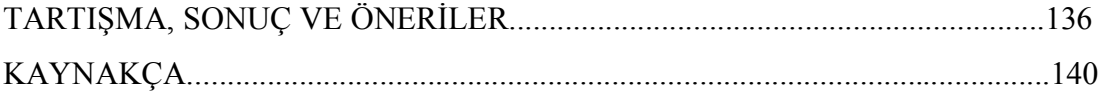

### **ÖZET**

İllüstrasyonlar, basın ilanı tasarımlarında tipografik unsurları vurgulayıcı, tanımlayıcı veya destekleyici nitelik taşımaktadır. İllüstrasyonların kullanıldığı basın ilanlarında; etkili, canlı ve çarpıcı tasarımlar ortaya çıkmaktadır. Basın ilanı tasarımlarında kullanılan ve bilgisayar ortamında hazırlanan, dijital illüstrasyon tekniklerinden biri de; vektörel illüstrasyon tekniğidir. Bu teknik, grafik tasarımcılara ve illüstratörlere sağladığı avantajlar nedeniyle tercih edilmektedir.

Basın ilan tasarımlarında illüstrasyonların yerinin ve vektörel illüstrasyon tekniğinin uygulanma süreçlerinin irdelendiği bu araştırmada; basın ilan tasarımlarında yer alan illüstrasyonlara dikkat çekmek ve bu alanda yapılmış illüstrasyon ve bir illüstrasyon tekniği olan vektörel illüstrasyon çalışmalarının biçim ve içerik yönünden incelenerek, çözümlenmesi amaç edinilmiştir. Araştırma, bu alanda yapılacak olan çalışmalara ışık tutması bakımından önem taşımaktadır.

Bu araştırmanın; grafik tasarımı eğitimi alan öğrenciler, reklam ajanslarında görev alan illüstratör ve grafik tasarımcılar, ilgili araştırmacılar ve akademisyenlere yol gösterici olacağı düşünülmektedir.

Araştırmada; tarihsel süreç içerisinde illüstrasyon tekniğindeki gelişmeler ele alınarak, basın ilan tasarımlarında illüstrasyonun yeri üzerinde durulmuştur. Basın ilan tasarımlarında uygulanan illüstrasyonlar; araştırmanın evrenini oluştururken, bu tasarımlarına açıklık getirmesi bakımından tarihsel yöntemin kullanıldığı araştırmada, vektörel illüstrasyon tekniğine ilişkin kaynaklardan elde edilen bilgiler de gözlem yöntemi biçiminde analizlerde kullanılmıştır. Ayrıca araştırmada, illüstrasyon tasarımı ile ilgili literatür taranarak uygun betimleme biçimi ile sunulmuştur.

Araştırma; basın ilanı tasarımlarını yaratma sürecinde, vektörel illüstrasyon tekniğinin illüstratörlere sağladığı avantajlar nedeniyle seçilmiştir.

#### **ABSTRACT**

Illustrations are of quality which emphasizes, define and support the typographic components in the design of press advertisements. Effective, vivid and striking designs come up in the press advertisements in which illustrations are used. One of the digital illustration techniques that is used in the designs of press advertisement and prepared in the computer environment is the tecnique of vectorial illustration. This tecnique is preferred due to the advantages it provides to graphic designers and illustrators.

In this reserach in which the place of illustration and the application processes of the vectorial illustration tecniques is examined, to draw attention to the illustrations included in the designs of press advertisements and the analysis of illustration and the vectorial illustration, an illustration technique, studies carried out in this field have been aimed. The research is of importance in terms of its throwing light on the studies to be carried out in this field.

It is thought that this research will be a guide for the students taught graphic design, for the illustrators and graphics designers working for advertisement agencies and for the concerned researchers and academicians.

By dealing with the developments in the illustration technique in the historical continuum, the place of illustration in the designs of press advertisements has been emphasized in this study. In the study where the historical method was employed in terms of clarifying these designs, the information obtained from the sources regarding the vectorial illustration tecnique was used in the analyses in the way of observation method while the illustrations applied in the designs of press advertisements formed the focal point of the study. In addition, the literature concerning the illustration designs was presented through review with the appropriate description style in this study.

The present study was chosen because of the advantages that the vectorial illustration technique provides to the illustrators in the process of creating the designs of press advertisements.

# **ŞEKİL LİSTESİ**

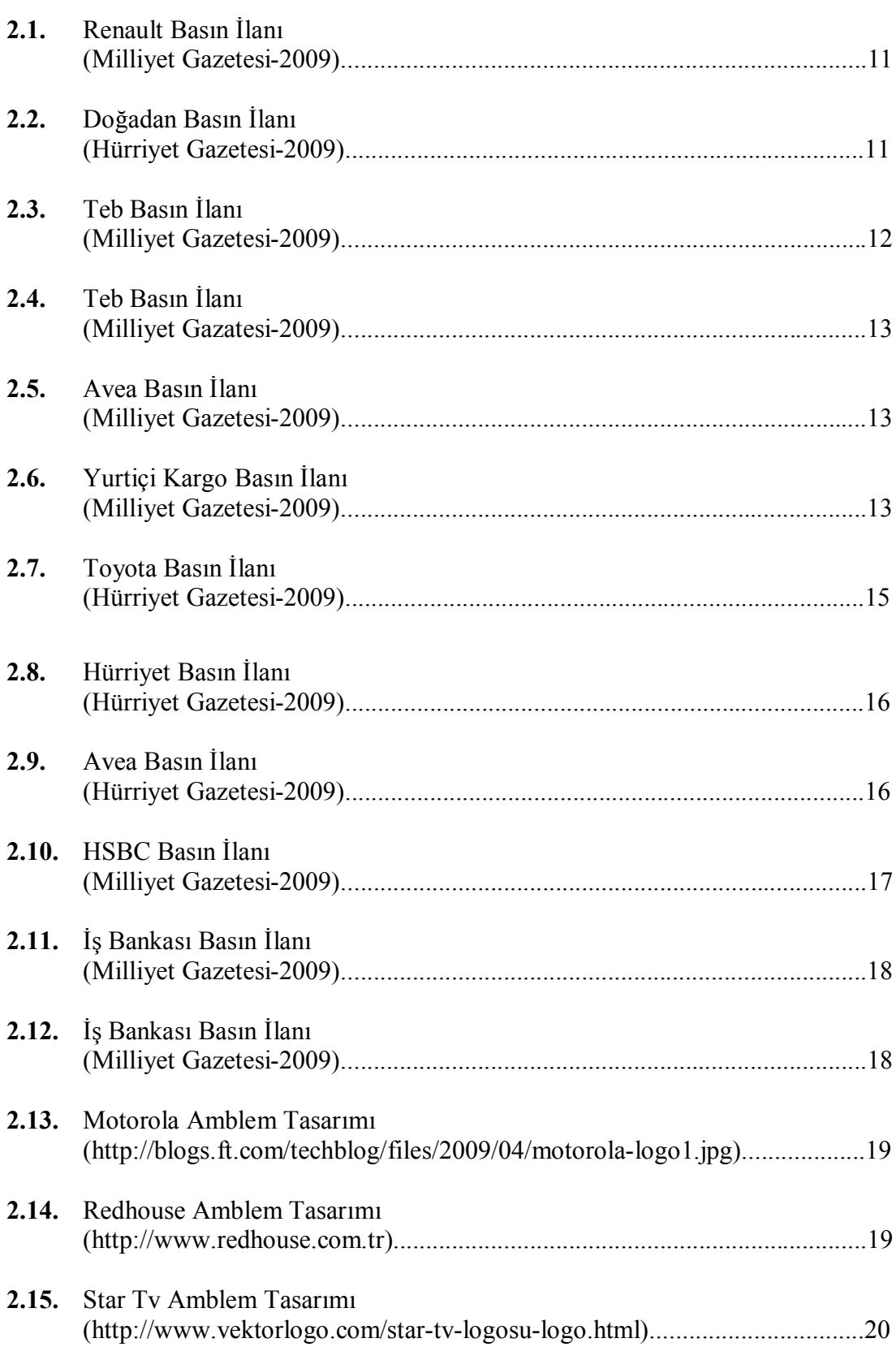

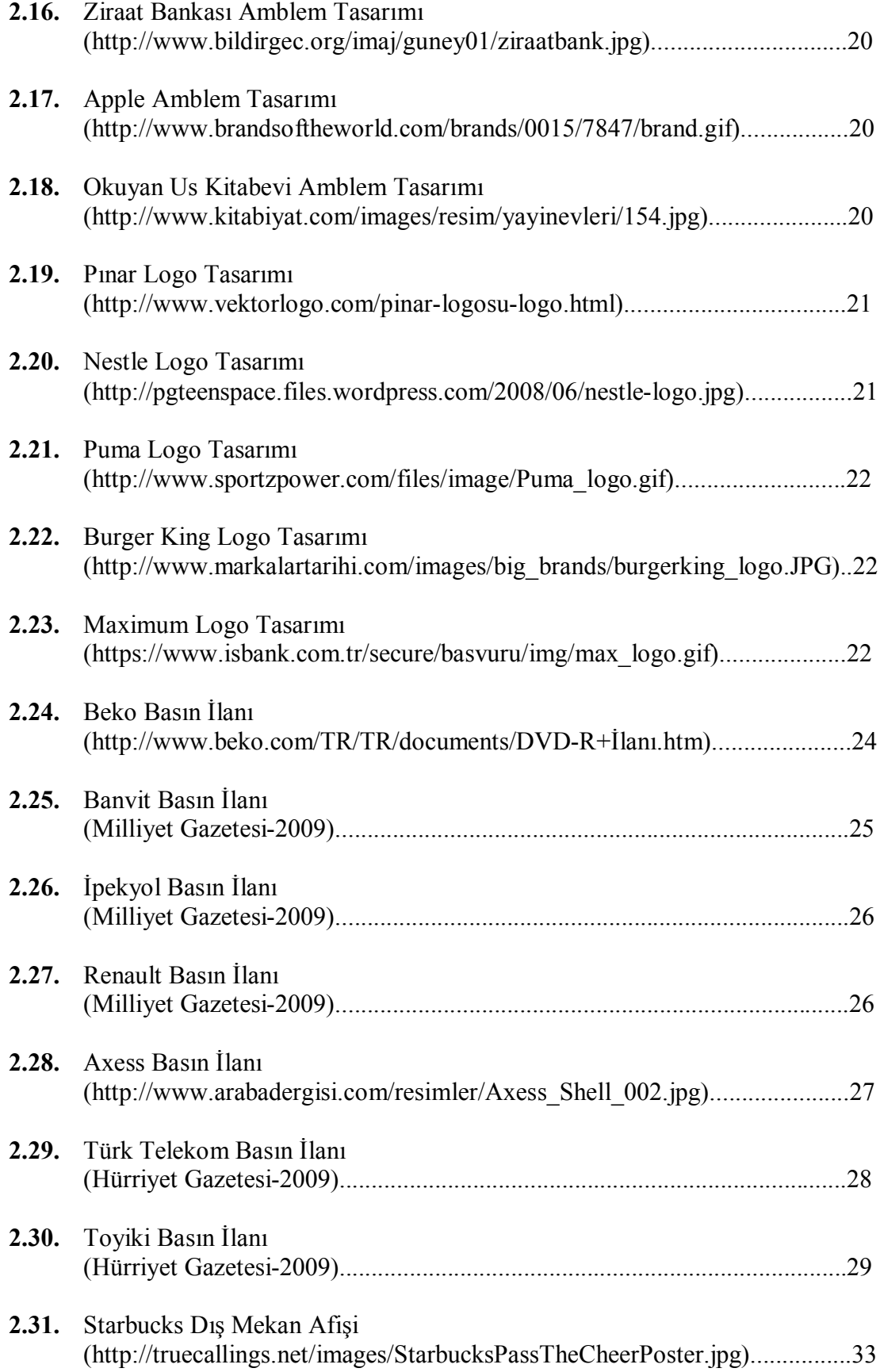

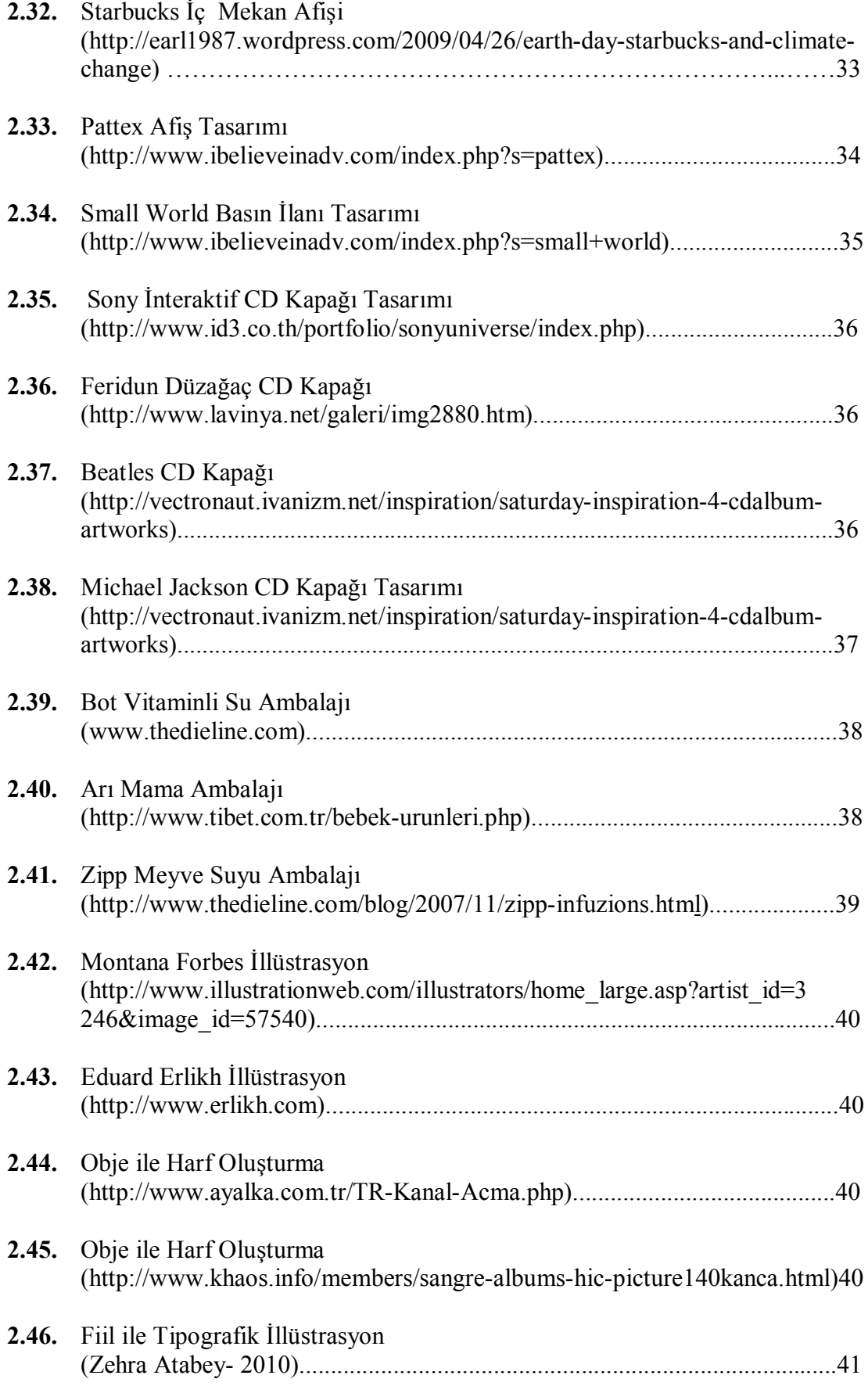

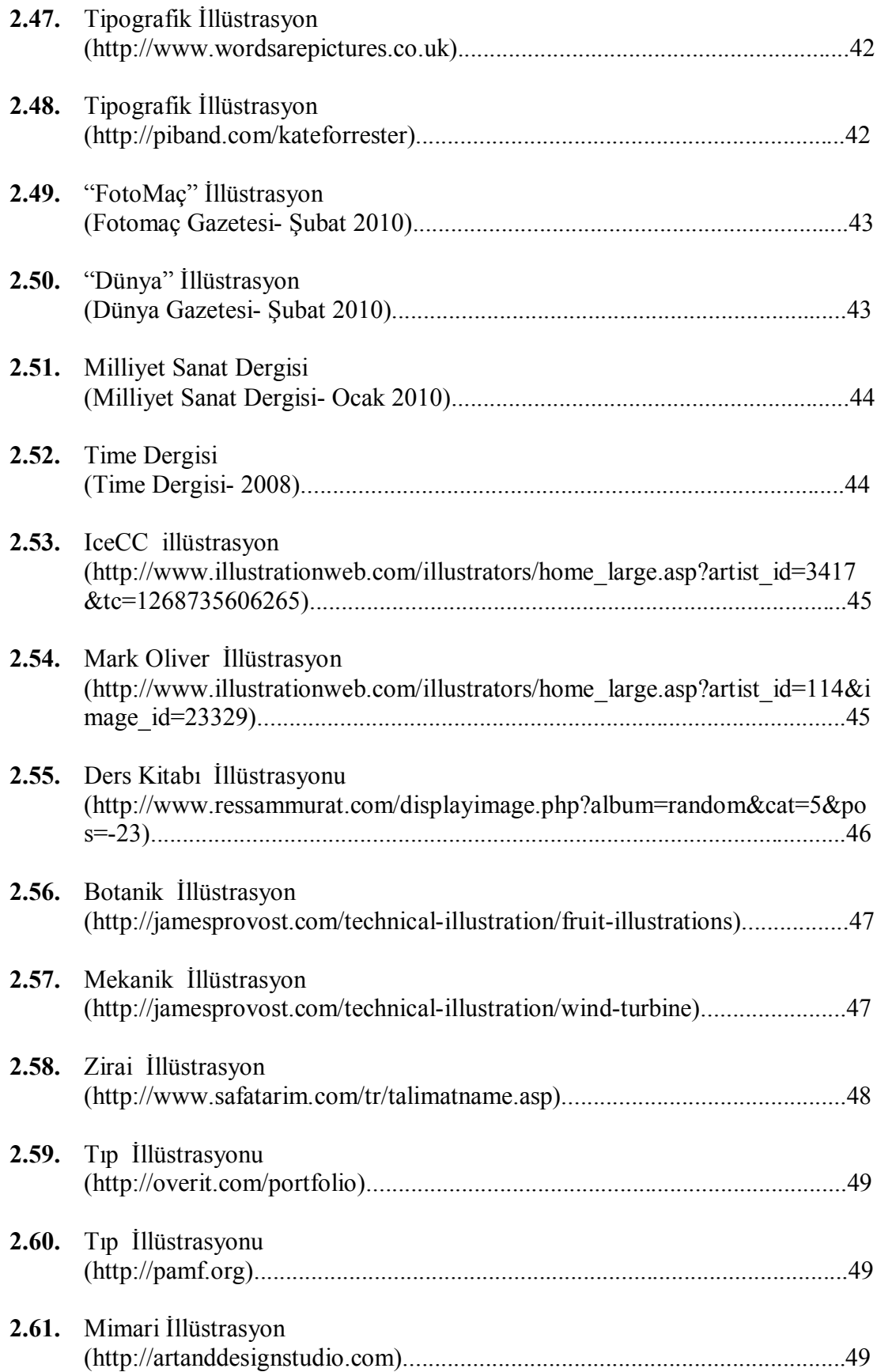

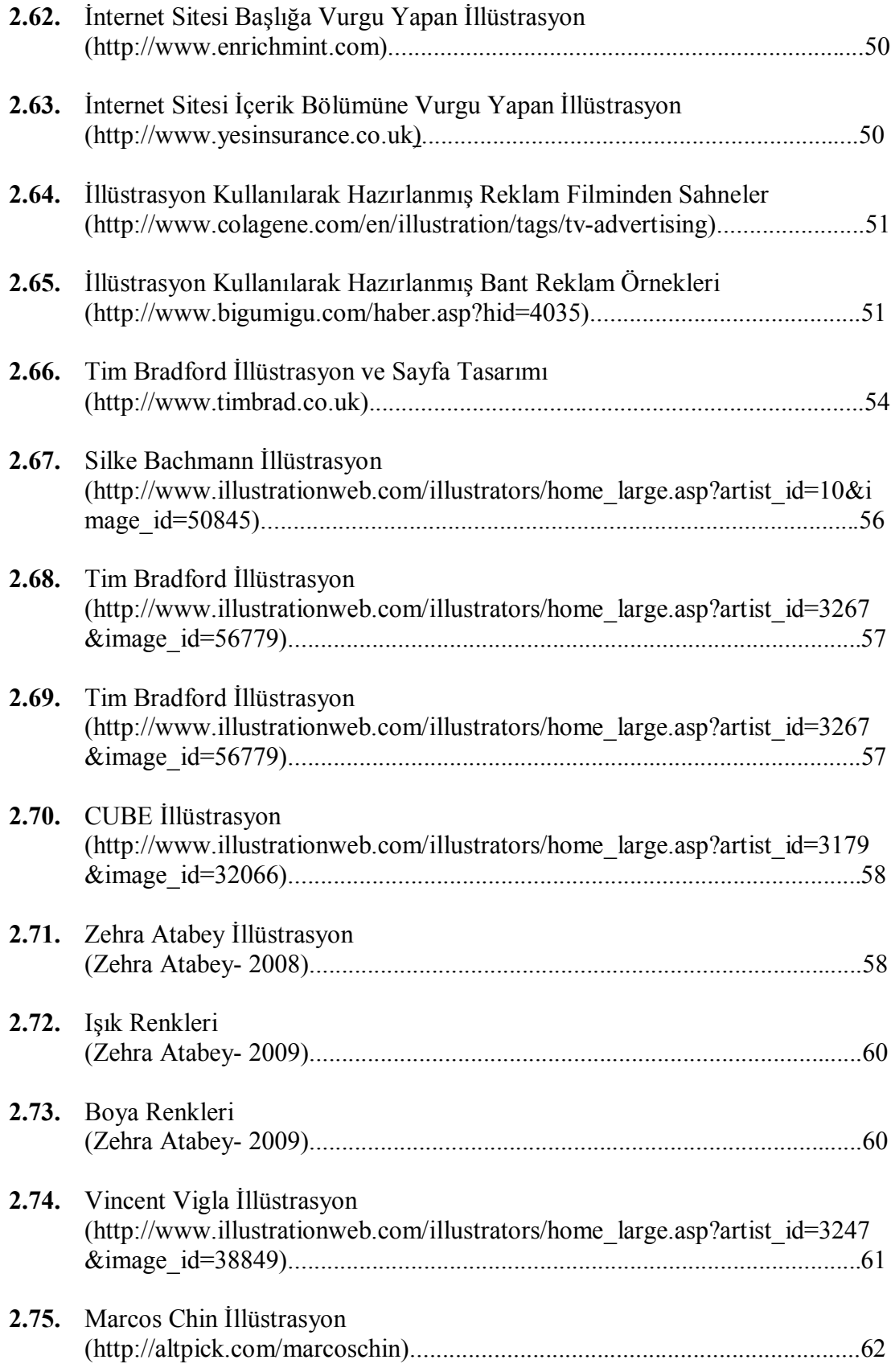

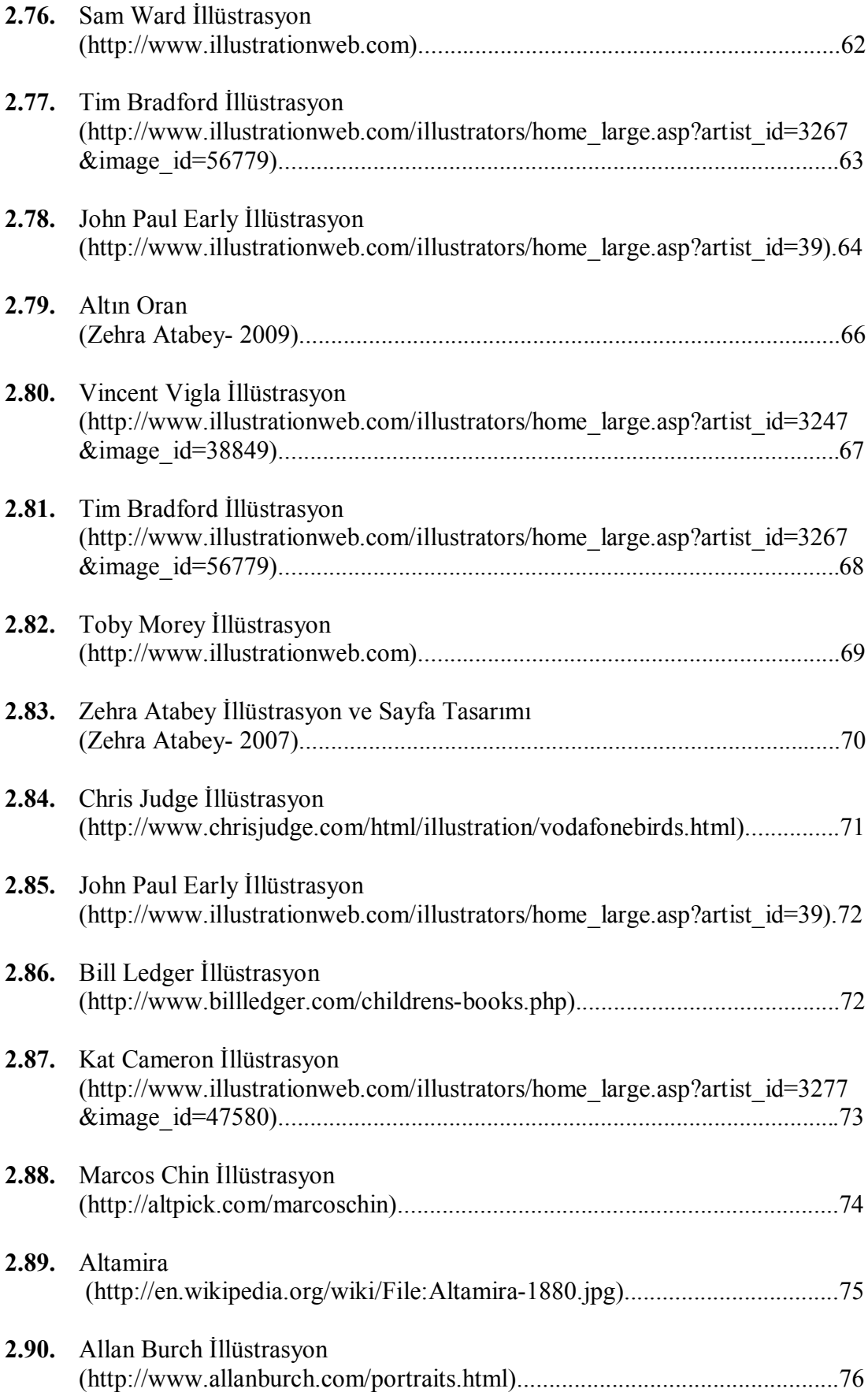

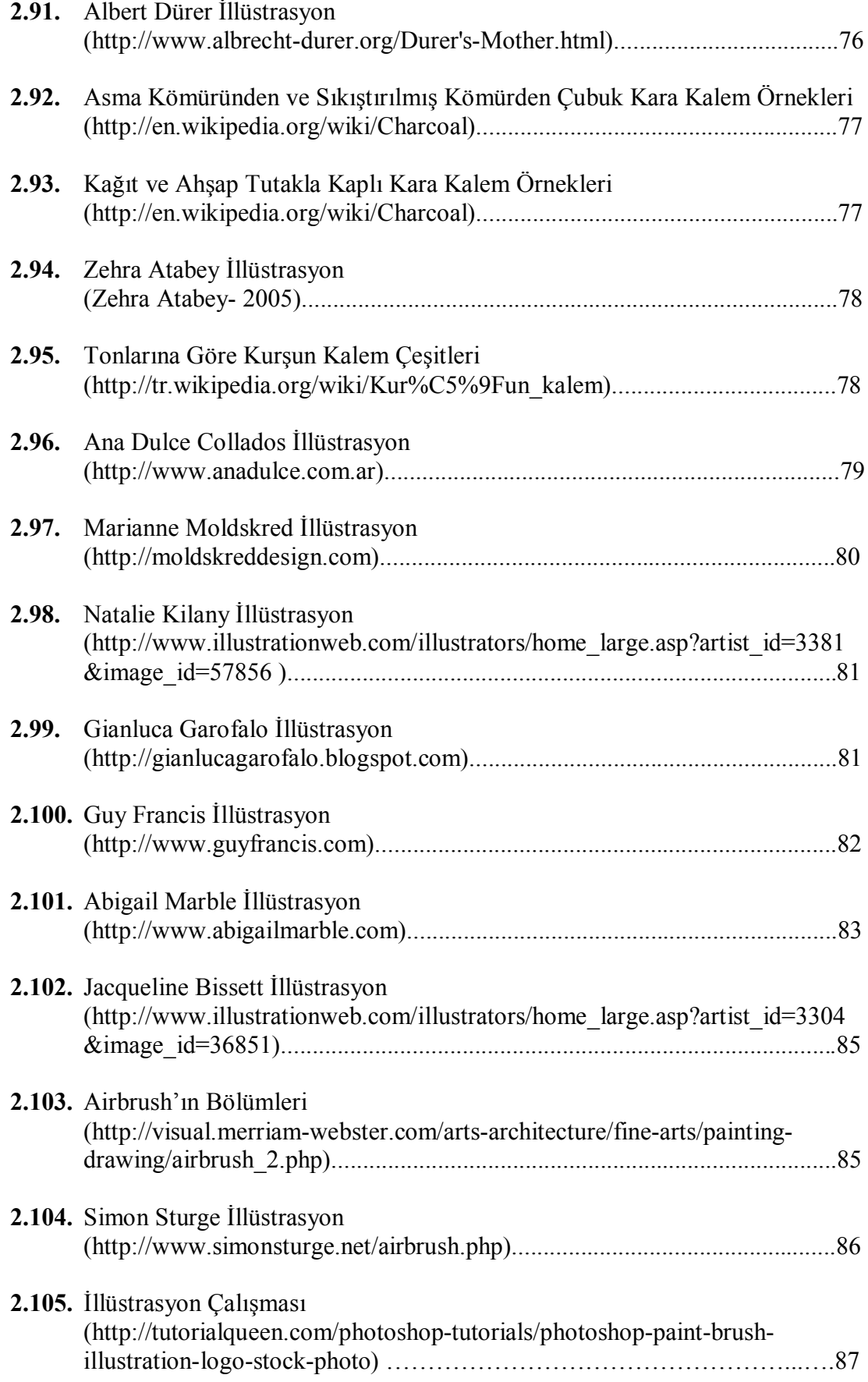

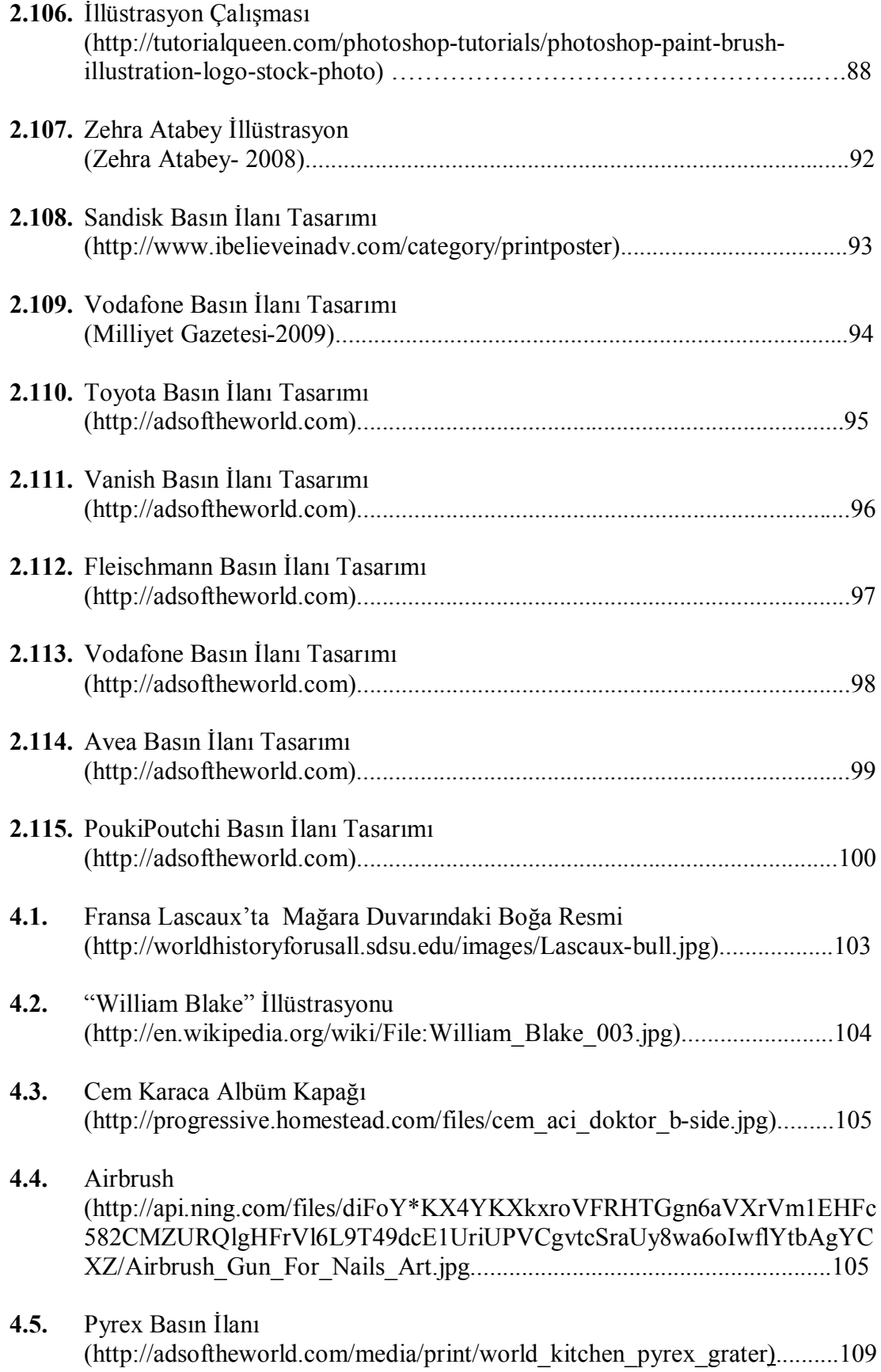

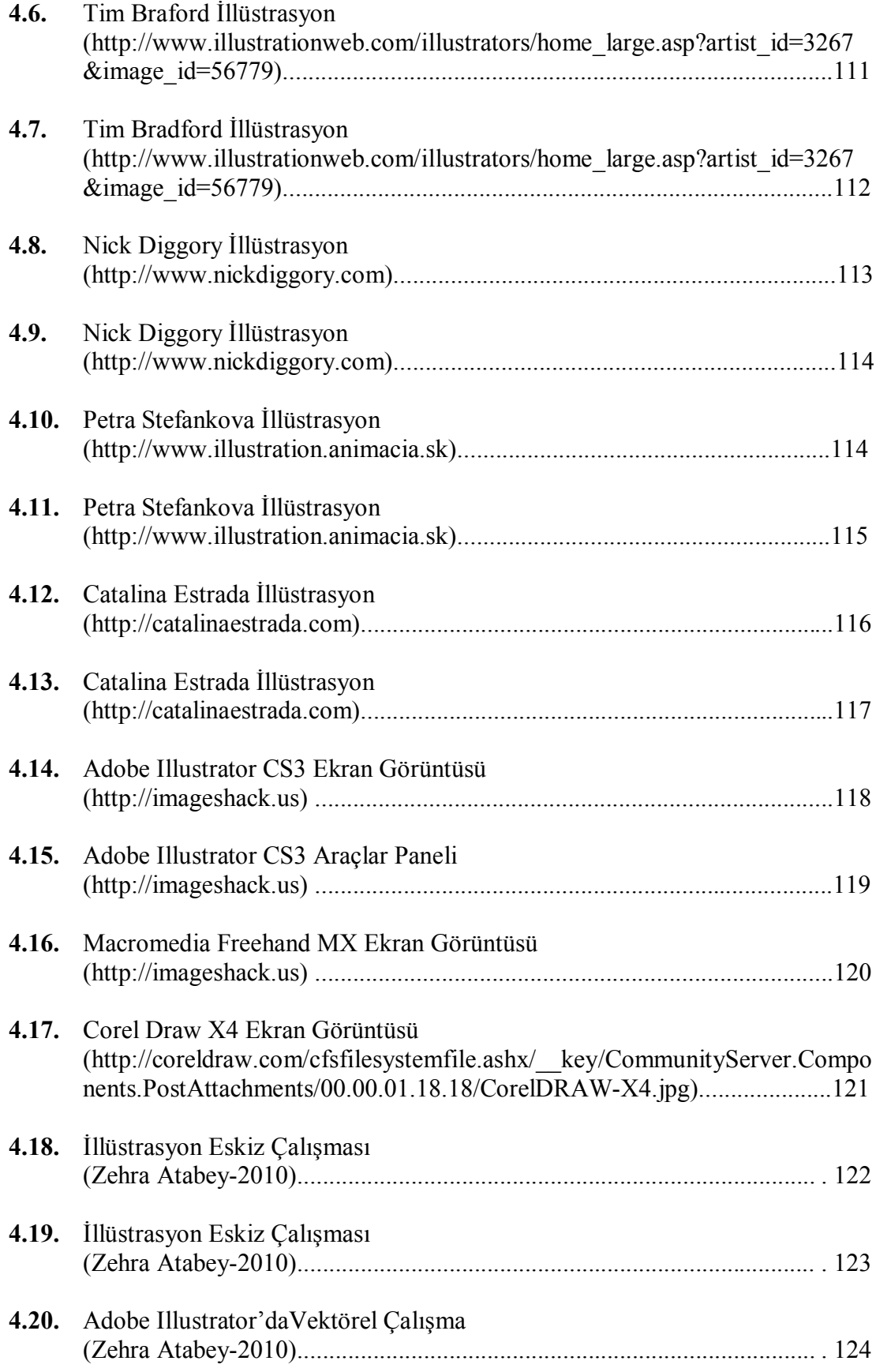

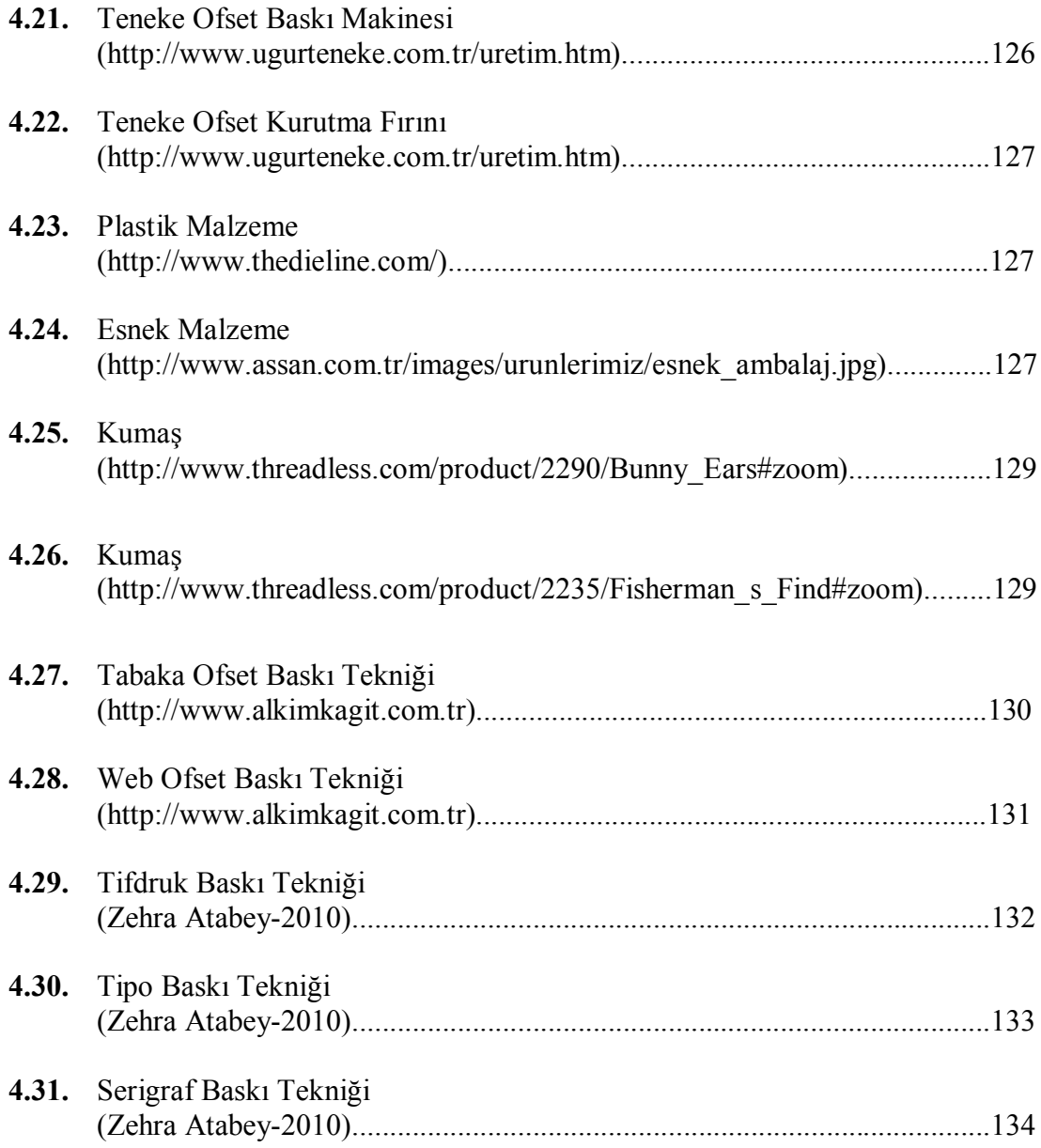

### **BÖLÜM I**

### **GİRİŞ**

#### **1.1. Problem Durumu**

Tüketicinin dikkatini bir ürün ya da hizmete çekmek, bilgi vermek ve o ürün ya da hizmete karşı hedef kitle üzerinde olumlu etki bırakabilmek amacıyla ücretli olarak, hareketli ve basılı olarak yayınlanan duyurulara reklam adı verilir. Bir ürünü tanıtmak, onun hakkında bilgi vermek veya tüketicinin tutum ve davranışlarını satın alma yönünde etkilemek için hazırlanan reklamlar, hayatımızın hemen her alanında karşımıza çıkmaktadır. Bunlar; televizyon, internet, radyo, billboard reklamları olabileceği gibi, içerisinde "Basın İlanları"nın yer aldığı gazete ve dergi reklamları da olabilmektedir.

Basın ilanları, direkt posta, belirli aralıklarla yayınlanan gazete ve dergilerde, yer alan reklamlardır. Basın ilanlarının ekonomik, kalıcı olması ve her eve girebilmesi gibi avantajlarının yanında; gazete ve dergi okurunun azlığı, okunduktan sonra atılması, baskısının iyi olmaması gibi dezavantajları vardır (http://www.dexigner.com/grafik/haberler-g77.html).

Reklam iletişiminde, reklamın, rakipleri arasından sıyrılabilmesi için, dikkat çekici, inandırıcı, etkileyici, ürünü almaya yönlendirecek ve sonuçta ürünü tükettirecek nitelik taşıması gerekir (Küçükerdoğan,R, 2009: 14). Bu nitelikleri taşıyabilmesi için; basın ilanı tasarımlarının, tipografik ve görsel unsurlar açısından ustaca tasarlanmış olması gerekmektedir. Basın ilanlarını etkili kılan tipografik unsurlar metin, başlık, slogan; görsel unsurlar ise, fotoğraf ve illüstrasyonlardır.

Basın ilanı tasarımlarında yaygın olarak yer alan illüstrasyonlar, başlık, slogan ve metin gibi tipografik unsurları tanımlamak ve onları ilgi çekici hale getirmek amacıyla kullanılmaktadır. Metnin içeriğini etkili bir biçimde okuyucuya aktarmada başarılı olan illüstrasyonlar; geleneksel ve dijital ortamda olmak üzere iki farklı yöntemle hazırlanmaktadır.

Dijital yöntemle hazırlanan iki tür illüstrasyon tekniği vardır: Bitmap ve vektör tabanlı illüstrasyon. Vektör tabanlı illüstrasyonlar dosya boyutu olarak bilgisayarda fazla yer kaplamaması, büyütüldüğünde değer kaybetmemesi ve kolaylıkla bitmap tabanlı illüstrasyona çevrilebilmesi gibi avantajlara sahiptir. Vektörel illüstrasyonların hazırlanmasında yaygın olarak kullanılan program Adobe firmasının ürettiği Illustrator programıdır.

Günümüzde teknolojinin gelişmesiyle birlikte önemi gittikçe artan vektörel illüstrasyon tekniği, basın ilanı tasarımları yoluyla topluma kolaylıkla ve etkili bir şekilde ulaşmaktadır. Bu araştırmayla; illüstrasyon ve bir illüstrasyon tekniği olan vektör tabanlı illüstrasyonların hazırlanma aşamaları ve kullanım alanları incelenerek, basın ilanı tasarımlarındaki illüstrasyonların çözümlemeleri yapılacaktır.

#### **1.2. Araştırmanın Amacı ve Önemi**

Basın ilanı tasarımını oluşturan unsurlar; tipografik ve görsel unsurlar ile amblem ve logodan oluşur. Görsel unsurlar fotoğraf ve illüstrasyondur. İllüstrasyonlar, tasarımdaki tipografik unsurları tanımlayan, tasarıma hareket kazandıran unsurlardır. İllüstrasyonlar, basın ilanı tasarımlarında kullanıldıklarında tasarımı daha etkili ve çarpıcı kılıyorlarsa tercih edilmektedir. Basın ilanı tasarımlarında kullanılan ve dijital ortamda hazırlanan illüstrasyon tekniklerinden biri de vektör tabanlı illüstrasyonlardır. Vektör tabanlı (vektörel) illüstrasyon tekniği, tasarımcılara çalışmalarında kolaylık sağladığı için sıklıkla tercih edilen bir illüstrasyon tekniğidir.

Bu araştırmanın amacı; basın ilanı tasarımlarında görsel bir unsur olan illüstrasyona dikkat çekmek ve bu alanda yapılmış olan tasarım gücü yüksek illüstrasyon ve vektörel illüstrasyon çalışmalarını biçim ve içerik yönünden inceleyerek, çözümlemektir. Bunun yanı sıra grafik tasarımı eğitimi alan öğrenciler ile ilgili araştırmacılar ve akademisyenlere yazılı ve görsel bir kaynak sağlayarak ve vektörel illüstrasyon tekniğinin olanaklarına ve getirdiği avantajlara dikkat çekilerek onlarda vektör tabanlı illüstrasyonlara karşı istek uyandırmaktır. Ayrıca bu araştırma, bu alanda yapılacak olan çalışmalara ışık tutacak olması açısından önem taşımaktadır.

#### **1.3. Problem Cümlesi**

Basın ilanı tasarımlarında illüstrasyonların yeri nedir ve vektörel illüstrasyon tekniğinin uygulanma süreçleri nasıldır?

#### **1.4. Alt Problemler**

**1.** Tarihsel süreç içerisinde illüstrasyon tekniğindeki gelişmeler nelerdir?

**2.** Basın ilanı tasarımlarında illüstrasyonların yeri nedir?

**3.** Vektörel illüstrasyon tekniğini kullanan illüstratörler (dört illüstratör) ve bunların yaratma sürecine yaklaşımları nasıldır?

**4.** Basın ilanı tasarımlarında vektörel illüstrasyon tekniğini uygulama süreçlerinin durumu nasıldır?

#### **1.5. Sayıltılar**

**1.** Bu çalışmada yanıtı aranan soruların, çözümü için taranan kaynakların içerdiği bilgiler bakımından gerçeği yansıttığı kabul edilmiştir.

**2.** Araştırmada kullanılan veriler, alanda yayınlanan ulaşılabilir tüm kaynaklar ve referansları incelenerek, en geçerli ve en güvenilir kaynaklar seçilmiştir.

**3.** Reklam anlatım biçimlerinin, görsel unsurlarına göre hedef kitle üzerinde çoğu zaman aynı etkiyi bıraktığı kabul edilmiştir.

#### **1.6. Sınırlılıklar**

Bu araştırma, kullanılan internet, bilgisayar, gazete ve dergi ile alanla ilgili literatürler, dijital fotoğraf makinesi, tarayıcı gibi araç ve gereçlerle ve illüstrasyonun kullanım alanlarından biri olan basın ilanı tasarımları ile sınırlıdır.

#### **1.7. Tanımlar**

#### **Reklam:**

İnsanların önerilen davranış biçimlerini kendiliklerinden benimsemelerini sağlamak amacıyla desteklenen ve çoğu kez de yinelenen iletilerin kitle iletişim araçlarından satın alınan süre ya da yer aracılığıyla sunulması (Küçükerdoğan,R, 2009: 8).

#### **Basın ilanı:**

Reklamlar için kullanılan iletişim araçlarından en yaygını gazete ve dergilerdir. Bunlara postayla kitlelere ulaşan; mektup, posta kartı, el ilanı, prospektüs, broşür, katalog gibi küçük boyutlu fakat geniş kapsamlı araçlar da katılabilir. Bu tür iletişim araçlarında yer alan reklamlar genel olarak "basın ilanları" adı altında anılmaktadır (Pektaş, 1988: 5).

#### **İllüstrasyon:**

İllüstrasyon metinlerin ve fikirlerin tasvir edilmesi ve açıklanması amacıyla uygulanan en yaygın resimleme türüdür. Yayın dünyasının bir bölümünde: öğretici, bilimsel, teknik ve mesleki resimlerde; ayrıntıları vurgulayan, açıklayıcı özellikte illüstrasyonlar yer alır; diğer bölümde ise değişik katmanlarda büyük kitlelere seslenen, çeşitli serbest teknik ve stillerde yapılmış olan illüstrasyonlar güçlü bir anlatım aracı olarak kullanılırlar. İllüstrasyonlar tanıtım ve reklam medyalarında görsel çözümler üreten en önemli etmenlerden biridir. İlintili oldukları metni tanımlayıp, değişik anlam ve boyutlarda yeniden algılanmasına yardımcı olurlar. Konu, kavram ve eylemlerin kolayca kavranıp benimsenmesinde, sevilmesinde etkili olurlar (İllüstratörler Derneği Broşürü, 1; Saçan, 1998: 1'deki alıntı).

#### **Vektör:**

Doğrultusu, yönü, uzunluğu belirli olan ve bir ok işaretiyle gösterilen doğru çizgidir (TDK Türkçe Sözlük, 1988: 1556).

#### **Vektör Tabanlı (Vektörel) İllüstrasyon:**

Vektör tabanlı (vektörel) İllüstrasyon; bilgisayar ortamında hazırlanan, nokta, çizgi ve eğri gibi matematiksel ifadelerle oluşturulan bir illüstrasyon tekniğidir.

#### **1.8. Kısaltmalar**

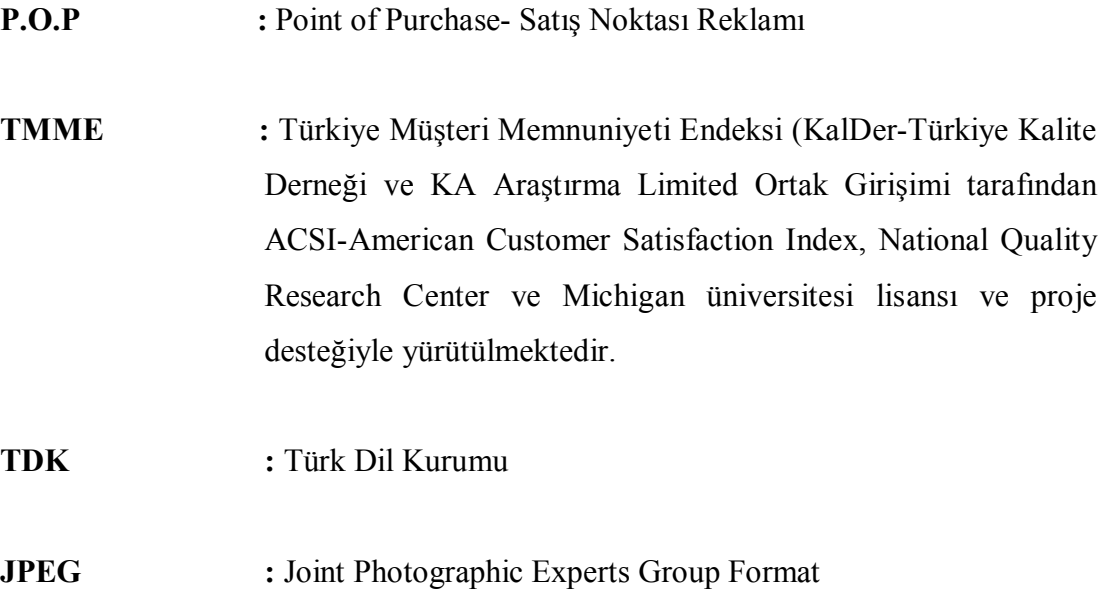

İnsan gözünün algılayamayacağı biçimde kayıplı sıkıştırma yoludur.

### **BÖLÜM II**

# **KURUMSAL ALTYAPI – İLGİLİ YAYIN VE ARAŞTIRMALAR 2.1 BASIN İLANI TASARIMI**

#### **2.1.1 Basın İlanı Tasarımı**

"Bir ürünün ya da hizmetin basın ve yayın araçlarında para karşılığında tanıtılarak kamuoyuna iletilmesine yönelik faaliyetlerin tümüne reklam adı verilir" (Becer, 2002: 221). Reklamlar, tüketicinin dikkatini bir ürüne çekmek, o ürüne ilişkin bilgi vermek, kimi zaman ürünün satışını arttırmak, kimi zaman da piyasaya yeni çıkan bir ürünü tanıtmak amacındadır. Reklam, tüketici ile ürün arasında bir bağ oluşturmayı hedefler. Bunu gerçekleştirebilmek için de hedef kitlenin özellikleri göz önünde bulundurularak, uygun iletişim aracı seçilmelidir. Bu sayede tüketici ürünün faydalarını ve diğer ürünlerden farkını izlediği ya da okuduğu kaynaklardan öğrenip, harekete geçer.

"Bir reklam; reklam verenin kendi servisinde, yayınlanacağı iletişim aracının reklam servisinde ya da bir reklam ajansında hazırlanır" (Becer, 2002: 221). "1840'lardan önceki reklam hareketleri, doğrudan bir ürünün reklamını yapmak isteyen kişi ile gazete ya da dergi sahibi arasındaki görüşmeleri kapsıyordu…. Kendiniz veya yardım alarak ilanınızı yazarsınız. Daha sonra yerel gazete ofisine gider ve ürününüzün reklamını yapmak için ödeme yaparsınız" (Turow, 1999: 324). Günümüzde ise dergi ve gazete sayısının çok fazla olması ve reklamı yapılacak olan ürünün geniş kitlelere duyurulabilmesi açısından bu mümkün olamamaktadır.

Reklamcının, reklamı hazırlarken göz önünde bulundurması gereken bazı özellikler vardır. Bunlar; reklamın özgün ve dikkat çekici olması, tüketicide satın alma isteği uyandırması, ürün hakkında verilmek istenen bilginin açık ve net olması şeklinde sıralanabilir.

Reklamı yapılacak olan ürün için çeşitli iletişim araçlarından yararlanılır. Bu iletişim araçlarının tümüne medya adı verilir. Bunlar televizyon, radyo, bilgisayar, P.O.P. , afiş, billboard olabileceği gibi, içerisinde basın ilanlarının yer aldığı dergi, gazete, postalama gibi iletişim araçları da olabilir. Basın ilanları; belirli zamanlarda yayınlanan gazete ve dergi gibi yazılı iletişim araçlarında yer alan ürün reklamları olarak tanımlanabilir. "Bunlara, postayla kitlelere ulaşan mektup, posta kartı, el ilanı, prospektüs, broşür, katalog gibi küçük boyutlu fakat geniş kapsamlı araçlar da katılabilir" (Pektaş, 1988: 5).

Gazetelere içerik olarak bakıldığında pek çok konuyu ele aldıkları görülür. Örneğin spor, magazin, ekonomi sayfalarının yer alması gibi. Bu nedenle, gazetelerin hedef kitleleri oldukça geniştir. Genellikle günlük olmaları nedeniyle okunma süreleri kısadır. Dergilerin ise yayınları haftalık, on beş günlük, aylık, üç aylık veya yıllık olduğu için saklanma ve okunma süreleri daha fazladır. Dergiler, belirli konuları işledikleri için okuyucu kitleleri sınırlıdır. Bu nedenle; reklam veren, hedef kitleyi bildiği için ürünü hakkındaki tanıtımını daha etkili kılar. Postayla kitlelere ulaşan küçük boyutlu araçlardaki basın ilanları ise muhatap seçimindeki kolaylık, süratlilik ve esneklik bakımlarından oldukça avantajlıdır. Buna karşın maliyetinin yüksek olması ve muhatap adreslerinin yazımındaki zaman kaybı dezavantajlarıdır (Pektaş, 1988: 7).

Reklam verenler, basın ilanı yoluyla ürün hakkında iletilmek istenen mesajın hedef kitleye ulaştırılabilmesi için grafik tasarımcılarla işbirliği içerisinde olurlar. Grafik tasarımcı reklamı hazırlarken hedef kitleyi iyi bilmelidir. Hedef kitlenin özelliklerini, hobilerini göz önünde bulundurarak tasarımını hazırlamalıdır. Ayrıca, hedef kitle ile etkili bir iletişim kurabilmek için grafik tasarım ilke ve elemanlarını göz önünde bulundurup, hem görsel hem de tipografik unsurları da iyi bir şekilde kullanabilmelidir. "Günümüz işi başından aşkın şehirli insanı, karmakarışık ve çekicilikten yoksun iletişim malzemeleriyle ilgilenmeye pek fırsat bulamaz. Tasarım duygusundan yoksun bir şekilde hazırlanan basılı iletişim malzemeleri, bir kenara fırlatılıp atılmaya mahkumdur" (Becer, 2002: 11).

#### **2.1.2 Basın İlanı Tasarımının Özellikleri**

Basın ilanı tasarımları birer görsel iletişim aracıdır ve bir mesajı okuyucuya iletmeyi, bir ürünü tanıtmayı hedeflemektedirler. Tasarımcı bunu gerçekleştirirken, tasarım ilke ve elemanlarından hiçbir ödün vermeden okuyucu üzerinde etkili bir iletişim sağlamayı amaçlamalıdır.

Tasarımcının öncelikle reklamı yapılacak olan ürünü tanıması ve hedef kitleyi bu doğrultuda seçmesi isabetli olacaktır. "Belirli ve tanımlanmış bir amaç taşımayan iletişim faaliyetleri, zaman ve para kaybı demektir. Çünkü gönderilen mesajlar, büyük bir olasılıkla kimsenin üzerinde etkili olmayacaktır" (Becer, 2002: 14). Okuyucu, tasarımda yaşamına dair bir şeyler bulabilmelidir. Aksi takdirde basın ilanı, pek çok sözcük ve görselin bulunduğu dergi ya da gazete sayfasında tüketicinin dikkatini çekmeyi başaramayabilir.

"İlan birisini bir şeyi satın almaya veya yapmaya davet etmek ya da onu baştan çıkarmak için gereken bir satış aracıdır" (Aitchison, 2006: 18). Bunu gerçekleştirebilmek için de uygun görsel ve sözcükler kullanılmalıdır. "Sözcükler; dikkati çekecek, merak ve ilgi uyandıracak ve okuyucuyu gönderilen mesajın önemli ve değerli bir mesaj olduğu konusunda ikna edecek biçimde bir araya getirilemediğinde, iletişim faaliyeti başarısızlıkla sonuçlanır" (Becer, 2002: 14). Etkileyici bir basın ilanı hazırlayabilmek için sözcüklerin itinayla seçilmesi, ilanda kullanılacak olan görsel ya da görsellerin çarpıcı olması, okuyucu üzerinde bir iz bırakması gerekmektedir. Aynı zamanda, sözcükler ve görsel unsurlar bir uyum içerisinde olmalıdır.

Basın ilanı tasarımlarında, okuyucu üzerinde etkin olabilmek için ürünün yalnızca olumlu özellikleri sıralanır. Elbette okuyucu kitlesi, olumsuz yönlerinin ortaya konulduğu bir ürünü satın almak istemez. Bu nedenle tasarımcı, tasarımını hazırlarken taraflı davranır. "Örneğin, reklamı yapılan bir otomobilin teknik özelliklerini gösteren liste bile- nesnel gibi görünmesine karşın- tarafsız bir bakış açısıyla hazırlanmaz. Çünkü listede yer alan maddelerin her birinde otomobilin sadece olumlu özellikleri ortaya konulur" (Becer, 2002: 22).

"Muhteşem reklam üretmek için bir ajansta üç şeye ihtiyacınız vardır: Bunu isteyen yönetim, bunu üretebilen reklamcılar ve hepsinden önemlisi bunu satın alacak müşteriler" (Aitchison, 2006: 24). Reklamcının görevi; yönetimin isteği üzerine, reklamı yapılacak olan ürünü tasarlamaktır. Ancak bunu yapabilmek için hedef kitleye (ürünü satın alacak müşteriler) ihtiyacı vardır. Çünkü tasarımcı reklamını hedef kitlenin beğenileri doğrultusunda hazırlar. Reklamı yapılacak olan ürünü tasarlarken de ritim, hareket, denge, uyum gibi tasarım ilkelerini göz ardı etmeden tasarımını ortaya koyar.

#### **2.1.3 Basın İlanı Tasarımlarındaki Unsurlar**

Basın ilanı tasarımlarını oluşturan dört önemli unsur vardır. Bunlar; tipografik ve görsel unsurlar, logo ve amblemdir. Basın ilanı tasarımında, öncelikle, tasarımın görsel ya da tipografi ağırlıklı olacağına karar verilir. Görsel ağırlıklı olacaksa; görsel büyük tutulup, tipografiye az yer verilir. Tipografi ağırlıklı olacaksa; tasarımın odak noktası tipografi olur, bu durumda görsellere ya hiç yer verilmez, ya da ön plana çıkarılmaz.

#### **2.1.3.1 Tipografik Unsurlar**

Basın ilanı tasarımlarındaki tipografik unsurlar; başlık, metin ve slogandan oluşur. Tasarımcı, basın ilanı tasarımının taslağını hazırlarken, tipografi ve görsellerin nerede yer alacağına belirler. Bu aşamada tipografinin yerine, gri bir leke ya da lorem ipsum (ölü yazı) kullanabilir.

#### **2.1.3.1.1 Başlık**

Basın ilanı tasarımlarında okuyucuyu kendine çeken en önemli tipografik unsur başlıktır. Başlığın okuyucu üzerindeki etkisinin gücü; onu, metni okumaya ikna edecektir. Bu nedenle, başlık metnin içeriğine dikkat çekmeli ve metinle bir bütünlük oluşturmalıdır.

Bazı basın ilanı tasarımlarında başlık kullanılmamaktadır. Bu çok büyük bir yanlıştır. Çünkü okuyucular hiçbir zaman uzun bir metni okumakla uğraşmayacaktır. Ayrıca başlıkta olumsuz cümle kurmak da hatalıdır. Çünkü olumsuz cümle olumlu olarak algılanabilir. Örneğin " Kampanyamız sadece mayıs ayını kapsamamaktadır" cümlesi "Kampanyamız sadece mayıs ayını kapsamaktadır" olarak algılanabilir.

"Başlığı okuyanların sayısı, ana metni okuyanlardan ortalama beş kat daha fazladır" (Ogilvy, 2008: 124). Çünkü her başlık okuyucuda merak uyandırmamaktadır. Kişiyi metne bağlayabilmek için, başlığın inandırıcı, etkili, ilgi çekici ve anlaşılır olması gerekmektedir. Bu kriterleri sağlayabilmek için de sözcükler özenle seçilmelidir. Sadece belirli bir kesimin değil, tüm okuyucuların anlayabileceği sözcükler kullanılmalıdır. Örneğin bir sanat terimi olan "fresk" yerine "duvar resmi" sözcüğü tercih edilmelidir. Sözcükler metinle bağlantılı, doyurucu ve gerçekçi olmalıdır. Bir reklamcı olan David Ogilvy (2008; 125) göre, bir başlıkta kullanılabilecek en güçlü iki sözcük BEDAVA ve YENİ sözcükleridir….Harikalar yaratan diğer sözcükler ve deyişler şunlardır: NASIL YAPILIR?, BİRDEN, ŞİMDİ, DUYURULUR, TANIŞTIRALIM, BURADA, YENİ GELDİ, ÖNEMLİ GELİŞME, GELİŞTİRME, ŞAŞIRTICI, SANSASYONEL, TAKDİRE DEĞER, DEVRİMCİ, MÜTHİŞ, MUCİZE, SİHİRLİ, ÖNERİ, ÇABUK, KOLAY, ARANIYOR, MEYDAN OKUMA, TAVSİYESİ, …HAKKINDAKİ GERÇEK, KARŞILAŞTIRIN, FİYAT AVANTAJI, ACELE EDİN, SON FIRSAT. Bu sözcükler çok fazla kullanılsalar da; dikkat çekici ve çarpıcı oldukları için okuyucuyu metne bağlamada başarılıdırlar.

**Şekil 2.1.** *"Renault" Basın İlanı*

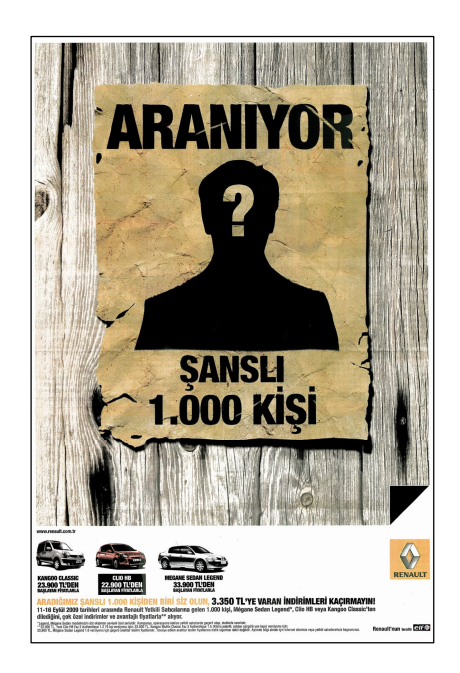

Örneğin Şekil 2.1.deki Renault basın ilanı tasarımında, başlıkta kullanılan 'ARANIYOR' kelimesi okuyucu üzerinde merak uyandırarak, okuyucuyu reklamın içeriğine yönlendirmektedir. Ayrıca aynı ilanda kullanılan 'ŞANSLI' kelimesi de okuyucunun dikkatini çekmektedir.

**Şekil 2.2.** *"Doğadan" Basın İlanı*

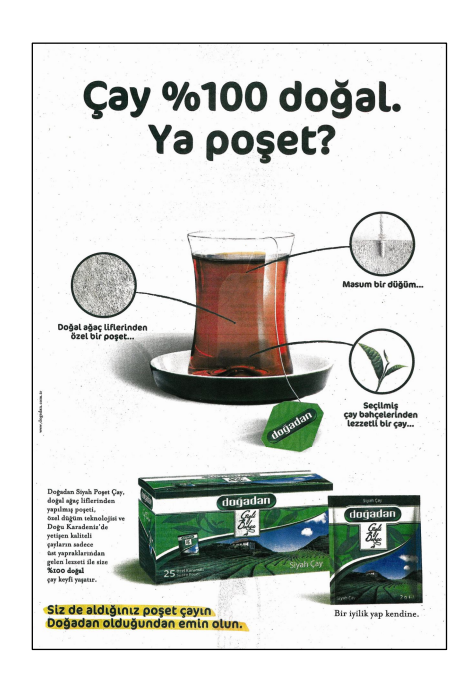

"Soruyla yapılan başlıklar da merak uyandırıcıdır, ilgi çekicidir. Kişiyi cevabını bulmak için metni tümüyle okumaya yöneltir" (Pektaş, 1988: 18). Örneğin doğadan markasının basın ilanı tasarımında (Şekil 2.2) 'Çay %100 doğal. Ya poşet' başlığıyla okuyucu sorunun cevabını bulabilmek için doğrudan metne yönelmektedir.

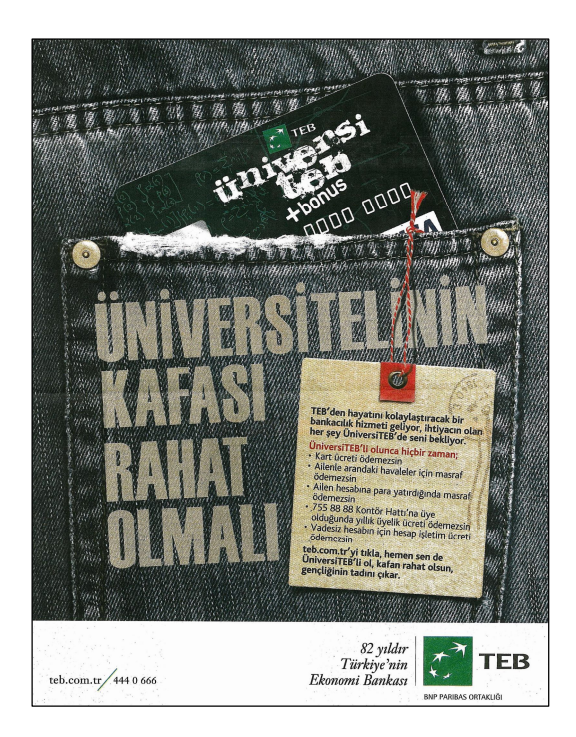

**Şekil 2.3.** *"Teb" Basın İlanı*

Reklamı yapılacak ürünün hedef kitlesi belirlendikten sonra başlığı oluşturmak, basın ilanını daha etkili kılacaktır. Hedef kitle ürünü satın alabilecek kişilerden oluşur. Bu kişilerin erkek, bayan, yaşlı, genç, çocuk, çalışan, öğrenci gibi özellikleri göz önünde tutularak yapılan tasarımlar başarılı olacaktır. Örneğin; şekil 2.3'te olduğu gibi tanıtılacak olan ürün üniversite öğrencilerine yönelikse, başlıkta üniversiteli sözcüğünün kullanılması o kişilerin ilgisini çekerek, onlara metni okutturacaktır.

Başlığı oluştururken dikkat edilmesi gereken bir diğer nokta da, başlıkta markanın kullanılmasıdır. Böyle bir durumda okuyucu sadece başlığı okusa bile, marka aklında kalacaktır.
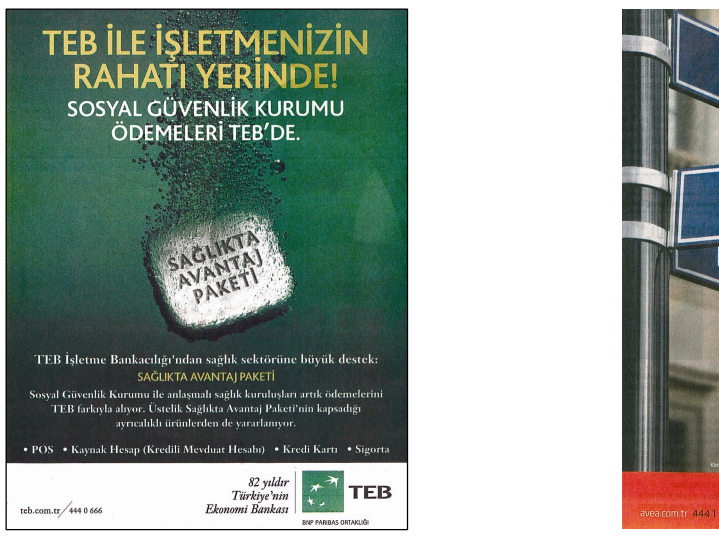

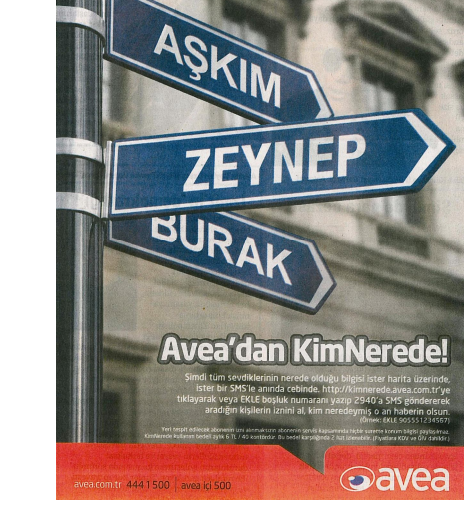

Şekil 2.4'teki 'TEB ile işletmenizin rahatı yerinde!' ve Şekil 2.5'teki 'AVEA'dan KimNerede!' başlıklarında olduğu gibi markanın başlıkta kullanılması okuyucunun zihninde markanın kalıcılığını arttıracaktır.

Bir basın ilanının rakipleri arasında okuyucunun dikkatini çekebilmesi için okunaklı yazı karakteri kullanılması, verilmek istenen mesajın sade ve açık bir şekilde iletilmesi ile zemin ve tipografinin kontrast renklerle oluşturulması gerekmektedir.

**Şekil 2.6.** *"Yurtiçi Kargo" Basın İlanı*

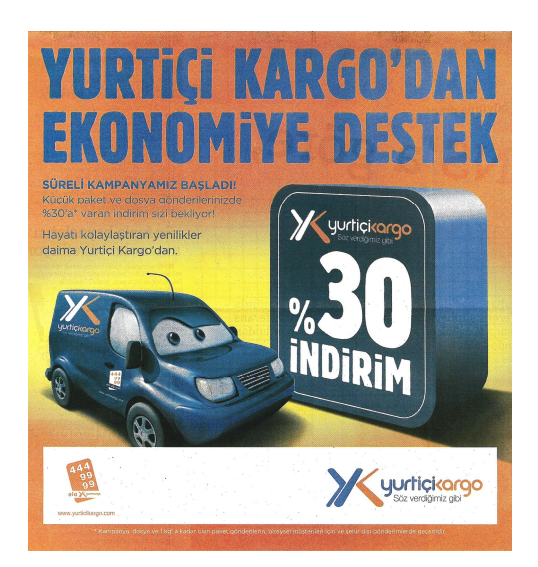

Şekil 2.6 daki yurtiçi kargonun basın ilanı tasarımında kontrast renkler kullanılarak tipografik ve görsel unsurların zeminden ayrılması sağlanmıştır. Ayrıca tasarımda okunaklı bir yazı karakteri seçilerek, okuyucunun mesajı kolaylıkla algılayabilmesi istenmiştir.

## **2.1.3.1.2 Metin**

Basın ilanı tasarımlarında metin, başlığın açıklayıcısı durumundadır. Başlığın içeriğini genişletir ve onu tanımlar. Amacı okuyucuya ürünü satın aldırmaktır. Bu nedenle okuyucu üzerinde derin bir etki bırakmalıdır.

Metin hazırlanırken dikkat edilmesi gereken hususlar; metnin başlık ve görselle uyum içinde olması, okuyucuya ürünün özelliklerini doğru ve gerçekçi bir şekilde aktarması, yalın ve anlaşılır bir dil kullanması ve okuyucu üzerinde ürünü satın aldırmaya yönelik etki yaratılmasıdır. Metin yazarının bu kriterleri sağlayabilmesi için, gerekirse metni yazdıktan birkaç gün sonra tekrar okuyarak, yanlışlarını görüp, düzenleme yapması gerekmektedir.

Metin, ürün hakkındaki bilgileri okuyucuya dolaylı olarak değil, doğrudan vermelidir. Bu hem gereksiz yere sözcük sayısını artmasını engelleyecek, hem de okuyucunun sıkılmadan metnin tümünü okumasını sağlayacaktır. Ancak bu metnin kısa olması gerektiği anlamına gelmemelidir. Eğer ürünün birden çok özelliği varsa, metinde bunların her biri okuyucuya açıklanmalıdır. "Ne kadar çok şey söylerseniz, o kadar çok şey satarsınız" (Oglivy, 2008: 128).

Metin yazarı, okuyucuya metinin tümünü okutmayı başarabilmelidir. Bunu sağlayabilmek için, yalnızca okuyucuya seslenmeli, akıcı bir dil kullanmalı, metni ilginç kılmalı, herkesin anlayabileceği şekilde sade bir dil kullanmalı, sözcükleri okuyucuyu etkileyebilecek türde seçmeli, olumlu cümleler kurmalı ve okuyucuyu ikna edebilmelidir.

Okuyucu için satın alacağı ürünün özelliklerinin metinde doğru olarak verilmiş olması önemlidir. Metin yazarı ürünün gerçekçiliğini ve güvenilirliği arttırabilmek için, metinde araştırma sonuçlarına yer verebilir.

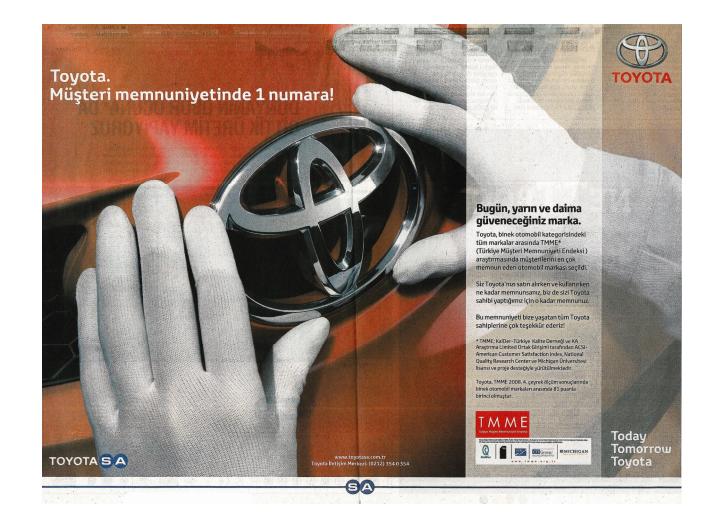

**Şekil 2.7.** *"Toyota" Basın İlanı*

Şekil 2.7'deki Toyota basın ilanı tasarımında TMME (Türkiye Müşteri Memnuniyeti Endeksi) araştırma sonuçlarına yer verilerek, tüketicinin markaya karşı güveninin sağlanması veya markaya olan güveninin arttırılması üzerinde durulmaktadır.

Basın ilanı tasarımlarında metnin içeriği kadar biçimi de önem taşımaktadır. Metin düzenlenirken genellikle soldan ve iki taraflı blok tercih edilir. Bu bloklama sistemleri, sayfa düzeninde lekesel olarak dengeyi sağlar. Ayrıca göz metni soldan sağa okuduğu için, bir alt satırı daha kolay bulur ve bu rahat okumayı sağlar. Ancak kısa metinlerde ortadan ve sağa bloklama tercih edilebilir. Bu düzenleme, metin kısa olacağından gözü yormayacaktır. Metinde bloklama dışında okunaklılığı açısından yazı karakterinin büyüklüğüne (yazı karakteri 10 puntodan küçük olmamalıdır), okunaklı olmasına (Serifli- tırnaklı yazı tipi Sans serif- tırnaksız yazı tipine göre daha okunaklıdır), satır ve harf arası boşluklarına (Satır arası boşluğu 1,5 harf kadar olursa okuyucunun ilgisini çeker) ve büyük-küçük harf kullanımına (Her zaman küçük harfler büyük harflere göre daha rahat okunur) da dikkat edilmelidir.

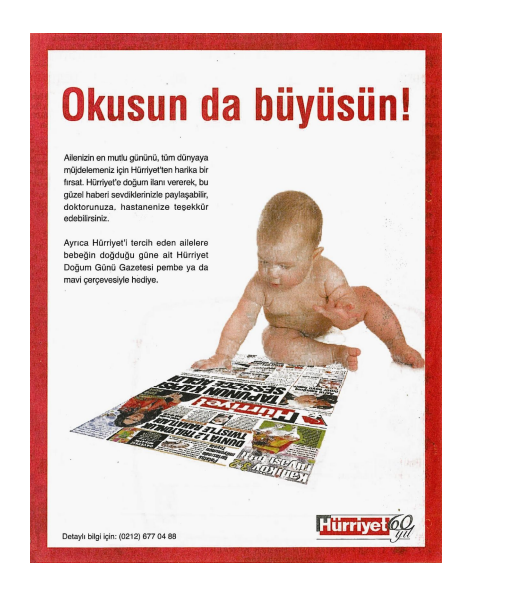

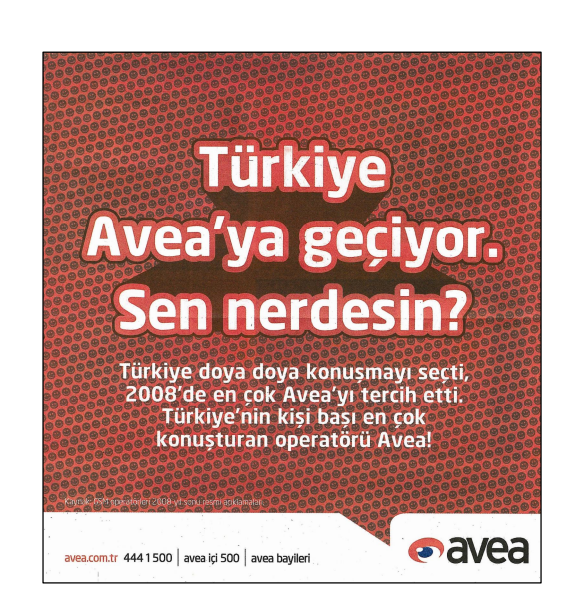

Şekil 2.8'deki Hürriyet basın ilanı tasarımında başlık küçük harflerle düzenlenerek, okunaklılığın arttırılması ve metin soldan sağa bloklanarak, okuyucunun metni daha kolay bir şekilde takip edebilmesi sağlanmıştır. Şekil 2.9'da ise aynı şekilde başlıkta okunaklılığı arttırmak için, küçük harfler kullanılmıştır. Metin kısa ve yazı karakterinin boyutu büyük olduğu için, metinde ortaya bloklama yapılmıştır.

#### **2.1.3.1.3 Slogan**

**"**Slogan sözcüğünün diğer bir adı da mottodur. Motto sözcüğü İtalyanca' dan gelir ve kökeni Latince muttire yani mırıldanmak, söylenmektir" (http://tr.wikipedia.org/wiki/Slogan). Sloganlar basın ilanı tasarımlarında logo ve amblemin yanında yer alır ve genellikle en fazla altı veya yedi kelimeden oluşmaktadır.

Sloganlar markayı destekler. Bazen sadece sloganın söylenmesi bile markayı akla getirebilir. "….çünkü kişinin gözünde canlandırabileceği bir ürün özelliğini kapsar"(Aaker, 2009: 94). Örneğin, Şekil 2.10'daki HSBC bankasının 'Dünyanın yerel bankası' sloganında olduğu gibi. "Bu nedenle, markaya ve ürün sınıfına güçlü bağları olan bir slogan bulmak ve yerleştirmek yarar sağlayabilir" (Aaker, 2009: 94).

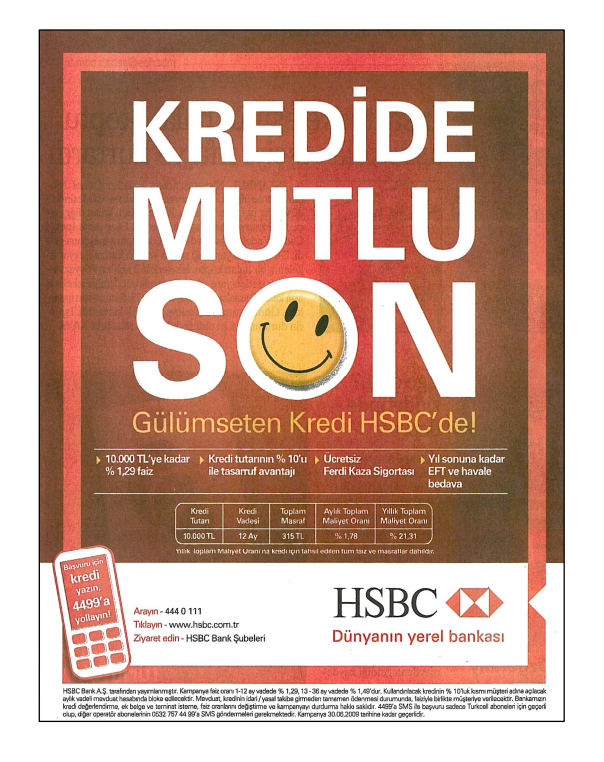

# **Şekil 2.10.** *"HSBC" Basın İlanı*

Başarılı sloganların özellikleri şöyle sıralanabilir;

- Kısa, öz ve yaratıcı olması
- Basit, anlaşılır, kolay akılda kalıcı olması
- O markanın ruhuna ve vaadine uygun olması
- Markanın hedef kitlelerine hitap etmesi ve kurduğu iletişim dilinin de bu yönde olması. Ayrıca eğer markaya özel olarak yaratılmış bir slogan başka bir markanın- logonun altına yerleştirildiğinde de aynı etkiyi veriyorsa, tekrar gözden geçirilmesi gerekmektedir (Özçelik, 2009: 7).

Marka ve pazarlama uzmanları sloganların sık sık değiştirilmesinden yana değildir. Ağırlıklı görüş, marka ile ilgili önemli değişiklikler olması durumunda ve günümüz dünyasına uyum sağlamak için bazı slogan değişikliklerinin yapılabileceği yönündedir. Ancak sık sık slogan değişikliği yapılması marka bilinirliğini olumsuz yönde etkilemektedir. (Özçelik, 2009: 7). Sloganlar, kullanıldıkları markayla özdeşleşir ve söylendiklerinde o markayı akla getirir. Sıkça değiştirilen sloganlar hem markanın güvenilirliğini zedeler, hem de zihinde o markanın çağrışımını zayıflatırlar. Ancak markanın farklı bir ürünü için, farklı slogan kullanılabilir.

**Şekil 2.11.** *"İş Bankası" Basın İlanı* **Şekil 2.12.** *"İş Bankası" Basın İlanı*

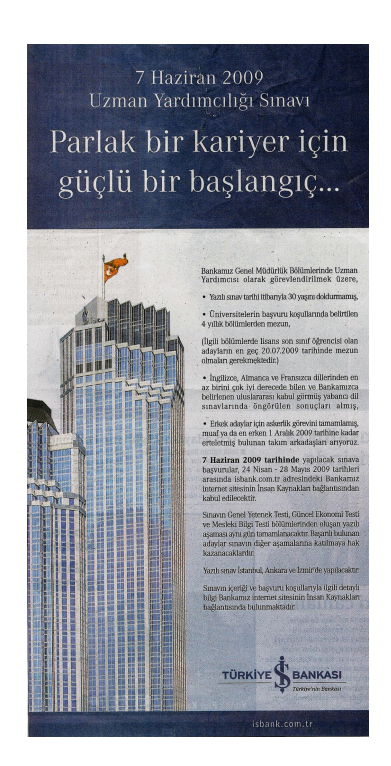

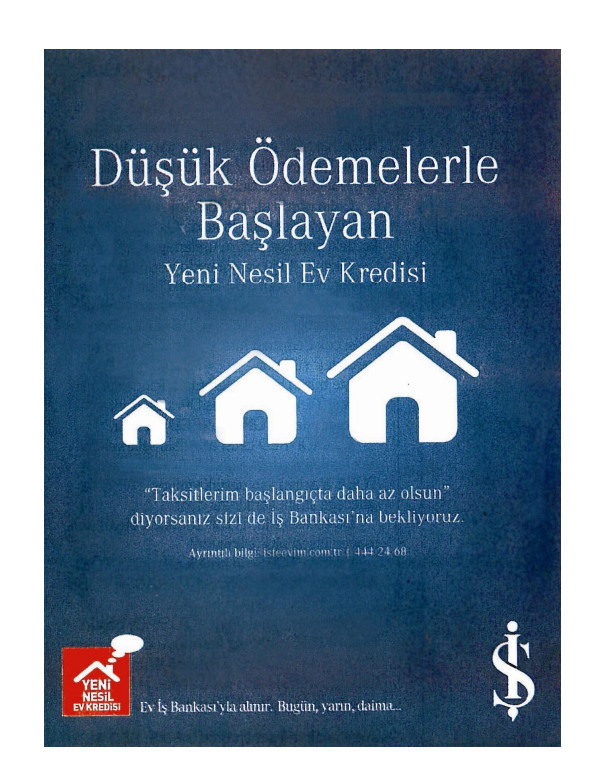

Örneğin, Şekil 2.11'deki Türkiye İş Bankasının sloganı 'Türkiye'nin Bankası' iken, şekil 2.12'deki aynı bankanın yeni nesil ev kredisi için 'Ev İş Bankası' yla alınır. Bugün, yarın, daima…' sloganında olduğu gibi.

Bir sloganda bulunması gereken özellikler; Akılda kalıcı olması 'Kek dünyasında tek' (Dankek), 'Ton, ton, ton, Dardanel ton' (Dardanel ton), farklı olması 'Meyveler gaza geldi' (Akmina Maden Suyu), keyif verici olması, kısa- kolay anlaşılır olması 'Axess kazandırır' (Axess), olumlu olması 'İyi bak kendine' (Danone), 'Dört mevsim dostunuz' (Demirdöküm), rekabetçi olması 'Sofraya en son o gelir akılda bir tek o kalır' (Algida), ilgi çekici olması ve ürünün temel özelliğini yansıtmasıdır 'Ace içeri, mikroplar dışarı' (ACE).

#### **2.1.3.2 Amblem**

Amblemler **"**Ürün ya da hizmet üreten kuruluşlara kimlik kazandıran, sözcük özelliği göstermeyen; soyut ya da nesnel görüntülerle ya da harflerle oluşturulan simgelerdir" (Becer, 2002: 194).

Amblem, bir ürünü rakipleri arasında ayırt edici kılar. Bu şekilde tüketici ürünü satın alırken ya da bir basın ilanı tasarımında gördüğünde, amblemi sayesinde onu diğer ürünlerle karıştırmaz. Aynı zamanda kişi okuryazar olmasa dahi, ürünü amblemi aracılığıyla diğerlerinden kolayca ayırt edebilir.

Amblemler genellikle sembol ve simgeler kullanılarak yapılan tasarımlardır. Amblemleri; tipografi ile oluşturulan amblemler, tipografi ve görsel elemanlar bir araya getirilerek oluşturulan amblemler ve markayı çağrıştıran ya da vurgulayan amblemler olmak üzere üç kategoride ele alabiliriz.

Tipografi ile oluşturulan amblemler; çoğunlukla ürün isminin ilk harfinin deforme edilmesiyle oluşturulur. Böylelikle tasarımda farklılık oluşturularak, tüketicinin dikkatinin çekilmesi ve ürünün akılda kalıcı olması hedeflenmektedir.

 *Amblem Tasarımı Amblem Tasarımı* 

 **Şekil 2.13.** *"Motorola"* **Şekil 2.14.** *"Redhouse"* 

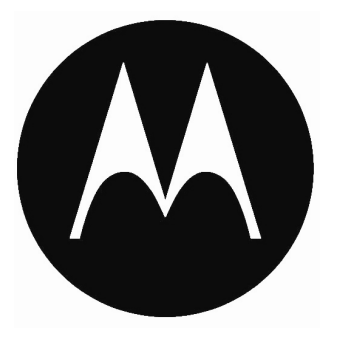

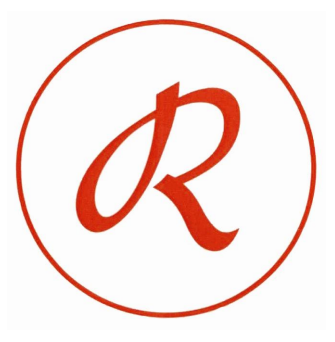

Şekil 2.13 ve Şekil 2.14'teki amblem tasarımları markanın ilk harfinin deforme edilmesiyle oluşturulmuştur.

Tipografi ve görsel elemanlar bir araya getirilerek oluşturulan amblemler ise; markanın, görsel elemanlarla pekiştirilerek tüketici üzerindeki etkisini arttırmaya yöneliktir.

 *Amblem Tasarımı Amblem Tasarımı* 

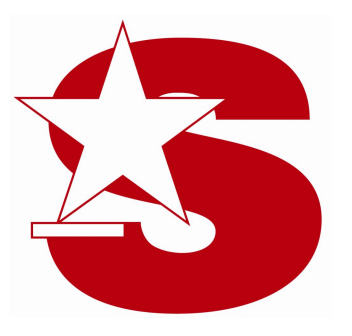

 **Şekil 2.15.** *"Star Tv"* **Şekil 2.16** *"Ziraat Bankası"* 

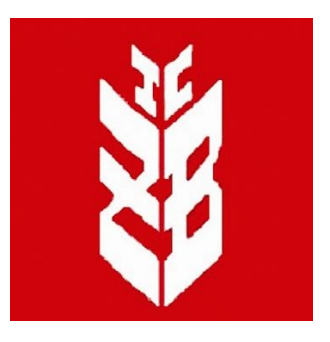

Örneğin; 'Star Tv' nin amblem tasarımında 's' tipografik elemanıyla birlikte 'yıldız' görseli kullanılmıştır (Şekil 2.15). Çiftçiye kredi sağlayan bir banka olan 'ziraat bankası'nın ambleminde ise t,c,z,b harflerinden oluşan bir başak tanesiyle markanın tüketici üzerindeki etkililiği arttırılmak istenmiştir (Şekil 2.16).

Markayı çağrıştıran ya da vurgulayan amblemlerin amacı; markanın görsel şekilde betimlenerek tüketici üzerinde büyük oranda akılda kalıcılığı sağlamaktadır.

 *Amblem Tasarımı Amblem Tasarımı*

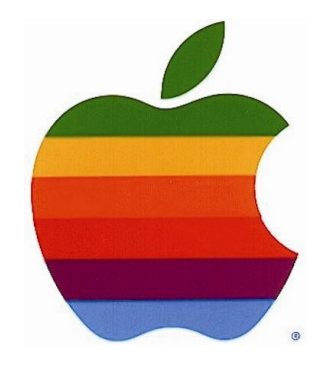

 **Şekil 2.17.** *"Apple"* **Şekil 2.18.** *"Okuyan us kitabevi"* 

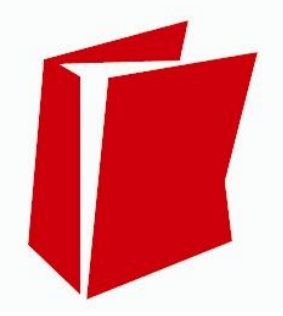

Örneğin; 'Apple' markasının amblem tasarımında kullanılan 'elma' (Şekil 2.17) ve aynı şekilde 'okuyan us kitabevi'nin ambleminde kitap imgesi kullanılarak tüketicide markanın çağrışımı sağlanmak istenmektedir (Şekil 2.18).

# **2.1.3.3 Logo (Logotype)**

"Logo (Logotype); iki ya da daha fazla tipografik karakterin sözcük halinde okunacak biçimde bir araya getirilmesiyle oluşturulan ve bir ürün, kuruluş ya da hizmeti tanıtan marka ya da amblem özelliği taşıyan simgelerdir" (Becer, 2002: 195).

 Logo tasarımı, görsel ve tipografik (ürün ismi) elemanların bir arada kullanılmasıyla oluşturulur. Bir logo tasarımının, amblemden farkı, tasarımda ürün isminin de yer almasıdır.

 *Logo Tasarımı Logo Tasarımı* 

 **Şekil 2.19.** *"Pınar"* **Şekil 2.20.** *"Nestle"* 

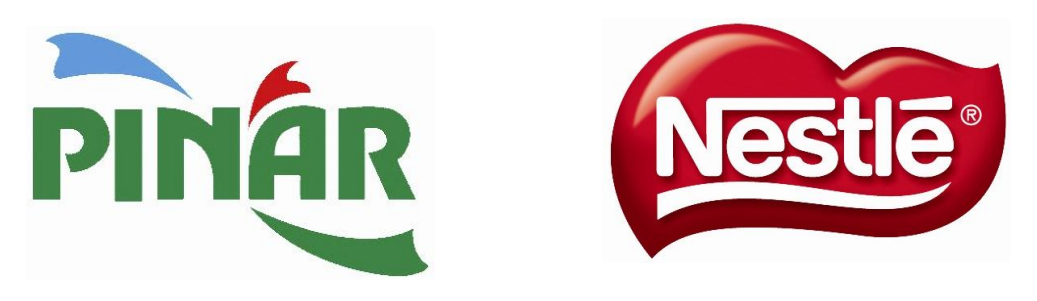

Şekil 2.19 ve şekil 2.20'deki 'Pınar' ve 'Nestle' logo tasarımlarında ürün isimleri kullanılmıştır. Bu logo tasarımın amblemden ayıran özelliktir. Ayrıca tasarımlarda tipografik elemanların yanı sıra görsel elemanlara da yer verilmiştir.

Bazı logolar, o markayı niteleyen görsel elemanlarla birlikte tasarlanırlar. Bu tasarımlardaki amaç, tüketicide markanın akılda kalıcılığını sağlamak, logoya hareket kazandırmak ve logonun görsel elemanlarla desteklenerek tüketicideki etkililiğinin artmasını sağlamaktır.

 **Şekil 2.21.** *"Puma"* **Şekil 2.22.** *"Burger King"*

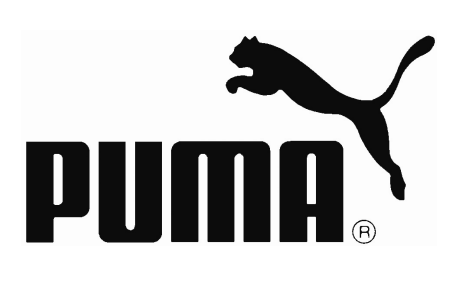

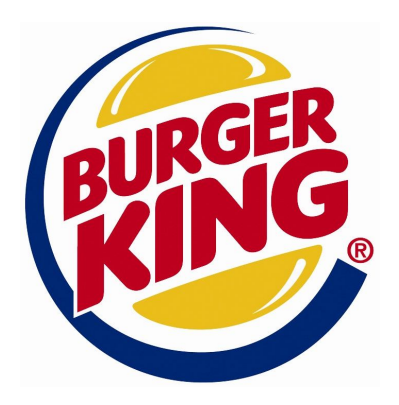

Şekil 2.21'deki 'Puma' logo tasarımında, silüet halinde puma imgesi kullanılmıştır, bu markanın akılda kalıcılığını sağlamakta ve tek başına kullanılsa bile 'Puma' markasını akla getirmektedir. Şekil 2.22'deki 'Burger King' logo tasarımında ise; sarı imgeler hamburger ekmeğini simgelemektedir. Tüketici bu logoyu gördüğünde, logonun bir yiyecek firmasına ait olduğunu kolaylıkla algılayabilir.

Bazı logo tasarımlarında, logonun akılda kalıcılığını, etkileyiciliğini sağlamak için tipografide farklılıklar yaratılmaktadır. Kimi harfler birbirine yaklaştırılmakta ya da uzaklaştırılmakta, diğerlerine göre büyük ya da küçük olarak tasarlanmakta veya farklı renk kullanılmaktadır.

**Şekil 2.23.** *"Maximum" Logo Tasarımı*

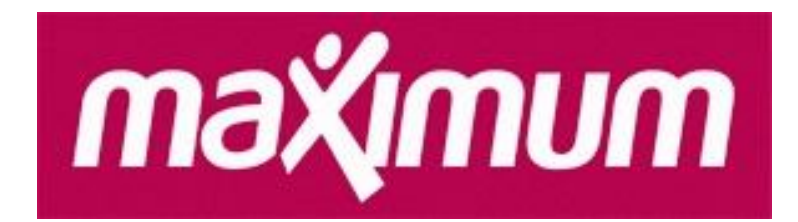

*Logo Tasarımı Logo Tasarımı*

Şekil 2.23'teki 'maximum' logo tasarımında 'x' harfi diğer harflere göre daha büyük tasarlanmıştır ve 'i' harfinin noktası 'x' harfinin üzerinde kullanılarak farklı bir logo tasarımı elde edilmiştir.

Tasarımcı; bir logoyu tasarlarken, onun ne kadar büyütülürse büyütülsün bir bütün olarak algılanması ve ne kadar küçültülürse küçültülsün okunaklılığını kaybetmemesi gerektiğini her zaman göz önünde bulundurmalıdır. Çünkü logo tasarımının kullanım alanları çok geniştir. Logo tasarımları her türlü basılı materyalle (broşür, basın ilanı tasarımı, katalog vb.) birlikte hareketli medyada (televizyon, internet ortamı) yaygın olarak kullanılmaktadır.

#### **2.1.3.4 Görsel Unsurlar**

Bir basın ilanı tasarımında illüstrasyon ve fotoğraf olmak üzere iki görsel unsur bulunmaktadır. Basın ilanı tasarımını hangi görsel unsur daha etkili, çarpıcı ve farklı kılıyorsa, tasarımda o görsel kullanılmalıdır. Tasarımda kullanılan görsel unsurlar, hedef kitlenin dikkatini çekmede önemli olup, hedef kitleyi tipografik unsurlara yönlendirir.

#### **2.1.3.4.1 Fotoğraf**

Basın ilanı tasarımlarının çoğunda, görsel bir unsur olan fotoğraf kullanılmaktadır. Fotoğraf, okuyucunun gazete veya dergi sayfasına baktığında dikkatini çeken, onun metni okumasını sağlayan temel unsurlardan biridir.

Basın ilanı tasarımlarında genellikle görsel elemanlar içerisinde fotoğraf; tipografik elemanlardan daha etkilidir. Çünkü bir düşünce ifade edilmek istendiğinde, onu bir metinle anlatmak bazen çok yer kaplayabilir ve bu okuyucuyu yorabilir. Ancak o düşünceyi kimi zaman tek bir fotoğrafla bile açık bir şekilde ortaya koymak mümkündür.

**Şekil 2.24.** *"BEKO" Basın İlanı*

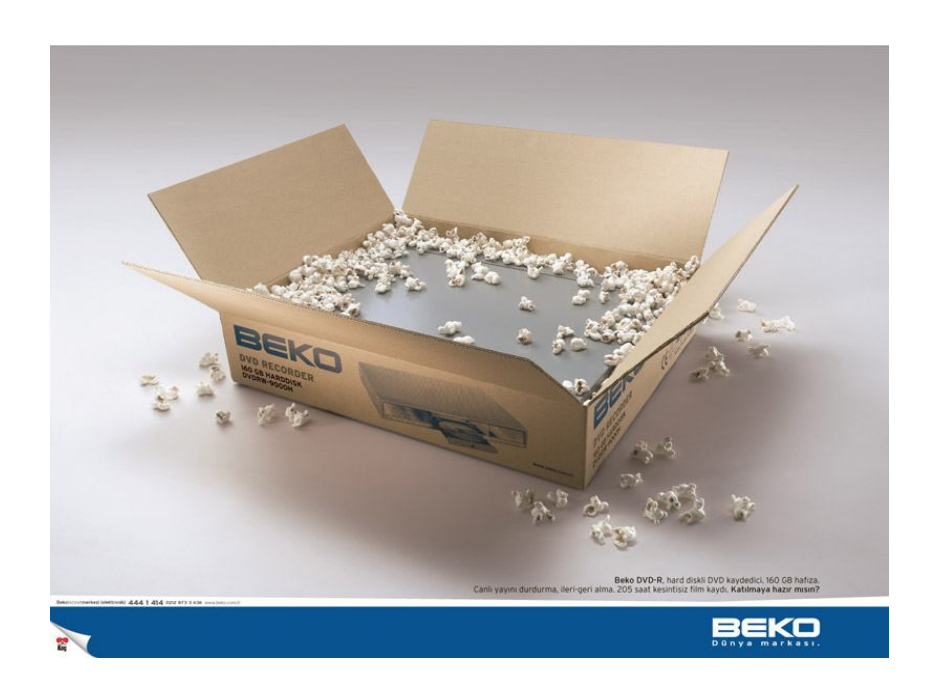

Şekil 2.24'te anlatılmak istenen düşünce, belki bir metinle anlatılsaydı, çok yer kaplayacaktı. Ancak fotoğraf bize filmi 'Beko DVD kaydedici' ile uzun bir süre ara vermeden kaydederek, aynı sinemada olduğu gibi kesintisiz bir şekilde izleyebileceğimizi sağladığını rahatlıkla anlatabilmektedir.

Tasarımda fotoğraflar, siyah beyaz ve renkli olarak seçilmektedir. Ancak bir gazetedeki basın ilanını ele alacak olursak; siyah beyaz tipografik elemanlarla kaplı olan bir sayfada, renkli bir tasarım daha çok göze çarpar. Renkler ilk bakışta okuyucunun ilgisini çekebilmesi için doğal ve canlı olmalıdır. Aynı zamanda fotoğraflar karmaşadan uzak, yalın ve anlaşılır olursa, okuyucunun dikkatini çekmeyi başarır.

Eğer tasarımcı, basın ilanında metni ön plana çıkarmak istiyorsa, kullanacağı fotoğrafı seçerken onun okuyucu üzerinde merak uyandırıcı olmasına özen göstermelidir

**Şekil 2.25.** *"Banvit" Basın İlanı*

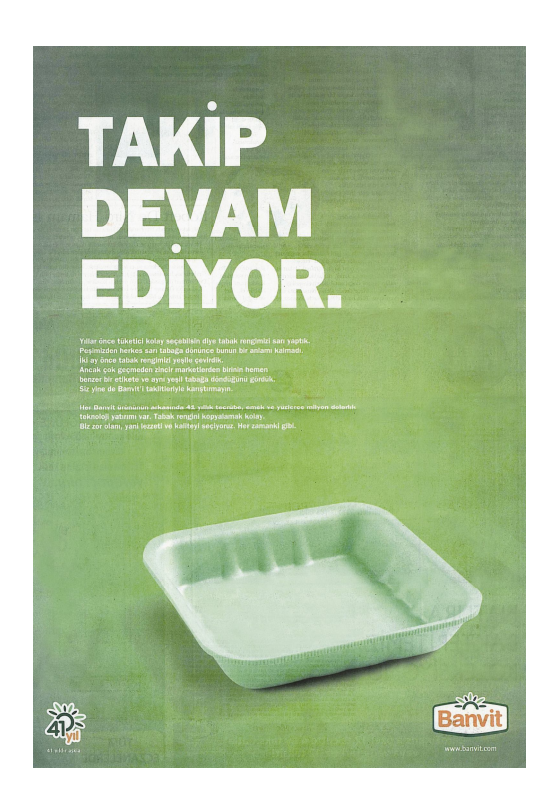

Örneğin; şekil 2.25'teki 'Banvit' markasının basın ilanı tasarımında içi dolu bir tabak yerine, boş bir tabak fotoğrafı kullanılmıştır. Bu okuyucuyu şaşırtır ve kafasında "Bu tabak neden boş?" gibi birtakım soruların canlanmasına neden olur. Bu nedenle, okuyucu soruların yanıtlarını bulmak için metne yönelir.

Grafik tasarımcı basın ilanı tasarımında kullanılacak olan fotoğrafı seçerken başlığı göz önünde bulundurmalıdır ve daha çarpıcı olmasını istediği unsuru vurgulamalıdır.

Eğer ilanın fikrini taşıyan başlıksa o zaman başlıkta bir şaşırtma, bir hile, bir oyun ya da şok edici bir şey var demektir ki işte o çarpıcı başlıktır. Bu durumda başlıkla beraber kullanılacak olan görsel daha pasif ya da düz olmak zorundadır.

Eğer ilanın fikrini taşıyan resimdeki yaratıcı bir şaşırtmaysa çarpıcı olan resimdir. Bu durumda başlık kesinlikle düz olmak zorundadır. Ne bir cinas, ne bir kelime oyunu, ne de süslü ibareler… Hatta kelimeler brifteki 'ürünle ilgili bilgiler' kısmında bile alınıp yazılabilir ( Aitchison, 2006: 204).

Genelde başlığın vurgulanmak istendiği basın ilanı tasarımlarında, başlık tasarımın üst kısmında yer alır ve arkasından metin gelir. Ancak fotoğraf ön plana çıkarılmak isteniyorsa, başlık altta yer alır.

# **Şekil 2.26.** *"İpekyol" Basın İlanı*

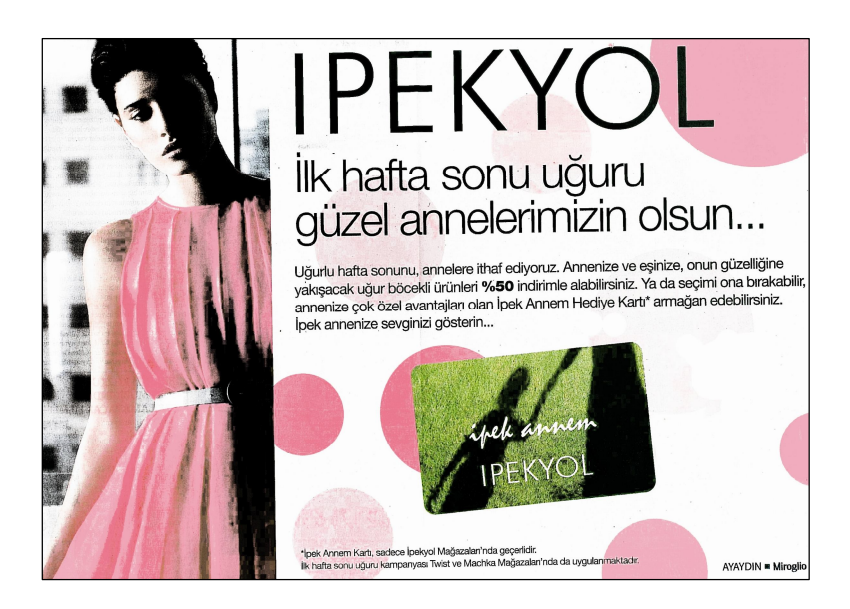

Şekil 2.26'daki 'İpekyol' basın ilanı tasarımında 'ilk hafta sonu uğuru güzel annelerimizin olsun...' başlığı üste yazılarak vurgulanmak istenmiştir.

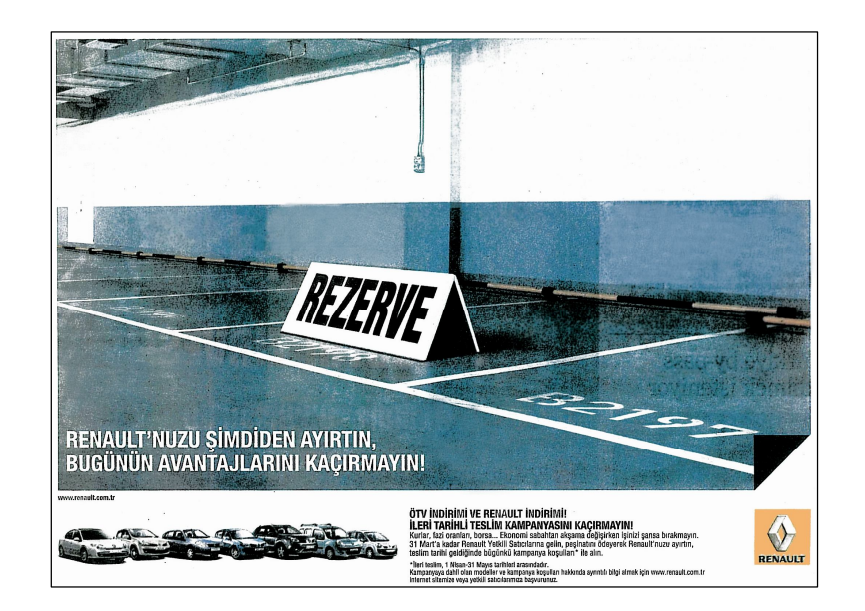

**Şekil 2.27.** *"Renault" Basın İlanı*

Şekil 2.27'deki 'Renault' basın ilanında ise fotoğrafa tasarımın büyük bölümünde ve üst kısımda yer verilerek, ön plana çıkarılmak istenmiştir. 'Rezerve' kelimesiyle de başlığın ve metnin içeriğine gönderme yapılmıştır.

Basın ilanı tasarımlarında; tasarımcı okuyucunun ilgisini çekebilmek, ona ürün hakkında güven verebilmek ve akılda kalcılığı sağlayabilmek için fotoğrafta ünlü kişileri kullanabilir. "Bir ünlünün çoğunlukla güçlü çağrışımları vardır. Bir ünlüyü marka ile bağdaştırmak bu çağrışımları markaya transfer edebilir" (Aaker, 2009: 146).

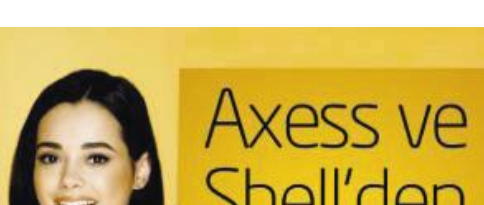

**Şekil 2.28.** *"Axess" Basın İlanı*

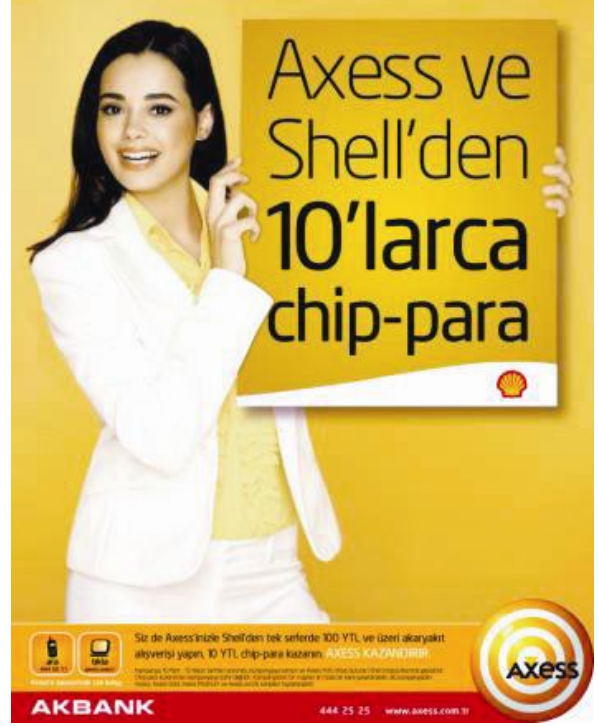

Tasarımda ünlü bir kişinin fotoğrafının kullanılması, okuyucu üzerinde reklamı yapılan ürünün ve markanın inandırıcılığını arttırır. Örneğin Axess' in basın ilanı tasarımında Özgü Namal' ın (28 Aralık 1978, İstanbul doğumlu, Oyuncu) fotoğrafı kullanılmıştır. Bu da okuyucunun o markaya olan güvenini arttırmaktadır.

## **2.1.3.4.2 İllüstrasyon**

**"**Başlık, slogan ya da metin gibi sözel unsurları görsel olarak betimleyen ya da yorumlayan bütün unsurlara genel olarak 'illüstrasyon' adı verilir" (Becer, 2002: 210). İllüstrasyonlar genellikle bir konuyu anlatmak için kullanılmaktadır. "İllüstrasyonların hazırlanmasında geleneksel çizim ve boyama malzemelerinin yanı sıra, fotoğraf, kolaj ve bilgisayar tekniklerinden de yararlanılmaktadır" (Becer, 2002: 210).

İllüstrasyon; basın ilanı tasarımında, tasarımının konseptine uyuyorsa ya da illüstrasyon kullanmak tasarımı daha etkili ve çarpıcı kılıyorsa tercih edilir. "Bazı reklamlarda, renk ve perspektif farklılıklarının yaratılması, ayrıntının çizilmesi, konunun bir bölümünün abartılması gerektiğinde yahut fotoğrafı çekilemeyen bir konuyu görüntülemede illüstrasyona başvurulur" (Pektaş, 1988: 46).

**Şekil 2.29.** *"Türk Telekom" Basın İlanı*

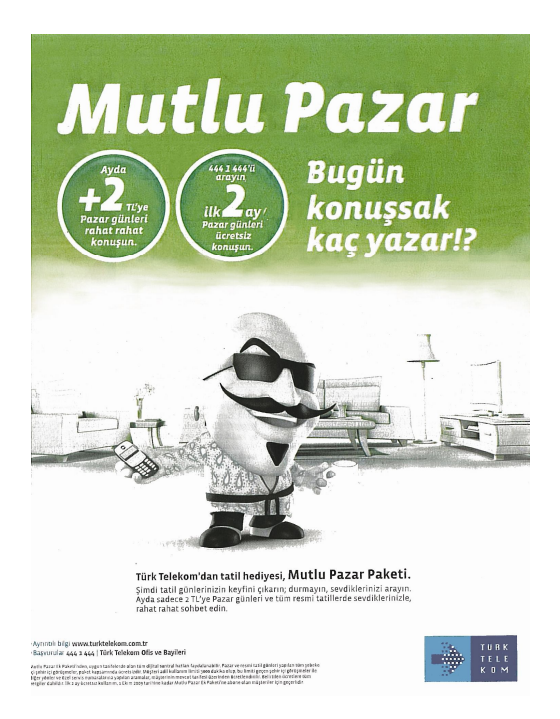

Şekil 2.29'daki 'Türk Telekom'un konsept olarak aynı maskotun kullanıldığı basın ilanı tasarımlarından biri olan bu tasarımda 'bir pazar günü' vurgulanmak istenmektedir. Tasarımda önde bulunan maskota abartı katılarak, elinde bulunan 'ev telefonu' imgesi öne çıkarılmak istenmiştir.

İllüstrasyon yerinde kullanıldığı zaman, yaratıcı fikre esas teşkil eder ve bir seçenek olmaktan öteye geçer (Aitchison, 2006: 265).

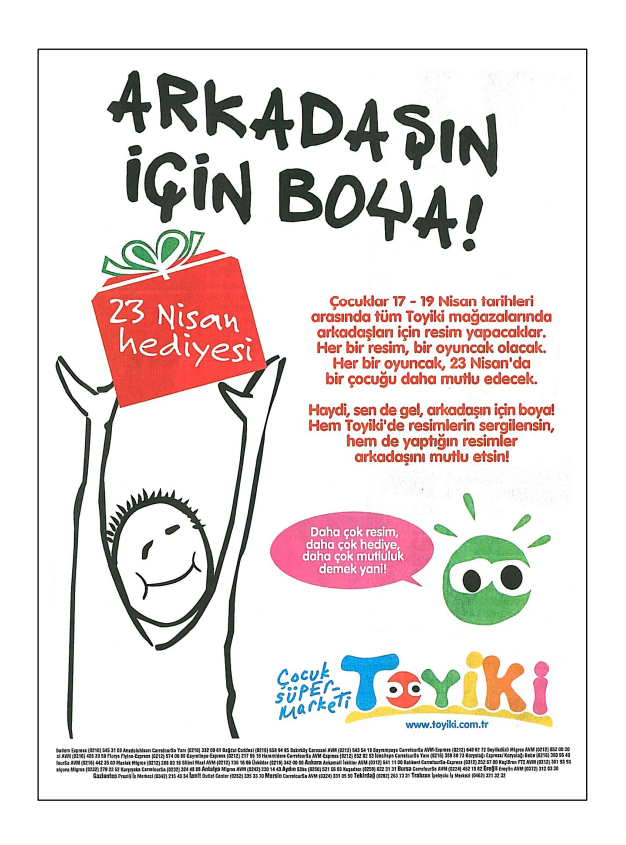

**Şekil 2.30.** *"Toyiki" Basın İlanı*

Tıpkı şekil 2.30'daki 'Çocuk Süpermarketi Toyiki'nin basın ilanı tasarımında kullanılan başlık ve illüstrasyon arasındaki uyum gibi. Tasarımda çizgisel olarak yer alan illüstrasyon, başlıkta belirtildiği gibi okuyucu üzerinde boyama isteği yaratmaktadır.

Basın ilanı tasarımlarında, illüstrasyon vurgulanmak istenen düşünceyi doğru, açık ve en etkili şekilde okuyucuya iletmelidir. Bunu yaparken de hiçbir şekilde grafik tasarımın ritim, denge, orantı, ölçü, yön gibi prensiplerinden ödün verilmemelidir.

# **2.2 İLLÜSTRASYON**

İnsanoğlunun var oluşundan beri iletişimi sağlayan illüstrasyon, hem bir metni tanımlamak ve desteklemek, hem de bir düşünceyi ifade etmek için kullanılmaktadır. Sanatçı (illüstratör) illüstrasyonu tasarlarken, hiçbir şekilde grafik tasarım ilke ve elemanlarını göz ardı etmemelidir. İllüstrasyonu oluşturan öğeler birbiriyle ve yüzeyle orantılı, dengeli ve bütünlük içinde olmalıdır. Çarpıcı, zengin içeriği ve teknikteki başarısıyla izleyiciyi kendisine çekmelidir.

Basılı medyada yaygın olarak kullanılan illüstrasyonların en önemli kullanım alanlarından biri de "Basın İlanı Tasarımları"dır. İllüstrasyon; basın ilanı tasarımlarında, metnin içeriğini en etkili, doğru ve hızlı bir şekilde izleyiciye sunmayı amaçlamaktadır.

## **2.2.1 İllüstrasyonun Tanımı ve Bu Konuda Yapılmış Araştırmalar**

Resimleme veya illüstrasyon "... yazılı sözlü yada elektronik bir metine eşlik eden ve onu tamamlayan bir çizim, fotoğraf ya da şeklin üretim ya da hazırlama sanatı veya sürecidir" (Fleishman, 2004: 3).

Bütün görsel sanatlar kendisini görüntünün üretimine adarlar. Bu görüntüler belirli bir bilginin iletilmesi için kullanıldığında, sanat biçimi illüstrasyon olarak adlandırılır. Ancak sanat ve illüstrasyon hiçbir zaman tümüyle birbirinden ayrılmaz; illüstrasyon geleneksel sanat becerileri ve tekniklerine aşırı derecede bağlıdır. İllüstrasyon genellikle sanatı ticari bir durumu ifade etmek için benimser ve bu nedenle sosyal ve ekonomik talepler illüstrasyonun şekil ve içeriğini belirler( Dalley, 1980: 10).

İllüstrasyon metinlerin ve fikirlerin betimlenmesi ve açıklanması amacıyla uygulanan en yaygın resimleme türüdür. Yayın dünyasının bir bölümünde: öğretici, bilimsel, teknik ve mesleki resimlerde; ayrıntılara vurgu yapan, açıklayıcı türde illüstrasyonlar yer alır; diğer bölümde ise değişik katmanlarda büyük kitlelere seslenen, çeşitli serbest teknik ve stillerde yapılmış olan illüstrasyonlar güçlü bir anlatım aracı olarak kullanılırlar. İllüstrasyonlar tanıtım ve reklam medyalarında görsel çözümler üreten en önemli etmenlerden biridir. İlintili oldukları metni tanımlayıp, değişik anlam ve boyutlarda yeniden algılanmasına yardımcı olurlar. Konu, kavram ve eylemlerin kolayca kavranıp benimsenmesinde, sevilmesinde etkili olurlar. İllüstrasyonlar, içerdikleri resimsel değerlerin birbirinden farklı yorum ve stilleriyle, sanatçının özgün karakteriyle kaynaşarak, okuyucu- seyircide estetik bir haz uyandırırlar. Bu estetik haz, sanat katına çıkan illüstrasyonların yaşamı yansıtan, sevdiren ve dönüşüme katkı sağlayan gücüyle gerçekleşir (İllüstratörler Derneği Broşürü: 1; Saçan, 1998: 1).

Grafik sanatının bir parçası olan illüstrasyonun amacı, farklı dilden ve farklı ırktan insanların, başka herhangi bir araca ihtiyaç duymadan gördükleri hakkında bilgi sahibi olmalarını sağlamaktır. İllüstrasyon, günlük yaşamımızda kitaplarda, ambalajlarda, afişlerde, gazete sayfalarında ve dergilerde dahi görülebilmektedir. Ayrıca metrolarda, hava alanlarında ve otobanlarda iletişimi sağlayan simgeler de birer illüstrasyondur (Tuna, 1997; Hidayetoğlu, 2008: 17).

## **2.2.2 İllüstrasyon Çeşitleri**

İllüstrasyon, izleyiciye bir konunun aktarılması ve betimlenmesi için kullanılan bir görsel unsurdur. Basılı ve hareketli medyada karşımıza çıkan, kimi zaman sanatsal, kimi zamanda ticari kaygıyla yapılan illüstrasyonlar; izleyicinin dikkatini çekmeyi, konuyu, izleyiciye kısa ve etkili bir şekilde anlatmayı amaç edinmektedir. İllüstrasyon çeşitleri; reklam, süreli yayın, kitap, bilimsel ve teknik ile hareketli medya illüstrasyonlarından oluşmaktadır.

## **2.2.2.1 Reklam İllüstrasyonları**

Bir ürün ya da hizmeti tanıtmak amacıyla hazırlanan illüstrasyonlardır. Afişler, basın ilanları, CD kapakları, ambalajlar, moda illüstrasyonları ve tipografik illüstrasyonlar reklam illüstrasyonları içinde yer almaktadır.

#### **2.2.2.1.1 Afişler**

"Afiş tanım olarak, bir haberi, bir olayı, siyasal, sosyal, ekonomik, sanatsal ve kültürel açıdan, topluma duyurmak amacıyla, değişik yüzeyler üzerine yapılan ve belirli boyutlarda köy, kasaba ve şehirlerin çeşitli yerlerine asılan duyurulardır" (Bektaş, 1992; Tepecik, 2002: 72). Afişler, kendisine yön veren belirli amaçları yerine getirmesi açısından önemli bir toplumsal rol oynar. Halkın girip çıktığı yerlere duvarlara, sokaklara, garlara, yol kenarlarına asılan afişler günlük yaşamımıza girmiş, özellikle kentlerde çevre düzenlemesine gerçek bir üslup kazandırmıştır (Gelişim Hachatte, 1993: 26).

Afişler üç ana gruba ayrılır. Bir ürünü ya da hizmeti tanıtan "reklam afişleri", festival, seminer, sempozyum, balo, konser, sinema, tiyatro, sergi ve spor gibi kültürel etkinlikleri tanıtan "kültürel afişler" ve sağlık, ulaşım, sivil savunma, trafik, çevre gibi konularda eğitici ve uyarıcı nitelikteki afişlerin yanı sıra, politik bir düşünceyi ya da siyasi bir partiyi tanıtan "sosyal afişler (Becer, 2002: 201-202). Afişler bulunduklara mekana göre ise, dış ve iç mekan afişleri olmak üzere ikiye ayrılır. "Büyük boyutlu dış mekan afişleri, duvar yüzeylerine ve ilan panolarına asılır. İç mekan afişleri ise lobi, salon ve koridorlarda kullanılmak üzere tasarlanan daha küçük boyutlu afişlerdir" (Becer, 2002: 201). Dış mekan afişleri bulundukları konum nedeniyle, hava koşullarına dayanıklılıklarının az olmasından dolayı kısa ömürlüdürler. Fakat günümüzde teknolojinin ilerlemesiyle birlikte, gelişen baskı teknikleri ve kullanılan malzemelerle, hava koşullarına daha dayanıklı olarak hazırlanabilmektedirler. İzleyici kitlesi; dış mekan afişleri ile iç mekan afişlerine göre, daha kısa süreliğine karşı karşıya kalmaktadır. Bu nedenle grafik tasarımcı; afişi tasarlarken, bulunacağı mekanı göz önüne almalıdır. Tasarımcı, dış mekan afişlerindeki metinleri olabildiğince kısa tutmalı veya tasarımda yalnızca başlık ya da slogan kullanılmalıdır. Kolay okunması açısından tipografi önemli olduğundan; süs ve dekoratif yazı tipinden uzak olmalı, küçük ve büyük harfler birlikte kullanılmalıdır. Her iki mekan afişinde de kullanılan görsel elemanlar; izleyici kitlesinin dikkatini çekebilmek için, çarpıcı, etkileyici ve merak uyandırıcı olmalıdır.

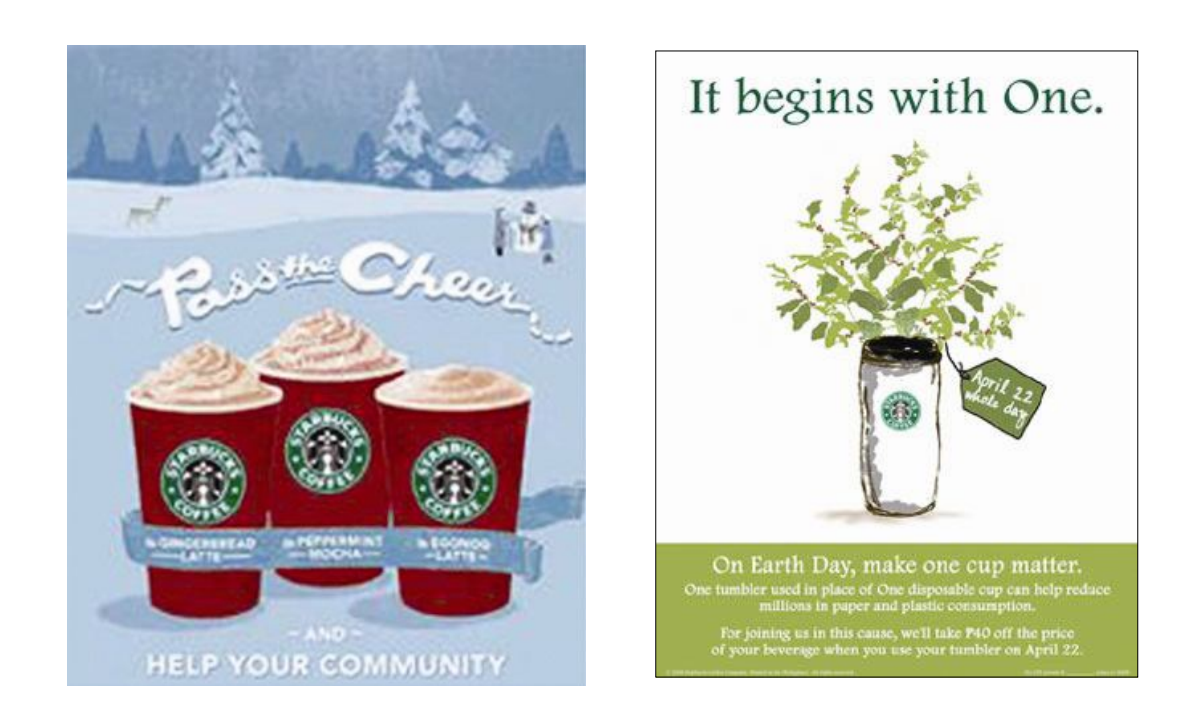

**Şekil 2.31.** *"Starbucks" Dış Mekan Afişi* **Şekil 2.32.** *"Starbucks" İç Mekan Afişi*

Afiş tasarımlarında; görsel eleman olarak kullanılan illüstrasyonlar, genellikle fotoğrafa göre tasarımı daha farklı ve dikkat çekici kılıyorsa ya da tasarımın fotoğrafla uygulanması imkansızsa tercih edilmektedirler. İllüstrasyonlar, süre ve maddi açıdan zorlayıcı olmalarına rağmen, yerinde kullanıldıklarında afiş tasarımını başarılı kılar. Bir afiş tasarımında anlatılmak istenen düşünceyi, güçlü bir şekilde ve tipografik elemanlara göre kısa sürede vermeyi başarırlar. Örneğin, otobüs durağında bulunan bir dış mekan afişinin, otobüste bulunan bir kişi tarafından izlenme süresi oldukça kısadır ve bu süre içerisinde, kişinin tipografik elemanların tümünü okuması neredeyse imkansızdır. Bu nedenle, illüstrasyon verilmek istenen düşünceyi en hızlı şekilde ve etkili bir biçimde sunar. Şekil 2.33' deki Pattex ürününün afiş tasarımına bakıldığında; pattex yapıştırıcı ambalajının yukarıda ve tasarıma ortalanmış bir şekilde yer aldığını görülmektedir. Ambalajın bir kısmının görüldüğü tasarımda, ürünün çabuk tükenmeyeceği ifade edilmiştir. Afiş tasarımında; merkezi simetri oluşturan figür, efsanevi şarkıcı Elvis Presley'in illüstrasyonudur. Ambalajdan üzerine yapıştırıcı damladığı görülen ve damlayan Pattex yapıştırıcı ile kaplanan figür sayesinde, yapıştırıcının kalıcı ve güçlü olduğu vurgulanmıştır. Tasarımında kullanılan tipografik eleman, "everlasting" yani "sonsuzluk" ifadesi de illüstrasyon ile anlatılmak isteneni desteklemektedir. Bu tasarımda illüstrasyon kullanılarak, özgünlük yaratılmıştır.

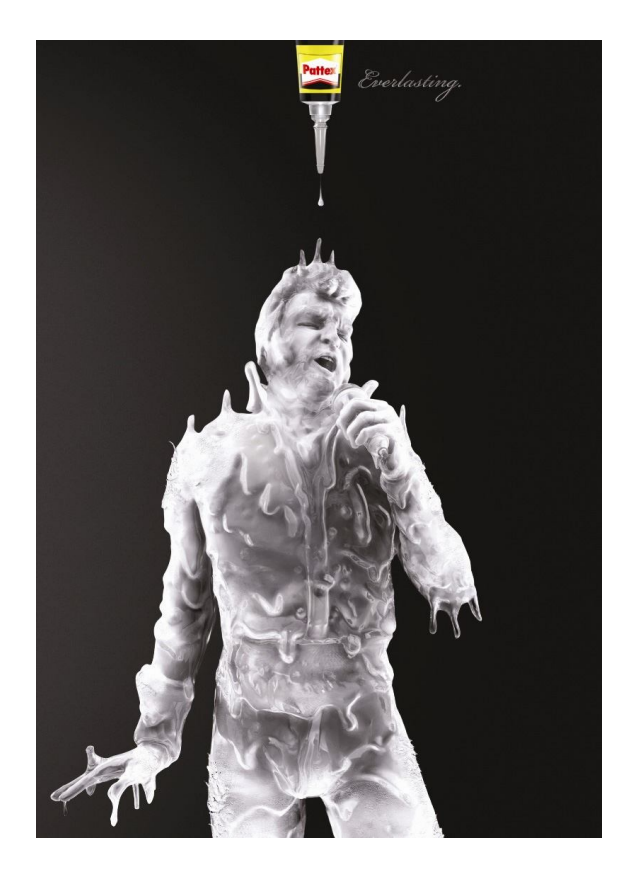

**Şekil 2.33.** *"Pattex" Afiş Tasarımı*

## **2.2.2.1.2 Basın İlanları**

Basın; Türk Dil Kurumu sözlüğüne göre (1988: 145), gazete, dergi gibi belirli zamanlarda çıkan yayınların bütünü, matbuattır. İlan ise (1988: 694); duyuru anlamına gelmektedir. Bu doğrultuda basın ilanları; geniş kitlelere ulaşan, süreli olarak yayınlanan gazete ve dergiler başta olmak üzere belirli zamanlarda çıkan yayınların tümündeki, görsel ve tipografik unsurları içerisinde bulunduran duyurulardır.

Basın ilanı tasarımlarında kullanılan görsel unsurlar, fotoğraf ve illüstrasyondan oluşur. İllüstrasyon Tepecik'e göre (2002: 79); izah edici resim anlamına gelmektedir. Buna bağlı olarak, basın ilanı tasarımlarında kullanılan illüstrasyonlar metni açıklayıcı, slogan ya da başlığa eşlik eden veya vurgu yapan görsellerdir. İllüstrasyonlar tasarımı çarpıcı ve farklı kılan görsel unsurlardır. Genellikle fotoğrafın tercih edildiği basın ilanı tasarımlarda; illüstrasyon sayesinde fark yaratarak, hedef kitle üzerinde tasarımın dikkat çekiciliği sağlanabilmektedir. "Hegarty illüstrasyonun stratejik ve daha rekabetçi amaçlara hizmet ettiğini düşünüyor. 'Dünya bir yöne giderken sizin aksi yöne gitmeniz gerekiyor' diye açıklıyor" (Aitchison, 2006: 265).

Şekil 2.34'deki "Small World" firmasının basın ilanı tasarımında, görsel unsur olarak illüstrasyon kullanılmıştır. İllüstre edilmiş karakterin ingilizce konuşmaya çalışırken dilinin dolaştığı görülmektedir. İllüstrasyon ile "improve your english", "ingilizcenizi düzeltin" sloganına vurgu yapılmaktadır.

## **Şekil 2.34.** *"Small World" Basın İlanı Tasarımı*

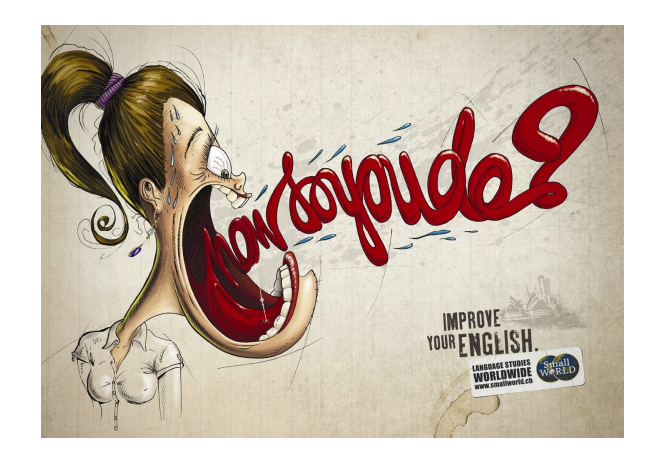

#### **2.2.2.1.3 CD Kapakları**

CD (Kompakt Disk); teker şeklinde, üzeri spiral biçiminde izler taşıyan, alüminyum kaplamalı, yassı bir elektronik kayıt malzemesidir (http://tr.wikipedia. org/wiki/CD-ROM). Genellikle, şarkıcı ya da grupların ses kayıt verilerini depolamada kullanılır. Bunun yanı sıra; firma veya ürün tanıtımı için kullanılan, bilgisayarda ister otomatik, ister kişinin yönlendirmesiyle açılan, ekstra program gerektirmeyen, içerisinde ses, video, görüntü ve tipografik unsurların yer aldığı interaktif CD'ler yaygın olarak kullanılmaktadır. CD'ler özgün kapak tasarımları ve

zamanla değişime uğramış farklı ambalajlarıyla tüketicinin ilgi odağı haline gelmiştir.

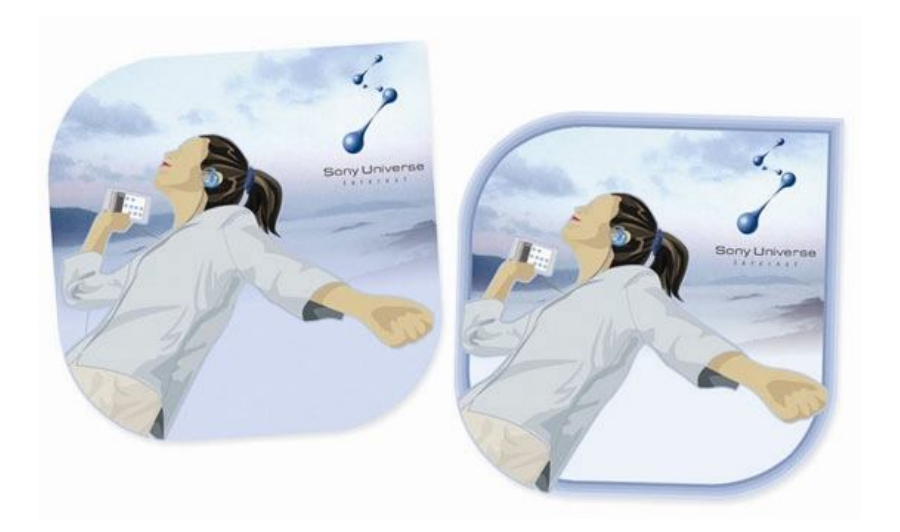

**Şekil 2.35.***"Sony" İnteraktif CD Kapağı Tasarımı*

Pek çok CD kapağı, grubun ya da şarkıcının o albümle ortaya çıkan yeni halini tüketiciye tanıtmak için tasarlanır. Tüketici, CD'nin ön ya da arka kapak tasarımı ile karşı karşıya kaldığında, tasarımda bulunan görseller vasıtasıyla, sanatçı veya grup hakkında fikir edinir (Calver,2004: 100). Bu da tüketiciyi CD'yi alma doğrultusunda harekete geçirir. CD kapak ve ambalaj tasarımları katı kurallara sahip olmayarak, grafik tasarımcılara esnek bir hayal gücü sergileme imkanı verir.

**Şekil 2.36.***"FeridunDüzağaç" CD Kapağı* **Şekil 2.37.***"Beatles" CD Kapağı* 

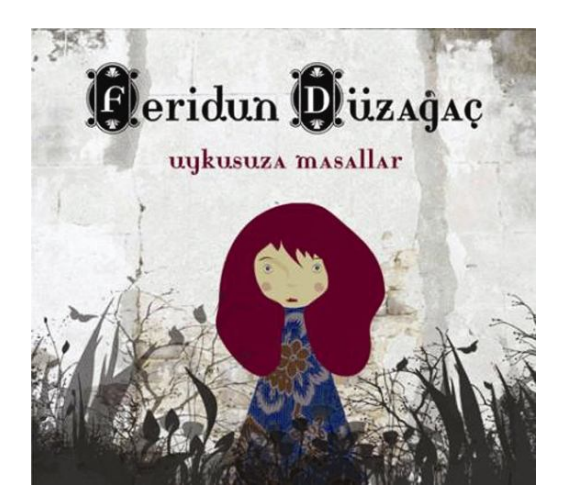

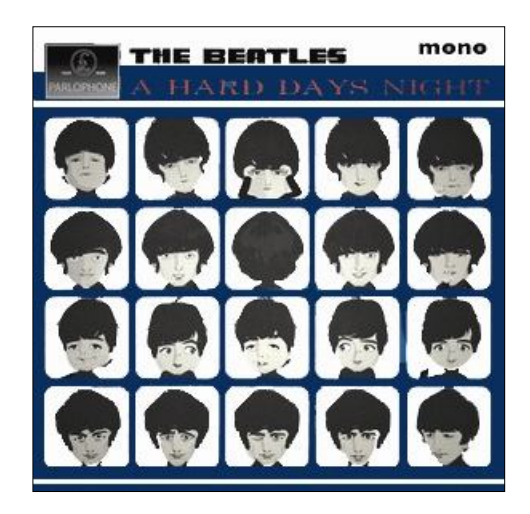

Şekil 2.38'deki Michael Jackson, Bad albümü CD kapağı tasarımında; görsel imge sol, tipografik elemanlar ise ağırlıklı olarak sağ tarafa yerleştirilmiştir. Tasarımda görsel eleman olarak Michael Jackson'ın illüstrasyonu kullanılmıştır. İllüstrasyonun, ifadesi, saç ve kıyafeti hem sanatçının, hem de albümün tarzını ortaya koymaktadır. Daha önce de değindiğimiz gibi tüketici CD'yi eline aldığında, illüstrasyon aracılığıyla, albüm ve sanatçı hakkında fikir edinebilmektedir.

# **Şekil 2.38.***" Michael Jackson" CD Kapağı Tasarımı*

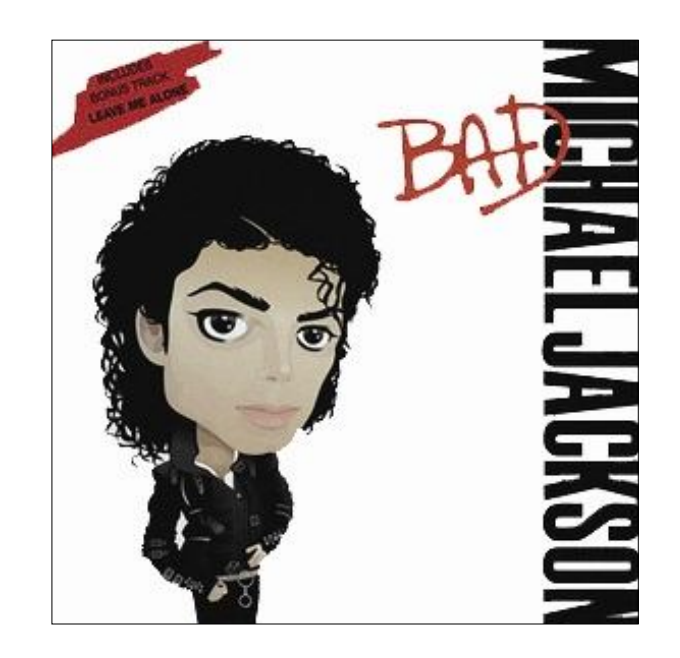

## **2.2.2.1.4 Ambalajlar**

"Ambalaj, grafik sanat ürünleri içinde üç boyutlu tasarım gerektiren ve görsel estetiğin yanında, teknik detayları daha fazla özellik içeren bir çalışma türüdür" (Tepecik, 2002: 86). "Diğer bir tanıma göre; ambalaj, ürünü dış etkilerden koruyan, içine konulan malları bir arada tutarak dağıtım ve pazarlama işlemlerini kolaylaştıran tüketiciye içindeki mal hakkında bilgi veren metal, kağıt, karton, cam, teneke, plastik ve tahtadan yapılan sargı ve kaplamalardır" (Aygün, 2007: 5). "Her ambalaj, süpermarket rafında benzer markalarla rekabet halindedir. Müşteri satın alma eylemi sırasında bu markalardan birini tercih eder. Başka deyimle, değişik tasarımcılar tarafından hazırlanan ambalajlar arasından bir seçim yapar" (Becer, 2002: 205) Bu nedenle; bir ambalajın diğerleri arasından sıyrılabilmesi için, grafik tasarımcıya büyük bir görev düşmektedir. Tasarımıyla, müşterinin dikkatini çekmesi ve alma eylemine geçirmesi gerekmektedir. Bunu yaparken de, birer görsel eleman olan illüstrasyon ya da fotoğraftan faydalanır.

## **Şekil 2.39.** *"Bot" Vitaminli Su Ambalajı* **Şekil 2.40.** *"Arı" Mama Ambalajı*

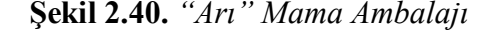

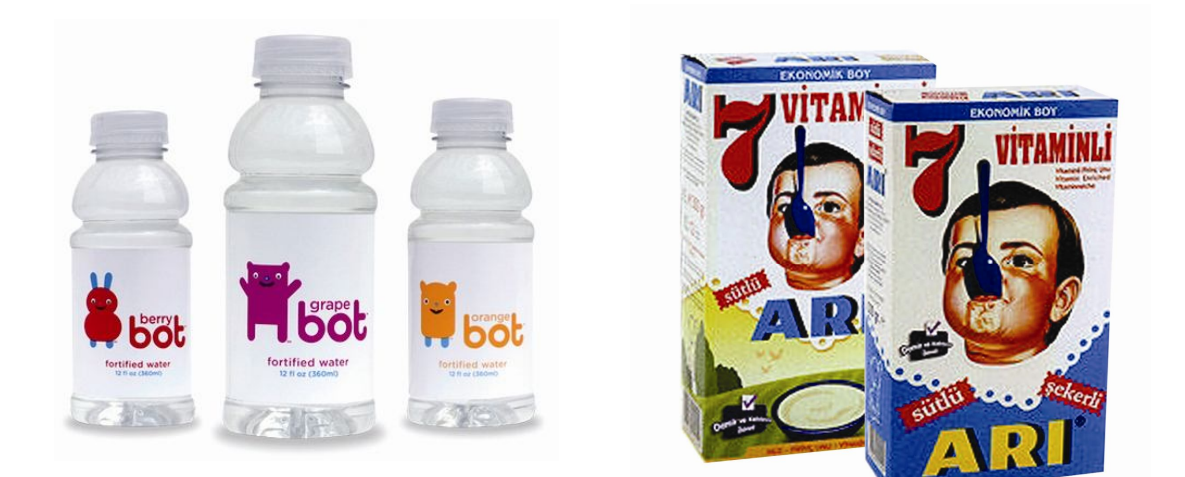

Geçmişte, ambalaj üzerinde bir görseli sunmada öncelikli olan illüstrasyondu. Fakat fotoğrafın icat edilmesi ve baskı tekniklerinin gelişmesi sonucunda illüstrasyon daha az kullanılmaya başladı. Günümüzde ise; ambalaj tasarımında kullanılacak olan görsel unsur, grafik tasarımcıların tercihine bırakılmaktadır. Ambalaj tasarımlarında, pek çok nedenden dolayı illüstrasyon kullanılmaktadır. Örneğin; hala fotoğraf kullanımına olanak vermeyen ambalajlama teknolojileri ve baskı metotları bulunmaktadır. Buna bağlı olarak; grafik tasarımcılar, tasarımda illüstrasyon kullanma veya görsel unsuru tasarımdan tamamen kaldırma arasında bir seçim yapmak zorundadırlar. Elbette, fotoğrafın kullanıldığı tasarımlarda da başarılı sonuçlar elde edilmiştir. Ancak; illüstrasyon kullanılarak hazırlanmış ambalaj tasarımları, modern, eğlenceli, doğal, esprili ve hoş görünmektedir (Calver,2004: 142-143).

Şekil 2.41' deki Zipp meyve suyu ambalajına bakıldığında, tasarımda görsel unsur olarak illüstrasyon kullanıldığı görülmektedir. İllüstrasyon ile şişeye, sanki bir fermuarla açılıyor etkisi verilmiş ve içinden taptaze meyveler çıkıyor izlenimi yaratılmıştır. Bu şekilde ambalajın hem ilgi çekici olması sağlanmış, hem de ürünün doğal ve lezzetli olduğu vurgulanmıştır. İllüstrasyonda tipografik elemanlar şişenin alt kısmına yerleştirilip, saydamlaştırılarak illüstrasyonun ön plana çıkması sağlanmıştır. Ürün markası ise, fermuar üzerinde yer almaktadır. Tasarıma illüstrasyon ile hareket katılmış ve onu rakipleri arasında dikkat çekici kılmak hedeflenmiştir.

**Şekil 2.41.** *"Zipp" Meyve Suyu Ambalajı*

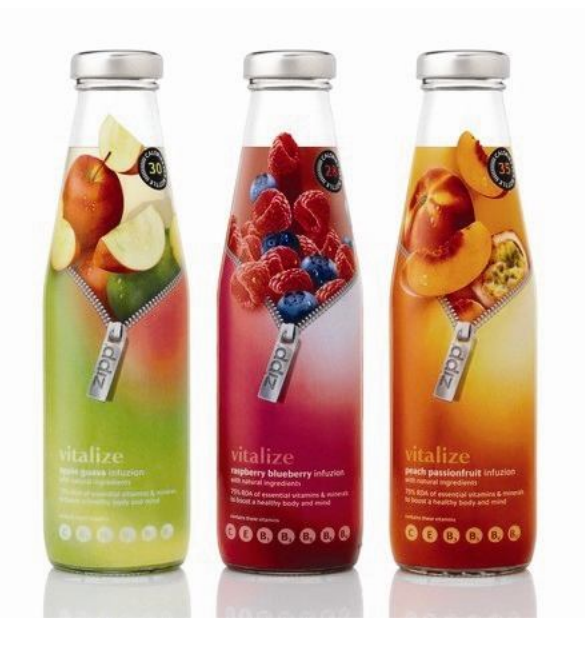

## **2.2.2.1.5 Moda İllüstrasyonları**

Reklam illüstrasyonları içerisinde yer alan moda illüstrasyonları; insan figürünü baz alarak hazırlanmış etkili, çarpıcı ve genellikle abartılı tasarımlardır. Moda illüstrasyonlarının temel amacı, bir görüntüyü ya da ürünü satmaktır. Bu bir reklâmdır, öyleyse göz alıcı olmalı, potansiyel müşterilerin dikkatini çekmelidir. Bir görüntüyü satarken sanatçının sadece giysiler ile ilgili izlenimi vermesi, tüm detayları göstermemesi, bir kaç çizgiyle tüm duyguyu, giysi koleksiyonunun tarzını ve yarattığı ruh halini ifade etmesi gerekir. Bu her zaman büyüleyici bir iş değildir. Giysilerin sıkıcı ve kişilikten yoksun olduğu durumlarda illüstratöre reklam için

sanat çalışması yapma işi de verilebilir. Böylece illüstratörden, biraz hayal gücü ve tarz ile bunları oldukça çekici hale getirmesi beklenir (Hidayetoğlu, 2008: 30).

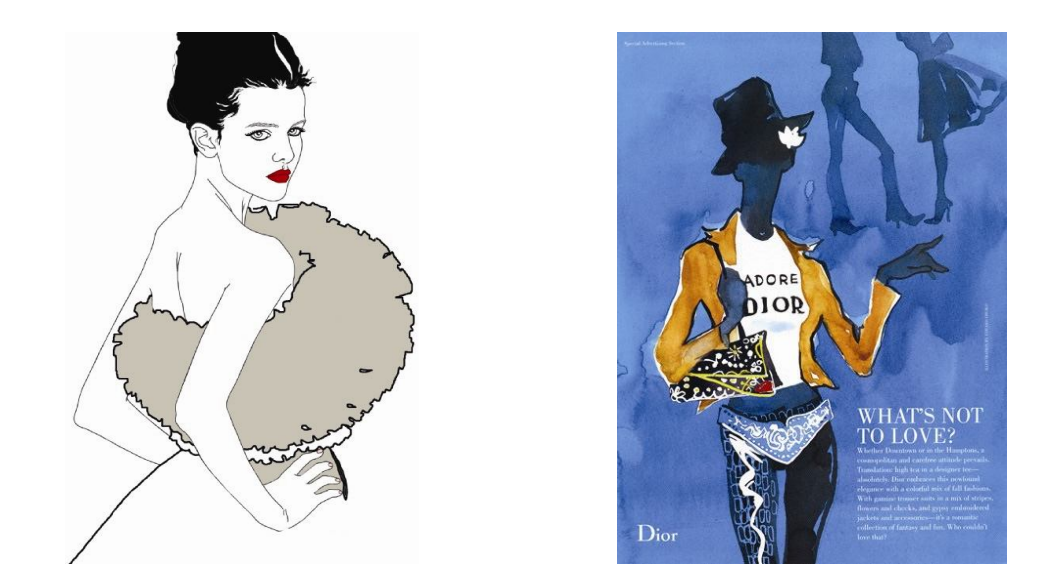

 **Şekil 2.42.***"Montana Forbes" İllüstrasyon* **Şekil 2.43.***"Eduard Erlikh" İllüstrasyon*

Moda illüstrasyonları; diğer illüstrasyonlar gibi baskı tekniklerine uygun olarak, geleneksel illüstrasyon tekniklerinin yanı sıra, bilgisayar ortamında hazırlanan dijital illüstrasyon teknikleri de kullanılarak hazırlanabilmektedir.

# **2.2.2.1.6 Tipografik İllüstrasyonlar**

**"**Tipografi, Yunanca, tipo işaret, graph ise yazmak ve çizmek anlamını içermektedir. Türkçedeki tam karşılığı, matbaa işaret sistemi ve yazı düzenleme sanatı anlamına gelmektedir" (Tepecik, 2002: 83).

 **Şekil 2.44.** *Obje ile Harf Oluşturma* **Şekil 2.45.** *Obje ile Harf Oluşturma*

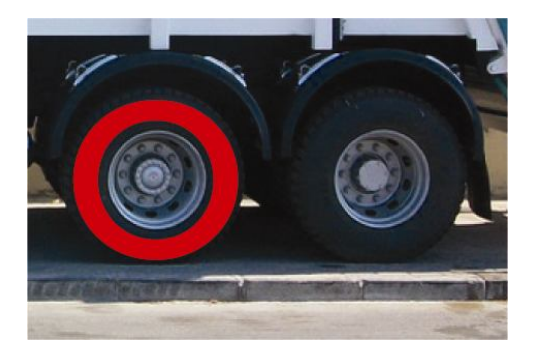

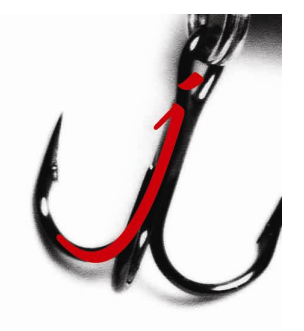

Grafik tasarımcı, tasarım fikri için pek çok seçeneğe sahiptir. Grafik tasarımla ilgili büyüleyici unsurlardan biri tipografi ile uğraşmaktır. Harfler; kendilerine özgü şekiller ve insanlar tarafından geliştirilen formlarla yapılandırılır. İnsanlar için, bu tür tasarımların görülmesi başlı başına bir tecrübedir. Harfler bir hayli saygı ile sunma eğiliminde olduğumuz kültürel, sosyal ve tarihsel kimliğimizin kökleridir. Tasarımcılar; görselleri oluşturmak için, anlamlı harf formları tasarlayarak, bu bakış açısından faydalanırlar. Bu, harfin objeleri oluşturmada yardımcı olabileceği anlamına gelmektedir. Örneğin; büyük "O" araba tekerleği gibi görülebilir, bir küçük "j" kancaya ve bir büyük "Z" ise şimşeğe benzeyebilir. Diğer taraftan imgeler harflerde değişim yapabilir: bir pergelin büyük "A" formunda olabileceği gibi. İllüstrasyon oluşturmada harflerin kullanılacağı sayısız teknik vardır. Hareket belirten fiiller gibi belli kelimeler, illüstrasyonla anlamlarını yansıtırlar. Örneğin şekil 2.46'deki "zıpla" eyleminde kullanılan "p" harfinin diğerlerine göre daha yukarıda resmedilmesi gibi. İnsanları, şüphesiz ki eğlenceli tipografiler cezbeder ve reklamcılar, tasarımdaki eğlenceli unsurları, hedef kitleler üzerinde empati kurularak oluşturabileceklerinin farkındadır ( Dabner, 2004: 92-93).

**Şekil 2.46.** *Fiil ile Tipografik İllüstrasyon*

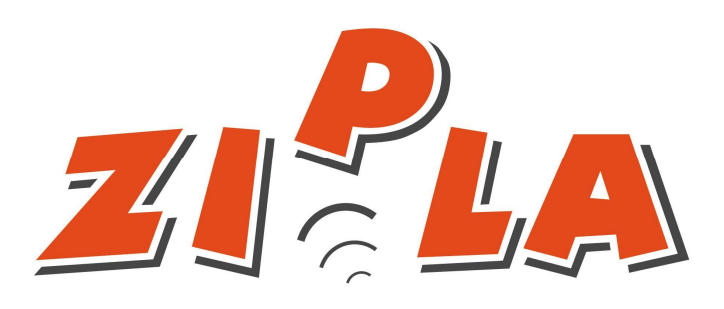

Grafik tasarımcılar; şekil 2.47'de olduğu gibi, harflerle bir anlam oluşturmaksızın, illüstratif bir figür meydana getirme tekniğini kullanırlar. Bu tür tasarımlar hedef kitlenin ilgisini çekerek, dinamik ve eğlenceli bir yapıya sahip olurlar. İllüstrasyon oluşturmada kullanılan bir başka teknik ise; şekil 2.48 örneğinde olduğu gibi, harfin yapısını bozarak, onu bir objeye dönüştürmektir. Bu tasarımlarda; hem tipografiyi okunaklı, hem de illüstrasyon açısından tasarımı özgün kılmak önemlidir.

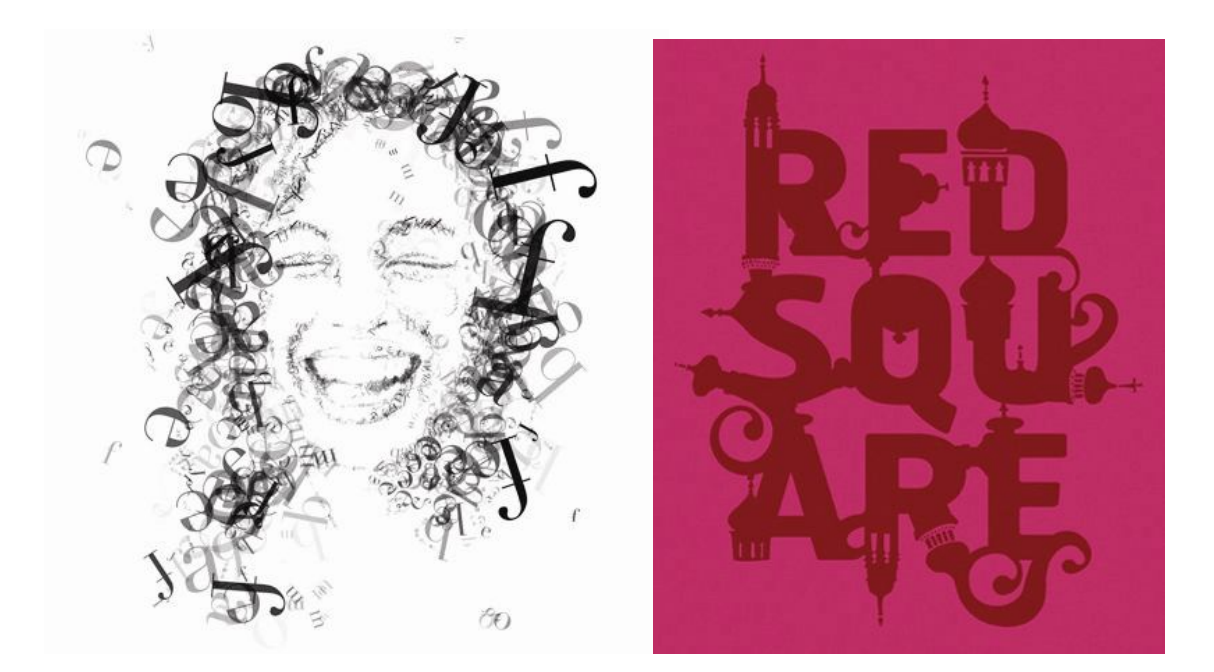

#### **Şekil 2.47.** *Tipografik İllüstrasyon* **Şekil 2.48.** *Tipografik İllüstrasyon*

#### **2.2.2.2 Süreli Yayın İllüstrasyonları**

Süreli yayın illüstrasyonları; gazete ve dergilerde yer alan, tipografik unsurları görsel olarak betimleyen ve anlatım gücünü arttıran illüstrasyon çeşitleridir.

## **2.2.2.2.1 Gazeteler**

Gazete; Türk Dil Kurumu sözlüğüne göre (1988: 527), politika, ekonomi, kültür ve daha başka konularda haber ve bilgi vermek için, yorumlu veya yorumsuz, her gün veya belirli zaman aralıklarıyla çıkarılan yayındır. Gazeteler; çok yönlü ve düşük maliyetli olmaları nedeniyle, geniş kitlelere rahatlıkla ulaşabilmektedir.

Gazetelerde yer alan illüstrasyonlardan söz edilince, genellikle yazının anlatım gücünü arttırmak amacı ile yapılmış illüstrasyonlar akla gelir. Burada kullanılan illüstrasyonlar metinle ilişkili süsleyici ve metni açıklayıcı özelliktedir. Bazen de hepsi birlikte kullanılır (Hidayetoğlu, 2008: 25). Gazeteler, içerikleri yönünden farklı gruplara ayrılmaktadır. Ekonomi, magazin, spor gibi spesifik konuları ele alan gazeteler bulunmaktadır. Örneğin; "FotoMaç" ve "Fanatik" gazeteleri gibi spor, "Dünya" gazetesi gibi ekonomi ağırlıklı gazeteler mevcuttur. Bu şekilde belirli konuları ele alan gazetelerde yer alan illüstrasyonlar, konuları doğrultusunda şekillenmektedir. Gazeteler dağıtım yönünden ise; yerel, ulusal ve uluslararası olmak üzere üç gruba ayrılır. Yerel gazeteler; belli bir bölgede dağıtımı olan gazetelerdir. Örneğin; Milliyet gazetesinin Ege Bölgesinde çıkan Milliyet Ege gazetesi gibi. Sadece belli bir bölgede olmayıp, tüm ülkede dağıtımı olan gazeteler ulusal gazetelerdir. Uluslararası gazeteler ise; yalnızca ülkeyle sınırlı kalmayıp, yurtdışında da dağıtımı olan gazetelerdir. Bu açıdan da gazetelerde bulunan illüstrasyonlar bulundukları bölge ya da ülkenin mizah anlayışı veya kültürüne göre değişim göstermektedir.

## **Şekil 2.49."***FotoMaç" İllüstrasyon* **Şekil 2.50."***Dünya" İllüstrasyon*

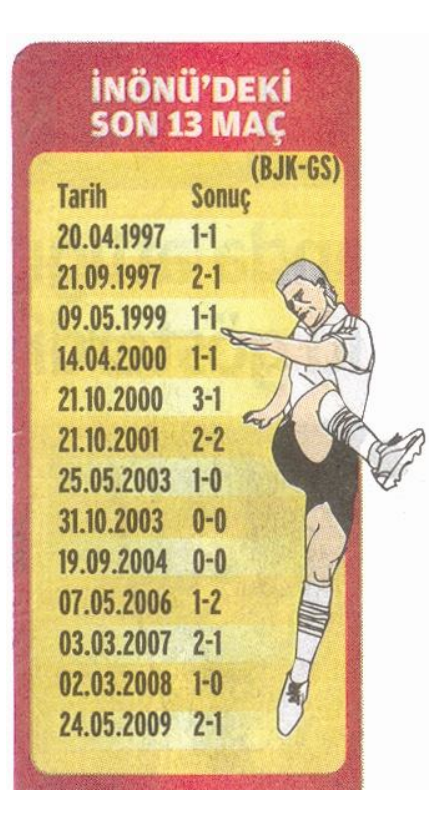

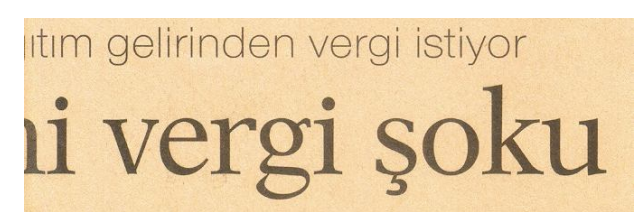

# Ambalaj atığının firmalarca toplanması sorunu cözülüyor

Organize sanayi bölgeleri (OSB) ile belediyeler arasında sıkıntıya vol acan "ambalaj atıklarının belediyeler tarafından bedelsiz toplanmasıyla" ilgili sorun da çözülüyor. Çevre Bakanı Veysel

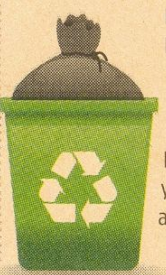

Eroğlu, problemin farkında olduklarını kaydederek "Mevcut yönetmeliğin adil olmadığı kanaatindeyim. Talimat verdim, inşallah olumlu bir adım atacağımızın müjdesini vermek istiyorum" dedi. OSBÜK Baskanı Mahmut Yılmaz, "Belediyece yetkilendirilen firmalar OSB'lere girerek ambalaj atıklarının bedelsiz verilmesini istemekte. Bunu sanayici kabul etmiyor" dedi.

#### **2.2.2.2.2 Dergiler**

Dergi; Türk Dil Kurumu sözlüğüne göre (1988: 360), siyaset, edebiyat, teknik gibi konuları inceleyen ve belirli aralıklarla çıkan süreli yayındır. Gazetelere göre, genellikle daha kaliteli kağıda basılmalarından dolayı saklanma süreleri uzun ve spesifik konuları ele almaları nedeniyle, hedef kitleleri belirlidir.

Dergilerde yer alan illüstrasyonlar, içerdikleri konulara bağlı olarak; genellikle gündemdeki bir konuyu veya derginin o sayısında geçen önemli bir olayı, okuyucusuna etkileyici bir biçimde anlatmak amacıyla tasarlanır. Dergi illüstrasyonlarını daha çok "Time" dergisi gibi dünyaca ünlü dergilerde görmekteyiz. Ülkemizde yayınlanan dergilerde ise, illüstrasyon yerine genellikle fotoğraf kullanıldığı görülmektedir (Keş, 2001; Hidayetoğlu, 2008: 25).

**Şekil 2.51. "***Milliyet Sanat" Dergisi* **Şekil 2.52. "***Time" Dergisi*

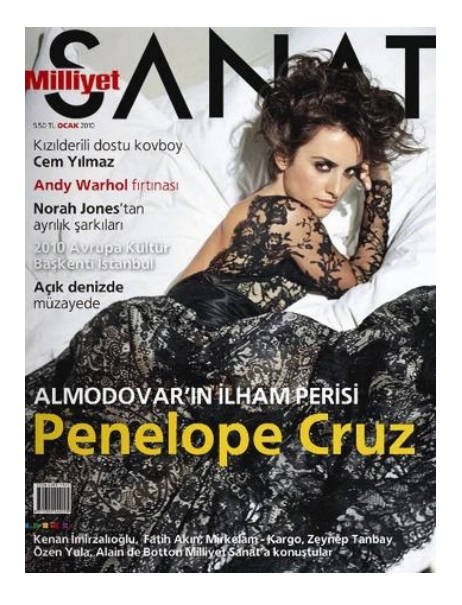

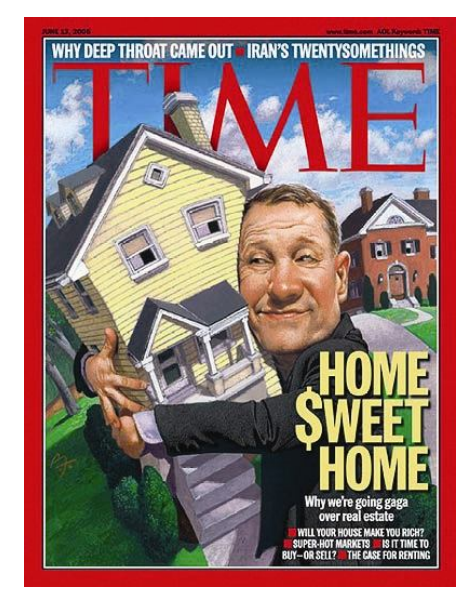

## **2.2.2.3 Kitap İllüstrasyonları**

Çocuk, ders kitapları ve ansiklopediler bu illüstrasyon türünde yer alır. İllüstratör, bu alanla ilgili çalışma yapmadan önce, doğru bilgiyi yansıtmak için, metni dikkatli bir şekilde okumalıdır.

#### **2.2.2.3.1 Çocuk Kitapları**

Çocuk kitaplarında yer alan illüstrasyonlar; çocukların hayal güçlerini tetikler, estetik beğenilerini geliştirir, duygu dünyalarına hitap eder, zeka gelişimlerini olumlu yönde etkiler, dünyayı ve içindeki varlıkları tanımalarını sağlar. Bu nedenle de ticari kaygılarla yapılan ve kalıplaşmış illüstrasyonlar, saymış olduğumuz etkileri çocuk üzerinde gerçekleştiremezler. (Sarı, 2006: 75) Bu tür illüstrasyonlar; gerek renkleri, gerekse tasarımlarıyla ticari illüstrasyonlardan ayrılarak, tamamıyla belli bir yaş grubuna hitap ederler. Çocuk kitabı illüstrasyonları; metnin içeriğini anlatan, okumayı eğlenceli ve anlaşır kılan türdedir. "İllüstrasyonun bir sanat biçimi olarak en özgür uygulama alanı; kuşkusuz, çocuk kitaplarıdır" (Becer, 2002: 211). Bu illüstrasyonlar; teknik, karakter ve renk bakımından illüstratörlere çeşitlilik sunarlar.

**Şekil 2.53. "***IceCC" illüstrasyon* **Şekil 2.54. "***Mark Oliver" illüstrasyon*

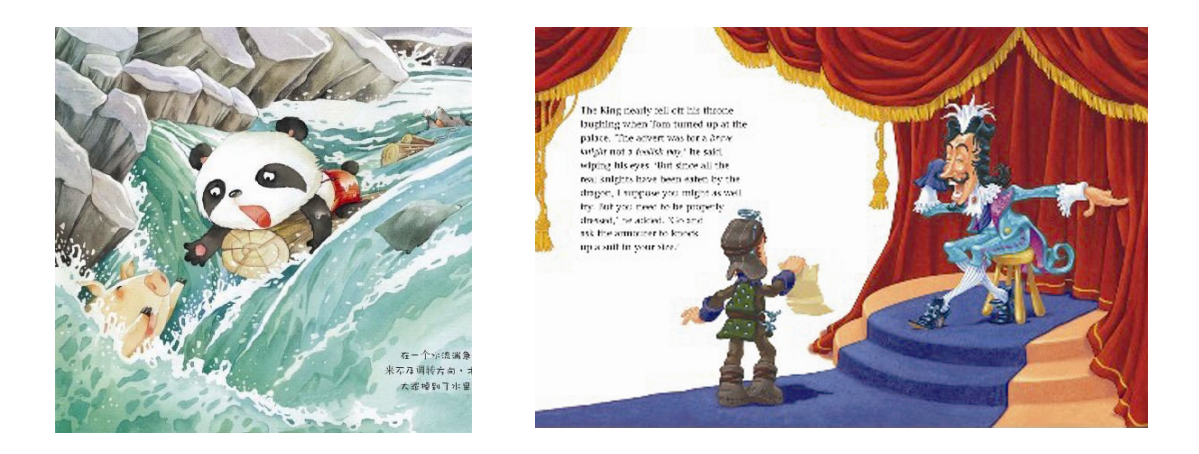

Çocuk kitapları illüstratörleri, verilen yazıdan çalışabilecekleri gibi kendine özgü illüstrasyonlar ya da bir kavramdan yola çıkarak tasarlama yapabilirler. Her yaş gurubunun değişik yeteneği olduğu için, her bir hedef kitlenin gereksinimlerinin anlaşılması gerekir. Örneğin; yeni bebekler ve yeni yürümeye başlayan çocuklar, kelimesiz resimlere doğrudan tepki gösterebilir. Dört ila dokuz yaş arası çocuklar okumayı öğreniyorlar fakat ilgilerini çekecek sevimli illüstrasyona ihtiyaç duyuyorlar. Bunun benzerini büyük yaş gurubu yetişkinlerde ise karikatür dergilerine olan ilgilerinde görürüz. Yetişkin çocuklar ise, duygusal bir ortamı açıklayan, ilginç karakterlere sahip çok canlı illüstrasyonları ararlar (Sarı, 2006: 76).

#### **2.2.2.3.2 Ders Kitapları**

Ders kitaplarındaki illüstrasyonlar; öğrencilerin dikkatini derse çekmek ve onları derse bağlamak amacıyla kullanılmaktadır. Bu alanda yapılan illüstrasyonlar; konuyu anlaşılır ve kolay kılarak öğrencinin derse olan ilgisini arttırmaktadır. Bu nedenle; illüstratörlerin amacı, metnin içeriği hakkında bilgi sahibi olup, konuyu açık bir şekilde görsel ile aktarmak olmalıdır.

**Şekil 2.55. "***Ders Kitabı" illüstrasyonu*

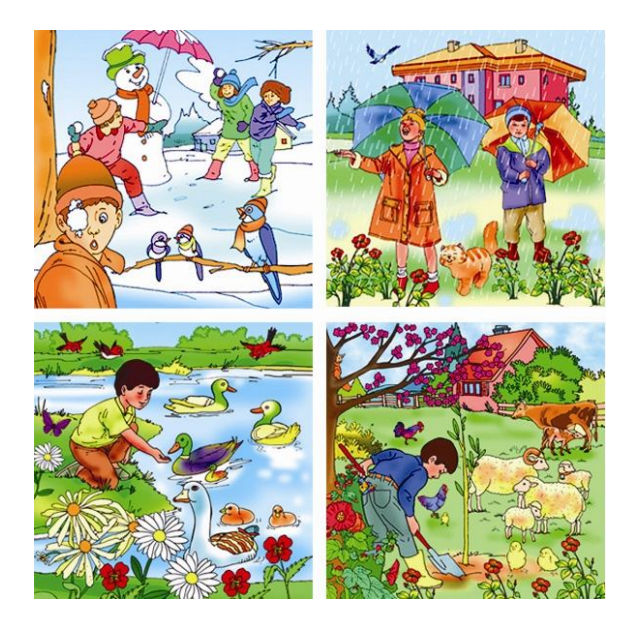

#### **2.2.2.3.3 Ansiklopedi**

Ansiklopedi; Türk Dil Kurumu sözlüğüne göre (1988: 73), bütün bilim, sanat dallarını tek veya bir arada belli bir yönteme göre inceleyen eser anlamına gelmektedir. Ansiklopedilerde yer alan illüstrasyonlar; sözel ifadelerle birlikte kullanılarak, okuyucuya belli bir konuda görsel olarak bilgi verme amacını taşırlar.

## **2.2.2.4 Bilimsel ve Teknik İllüstrasyonlar**

Bu tür illüstrasyonlar; botanik, zooloji, mekanik, ziraat, tıp ve mimari alanlarında kullanılır. Bu illüstrasyonlar, dış görünüm ve özellikle detaylandırmaya yönelik çalışmalardır. Genellikle bilgi verme amacıyla hazırlanmaktadırlar.

#### **2.2.2.4.1 Botanik, Zooloji, Mekanik ve Ziraat**

Botanik, zooloji, mekanik ve jeoloji gibi uzmanlık alanları için öğretici ve tamamlayıcı amaçlarla yapılan ayrıntılı illüstrasyonlar bu grupta toplanabilir (Becer, 2002: 211). "Teknik illüstrasyon, günümüzde endüstri ve toplu üretimin gelişmesi ile birlikte insanların kendi çevrelerinde bulunan nesnelerin nasıl çalıştığı hakkında daha çok şey öğrenme gereksinimleri ile birlikte gelişmiştir" (Hidayetoğlu, 2008: 37). Belli bir ürünün tüm öğelerini sunmak için kullanılan teknik illüstrasyonlarda belli başlı gelenekler vardır. Bir mekanizma illüstrasyonunda dış görüntü her şeyi ile resmedilirken, iç kısımlarda birbirleri ile ilişkili parçalar resmedilir. Kesitler ve gölge illüstrasyonlar, bir nesnenin dış yapısı altında gizlenen iç aksam ve çalışma biçiminin ayrıntılarını görmemizi sağlar (Jennings, 1987; Hidayetoğlu, 2008: 39)

 **Şekil 2.56. "***Botanik" illüstrasyon* **Şekil 2.57. "***Mekanik" illüstrasyon*

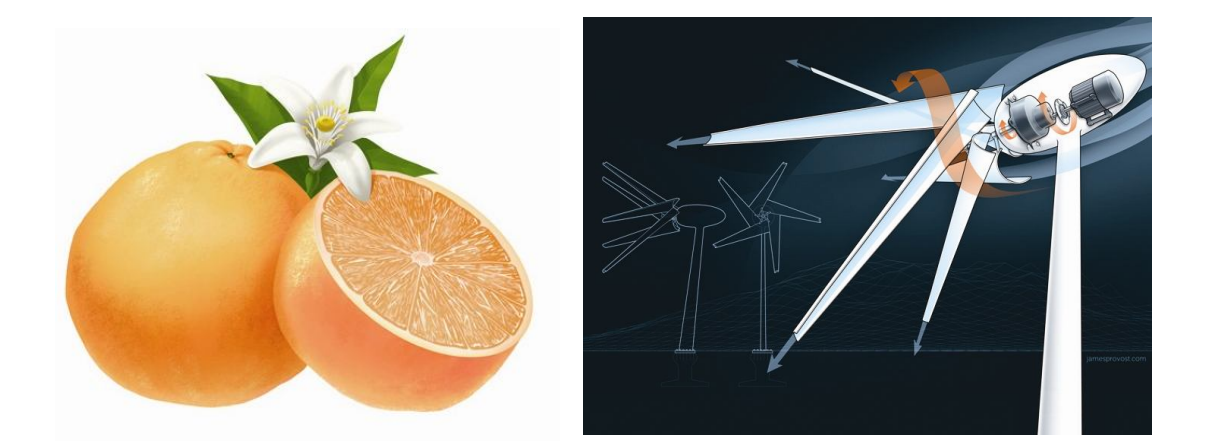

Zirai alanda yapılan illüstrasyonlar da, bu tür illüstrasyonlar içersinde yer almaktadır. Geçmişten günümüze kadar, bu alanda çiftçileri ve tarımla uğraşanları bilinçlendirmek adına özellikle afişlerde zirai illüstrasyonların kullanıldığı görülmektedir. Özellikle çiftçilere hitap eden bu tür illüstrasyonlar, kompozisyonları ve sadelikleri itibariyle yararlanılması istenilen bilgilerin ya da mesajların kolayca anlaşılmasını sağlar ve çiftçileri bilinçlendirir.

**Şekil 2.58. "***Zirai" illüstrasyon*

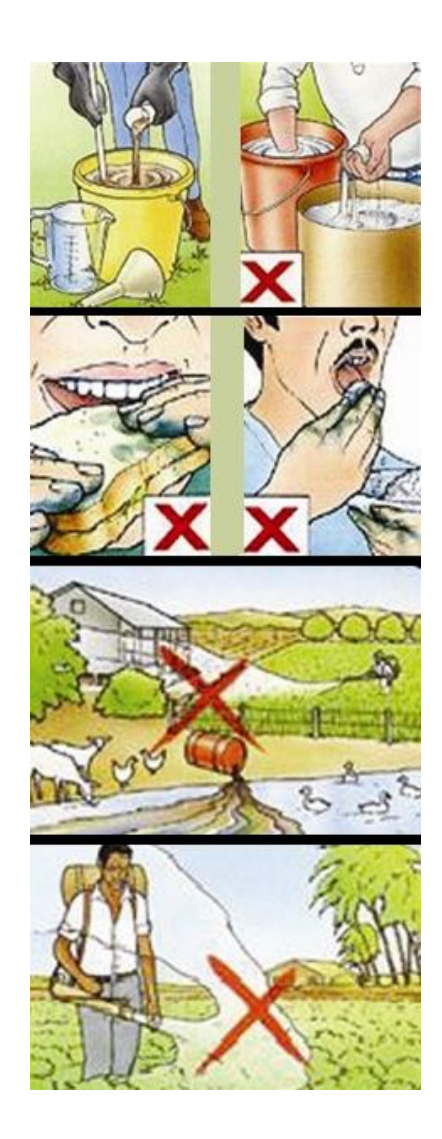

Şekil 2.58'daki illüstrasyon, çiftçi ve tarımla uğraşan kişilere zirai ilaçlama hakkında bilgi vermektedir. Bu illüstrasyonda, ilacın eldiven kullanılarak hazırlanması, ilacın bulaştığı ellerle gıda tüketilmemesi, ilaç bidonunun tehlike yaratacak yerlere atılmaması ve ilaçlamanın rüzgara ters olarak yapılmaması gerektiği konuları işlenmiştir.

# **2.2.2.4.2 Tıp**

Tıp illüstrasyonları; tıp ve sağlıkla ilgili konularda canlıların iç ve dış yapılarını, organlarını detaylandırmak amacıyla yapılan çalışmalardır. İyi bir tasarım bilgisi gerektirirler ve genellikle tıpla ilgili bir uzmanın denetiminde yapılırlar
(Tepecik, 2002: 80). Organları, iskelet ve kas yapılarını, dokuları, vücutları ve her birinin kesitlerinin ve tıpla ilgili olan konuların resmedildiği tıp illüstrasyonları, heyecan verici ve açık bir şekilde sunulmaktadır.

 **Şekil 2.59. "***Tıp" illüstrasyonu* **Şekil 2.60. "***Tıp" illüstrasyonu*

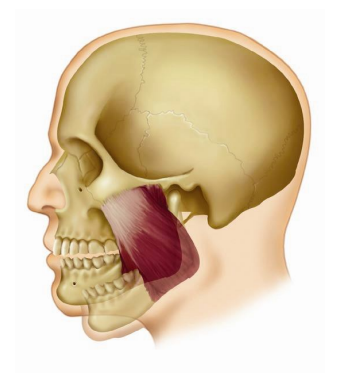

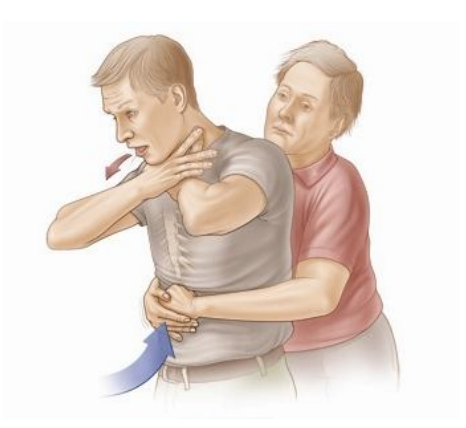

# **2.2.2.4.3 Mimari**

Mimari ve iç dekorasyonda üç boyutlu etkisi veren görseller, bilgisayar yardımıyla gerçekleştirilmektedir. Ahşap, tuğla, kiremit, çimento, metal gibi malzemelerle ilgili görsel bilgiler, pek çok yazılımda hazır olarak bulunmaktadır (Becer, 2002: 211). Yine bu tür illüstrasyonları yapacak tasarımcının, mesleğinde deneyimli olması, resimlenecek objenin hakkında teknik bilgilere sahip bir uzmanla çalışması gerekmektedir (Tepecik, 2002: 80).

**Şekil 2.61.** *"Mimari" illüstrasyon*

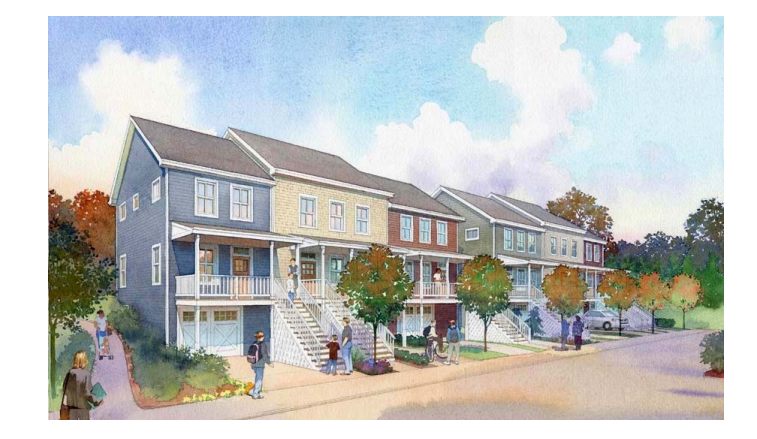

## **2.2.2.5 Hareketli Medya İllüstrasyonları**

Hareketli medya illüstrasyonları, internet ve televizyonda karşılaştığımız, genellikle hedef kitlenin dikkatini çekmek ve bilgi vermek amacıyla hazırlanan illüstrasyonlardır.

# **2.2.2.5.1 İnternet**

Çağımızda bilgisayar kullanımının yaygınlaşmasına paralel olarak; resim, yazı ve diğer dosyaların yer aldığı internet sitelerinin sayıları da artmıştır. Bunun sonucunda da birbirleriyle rekabete giren internet sitelerini, farklı, çarpıcı ve etkileyici kılmak için görsel unsurlardan yararlanılmaktadır. Bu görsel unsurlardan biri de illüstrasyonlardır. İllüstrasyonlar, internet sitelerini dikkat çekici ve esprili kılmaktadır. İnternet sitelerinde bulunan illüstrasyonlar; başlığa, arka plana ya da içerik bölümüne vurgu yapmak için tasarlanmaktadır.

# **Şekil 2.62.** *İnternet Sitesi "Başlığa Vurgu Yapan" İllüstrasyon*

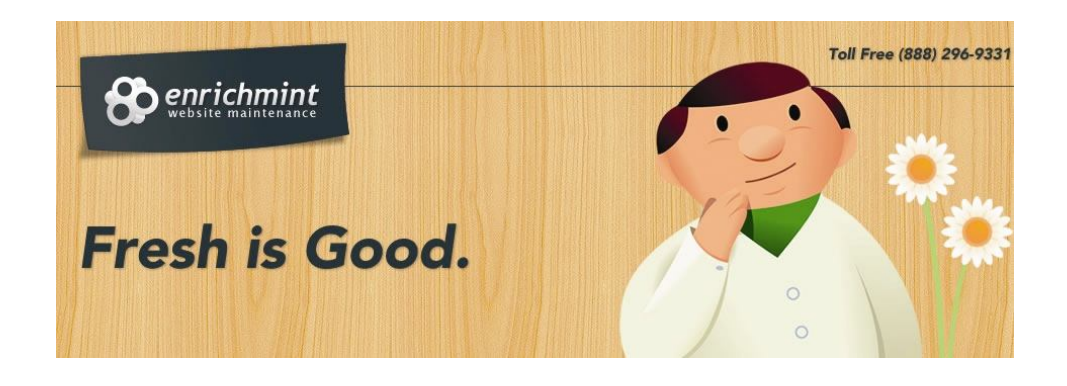

**Şekil 2.63.** *İnternet Sitesi "İçerik Bölümüne Vurgu Yapan" İllüstrasyon*

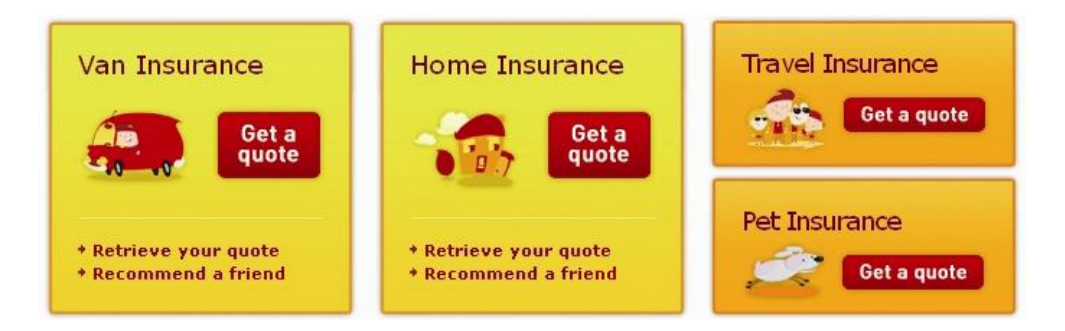

### **2.2.2.5.2 Televizyon**

Televizyon; Türk Dil Kurumu sözlüğüne göre (1988: 1446), elektromanyetik dalgalar yoluyla halkın doğrudan doğruya alması maksadıyla yapılan hareketli veya sabit resimlerin sesli veya sessiz kalıcı olmayan görüntülerinin renkli veya siyah beyaz yayınıdır.

# **Şekil 2.64.** *İllüstrasyon Kullanılarak Hazırlanmış Reklam Filminden Sahneler*

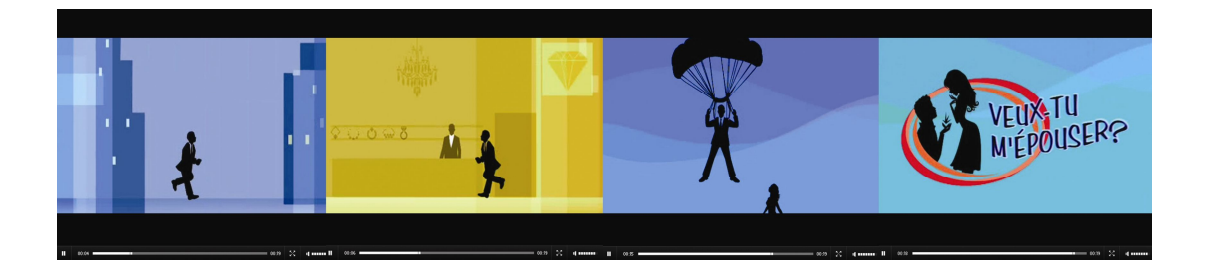

Televizyonda; illüstrasyonlar, geleneksel reklam uygulamalarında (şekil 2.64) kullanılmalarının yanı sıra, en fazla 8 saniye süren, sessiz olarak yayınlanan, ekran yüksekliğinin %20'sinden fazla olmayan ve dizi, film veya herhangi bir televizyon programını izlerken karşılaştığımız bant reklamlarda da (şekil 2.65) sıkılıkla kullanılmaktadır.

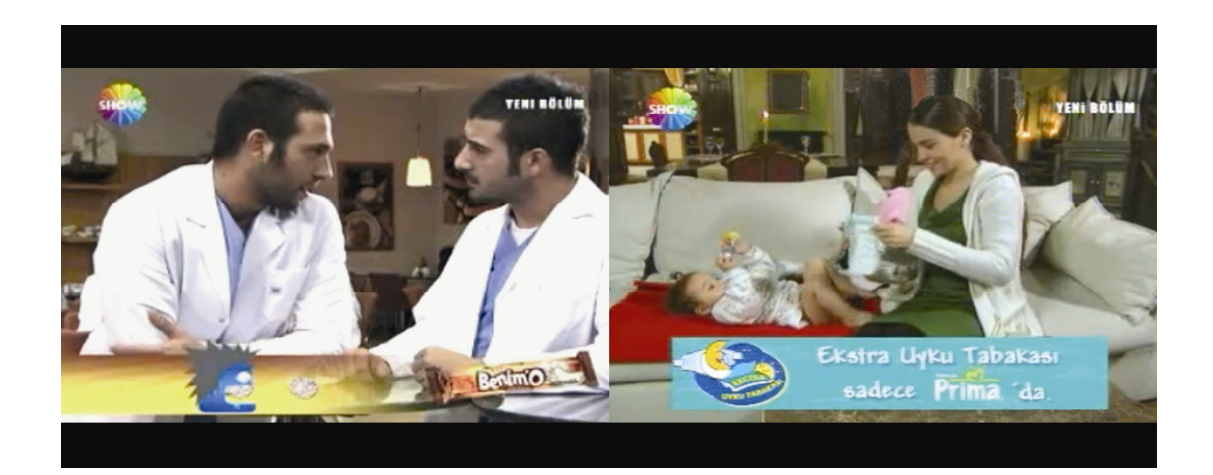

**Şekil 2.65.** *İllüstrasyon Kullanılarak Hazırlanmış Bant Reklam Örnekleri*

#### **2.2.3 İllüstrasyon ve Sayfa Tasarımı**

Tanıtılacak bir ürün hakkında bilgi verme veya bir haberi okuyucuya iletmede, okuyucunun dikkatini çekmek ve onda istek uyandırmak önemlidir. Grafik tasarımcının amacı da; kitap, broşür, katalog, el ilanı, gazete ve dergi gibi görsel iletişimi sağlayan araçların sayfa tasarımını yaparken, okuyucunun ilgisini çekmek ve onu sayfaya bağlayabilmek için grafik tasarımın prensiplerini kullanarak etkili tasarımlar ortaya çıkarmak olmalıdır.

İyi bir sayfa tasarımı yaratabilen tasarımcıyı başarılı bir orkestra şefine benzetebiliriz. Farklı enstrümanları iyi tanır, bir uyum içinde birleştirir, öncelik sıralarını belirler ve bir düzen dahilinde sessizlik denen uzay içinde görsel sesleri var eder. Grafik tasarımcı için de durum pek farklı değildir, değişik niteliklere sahip yazı karakterleri ve onların farklılıkları (bold, light, italik, condensed vs.) ayrı tonlarda notalar gibidir. Sessizliği yırtarcasına oluşan müzik, beyaz kağıt üzerinde var olmaya çalışan biçimlere benzetilebilir (Uçar, 2004: 147).

Grafik tasarımcılar; çarpıcı tasarımlar ortaya çıkarabilmek için, gerek tek bir sayfada, gerekse tüm sayfalarda bütünlüğü ve oran/orantıyı sağlayabilmeyi amaçlarlar. Bunu yapabilmek için de, genellikle grid sisteminden faydalanırlar. "Grid kelime anlamı olarak belli bir hat, izlek, ızgara anlamındadır. Bir başka değişle grid, sayfa tasarımında kullanılacak elemanların (yazı, resim, şekil, grafik, çizim vs.) düzenlenmesinde yardımcı yatay ve dikey çizgilerdir" (Uçar, 2004: 147). Bu yatay ve dikey çizgiler sayesinde tasarımcı, her sayfada görselleri, metni ve sayfa numaraları yerlerine yerleştirmekte zorlanmaz. Grid sistemi bazen tasarımcının gözü yardımıyla, bazen de matematiksel hesaplarla oluşturulur. Tasarım tamamlandığında, oluşturulan çizgiler sayfa yüzeyinden kaldırılır.

İlk aşamada yazı ve resimleri yerleştirmek için yatay ve dikey çizgiler, kutucuklar oluşturacaksak, bunun bizim esnekliğimizi kısıtlayan bir çalışma biçimi olduğu fikri aklımıza gelebilir. Ancak unutulmamalıdır ki grid, sadece rehber niteliğinde çizgilerdir ve tasarımcının işini kolaylaştırır. İyi grid üzerinde esnek ve dinamik tasarımlar oluşturmak iyi bir grafik tasarımcının görevidir (Uçar, 2004: 152).

"Sayfa tasarımında da, benzer diğer tasarımlar gibi, genelden özele, bütünden detaya bir süreç izlenir" (Uçar, 2004: 156). Bu süreçte grafik tasarımcının ilk görevi, tasarım hakkında bilgi sahibi olmaktır. Örneğin tasarımın amacının ne olduğu ve hedef kitlenin kimlerden oluştuğu gibi konularda. Bu süreçten sonra tasarımcı eskiz aşamasına geçer. "Eskiz, biçim ve iletişim problemlerinin çözümü için tasarımcılar tarafından çok yaygın olarak kullanılan temel araştırma metodudur. Bu aşama boyunca çalışmalar rengin, imgelerin, tipografinin ve yapının birçok çeşidini içerebilir" (O'Grady,J.V & O'Grady,K, 2009: 58).

Eskiz aşaması iki bölümden oluşur. Biri tasarımcının kendi için hazırladığı taslaklar, bir diğeri ise müşteri için hazırlanan taslaklardır. Tasarımcının kendisi için hazırladığı taslaklar; kağıt üzerine birkaç saniye içinde çizilmiş, görselin ve metnin yerinin belirlendiği taslaklardır. Tasarımcının hazırladığı bu taslakların her biri, birbirinden özgün olmalıdır. Daha sonra bu tasarımların arasından birkaç tanesi seçilerek, müşteriye sunulacak şekilde bilgisayarda düzenlenir. Bu düzenlemede görsel unsurlar yerine yerleştirilmeli ve tipografik unsurların da boyutu, karakteri orijinal tasarımda uygulanacak şekilde düzenlenmelidir. Bu aşamada gerekirse, lorem ipsum (ölü yazı) kullanılabilir. Müşteri tasarımı onayladıktan sonra, tasarıma kesim krosları eklenerek baskıya hazırlanır.

Grafik tasarımcı; sayfa tasarımını hazırlarken, her sayfanın birbiri ile uyumlu olmasına dikkat etmelidir. Ama bunu yaparken de monotonluktan kaçınmalıdır. Tasarımcı, tasarımdaki tekdüzeliği bozabilmek için, her sayfada ayrı boyutta ve farklı yerlerde görseller kullanabilir. Ancak bunu yaparken metin ile görsel arasında boşluk bırakmalıdır. Aksi takdirde, metin okunaklılığını kaybedecek ve okuyucu açısından karmaşıklığı neden olacaktır.

Sayfa tasarımlarında; görsel unsurlar (fotoğraf ve illüstrasyon), okuyucuyu kendine çekmede büyük rol oynamaktadır. Tasarımcı, tasarımı hazırlarken kimi zaman illüstrasyonu, kimi zaman da bir fotoğrafı, metni vurgulamak veya anlatmak için kullanır. "Fotoğraf ve illüstrasyonun birincil işlevi, metinde sözü edilen bir olguyu görselleştirmektir. Boyut, biçim ya da üslup açısından yanlış seçilen bir görsel

unsur, gramer ve imla hatalarıyla dolu bir cümleye benzetilebilir" ( Becer, 2002: 244).

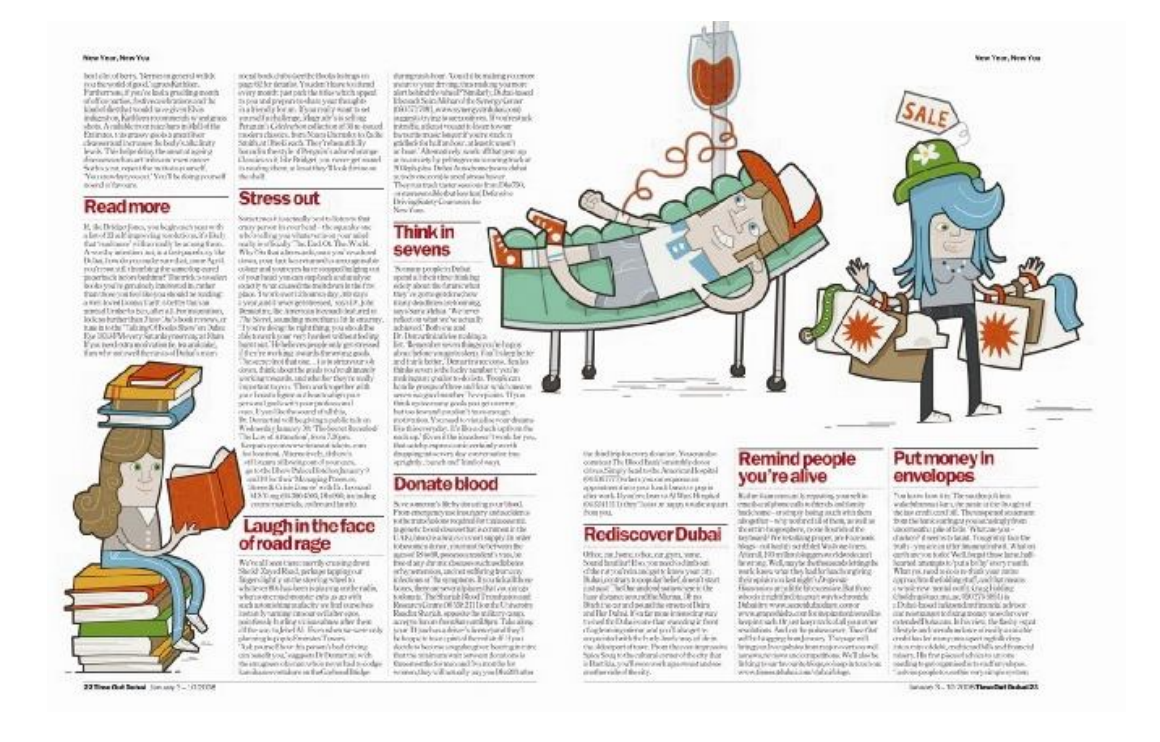

**Şekil 2.66.** *"Tim Bradford" İllüstrasyon ve Sayfa Tasarımı*

Şekil 2.66'daki Tim Bradford'un çalışmasında; metin ve illüstrasyonlar arasında yeterli boşluk bırakılmıştır ve okuyucu metni okumada zorluk çekmemektedir. Ayrıca metindeki başlıklar, farklı renk ve bold (koyu) karakterle öne çıkarılarak, metinden ayrılmaktadırlar. Sayfa tasarımındaki illüstrasyonlar özgün bir stile sahip olup, birbirleriyle uyumludurlar ve okuyucunun dikkatini çekmede başarılıdırlar. İllüstrasyonlar metinde sözü edilen olguyu görselleştirmede de başarılıdırlar. Örneğin; metinde geçen "read more" "daha fazla oku" ifadesi ile illüstrasyon arasında paralellik vardır. İllüstrasyondaki karakterin elindeki kitabı okuyarak, pek çok kitabın üzerinde oturması hatta başının üzerinde bile kitapların bulunması bunu doğrulamaktadır. Kişi cümleyi okumasa bile illüstrasyona bakarak, bu olguyu kolaylıkla anlayabilir. Ayrıca diğer iki illüstrasyon ve başlıklarda da aynı uyum rahatlıkla gözlenmektedir.

### **2.2.4 İllüstrasyonda Grafik Tasarım İlke ve Elemanlarının Kullanımı**

"Başlık, slogan ya da metin gibi sözel unsurları görsel olarak betimleyen ya da yorumlayan bütün unsurlara genel olarak 'illüstrasyon' adı verilir" ( Becer, 2002: 210). İllüstrasyonların bir hikaye anlatmalarının yanı sıra, bir mesaj verme kaygıları da vardır. İllüstratörler bu amaçlarını gerçekleştirirken; tasarımlarını iyi bir noktaya getirebilmek ve kendi üsluplarını ortaya koyabilmek için, grafik tasarım ilke ve elemanlarını çalışmalarında dikkate almalıdırlar.

## **2.2.4.1 Grafik Tasarım Elemanları**

Grafik tasarım elemanları; nokta, çizgi, form/ biçim, renk, doku, ölçü ve yönden oluşmaktadır. Bu elemanlar, tasarımcıların tasarımlarını oluştururken, onlara yol göstererek, hedefledikleri tasarımın ortaya çıkmasında rol oynarlar.

## **2.2.4.1.1 Nokta**

Nokta, tasarımın temel taşlarından biridir. "Gözün görüp algılayabileceği, en küçük, minik 'boyutsuzluk', nokta öğesidir" (Atalayer, 1994: 143). Atalayer' e göre nokta boyutsuz bir elemandır ve göz noktayı üstüne düşen ışıkla etki yoğunluğu kazandığında algılayabilir. " Kısaca, insanın görsel algıya bağlı olarak ürettiği en küçük boyutsuzluk 'işaret' noktadır" (Atalayer, 1994: 144).

Noktalar boyutsuz elemanlar olmalarına rağmen, tasarımda bir araya geldiklerinde anlamlanırlar. "Noktaların oluşturdukları birliktelikler, farklı psikolojik etkileri yaratmaları sebebiyle çok önemlidirler. Aralarındaki büyük-küçük, açıkkoyu, sık-seyrek, uzaklık-yakınlık ilişkilerini, renk ve konum farklılıklarını insan gözü derhal algılayarak anlamlandırır" (Akçadoğan, 2006: 13). Bir illüstrasyon tasarımında noktaların renkleri, büyük veya küçük oluşları, yönleri, hareketleri tasarımın ortaya çıkmasını sağlar. Noktalar illüstrasyon tasarımında etkililiği ve çarpıcılığı sağlar

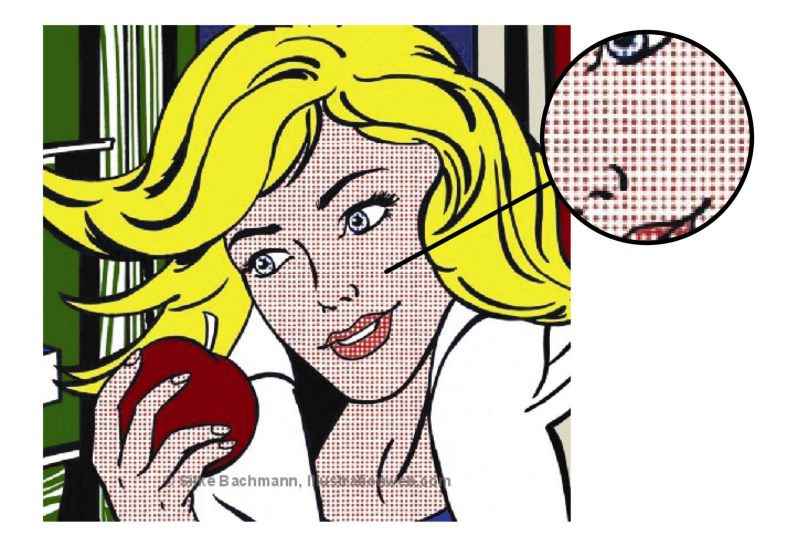

**Şekil 2.67** *"Sılke Bachmann" İllüstrasyon*

Şekil 2.67'deki Bachmann'in illüstrasyon çalışmasında el, yüz ve boyun nokta ile düzenlenmiştir. Noktalar düzenli ve aynı büyüklüktedir. Bu imgeye statik bir görüntü katmıştır. Tasarımda, farklı büyüklükte noktalar kullanmak yerine; konturlar, göz ve dudaktaki nokta rengi farklılıklarıyla imgedeki hatların ortaya çıkması sağlamıştır.

# **2.2.4.1.2 Çizgi**

"Çizgi noktaların belli bir yön üzerinde hızla hareketinden, ya da sıklaşarak yan yana dizilmelerinden oluşur" (Akçadoğan, 2006: 63). Noktaların, çizgiyi oluşturabilmeleri için tek ya da farklı yönlerde sıralanmaları gerekir. Dağınık olan noktalar çizgiyi oluşturmazlar.

"Çizgi, en-boy zıtlığı çok fazla olan yüzeysel yapıların simgesel şeklidir….Bir yüzeyin, çizgi olarak algılanması, kendi ölçüsel zıtlığı ile, bakan gözün, görüntüye olan uzaklığıdır" (Atalayer, 1994: 147). Göz, çizgiye doğru yaklaştıkça, çizgi kalınlığı artar ve boyut kazanarak bir yüzeye dönüşür. Göz, uzaklaştıkça bu yüzey çizgi olarak algılanır. "Şekli ve malzemesi ne olursa olsun, beyinde algılanan bir görüntünün, en ve boyu arasında 'dev' ölçü farkı varsa, algılanan, çizgi ifadesi olarak simgeleşir" (Atalayer, 1994: 147).

Büyük olasılıkla pek çok kişi, iki noktayı birleştiren çizgiyi düz bir çizgi olarak düşünür (Fleishman, 2004: 31). Ancak düz çizginin yanı sıra eğri ve kırık çizgi olmak üzere iki çizgi çeşidi daha vardır. Bazen düz çizgi yerine kırık ya da eğri çizgi kullanıldığında, çalışma monoton olmaktan çıkıp, ilginç bir hal alır. Çünkü bu tür çizgiler çalışmaya hareket katarlar.

# **Şekil 2.68** *"Tim Bradford" İllüstrasyon* **Şekil 2.69.** *"Tim Bradford" İllüstrasyon*

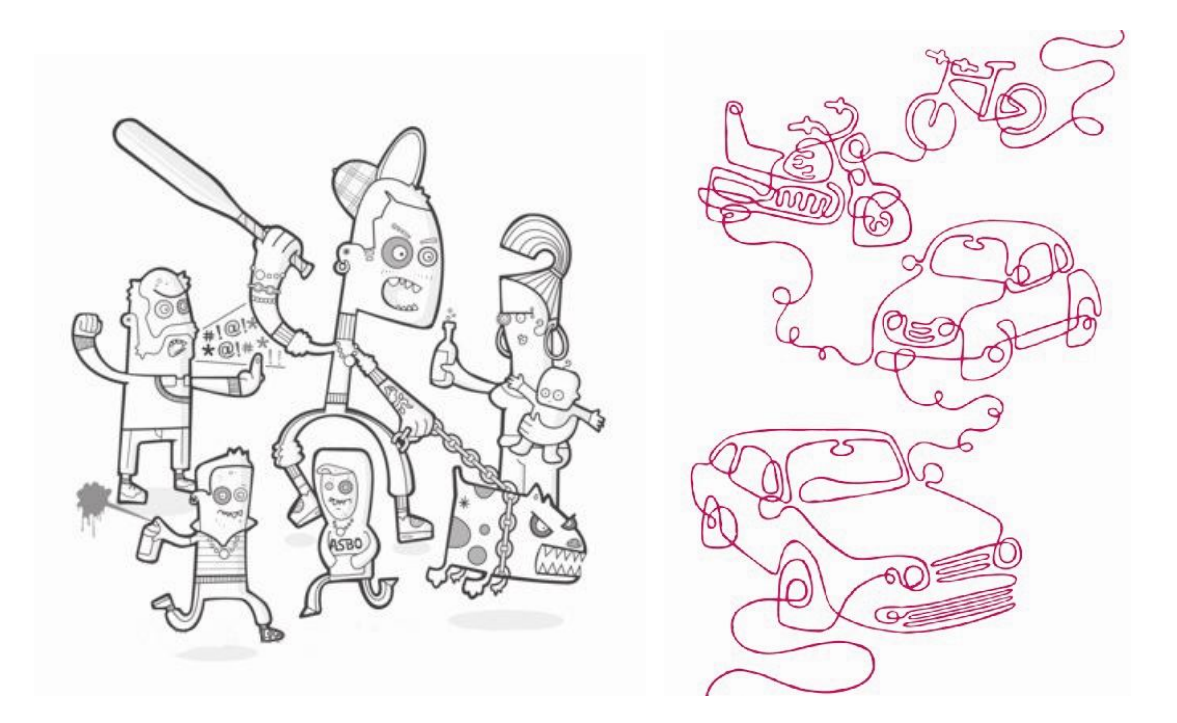

Şekil 2.68'deki Bradford'un illüstrasyon çalışmasında düz çizgilerin yanı sıra kırık ve eğri çizgiler de kullanılmıştır. Örneğin, çalışmada saçlarda kullanılan eğri çizgiler imgelere hareket kazandırmıştır. Ayrıca tasarımda köpek imgesinin dişlerinde kullanılan kırık çizgiler sertliği ve şiddeti anımsatmaktadır. Eğri, düz ve kırık çizgilerin kullanıldığı illüstrasyonda canlılık ve hareketlilik vardır. Şekil 2.69 ise sadece eğri çizgiler kullanılarak yapılmış bir illüstrasyon çalışmasıdır. Eğri çizgiler sayesinde çalışma özgün bir hal almıştır. Ayrıca tasarımda devamlılık ve ritm sağlanarak, çalışma statik bir yapıdan kurtarılmıştır.

Çizgiler çeşitlerine göre insanlarda psikolojik etkiler yaratırlar. Tasarımcıların da, insanlar üzerinde, çizgilerin bu etkileri yaratacağını bilip, o şekilde çalışmalarına yön vermeleri doğru olacaktır. "Düz, ince, naif çizgiler; 'sadelik, sükunet' etkisi yaratırlar. Yuvarlak, eğri çizgiler; 'yumuşaklık, hoş ve ritmik bir hareketi, okşamayı' ifade ederler. Kırık, kalın-kesin, kararlı çizgiler, 'sertliği, dinamizmi, güveni' ifade ederler" (Atalayer, 1994: 149).

## **2.2.4.1.3 Form/ Biçim**

**"**Birçok çizginin bir arada bulunuşu, tek bir çizgi içindeki dönüş ve kıvrımlar ile değişik tonların oluşturduğu yüzeyler; bir tasarımda biçimi oluşturan unsurlardır" (Becer, 2002: 62). Form ise sınırları çizgi ile çevrili, insan gözünün kendi yaşamından değerler yükleyerek algıladığı yapıdır. O formu, form yapan onun rengi, dokusu, ölçüsü, yönüdür. Eğer, tasarımda aynı form farklı renk, doku, ölçü ve yönde kullanılırsa, form aynı form olmaktan çıkıp, farklı bir forma dönüşür.

…bir bütünün karakteristik tüm özelliklerini taşıyan genel görünüş form dur. Fakat zaman gibi, dış ve iç koşullardaki değişiklikler ve hareket gibi faktörler, her bütünün genel görünüşünü daha değişik bir hale, görünüşe pozisyona getirebilir. İşte herhangi bir cismin, varlığın bir anlık 'pozisyonu', o formun bir anlık 'biçimi' olur (Atalayer, 1994: 162).

**Şekil 2.70.** *"CUBE" İllüstrasyon* **Şekil 2.71.** *"Zehra Atabey" İllüstrasyon*

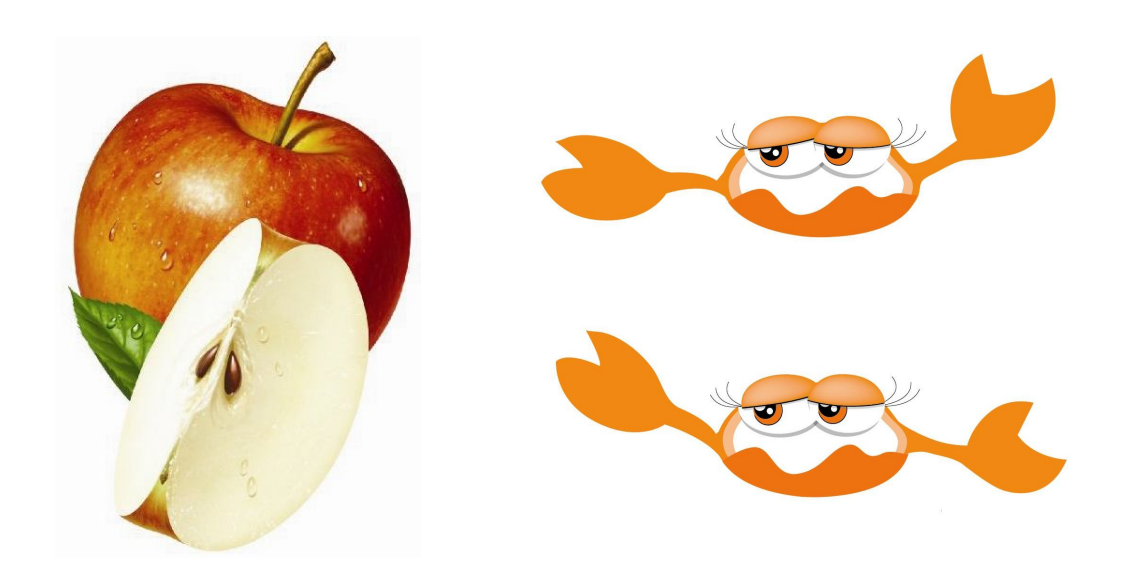

Buna örnek olarak Şekil 2.70'deki elma illüstrasyonunu ele alabiliriz. Elma bütünken, bir formu vardır. Onu dörde böldüğümüzde ise, elmanın o anki formu değişip, farklı bir form alır. İşte o anlık görüntüsü onun biçimidir. Aynı şekilde Şekil 2.71'den de anlaşılacağı gibi formun aynı olduğunu, biçimin değiştiğini görürüz.

## **2.2.4.1.4 Renk**

"Renk ışıkla var olur ve ışık kaynağındaki değişikliklerle değişime uğrar. Bu sebeple rengi ışıktan ayrı düşünüp incelemek olanaksızdır" (Akçadoğan, 2006: 243).

Çevremizde gördüğümüz tüm objeler birer ışık kaynağı oldukları ve ışık kaynaklarından aldıkları ışığı yansıttıkları için görülürler. Çevremizdeki en büyük ışık kaynağı güneştir. Güneşten yansıyan ışınlar ilk olarak gözümüz tarafından beyaz renkli olarak algılanır. Ancak; güneş ışınlarına bir prizma tutulduğunda prizmadan geçen beyaz güneş ışığının yedi renge (kırmızı, turuncu, sarı, yeşil, mavi, lacivert ve mor) dönüştüğünü rahatlıkla görebiliriz. (Ketenci&Bilgili,2006: 193)

Güneş kaynaklı beyaz ışığın, özel bir prizmadan geçirilerek yedi rengin elde edildiği "renk tayf"ı İngiliz bilim adamı Isaac Newton (1642–1727) tarafından 1667 yılında bulunmuştur. Newton'un bu buluşuyla ışık ve rengin birbiriyle bağlantılı olduğunu kanıtlanmıştır.

"Rengin üç boyutu bulunmaktadır: 1- Uzunluk (Rengin türü), 2- Genişlik (Rengin tonu), 3- Derinlik (Rengin yoğunluğu)" (Becer, 2002: 58) Rengin türü renkleri tarif ettiğimiz sözcüklerdir. Örneğin sarı, yeşil rengin tonu, rengin değerleridir. Renge beyaz ve siyah eklenince, rengin açılması ve koyulaşmasıyla oluşan renk değerleridir. Rengin yoğunluğu ise rengin parlaklığı, saflığıdır.

"Renklerin renk etkisini elde etmek için iki yöntem kullanırız. Bunlardan ilki, ışıktan elde edilen renkler, diğeri ise, basım sanayinde kullanılan tipografik renklerdir" (Ketenci&Bilgili,2006: 193) . Işık renkleri mavi, kırmızı ve yeşil olmak üzere üç ana renkten oluşur. RGB sistemindeki bu renklerin yeşil ile kırmızı karışımından sarı, kırmızı ile mavi karışımından magenta, yeşil ile mavi karışımından ise cyan elde edilir. Işık renklerinin üç ana rengi kırmızı, mavi ve yeşil karıştırıldığında ise beyaz renk elde edilir.

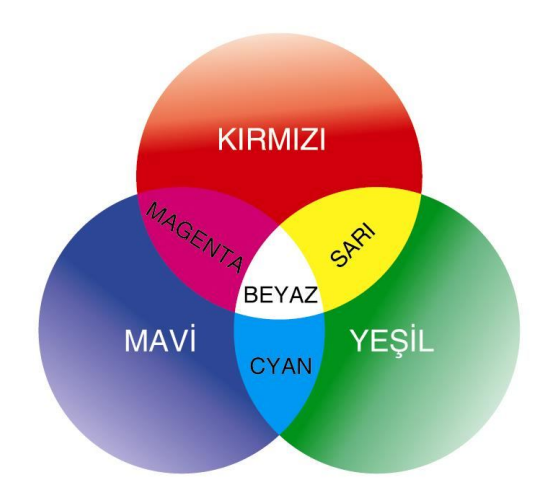

**Şekil 2.72.** *Işık Renkleri*

Tipografik (boya) renkleri ise mavi, kırmızı ve sarı olmak üzere üç ana renkten oluşur. Bu renkler hiçbir şekilde başka renklerin birbirine karıştırılmasıyla oluşturulamaz. Ana renklerin eşit oranlarda karıştırılması sonucunda ara renkler elde edilir. Ara renkler turuncu (kırmızı ve sarı), yeşil (sarı ve mavi) ve mordur (kırmızı ve mavi). Kırmızı, mavi ve sarı boya renklerinin üç ana renginin karıştırılmasıyla siyah oluşur.

## **Şekil 2.73.** *Boya Renkleri*

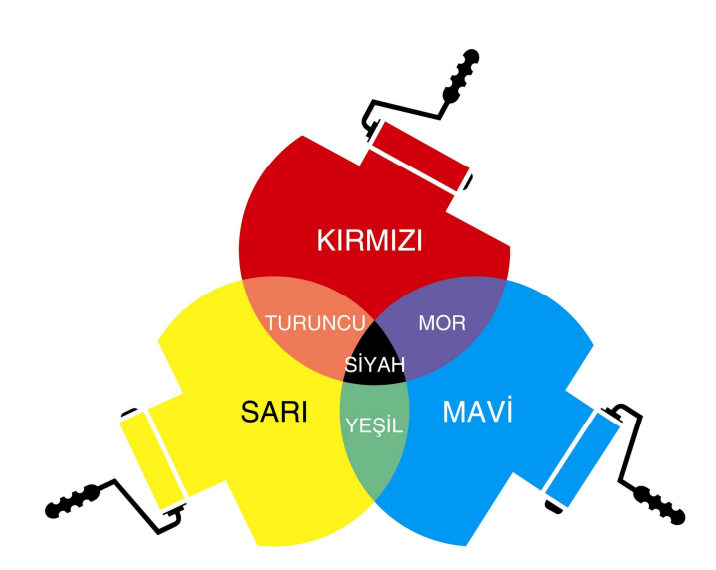

Ayrıca renkler sıcak ve soğuk olmak üzere iki gruba ayrılırlar. Sıcak renkler kırmızı, sarı, turuncu olup, insanlar üzerinde harekete geçirici, dinamik, çarpıcı ve uyarıcı etkileri vardır. Soğuk renkler ise mavi, yeşil ve mor olup, dinginlik, serinlik ve huzur gibi etkileri vardır. "Sıcak renkler sayfadan çıkıyormuş izlenimi verirler ve daha önde görünürler. En önde görünen renk ise sarıdır. Soğuk renkler ise uzaktaymış izlenimi yaratırlar" (Becer, 2002: 59).

# **Şekil 2.74.** *"Vincent Vigla" İllüstrasyon*

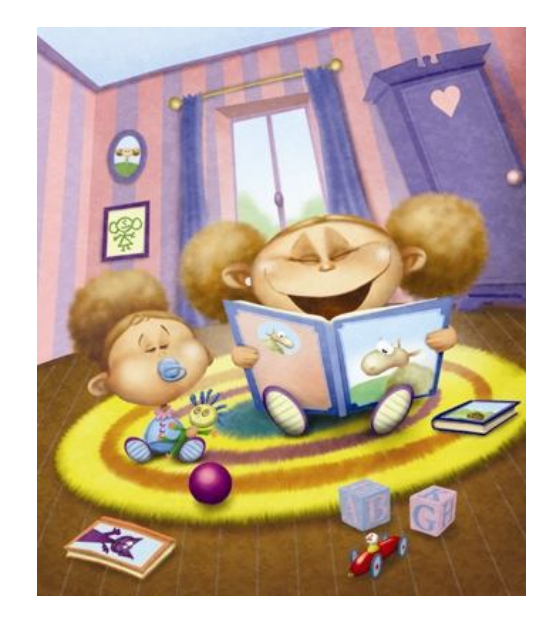

Şekil 2.74'deki çalışmada halı imgesi sarı renkte tasarlanmıştır, göz imgeyi önde görmektedir ve kişiye resimden çıkıyormuş hissi vermektedir. Ayrıca tasarımda arka planda soğuk renkler kullanılarak öndeki imgeler vurgulanmak istenmiştir.

Renk, tasarımın en önemli elemanlarından biridir. İnsanlar üzerinde çeşitli duygular uyandırır. Tasarımcı, tasarımını oluştururken renklerin insanlar üzerindeki psikolojik etkilerini göz önünde bulundurmalıdır.

# **2.2.4.1.5 Doku**

**"**Tüm görsel nesnelerin karakteristik birer dış yapıları vardır. Nesne ve varlıkların dış yapı özellikleri ve bunların objektif etkileri dokuyu (tekstür) oluşturur. Diğer bir değişle, doğadaki tüm nesnelerin içyapılarının işlevsel özelliklerini dışa vuran yüzeysel etkilere 'doku' denir" (http://www.fotografya.gen.tr/issue-12/temeltasarim/doku.html). "Bir yüzey üzerinde tekrarlara dayalı biçimsel bir düzen bulunuyorsa, orada bir dokunun varlığından söz edilebilir" (Becer, 2002: 61). Tekrar eden bu birimler aynı boyutta, farklı boyutta ya da aralarında boşluklar bulunarak dizilebilir.

"Doku; yüzey, renk, ton gibi iki boyut etkisi yapan öğeleri, üçüncü boyuta götüren bir öğedir. Formu, biçimi, yüzeyi karakterize eden öğedir" (Atalayer, 1994: 194). Doku; yapay doku, doğal doku ve görsel doku olmak üzere üç grupta ele alınabilir. Doğal dokular iç ve dış yapıları uyumlu olan dokulardır. Örneğin; ağaç kabuğu, petek, yaprak. Yapay dokular sistemli olarak dizilmiş birimlerden oluşur. Örneğin; tuğla duvar, kaldırım taşları, tel kafes. Görsel dokular ise dokunarak hissedemediğimiz halde, gözlemleyerek algılayabildiğimiz dokulardır.

# **Şekil 2.75.** *"Marcos Chin" İllüstrasyon* **Şekil 2.76***. "Sam Ward" İllüstrasyon*

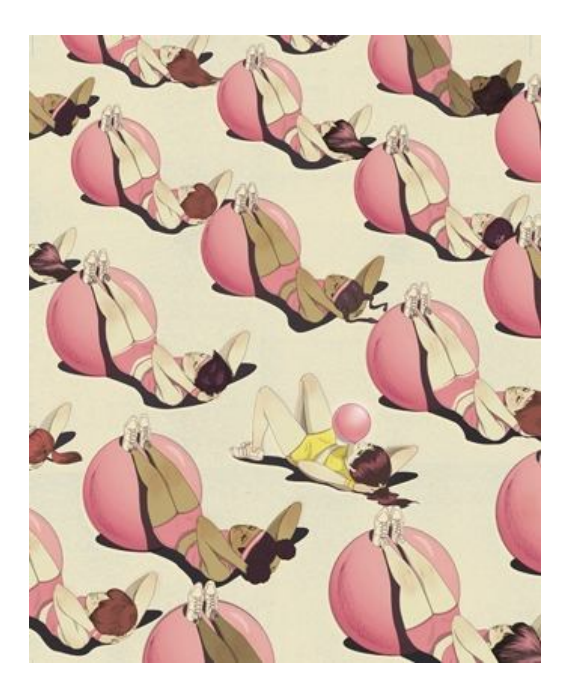

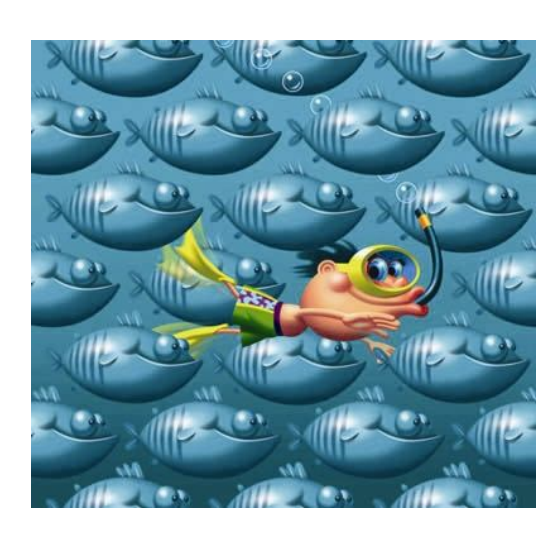

Şekil 2.75 ve şekil 2.76'daki illüstrasyon çalışmalarında görsel dokudan söz edebiliriz. Bu çalışmalarda doku olduğunu elle (dokunarak) hissedemesek bile, gözümüzle dokunun var olduğunu kabul ederiz. Çünkü her iki çalışmada da tekrar eden birimler bulunmaktadır.

# **2.2.4.1.6 Ölçü**

**"**Bir grafik tasarım ürünü, daima değişik ve belirli ölçülere sahip görsel unsurların bir araya gelmesiyle oluşur. Ölçüler büyüdükçe, etkileyicilik ve algılanırlık da artar" (Becer, 2002: 62). Bir tasarımda, ölçülerin farklılık göstermesi o tasarımı başarılı kılar.

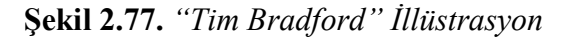

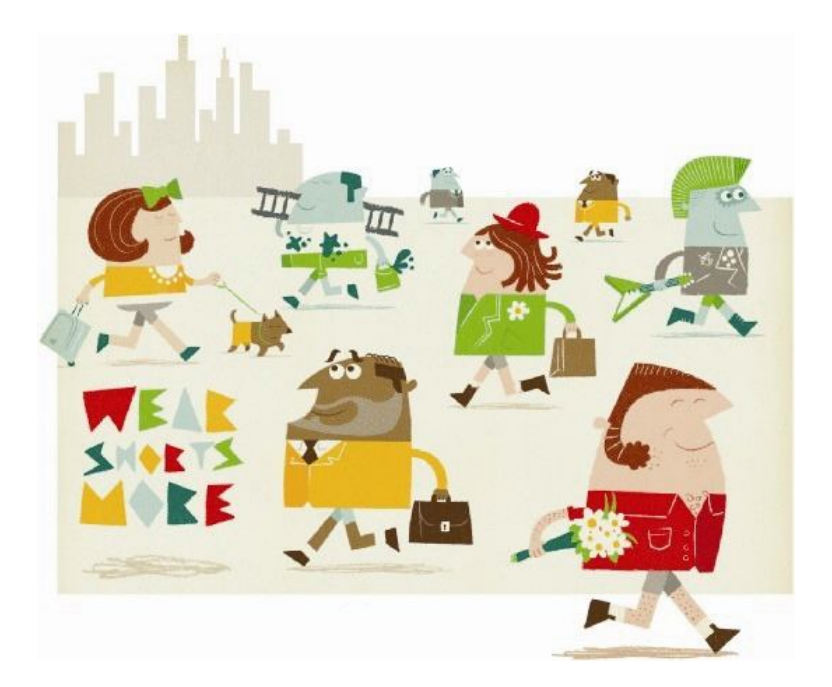

Şekil 2.77'deki Tim Bradford'un illüstrasyon tasarımındaki ölçüler arasındaki farklılık, tasarımı estetik olarak başarılı kılmıştır. Ayrıca tasarımda insan imgeleri perspektif kurallarına uyularak ölçülendirilmiştir. Yani ön taraftakiler, arkadakilere göre daha büyük resmedilmiştir. Kişi, nesnelerin ölçülerini belirlerken kendi ölçüsünü temel alır. "Büyüklük-küçüklük, insana göre büyüklük-küçüklüktür. Nesneler, varlıklar arasındaki büyüklük-küçüklük de insana göre bir ölçü ilişkisi olarak ifade eder" (Atalayer, 1994: 204). Tim Bradford' un bu tasarımında da merdiven, köpek, çanta, çiçek ve bina öğeleri insana göre ölçülendirilmiştir.

Yön; tasarımdaki nesneler, renkleri, dizilişleri, dokuları gibi faktörler yardımıyla, çeşitli doğrultularda bulunmaları şeklinde tanımlanabilir. "Bir tasarım üzerindeki çizgiler ve noktalar değişik noktalara yönelerek bir hareket oluştururlar. Tasarımcı vereceği mesaj doğrultusunda bu hareketi yönlendirmekle yükümlüdür" (Becer, 2002: 62). Tasarımcı, bu değeri kullanırken denge ve bütünlüğü göz ardı etmeden tasarımını uygulamalıdır.

Tasarımın, tek bir yönde yapılması onu tekdüzeliğe sürükler. Onun bu monotonluğunu yok edebilmek için, tasarımda zıt yönlere de yer vermek uygun olacaktır. Örneğin tasarımda yatay yönlerin yanı sıra dikey yönleri de kullanmak isabetli olur.

Tasarımda yönler çeşitlilik gösterirler. Atalayer' e göre (1994: 203) görsel bakımdan yön çeşitleri; görsel etki ve plastik kapsam olarak, yatay, dik, eğik ve paraleldir. Derinlik tesiri olarak ise; alt, üst, arka ve öndür.

**Şekil 2.78.** *"John Paul Early" İllüstrasyon*

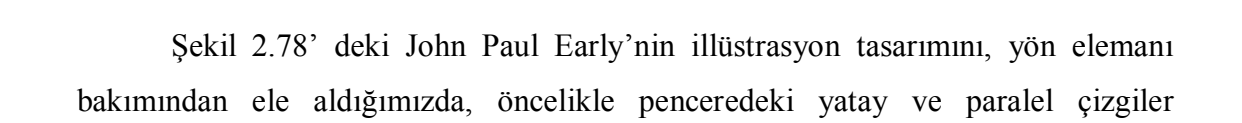

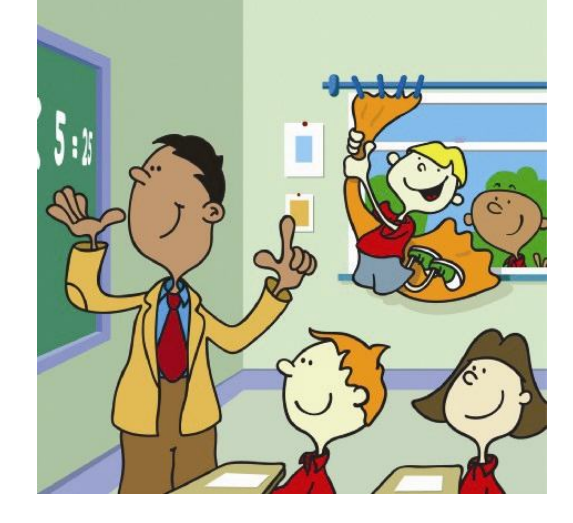

dikkatimizi çekmektedir. Bu çizgiler tekdüzeliği ve durağanlığı çağrıştırırlarken, perdenin eğik olarak tasarlanması da hareketi ifade eder. Yani tasarımda farklı yönler kullanılarak monotonluk bozulmuştur. Ayrıca öğretmenin elinin arkadaki çerçevenin önünde bulunması, öğrencinin pencerenin arkasında olması gibi yön çeşitliliği de tasarıma derinlik etkisi kazandırmaktadır.

## **2.2.4.2 Grafik Tasarım İlkeleri**

Grafik tasarım ilkelerini; oran / orantı, denge, bütünlük, zıtlık ve görsel devamlılık oluşturmaktadır.

#### **2.2.4.2.1 Oran/Orantı**

**"**Ölçüler arasındaki, uyum-denetim-gereklilik işlevlerine bağlı ilişkidir" (Atalayer, 1994: 205). Bir tasarım yüzeyindeki iki ya da daha fazla nesnenin birbirleriyle olan ilişkileri olarak da tanımlanabilir.

"Bir görsel unsurun tasarım içindeki diğer unsurlarla kurduğu orantısal ilişkiler, algı ve iletişimi doğrudan etkiler" (Becer, 2002: 68). Birbiriyle aynı ölçülere, aynı renk değerlerine, aynı dokulara sahip olan nesneler tasarımda monotonluğa neden olur. Tasarımcı bunun önüne geçebilmek için, tasarımında farklı değerler, ölçüler kullanmalıdır. Bunu yaparken de uyumlu orantısal ilişkiler kurabilmelidir.

"Bir tasarımda uyumlu orantılara ulaşabilmek için matematiksel verilerden yararlanılabilir. Ama bu sistematik yapı ilk bakışta göze çarpmayacak biçimde, ustalıkla gizlenmelidir" (Becer, 2002: 69). Doğadan örnek alınarak oluşturulan bu sistematik yapıların en önemlisi; altın orandır. "Altın oran, doğada sayısız canlının ve cansızın şeklinde ve yapısında bulunan özel bir orandır….Doğada en belirgin örneklerine insan vücudunda, deniz kabuklularında ve ağaç dallarında rastlanır" (http://tr.wikipedia.org/wiki/Alt%C4%B1n\_oran).

" 'Bir çizgi herhangi bir yerinden ikiye bölündüğünde; küçük parçanın büyük parçaya oranı, büyük parçanın bütüne oranına eşittir.' Sözü ile açıklanan altın oran, sayısal olarak 3:5, 5:8, 8:13…gibi dizilerle gösterilir" (Becer, 2002: 69).

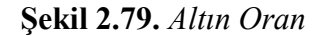

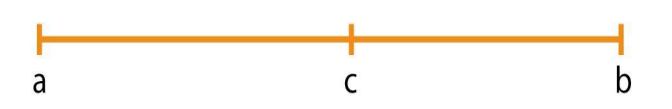

Şekil 2.80'de altın orana göre; ac / cb = ab / ac =  $1.618$ 'dir.

Oran / orantı; tasarımda öne çıkarılmak istenen görsel öğenin, o yönde ölçülendirilmesidir. Bu unsur, tasarımdaki bir nesne olabileceği gibi, renk, boşluk ve hatta tipografik bir öğe de olabilir.

#### **2.2.4.2.2 Denge**

Denge, "Bir sanat yapıtını oluşturan öğelerin, bütün içinde kompozisyon düzenini bozmayacak biçimde dağılışı"dır (Sözen&Tanyeli, 2007: 65). Adnan Turani'ye göre (1993: 33) ise; plastik sanatlarda kullanılan unsurların kompozisyon bakımından birbirlerini tartacak biçimde düzenlenmeleridir. Denge; tasarımda renk, doku, yön, boşluk ve doluluk, koyuluk ve açılık gibi değer ve unsurların birbiriyle karşılaştırılması olarak da tanımlanabilir. Bir tasarımda denge oluşturulurken, hareket, oran / orantı ve bütünlük gibi değerler göz ardı edilmemelidir.

Denge; simetrik ve asimetrik olmak üzere ikiye ayrılır. "Simetri denildiğinde ilk olarak; iyi orantılanmış ve dengelenmiş parçaların oluşturduğu genel bir yapı akla gelir. Diğer taraftan, hayali bir çizgi ya da düzlemle ayrılmış iki yönlü biçim benzerliği de simetri olarak tanımlanır" (Becer, 2002: 65). Simetrik bir tasarım hayali olarak ikiye ayrıldığında, iki taraf birbirine eşit olur. Bu da tasarımı durağan ve hareketsiz kılar. Tasarıma uzun süre bakan biri için, bu durum sıkıcı olabilir. "Belki de doğada bu derece sık şekilde karşımıza çıktığından dolayı, simetrik denge sıradan ve sıkıcıcılık yaratabilir" (Uçar, 2004: 67). Ancak bazı tasarımcılar, asimetrik dengeye göre daha az riskli olduğu için, tasarımlarında daha çok simetrik dengeye yer verirler.

Doğada simetrinin değişik türlerine rastlamak mümkündür. Merkezi (radial) simetride görsel unsurlar merkezi bir nokta ya da eksenden güneş ışınlarına benzer biçimde 360 derecelik bir yayılma gösterirler. Dönel (rotational) simetri ise görsel unsurların bir nokta etrafında dönerek eşit aralıklar halinde sıralanmalıdır. Bir yüzey ya da boşlukta birbirine benzeyen biçimlerin yoğun bir istif düzeni içinde bulunması da (örneğin, yer döşemelerinin oluşturduğu dokular) süslemeci (ornamental) ya da kristal dokulu (crystallographie) simetriye örnek olarak gösterilebilir. (Becer, 2002: 65)

**Şekil 2.80.** *"Vincent Vigla" İllüstrasyon*

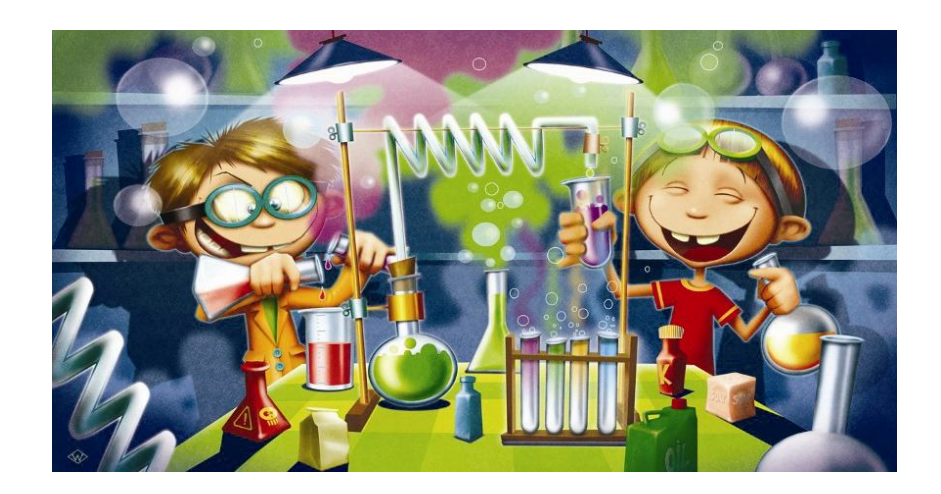

Şekil 2.80'de simetrik denge vardır. İllüstrasyonu hayali bir çizgi ile ortadan ikiye ayıracak olursak, her iki tarafın da birbiriyle eşit olduğunu görebiliriz. Hem sağ, hem de sol tarafta insan imgesi yer almakta ve her ikisi de deney tüpü tutmaktadır. Aynı zamanda sol önde bulunan tel ile sağ önde bulunan deney tüpüyle illüstrasyonda simetrik bir denge oluşturulmak istenmiştir. İllüstrasyona renk açısından da simetrik bir denge kazandırılmaya çalışılmıştır. Soldaki figürün giysisi turuncu renkteyken, sağdakinin deney tüpünde turuncu sıvı, sağdaki figürün giysisi kırmızıyken de soldakinin deney tüpünde aynı renkte sıvı bulunmaktadır.

"20. yüzyıl başlarında ortaya çıkan modern sanat ve tasarım akımları, simetrik dengeyi reddederek; geleneksel olarak simetri noksanlığı ya da bütünün parçaları arasında orantıya dayalı bir eksiklik anlamına gelen asimetriyi benimsemişlerdir" (Becer, 2002: 66). "Asimetrik denge, eşit ya da eşit olmayan görsel ağırlıktaki ve çekicilikteki öğelerin düzenlenmesiyle oluşturulur" (http://www.fotografya.gen.tr/ issue-14/T\_tasarim\_14\_index.htm). Asimetrik dengede beyaz boşluk büyük önem taşımaktadır. "Beyaz boşluk, optik ağırlık oluşturmada bazen görsel unsurlara göre daha belirleyici bir işlev üstlenebilir" (Becer, 2002: 67). Bu nedenle tasarımda beyaz boşluk iyi bir şekilde kullanılmalıdır. Asimetrik denge ile yapılmış bir tasarımda, simetrinin tersine hareketlilik vardır ve daha ilgi çekicidir.

**Şekil 2.81.** *"Tim Bradford" İllüstrasyon*

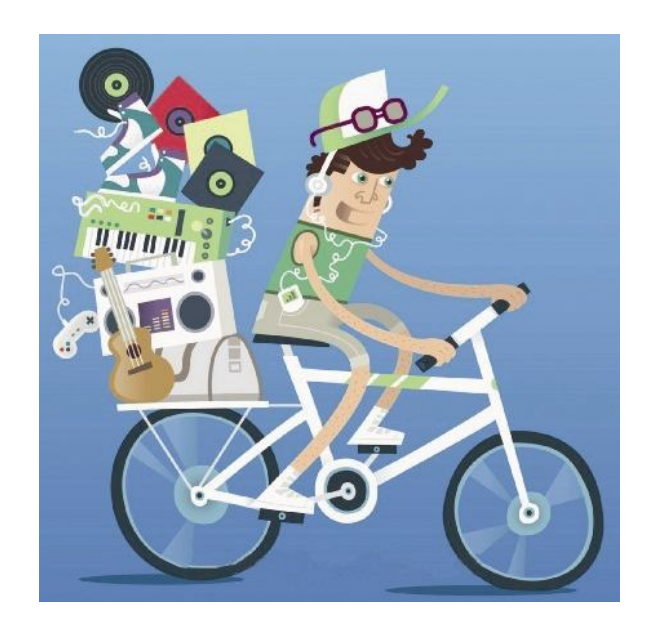

Şekil 2.81'deki tasarımda asimetrik denge uygulanmıştır. İllüstrasyonda bisikletin arka tekerleği daha büyük çizilerek, hemen hemen tüm imgeler sol tarafa yerleştirilerek, ağırlık sol tarafa verilmiştir.

## **2.2.4.2.3 Bütünlük**

Bir tasarımda bütünlük; benzer ölçülerdeki, formlardaki, renklerdeki ve dokulardaki elemanların bir araya getirilmesiyle oluşturulur. "Bir tasarım içindeki görsel unsurlar bütünlük oluşturacak şekilde bir araya getirildiğinde, kompozisyondaki dağınıklık ve parçalanmanın önüne geçilmiş olur" (Becer, 2002: 72).

Grafik tasarımcı veya illüstratör, tek sayfalık bir tasarım hazırlıyorsa genellikle üç nokta yönteminden faydalanır. "Tasarımcı, kompozisyon yüzeyinde belirleyeceği üç odak noktasını tasarımın bağımsız birimlerini birbirlerine bağlayan unsurlar olarak kullanabilir. Üç gibi, tek sayılardan oluşan gruplar arasında, çift sayılara göre daha iyi orantılar kurulabilmektedir" (Becer, 2002: 73). Tasarıma bakan kişi, bu üç ya da daha fazla noktayı hayali olarak gözüyle birleştirecektir ve tasarımdaki diğer nesnelerde bu noktalara eşlik edecektir.

**Şekil 2.82.** *"Toby Morey" İllüstrasyon*

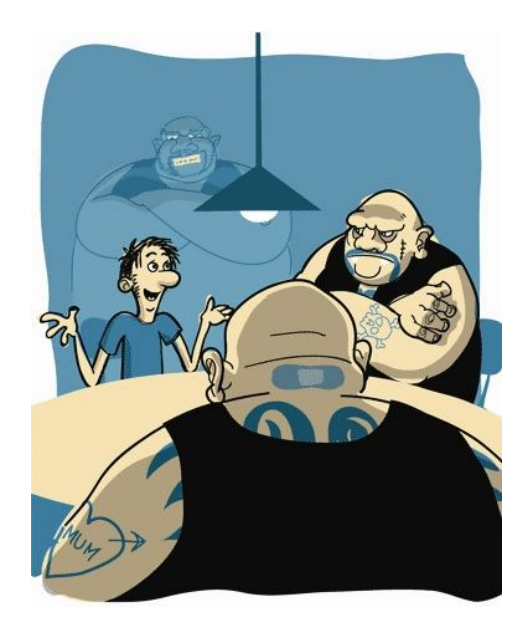

Toby Morey'in Şekil 2.82'deki illüstrasyonu, üç nokta yöntemine göre tasarlanmıştır. Tasarımdaki üç adam, üç etkin noktayı oluşturmaktadırlar. İllüstrasyondaki dördüncü kişi, lamba ve masa daha silik bir şekilde resmedilmiştir ve bu üç ana noktaya eşlik etmektedir.

Tasarımcı, çok sayfalı bir tasarım oluşturuyorsa; bütünlük oluşturmak için grid sistemini kullanır. "Grid, birden fazla tasarım elemanının bir araya getirildiğinde ortaya çıkan düzenleme sorununa etkin bir çözüm yoludur" (Uçar, 2004: 151). Grid kısaca, her sayfadaki öğelerin konum olarak aynı yere yerleştirilmesine yardım eden çizgilerdir.

Kitaplar, dergiler, broşürler, bültenler ve diğer çok sayfalı dökümanlar nadiren grid yardımı olmaksızın oluşturulur. Grid çeşitli yollarla bütünlüğü sağlayabilir: uyumlu bordürün, sütunlar arasındaki harf ve benzer boşluklar için belirli sütun genişliğinin, birbirine uyumlu metin boyutunun, sayfa numaraları için ortak bir yerin ve farklı bölümler için ortak bir yerleşim alanının kullanımı yoluyla (Peterson, 1996: 62).

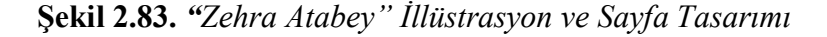

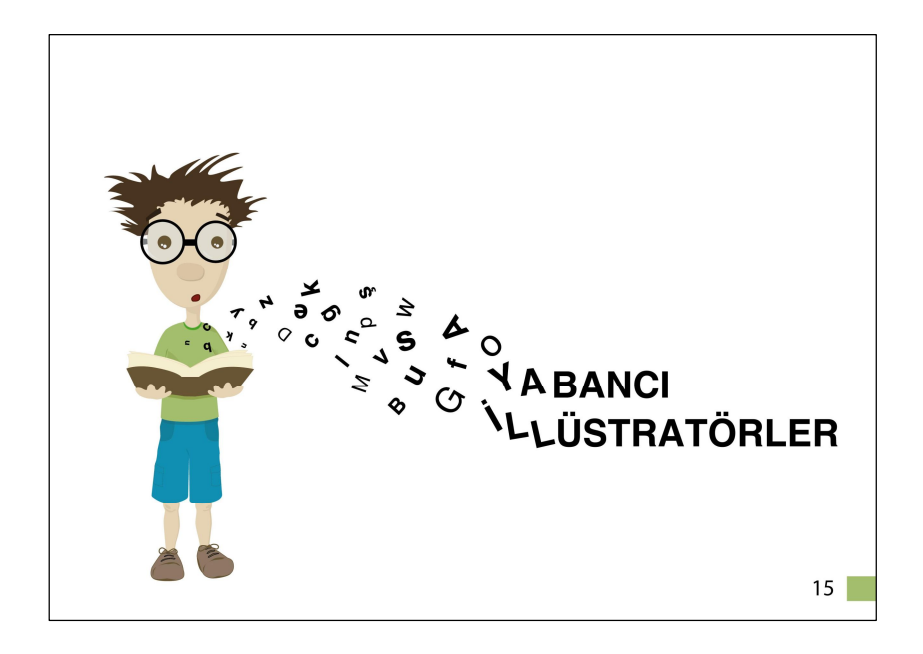

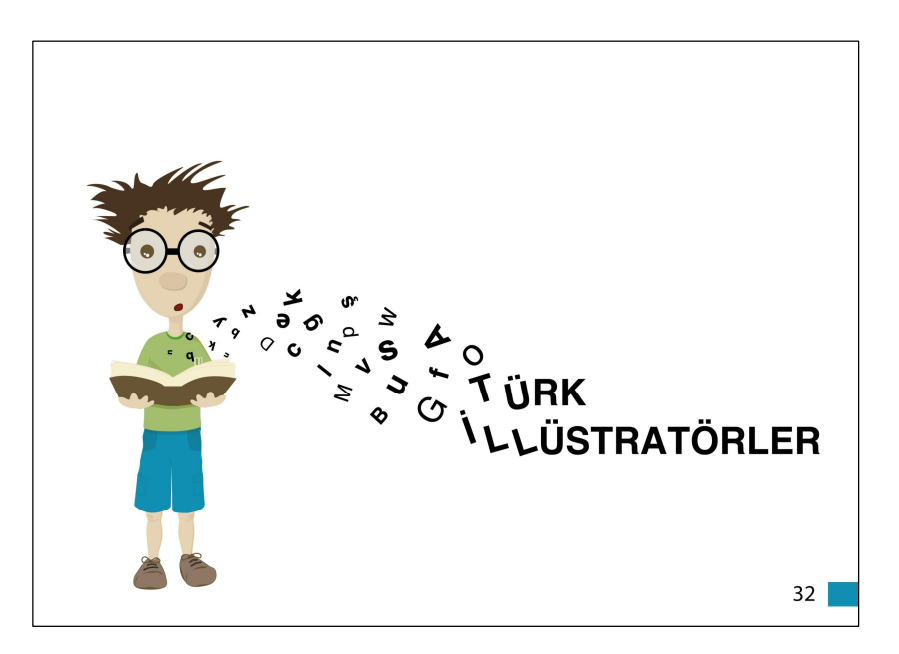

Şekil 2.83'deki bu iki sayfa tasarımı da birbirlerine uygun bir şekilde tasarlanmıştır. Tasarımda aynı illüstrasyon, aynı yerde kullanılmıştır. Her iki tasarımda da tipografik elemanlar ve sayfa numaraları aynı yerdedir. Sayfa numaralarının yanındaki imge her ikisinde de aynıdır, farklı renkler kullanılmıştır. Tasarımda görsel bir bütünlük sağlanmıştır.

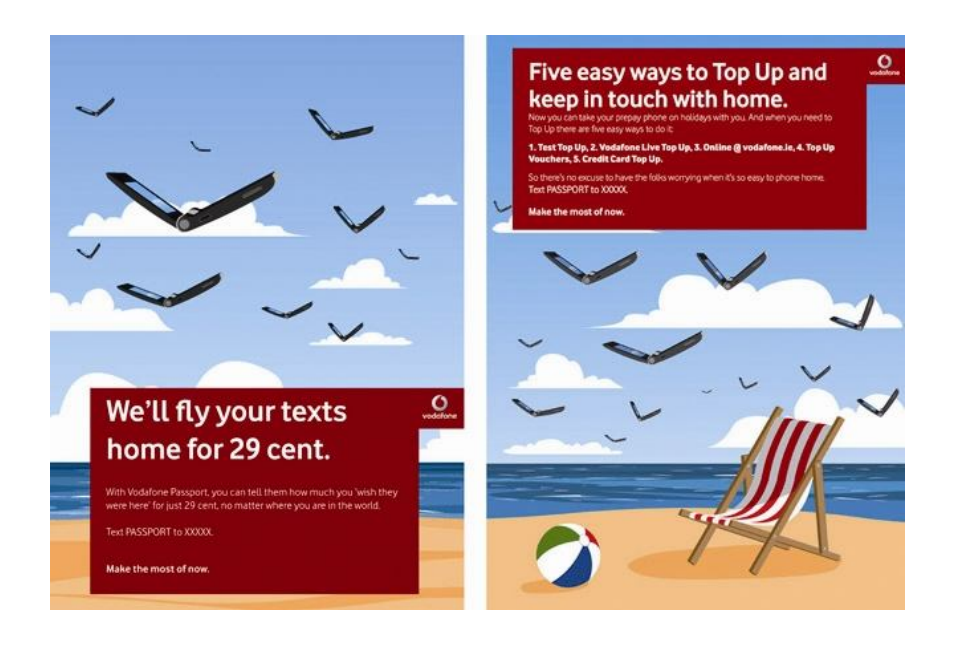

# **Şekil 2.84.** *"Chris Judge" İllüstrasyon*

Şekil 2.84'deki Chris Judge'ın tasarımında da grid sisteminden yararlanıldığını görmekteyiz. Her iki sayfada da kırmızı zemin üzerinde tipografik elemanlar yerleştirilmiştir ve her ikisinde de logo bulunmaktadır. Ayrıca tasarımdaki kırmızı zeminler form olarak aynıdır. Zeminler farklı alanlarda bulunmasına rağmen, her iki tasarımda konsept olarak birbirlerine uyumludur.

## **2.2.4.2.4 Zıtlık**

**"**Karşıtlık, kontrast gibi kelimelerle eş anlamlı olan 'zıtlık' tasarımdaki temel dengeyi oluşturduğunda monotonluk yıkılır. Tasarımın ya da herhangi bir sanat eserinin heyecan verici, merak uyandırıcı, canlı, fark edilebilir, kışkırtıcı, çarpıcı olmasını sağlar" (Akçadoğan, 2006: 291). Zıtlık tasarıma hareketlilik getirir ve onu

tekdüzelikten kurtarır. Bir illüstrasyon tasarımındaki ölçü, yön, renk gibi değerlerde zıtlık görülebilir.

Akçadoğan' ın (2006: 293) Özer' den (1981: 20) aktardığına göre; Genel olarak 'Büyük - küçük, kalın - ince, uzun - kısa, dar - geniş, alçak - yüksek' gibi kavramlar tasarım açısından boyut zıtlıklarını ifade eder.

**Şekil 2.85.** *"John Paul Early" İllüstrasyon*

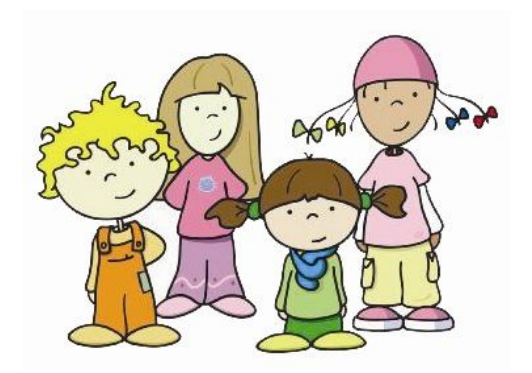

2.85'daki Joan Paul Early'in illüstrasyon tasarımında, imgeler arasında ölçü zıtlığını görmekteyiz. Bu durum illüstrasyonu başarılı kılmış, onu monotonluktan kurtarmıştır.

"Tasarım açısından yön öğesine bağlı zıtlıkların kullanımı oldukça önemlidir. Bu sayede tasarım ilgi çekici, hareketli ve canlı olacaktır. Hareketin hep aynı yönde aktığı bir tasarımda monotonluk kaçınılmazdır" (Akçadoğan, 2006: 295).

**Şekil 2.86.** *"Bill Ledger"İllüstrasyon*

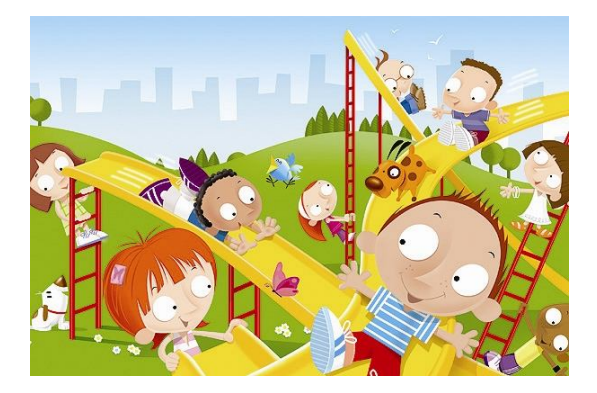

Şekil 2.86'da binaların dik, kaykayların eğik olması, bir çocuğun aşağıya inip, bir çocuğun yukarı çıkması gibi yön zıtlıkları bulunmaktadır.

Tasarımın dikkat çekiciliği, etkililiği ve çarpıcı olması açısından renk önemli bir unsurdur. Kimi illüstrasyon tasarımlarında da bu nitelikleri sağlamak için zıt renkler kullanılmaktadır. Bunlar yeşil-kırmızı, mor-sarı, mavi-turuncudur.

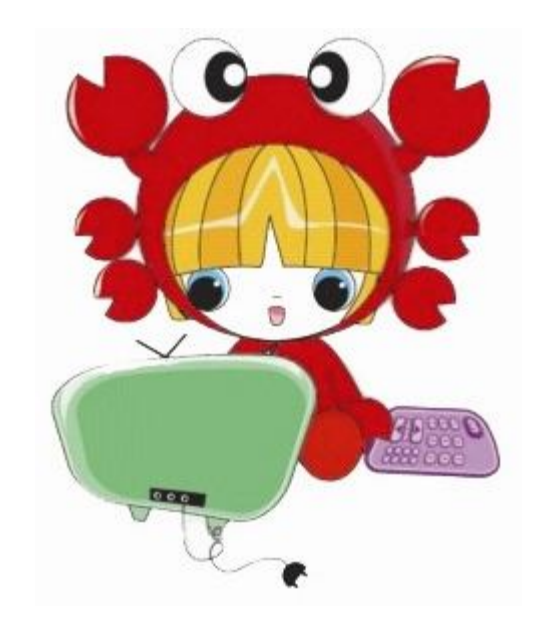

**Şekil 2.87.** *"Kat Cameron" İllüstrasyon*

Şekil 2.87'deki Cameron'un illüstrasyon tasarımı da, zıt renkler olan kırmızıyeşil ve sarı-mor ile oluşturulmuştur.

## **2.2.4.2.5 Görsel Devamlılık**

"Okuyucunun gözü, tasarım yüzeyinde bazen bir çizgi ya da kıvrım boyunca hareket eder. Göz bir unsurdan diğerine doğru kesintisiz geçişler yapabiliyorsa, devamlılık sağlanmış demektir" (Becer, 2002: 70). Tasarımcının amacı, tasarımında görsel devamlılığı sağlamak olmalıdır. Aksi takdirde; tasarım, izleyici açısından ilgi çekiciliğini kaybeder.

Bir tasarımda, görsel devamlılığı sağlayabilmek için bazı önemli noktalar vardır. Bunlardan ilki; hiç şüphesiz ki, gözün soldan sağa okuma alışkanlığıdır. Bu nedenle, tasarımda bu yönde oluşturulmalıdır. Ayrıca, göz bir tasarımda, dikey unsurlardansa, yatay unsurları izlemede daha rahattır. "Seçici bir niteliğe sahip insan gözü kalabalıktan seyreğe, koyudan açığa, kolay algılanabilirden zor algılanabilire, büyükten küçüğe, etkin ve güçlü renklerden solgun ve pastel renklere doğru bir algılama sırası izler" (Uçar, 2004: 155). Tasarımcı da bu unsurları göz önünde bulundurarak tasarımını oluşturmalıdır.

Tasarımda görsel devamlılık, benzer formların, boyutların ve renklerin kullanımıyla da sağlanabilir. Böylelikle tasarımda ritim ve bütünlük sağlanmış olur.

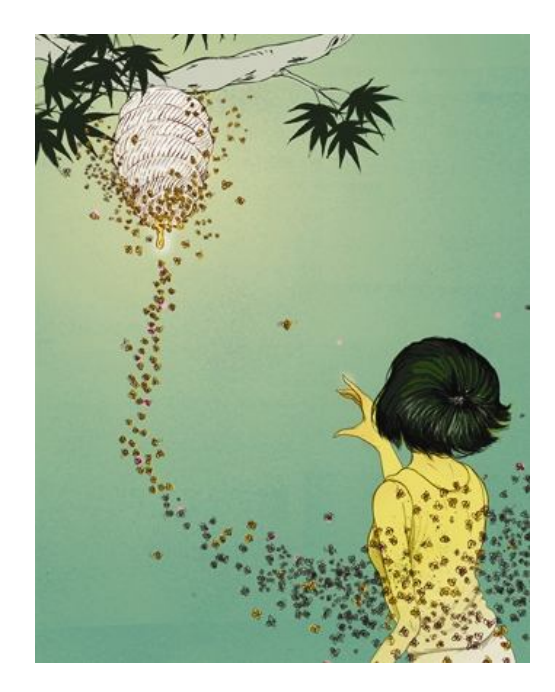

**Şekil 2.88.** *"Marcos Chin" İllüstrasyon*

Şekil 2.88'deki Marcos Chin' in illüstrasyon tasarımında görsel devamlılığın ne kadar ustaca uygulandığını görmekteyiz. Gözün soldan sağa ve yukarıdan aşağıya izleme alışkanlığına uygun olarak oluşturulmuş tasarım bizi kendisine çekmede oldukça başarılıdır. Sol üste yerleştirilen arı kovanı, sayfanın alt sağ köşesine yerleştirilen insan imgesi ve bu iki imgeyi birbirine bağlayan arı kolonisi sayesinde gözümüz sayfa üzerinde akıcı ve rahat bir şekilde dolaşmaktadır.

## **2.2.5 İllüstrasyon Teknikleri**

İllüstratörler, yeteneklerini ortaya koyabilmek için resim araç ve tekniklerinden faydalanırlar. Bu sayede kendi stillerini oluşturabilirler. İllüstrasyonların hazırlanmasında kullanılan iki tür yöntem vardır. Bunlar; geleneksel yöntemlerle hazırlanan illüstrasyonlar ve dijital ortamda hazırlanan illüstrasyonlardır.

### **2.2.5.1 Geleneksel Yöntemlerle Hazırlanan İllüstrasyonlar**

Geleneksel yöntemle hazırlanan illüstrasyonlar; kara kalem, kurşun kalem, kuru boya, pastel boya, sulu boya, guaj boya, akrilik, mürekkep ve püskürtme teknikleridir.

## **2.2.5.1.1 Kara Kalem (Kömür Kalem) Tekniği**

"Kara kalem, resim yapmada kullanılan kömür kalemdir." (TDK, Türkçe Sözlük, 1988: 792) Kara kaleme ilk kez mağara duvar resimlerinde rastlanmıştır ve günümüzde en etkileyici araçlardan biri olmaya devam etmektedir (Slade, 1997: 25).

Bir çizim aracı olarak kömürün kullanıldığı ispatlanmış var olan en eski örnekler, Fransa ve İspanya' daki ilk insan tarafından mağara duvarlarına yapılmış süslemelerdir. Çeşitli doğal maddelerden yapılan pigmentlerle beraber ilkel ateşte yanan çubuklar, şaşırtıcı kalite ve boyutlarda çizimler üreten bu ilk sanatçılar tarafından kullanılıyordu. Örneğin, Altamira' daki pek çok çizim, beş ve yedi adım arası genişliğindedir. Bu ölçüde bir çalışma için, kara kalem, hem geniş bir çizgi, hem de ton alanı üretebilmek için, son derece uygun bir araçtır (Dalley, 1980: 18).

**Şekil 2.89.** *Altamira*

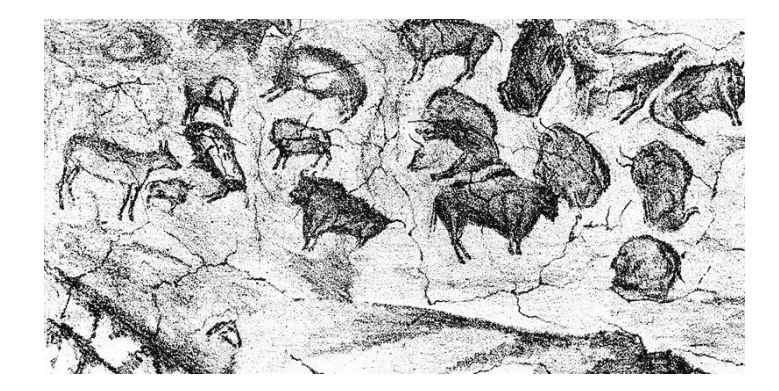

Kara kalemle geliştirilen iki temel yaklaşım vardır; çizgi ve ton. Çizgideki çeşitlilikler kağıt ve değişken basıncın kullanımıyla ilgili olarak farklı pozisyonlardaki çubuk tutularak başarılabilir. Ayrıntı efektleri ton yapımına yardım eden kağıdın greni kullanılarak yaratılabilir (Slade, 1997: 25).

Kara kalem günümüzde pek çok amatör ve profesyonel tasarımcı tarafından kullanılmaktadır. Tonlamaya olanak sağlaması ve istenildiğinde silinebilmesi gibi avantajlara sahip olan kara kalem, illüstratörlerin hem tasarımlarında hem de çalışmalarının eskiz aşamasında sıklıkla tercih ettikleri bir tekniktir. Kara kalem için herhangi iyi kalitede bir kağıt uygundur. Ancak, pürüzlü, yumuşak kağıtlar bu teknikte en çarpıcı etkileri verirler (Slade, 1997: 25).

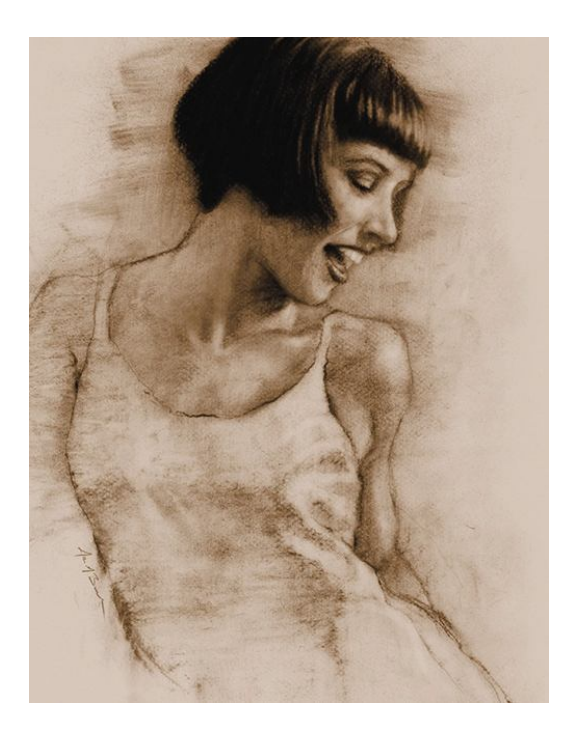

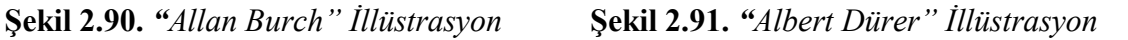

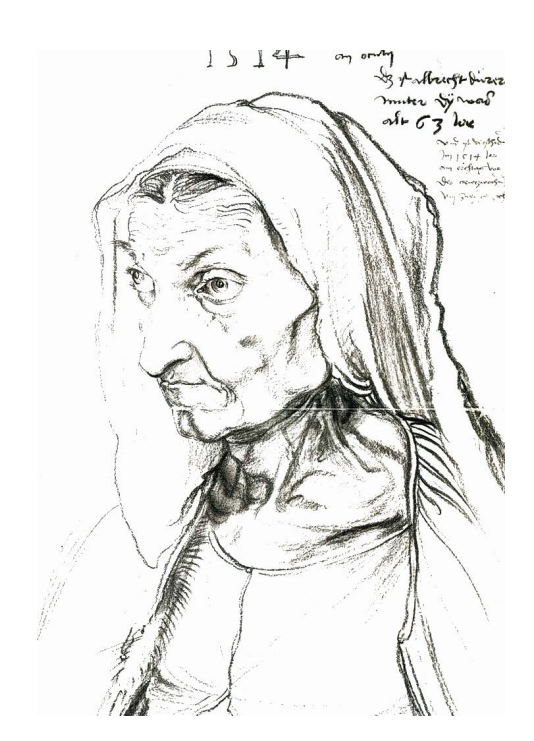

"Kara kalem; hava sızdırmaz kaplarda, yüksek sıcaklık altında kömürleştirilmiş, asma ve söğüt dallarından yapılır" (Slade, 1997: 25). Kara kalemler pek çok şekil ve formda karşımıza çıkarlar: kurşun kalem, uçlu, köşeli ve yuvarlak biçimli çubuklar veya dal ya da toz halindedirler (Fleishman, 2004: 114).

**Şekil 2.92.** *Asma kömüründen ve sıkıştırılmış* **Şekil 2.93.** *Kağıt ve ahşap tutakla kaplı kömürden çubuk kara kalem örnekleri kara kalem örnekleri*

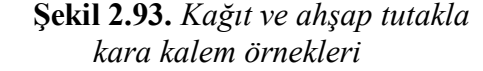

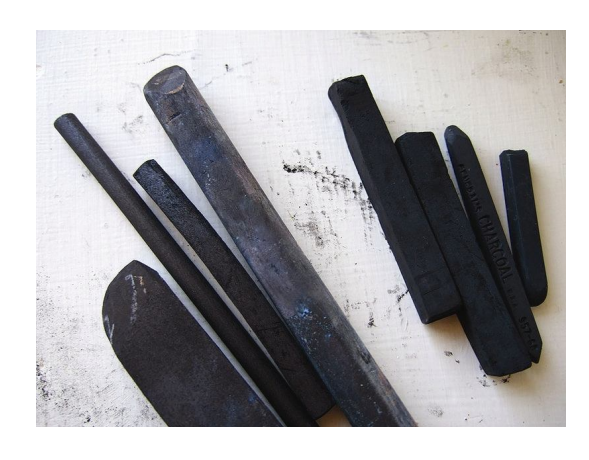

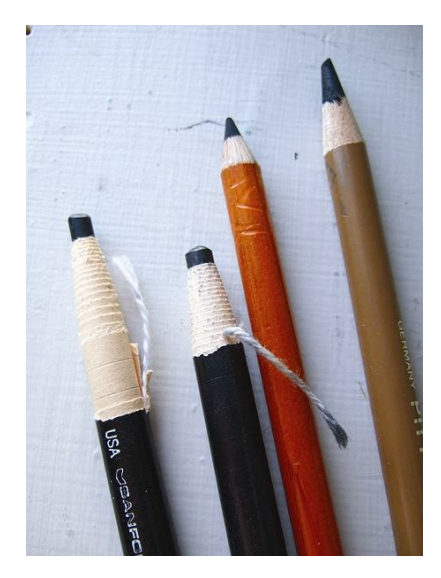

#### **2.2.5.1.2 Kurşun Kalem Tekniği**

Kurşun kalem "İçi grafitli, yazısı kolayca silinebilen, değişik biçimleri olan bir tür kalem"dir (http://tdkterim.gov.tr/bts/?kategori=verilst& kelime=kur% FEun+kalem&ayn=tam).

1565 yılında, bazı kaynaklara göre ise erken 1500 yıllarında Borrowdale Kilisesi, Cumbria, İngiltere yakınlarındaki Seathwaite kentlerinden ilk kalem taslakları ortaya çıkmıştır. Bu taslaklar, koyun işaretleme ihtiyacının bir ürünü olarak ortaya çıkmıştır. Grafitin bu ihtiyaç için son derece saf, sağlam kolayca şekil alabilir olması, kullanılmasında büyük rol oynamıştır. ...İlk ahşap tutakları düşünen İtalyanlar olmuştur. İlk tutaklar kare şeklinde olup, grafit ve kare prizma şeklinde bir çubuktan oluşmuştur. Ancak bu kullanışsız kalem üzerinde çalışmalar devam ettirilmiştir. ...Modern kalemler, endüstriyel olarak ince tabanlı grafit ve kil tozu karışımının su eklenerek oluklu ahşap çubuklara yerleştirilip fırınlanmasıyla üretilir. Kalemlere silgi v.b. materyaller eklenebilmektedir (http:// tr. wikipedia.org/ wiki/Kur%C5% 9Fun\_ kalem).

"Kurşunkalemle; karalamalardan, gerçekçi ve ayrıntılı resimlemelere kadar her türlü çalışma yapılabilir. Kısa ve çok sayıda ince çizgi darbesi ile gerçeğe çok yakın ton geçişleri elde edilebilir" (Becer, 2002: 213). Kurşun kalem kolay bir kullanıma sahiptir. Pek çok şekilde kolayca sivriltilebilir ve kullanımında sadece kağıt ve silgiye ihtiyaç vardır. Kurşun kalemin yumuşak geçişleri sağlayabilmesi, tonlama yapabilmesi, elimizin yüzey üzerindeki baskısı sonucu farklı kalınlıklar meydana getirebilmesi gibi avantajları vardır. "Birçok tasarımcı, yaratıcı bir düşünceyi görselleştirme amacıyla yaptığı ilk karalamalarda kurşunkalemden yararlanır. İllüstratörler de ön çizimlerinde kurşunkalem kullanırlar" (Becer, 2002: 213).

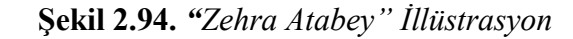

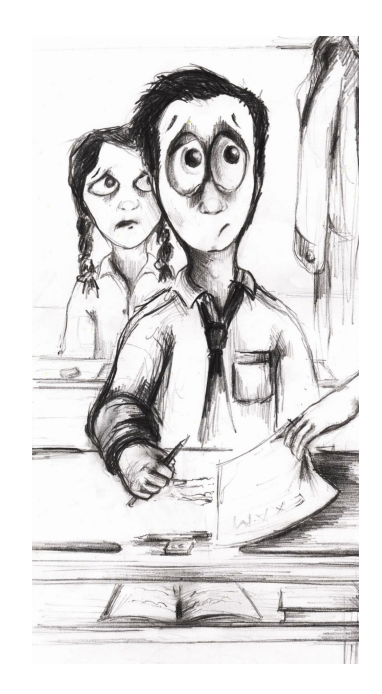

Kurşun kalemlerin, tonlarına göre yirmi çeşidi vardır. Bu da tasarımcıların çalışmalarında hem farklılık kılar, hem de tasarımda çizgi ve ton açısından büyük bir çeşitlilik sağlar. "H" kalemler sert uçlara sahiptirler ve çalışmalarda gri etki yaparlar. "B" kalemler ise yumuşak uçludurlar ve siyah etki yaratırlar. "HB" kalemler ise orta seviyededirler.

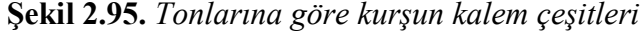

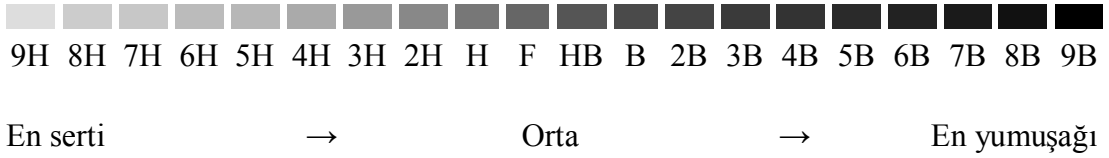

### **2.2.5.1.3 Kuru Boya Tekniği**

Kuru boya Türk Dil Kurumunun sözlüğüne göre; resim yapmaya yarayan çeşitli renklerdeki kalemler olarak tanımlanmaktadır (http://tdkterim.gov.tr /bts/ ?kategori=verilst&kelime= kuru+ boy & ayn= tam).

"Kuru boyalar hızlı görselleştirme, renkli uygulamalar için ideal ve kitap illüstrasyonları açısından popüler araçlardır. Çünkü taşıması kolay, eskiz çalışması ve fikirleri bir araya getirmek için uygundurlar" (Slade, 1997: 34). Kuru boyalar, kurşun kalem ve kara kalem gibi kullanılması kolay araçlardır. Tıpkı kurşun kalem ve kara kalem de olduğu gibi; hem profesyoneller, hem de çizime yeni başlayan tasarımcılar için uygun birer araçtırlar.

#### **Şekil 2.96.** *"Ana Dulce Collados" İllüstrasyon*

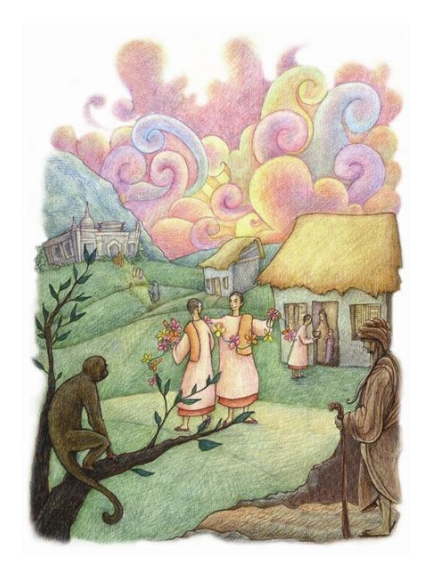

İllüstratörler, Şekil 2.96'daki gibi ayrıntılı bir tasarım ortaya koyacaklarsa, çalışmalarında ince dokulu kağıtları tercih etmelidirler. Ayrıca bu çalışmada olduğu gibi renkleri birbirine kaynaştırabilmek için, ince çizgi ve nokta vuruşlarından yararlanılabilir. Kuru boyalar, tasarımda tonlama, çizgi çeşitliliği, gölgelendirme oluşturmaya imkan sağlarlar. Bunun yanı sıra, tek bir rengin üst üste sürülmesiyle, tek bir tonla güçlü zıtlıklar yaratılabileceğini de ispatlarlar.

Kurşunkalem ve kuru boya çalışmalarında benzer tekniklerden yararlanılır. Kuru boya ile çalışırken daima en açık tonlarla boyamaya başlanmalıdır. Kuru boya, istenilen renk değeri elde edilinceye kadar aynı yüzey üzerinde aşama aşama uygulanabilir ama koyu bir rengi açmak imkansızdır (Becer, 2002: 213).

### **2.2.5.1.4 Pastel Boya Tekniği**

"Pastel, pastel boya ya da pastel kalem, toz boyar maddelerin katı bir hamur olana kadar tebeşir ve suyla karıştırılmasıyla oluşturulan çizim aracıdır" (http://tr.wikipedia.org/wiki/Pastel\_boya). Pastel boyalar, illüstratörlerin etkileyici ve yaratıcı çalışmalar üretmelerine olanak sağlar.

Pastel boyaların iki temel çeşidi bulunmaktadır: yağlı ve kuru. Benzer teknikler kullanırlar, ancak yağlı pastel bir çözücü olarak, terebentin veya beyaz ispirto ile kullanılabilir…. Kuru pastellerin üç çeşidi vardır. İlki, tutkala göre yüksek miktarda boya maddesine sahip yumuşak pasteller, bu onlara zengin yapı ve çok parlak renkler sağlar. Ancak, kırılma eğilimindedirler ve biraz tozlu yapılarından dolayı kontrol edilemeyebilirler. İkincisi, daha fazla tutkal içerdiği için, daha güçlü olan sert pasteller. Üçüncüsü, farklı sonuçlar vermesine rağmen kullanımı daha temiz ve daha kolay yapan, ahşapla kaplı pastel kalemlerdir (Slade, 1997: 92).

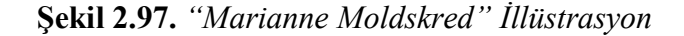

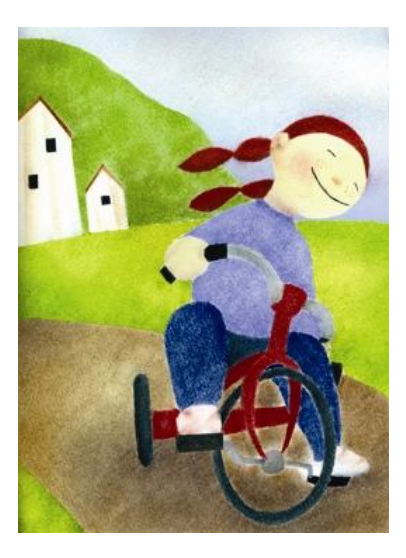

Pastel boyalar; gerektiğinde silinememeleri, pastel kalem hariç detaylı çalışmalara olanak vermemeleri ve özellikle kuru pastellerin kağıt üzerinde kolaylıkla dağılabilmesi gibi dezavantajları bulunsa da illüstratörler tarafından tercih edilen bir çizim aracıdırlar.

### **2.2.5.1.5 Suluboya Tekniği**

Suluboya Türk Dil Kurumunun sözlüğüne göre; toz boya, arapzamkı, gliserin, kitre ve nöbet şekeri gibi özdeklerin karıştırılması ile yapılan ve suda eriyen resim boyasıdır (http://tdkterim.gov.tr/bts/?kategori=verilst&kelime=suluboya&ayn=tam).

"Suluboyalar tablet olarak ya da tüpte olmak üzere, tek tek ya da takım halinde satılır. Saydam ya da örtücü olarak kullanılabilir" (Becer, 2002: 216). Tüpte ya da tablet olarak satılan suluboyalar pek çok renk seçeneğine sahiptir. Ayrıca illüstratör de paletinde renkleri karıştırarak, sahip olmak istediği renk tonlarını elde edebilir.

Suluboya ile ilgili olarak hatırlanması gereken en önemli özellik, beyaz alanlar için kağıdın beyaz kısımlarının kullanılarak, açıktan koyuya doğru çalışılması gerektiğidir. Çalışmada, rengin açıklığı ve koyuluğu suyun miktarına bağlıdır. Ayrıca çalışmanın hızlı ve doğru bir şekilde yürütülebilmesi için, boya uygulanmadan önce kompozisyon tam bir şekilde tasarlanmalıdır (Slade, 1997: 108).

**Şekil 2.98.***" Natalie Kilany"İllüstrasyon***Şekil 2.99.***"Gianluca Garofalo"İllüstrasyon*

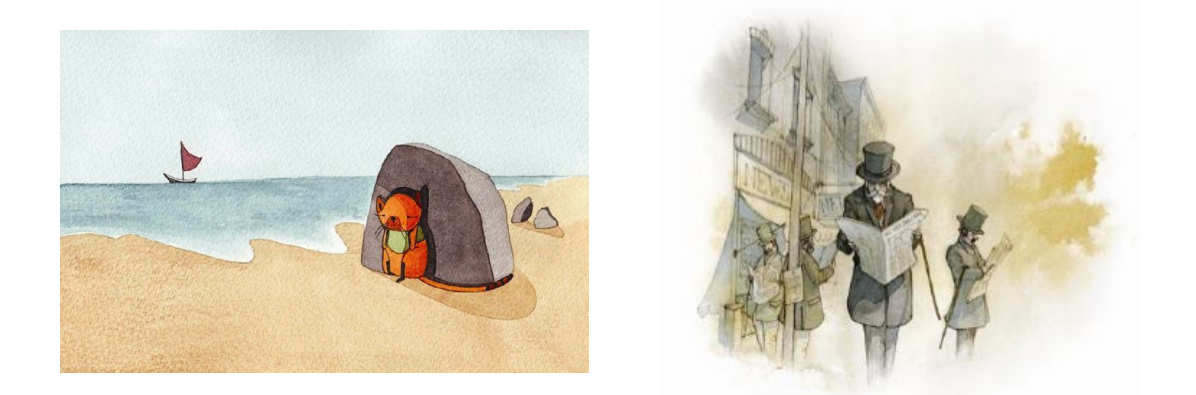

Becer' e (2002: 217) göre; suluboya ile yapılan illüstrasyonlarda iki tür boyama yöntemi vardır.

1. Kuru Boyama Yöntemi: Renk tonları açıktan koyuya doğru sürülür ve her defasında bir önceki boya katmanın kuruması beklenir. Ayrıntılı çalışmalarda bu yöntem tercih edilmelidir.

2. Sulu Boyama Yöntemi: Daha deneysel olan ve ustalık isteyen bu yöntemde renk katmanları; kurumaları beklemeksizin üst üste uygulanır. Renkler birbiriyle karışarak daha soyut ve organik biçimler oluşturulur.

İllüstratörler; suluboya çalışması için, tarzlarına uygun malzemeyi seçmelidirler. Sulu boyama yöntemi ile çalışılacaksa, daha pürüzlü ve kağıdın kabarmaması için gramajı daha yüksek kağıtlar tercih edilmelidir. Fırça seçiminde de, en iyi kaliteye sahip olan samur fırçalar tercih edilmelidir. Çalışmalarda, geniş yüzeyler için No.8, 9, 10 gibi numaralar kullanılırken, detaylı çalışmalar için ince uçlu olan No.2, 3 gibi numaralar kullanılmalıdır.

## **2.2.5.1.6 Guaj Boya Tekniği**

**"**Kapatıcı renklere dayanan bir suluboya tekniğidir. Renk pigmentleri içine beyaz boya konarak kapatıcı özellikte olmaları sağlanır. Pigmenti hamur haline getirmek için yapıştırıcı olarak arap zamkı kullanılır. Bugün piyasada satılan afiş boyaları da guaj boyanın özelliklerini taşımaktadır." (Turani, 1993: 49). "Guaj boya, tüpte ya da cam şişede satılmaktadır. Guaj boya seti şu renklerden oluşur: Permanent White, Lemon Yellow, Spectrum, Yellow, Spectrum Red, Ultramarine, Spectrum Violet, Alizarin, Crimson, Sky Blue, Brillant Gren ve Ivory Black." (Becer, 2002: 218).

## **Şekil 2.100.** *"Guy Francis" İllüstrasyon*

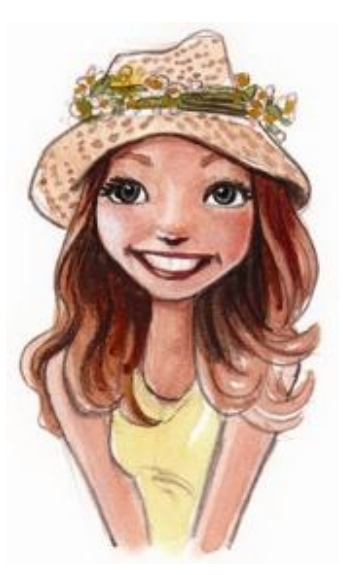

Guaj boya, süreç, araç ve gereçte suluboya ve akriliğe benzer. Ancak, guaj boyanın ne elastiki akrilik boya, ne de akışkan suluboya olmadığı hatırlanmalıdır. Bu illüstratörlere bazı teknik sorunlar çıkarmaktadır. Söz konusu olan soruna örnek: Güzel mat geçişler ve ustaca yapılmış saydamlıklar bu araçla mümkündür. Ancak temel katmanınızı bozmaksızın renk yüzeyini parlatmak için, guajınızla akriliği karıştırmanız gerekecektir (Fleishman, 2004: 145).

Guaj boyanın içindeki tutkal oranının fazla olmasından dolayı, suluboyaya göre daha kalın ve daha esnek bir yapıya sahiptir. Suluboya da kullanılan kağıtlar haricinde, guaj boya tekniğinde malzeme olarak renkli resim kağıtları da kullanılabilir. Çünkü guaj boya suluboya gibi kağıt üzerinde saydam bir etki bırakmaz. Fırça çeşidi ise her ikisinde de aynıdır.

# **2.2.5.1.7 Akrilik Tekniği**

Akrilik boyalar, su bazlı, sentetik boyalardır. Cam şişe ya da tüp içinde satın alınıp, kağıt, metal, plastik gibi hemen hemen her yüzeye uygulanabilirler.

İllüstratörler tarafından yaygın olarak kullanılan akrilik (polimer emülsiyon) boyalar, diğer su esaslı boyalara göre bazı üstünlüklere sahiptir: Çabuk kurur ve kuruduğunda sudan etkilenmezler. Bu nedenle üzerine başka bir su esaslı boya ile çalışılabilir. Suluboya gibi saydam, guaj gibi örtücü ya da yağlıboya gibi kalın tabakalar halinde kullanılabilir (Becer, 2002: 218).

**Şekil 2.101.** *"Abigail Marble" İllüstrasyon*

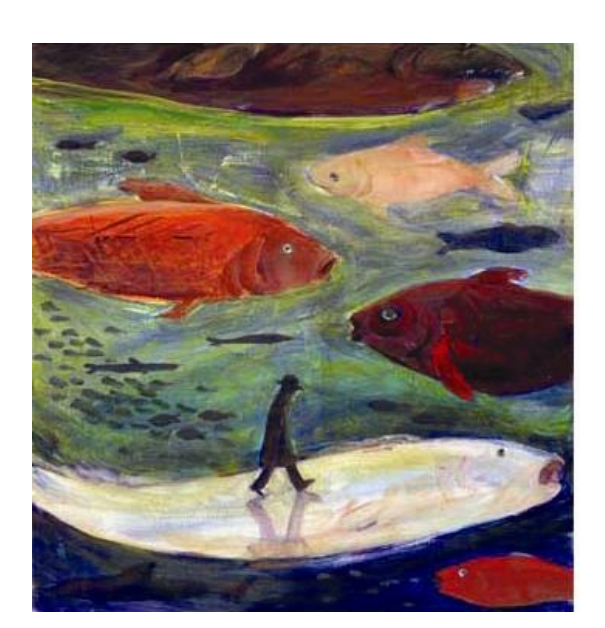

Slade' e (1997: 10) göre; farklı efektler yaratmak için akrilik boya ile karıştırılan pek çok tamamlayıcı madde vardır:

Gloss Medium: Renk saydamlığını artırır, vernikleme teknikleri için kullanışlı düz ve parlak bir sonuç ortaya koyar.

Matt Medium: Aracın doğal ve yansıtıcı olmayan doğasını sürdürmesine rağmen, saydamlığı artırırda.

Gel Medium: Saydamlığı devam etmesine rağmen, boya koyulaşır.

Flow Improver: Boyanın dayanıklılığını kaybetmesini önlemek için suyun yerine kullanılır.

Retarder: Kurumayı geciktirmek için kullanılır.

Modelling Pastes: İyi dokulu efektler için boyaya hacim vermek amacıyla kullanılabilir.

İllüstrasyona uygun bir araç olarak akrilik, gitgide popüler olmaktadır, çünkü pek çok tekniğe olanak sağlar ve kullanımı kolaydır. Bu illüstratörlerin kendi özgün stillerini oluşturabilmeleri anlamına gelir. Akrilik ayrıca renklerinin dayanıklılığı ve netliğinden dolayı kolayca çoğaltılır. Akrilikle yapılan çalışmalar kitaptan reklam illüstrasyonlarına ve karikatür çalışmalarına kadar her alanda bulunabilir (Slade, 1997: 10).

## **2.2.5.1.8 Mürekkep Tekniği**

Bir sıvı içinde çözünmüş ya da dağılmış bir pigment (renkveren) ya da boyar maddeden oluşan, yazı yazmada, basımda ve bir yüzeyi boyamada kullanılan, çeşitli renklerde, çoğunlukla da siyah ya da koyu mavi akışkan ya da macun kıvamındaki malzemedir. (AnaBritannica, 1994: 258)

Günümüzde, illüstratörler tarafından siyah mürekkeplerin yanı sıra, renkli mürekkepler de sıklıkla tercih edilmektedir. Mürekkep ile illüstrasyon çalışmasında, fırça, tarama ucu<sup>1</sup> ve rapido<sup>2</sup> kullanılır. Çalışmada, illüstratör fırçayla farklı kalınlıklarda çizgiler elde edebilir. Kalın çizgiler koyu lekeler, ince çizgiler ise açık, gri lekeler oluşturur. "Tarama ucu çalışmalarında değişik ton değerleri elde etmek

 $\overline{a}$ 

<sup>&</sup>lt;sup>1</sup>Özel bir sapa yerleştirilen, ortası kesik olan ve bu kesiğin sapa yakın bölümünde bulunan delik sayesinde mürekkebi haznesinde tutan sivri uçlu metaldir.

<sup>2</sup> Hassas ve çok ince uçlu çizim kalemleri
amacıyla dik, yatay ve çapraz tarama tekniklerinden yararlanılır. Çizgiler kalınlaşıp birbirlerine yaklaştıkça, tonlar koyulaşır" (Becer, 2002: 214).

**Şekil 2.102.** *"Jacqueline Bissett" İllüstrasyon*

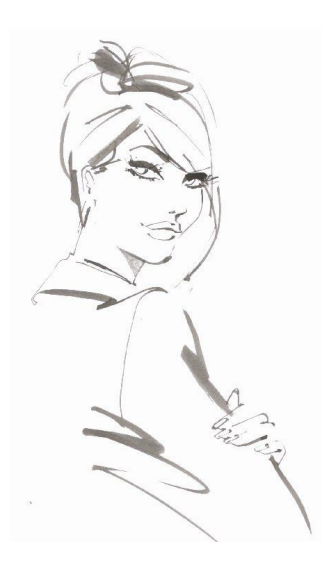

## **2.2.5.1.9 Püskürtme Tekniği**

"Sıvı ya da sonradan inceltilmiş boyaları hava kompresörleri ya da sıkıştırılmış hava tüpleri ile iki ve üç boyutlu yüzeyler üzerine aktarmada kullanılan kalem ya da tabanca biçimindeki araçlara pistole (airbrush) adı verilir" (Becer, 2002: 219).

**Şekil 2.103.** *Airbrush'ın Bölümleri*

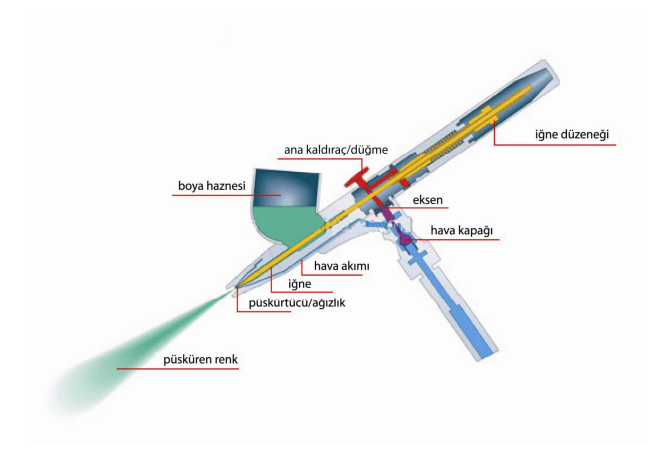

Piyasada her biri faklı bir kullanıma uygun pek çok airbrush vardır. Standart püskürtme tabancaları, düz renk ve farklı tonların geniş alanlarda kullanımına uygundur. ...Airbrush boyanın ağızlığı tıkayabildiği parça ya da zerreciklerden kurtulduğu sürece, suluboya, akrilik, mürekkep veya yağlı boyalarla birlikte kullanılabilir (Slade, 1997: 16).

**Şekil 2.104.** *"Simon Sturge" İllüstrasyon*

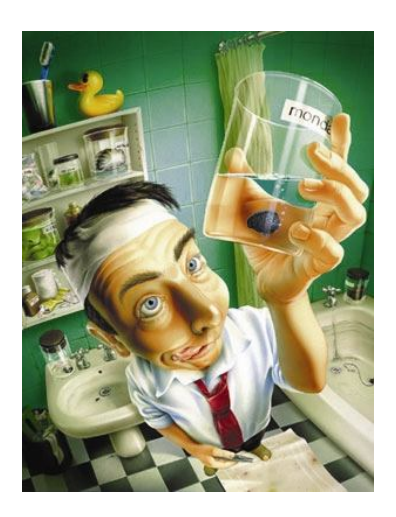

Airbrush, küçük yüzeylerden büyük yüzeylere kadar pek çok alanda kulanılır. "Küçük yüzeylerin ve ince ayrıntıların boyanmasında, iğne kalınlığı 0.15 mm olan kalemler kullanılır. ...Büyük yüzeylerin boyanmasında ise; iğne kalınlığı 0.30 mm ile 0.50 mm arasında değişen, cam ya da metal depolu kalem ve tabancalardan yararlanılır" (Becer, 2002: 219). Airbrush tekniği, illüstrasyonlarda fotoğraf gerçekçiliğinde stiller oluşturur. Son zamanlarda airbrush çalışmaları daha çok kitle iletişim araçlarından yana popülaritesini yitirmektedir. Ancak hala bir illüstratörün sahip olduğu, kullanışlı bir araç olabilmektedir (Slade, 1997: 16).

## **2.2.5.2 Dijital Ortamda Hazırlanan İllüstrasyonlar**

Dijital ortamda hazırlanan illüstrasyonlar; bitmap ve vektör tabanlı illüstrasyonlardır. Bilgisayar ortamında hazırlanan bu illüstrasyonlardan bitmap tabanlı illüstrasyonlar için kullanılan en popüler program Adobe Photoshop, vektör tabanlı illüstrasyonlar için de Adobe Illustratordır.

#### **2.2.5.2.1 Bitmap Tabanlı İllüstrasyonlar**

Bitmap tabanlı illüstrasyonlar, görüntünün en küçük parçası olan piksellerin yan yana ve alt alta dizilmesiyle oluşurlar. Piksel'den kısaca bahsetmek gerekirse bir bitmap görüntüyü oluşturan en küçük noktadır (Yücel, 2008: 8) Pikseller kare şeklindedir ve her biri tek bir renkten meydana gelir. "Her piksel yaklaşık 16 milyon renkten biri olabilir ve illüstrasyon amaçları açısından, pikseller genellikle o kadar küçüktür ki son şekli grid kareler olarak görmekten çok devam eden bir ton olarak görürsünüz" (Caplin & Banks, 2003: 18). Ancak bitmap tabanlı bir illüstrasyonun boyutları büyütüldüğüne; piksellerin belirginleşerek, illüstrasyonda bozulmaların meydana geldiğini ve illüstrasyonun orijinalliğini kaybettiği görülür.

**Şekil 2.105.** *İllüstrasyon Çalışması*

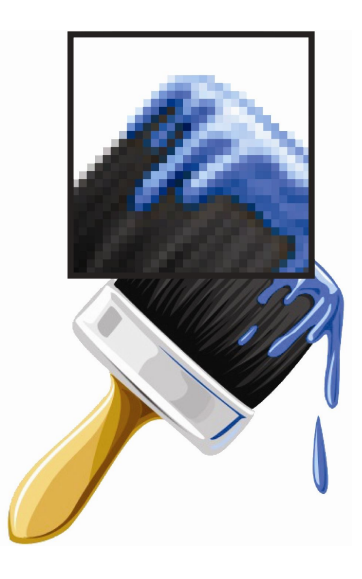

Bitmap tabanlı illüstrasyonların oluşturulmasında; pek çok amatör ve profesyonel tasarımcı tarafından tercih edilen Adobe Photoshop, bu alanda en çok kullanılan grafik yazılımıdır. Bu program tasarımcıya fırça, kalem, silgi gibi araçlar sunarak, tasarımcının tıpkı kağıt üzerinde olduğu gibi tasarımına çizgi ya da kontur eklemesini, dilediğinde silebilmesini veya kağıt üzerinde çizer gibi tasarımına istediği etkiyi verebilmesini sağlamaktadır. "Photoshop'un özellik seti kapsamlıdır. Her versiyon geniş, şık, etkili araç düzeni ve güçlü olanaklarla genişletilmek ve geliştirilmektedir" (Fleishman, 2004: 229). Bitmap tabanlı illüstrasyonlar için Adobe Photoshop'tan sonra en çok kullanılan program Corel Painter'dır. Eğer aralarında bir fark aranacaksa; Painter kafa karıştırıcı ve dağınık olan bir ara yüz sunarak, çok karmaşık ve kalabalık olmakla suçu üzerine alır (Fleishman, 2004: 233).

#### **2.2.5.2.2 Vektör Tabanlı (Vektörel) İllüstrasyonlar**

Vektörel illüstrasyon, çözünürlüğü bozulmaksızın istenildiği kadar büyütülebilen ve nesneleri oluştururken matematiksel ifadeleri kullanan grafik türüdür. Vektörler, piksel veya nokta dağılımlı grafikler yerine, nokta ve eğrilerle tanımlanır ve bilgisayarda bir dizi talimat olarak saklanır (Fairley, 2006: 204). Vektörler modern illüstrasyon ve tasarımın güçlü bir parçasıdır. Dünyanın dört bir yanında tasarımcı ve illüstratörler, reklam grafiği, internet sitesi tasarımı, teknik çizim, karikatür ve çizgi romanlar, çocuk kitapları, dergi illüstrasyonları, oyuncak ve tekstil tasarımı ve animasyonu içeren hemen hemen her sanatsal alana yönelik benzersiz ve son derece etkili çalışmalar yaratmak için vektörleri kullanmaktadırlar (Harris & Withrow, 2008: 10). Vektör tabanlı illüstrasyonlar ne kadar büyütülürse büyütülsün, orijinal görünümü kaybetmezler.

**Şekil 2.106.** *İllüstrasyon Çalışması*

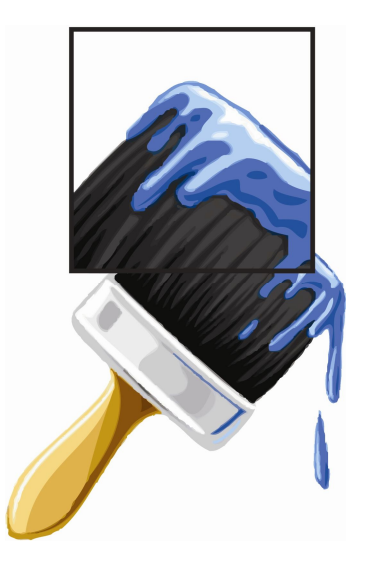

Vektör grafikler dijital görüntüleri sunmak için tamamen matematiksel denkleme dayanan nokta, çizgi, eğri, çokgenler gibi geometrik temellerden yararlanır. Vektör grafik muhtemel en az veri miktarıyla nesne ve şekli tanımlamak için sadece gerekli bilgiyi içerir. Bir doğru parçası için bu bilgi, başlangıç ve bitiş noktalarının koordinatları, çizgi kalınlığı ve çizgi rengi kadar basit olabilir. Bu ekran ve baskıda sunmak için etkili görüntüler yaratır (Harris & Withrow, 2008: 10).

Vektör tabanlı tasarımlar oluşturmak için kullanılan programlardan en bilineni Adobe Illustrator'dır. Illustrator düzenli bir şekilde tasarlanmış yaratıcı araçlara sahip, çok iyi bir üretim ortamıdır (Fleishman, 2004: 230). Adobe Illustrator dışında diğer vektör tabanlı programlar, Illustrator'ın en güçlü rakibi olan Adobe Freehand ve Corel Draw'dır.

## **2.3 VEKTÖREL İLLÜSTRASYON**

#### **2.3.1 Vektörel İllüstrasyon Tekniği**

 $\overline{a}$ 

Vektör tabanlı illüstrasyon; bilgisayar ortamında hazırlanan, nokta, çizgi ve eğri gibi matematiksel ifadelerle oluşturulan bir illüstrasyon tekniğidir. "Vektörel illüstrasyon çalışmaları, sorunsuz büyütme ve küçültmeye olanak tanıyan yapılarıyla günümüzde oldukça rağbet görmektedir" (Akçadoğan, 2007:19). İçerisinde basın ilanlarının yer aldığı dergi, gazete ve postalama gibi iletişim araçları, ambalaj ve albüm kapaklarının yanı sıra, afiş ve billboard gibi büyük boyutlu çalışmalarda da yaygın olarak uygulanmakta ve pek çok tasarımcı tarafından tercih edilmektedir.

#### **2.3.1.1 Vektörel İllüstrasyonun Avantajları ve Dezavantajları**

Vektör programlar birbirinden farklı şekillerle tanımlanan matematiksel bir grafik dilini kullanırlar ve sanatçılara, herhangi hayal ettikleri bir şekli çizmek için olanak sağlayan dikdörtgen, elips ve çokgen çizimlerinin yanında, bezier eğrisi<sup>3</sup> olarak bilinen yumuşak eğriler yaratabilirler (Caplin & Banks, 2003: 19).

<sup>3</sup> Bilgisayar bilimlerinin bir çalışma alanı olan bilgisayar grafiklerinde kullanılan eğri biçimidir. Bezier eğri çiziminin özelliği parametrik olarak noktalar ile çalışmaları ve verilen noktalara göre bir eğri çizmesidir. Literatürde bézier curve veya bezier eğrisi olarak geçmektedir. İsmi bu hesaplama yöntemini ilk bulan Fransız matematikçi Pierre Bézier'den gelmektedir. (http://www.bilgisayarkavramlari.com/ 2009/10/31/ bezier- egrileribezier-curves/)

Vektörel illüstrasyonların avantajlarından biri; büyütülüp, küçültülmeleri sırasında illüstrasyonun hiçbir değer kaybetmemesidir. Bu sayede, hazırlanan bir illüstrasyon; basın ilanı, albüm kapağı, kartvizit gibi küçük boyutlu tasarımların beraberinde, afiş ve billboard gibi büyük boyutlu tasarımlarda da kullanılabilir. Buna ek olarak; tasarımına göre, pek çok boyutta kullanılması gereken logo ve amblemler için de uygundurlar. Ayrıca, vektörel bir illüstrasyonun büyütüldüğünde orijinalliğini koruması özelliğinden vazgeçildiği takdirde, illüstrasyon kolaylıkla bitmap tabanlı bir illüstrasyona dönüştürülebilmektedir. Vektör tabanlı illüstrasyonlar, sabit diskte az yer kaplamalarıyla da avantaj sağlarlar. Vektör dosyaları; bir obje ya da şekli tanımlamak için, olası en küçük veri miktarıyla sadece gerekli bilgiyi içerirler (Harris & Withrow, 2008: 10). Bu durum, tasarımcıya hızlı bir şekilde baskı almasında, çalışmalarını web sayfasına yüklemede ve e-posta göndermede kolaylıklar sağlamaktadır. Vektör tabanlı illüstrasyonların bir diğer avantajı; illüstrasyonun şeklinin tasarımcı tarafından kolayca değiştirilebilmesidir. Tasarımcı hazırlamış olduğu illüstrasyonun çizgi kalınlıklarını, belli bölümlerin veya tüm tasarımın rengini ve yerini istediği doğrultuda, sorunsuzca değiştirebilmektedir.

Vektör tabanlı illüstrasyonlar tasarımcılara sağladığı tüm bu avantajların yanında, dezavantajlara da sahiptirler. Örneğin, bu teknikle çalışılan bir illüstrasyonda hiçbir zaman fotoğraf gerçekçiliğinde görüntüler oluşturulamaz. Vektör'ün keskin renk ya da geçiş alanları karmaşık fotoğraf tonlarıyla uyuşmamaktadır (Harris & Withrow, 2008: 14). Buna rağmen, vektörler sürekli gelişmekte ve vektörel çizim programları ile on yıl öncesindekinden daha fazlası yapılabilmektedir. Günümüz vektör araçları, fotoğraf gerçekçiliğinde görünümler veren bitmap dokuları uygulamaya olanak vermekte ve bir zamanlar vektör çizim programlarında başarılması zor olan şeffaflık, gölgelendirme ve yumuşak renk geçişleri yaratılabilmektedir (http://graphicssoft.about.com/od/aboutgraphics/a/ bitmapvector\_2.htm). Vektörel illüstrasyonun dezavantajlarından bir diğeri; vektör çizim programları olmaksızın çalıştırılamamalarıdır. Bunun önüne geçebilmek için de, hazırlanan tasarımın JPEG<sup>4</sup> gibi formatlara dönüştürülmesi gerekmektedir (Yücel, 2008: 36).

 $\overline{a}$ 

<sup>4</sup> Joint Photographic Experts Group Format: İnsan gözünün algılayamayacağı biçimde kayıplı sıkıştırma yoludur.

#### **2.3.1.2 Vektör ve Bitmap Tabanlı İllüstrasyonların Farkı**

Dijital ortamda hazırlanan illüstrasyonlar iki kategoriye ayrılır; vektör ve bitmap. Vektör tabanlı illüstrasyonlar, geometrik şekiller, çizgi ve eğri gibi matematiksel temellerden, bitmap tabanlı illüstrasyonlar ise, piksellerin oluşturduğu bir sistemden meydana gelmektedir.

İllüstratörler, bitmap tabanlı illüstrasyonlar yaratmak için, çoğunlukla Adobe Photoshop ve Corel Painter programlarını kullanırlar. Bitmap tabanlı illüstrasyonları yaratmada kullanılan bu tür grafik yazılım programları sıklıkla boyama programları olarak adlandırılırlar. Geleneksel boyama yöntemlerine paralel olarak, bu uygulamalar tasarımcılara fırça, kalem, silgi ve diğer araçları sunarlar ve bu programlarda, çalışmalara çizgi veya kontur eklenip, resimsel öğeler silinebilir ya da değiştirebilir (Fleishman, 2004: 227). Adobe Illustrator, Freehand ve CorelDRAW illüstratörlerin vektörel illüstrasyon yaratmada sıklıkla tercih ettikleri programlardır. Objeye yönelik grafikleri çalıştıran yazılım uygulamaları çizim ya da illüstrasyon programları olarak da bilinmektedir. Bu tür formatlar çizgi, eğri ve geometrik şekillerin bir araya gelmesiyle bir görsel yaratırlar. Bu nedenle, vektörel şekiller kökeninde matematikseldir ve herhangi bir görüntü kaybı olmaksızın işlenir ve ayarlanabilirler (Fleishman, 2004: 227).

Bitmap tabanlı bir illüstrasyonun ekranda göründüğünden daha büyük bir boyuta ölçülendirilmesi, illüstrasyonun kenarlarının keskin ve çıkıntılı bir görünüm almasına sebep olur. Ancak bu durum, illüstrasyonda anti-aliasing<sup>5</sup> uygulaması veya illüstrasyonun daha yüksek bir çözünürlükte kaydedilmesi ile en aza indirgenebilmektedir. Ancak vektörel illüstrasyonlar anti-aliasinge gerek duymadan, ne kadar büyütülürse büyültülsünler, görüntüde en yüksek kaliteyi sunmaktadırlar (Harris & Withrow, 2008: 12).

 $\overline{a}$ 

<sup>5</sup> Adobe Photoshop gibi bir program vasıtasıyla, yazı karakteri ya da bir grafiğin kenarlarındaki piksellerin renk tonlarında ince geçişler ayarlayarak yumuşak kenar görünümü verir.

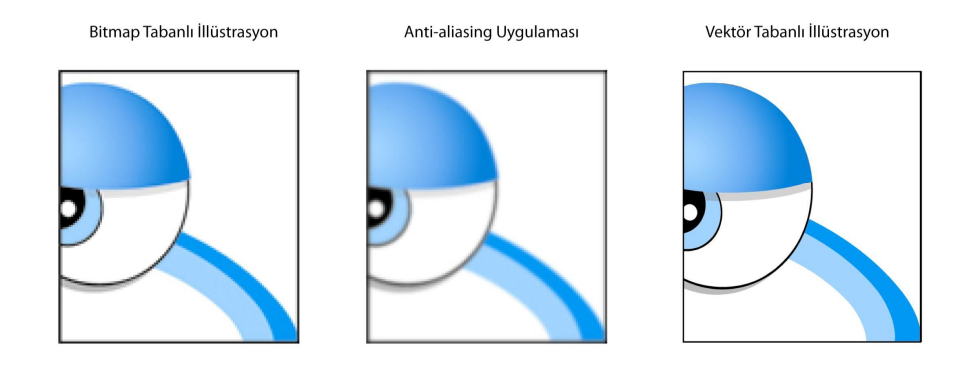

# **Şekil 2.107.** *"Zehra Atabey" İllüstrasyon*

# **2.3.2 Vektörel İllüstrasyon Tekniğiyle Yapılmış Basın İlanı Tasarımları Çözümlemeleri**

#### **2.3.2.1 Sandisk Basın İlanı Tasarımı**

#### **Şekil 2.108.** *Sandisk Basın İlanı Tasarımı*

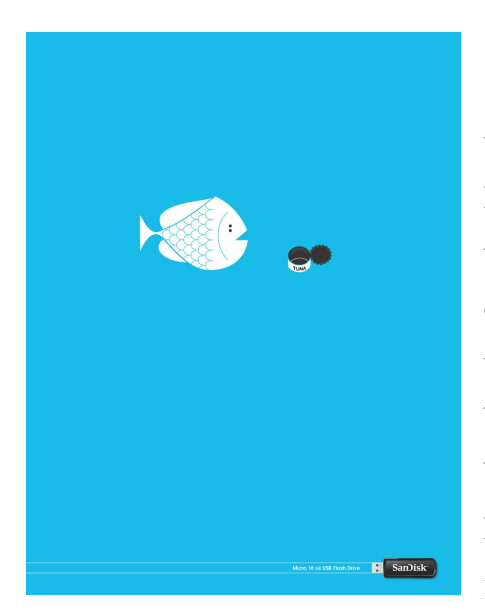

Sandisk markasının basın ilanı tasarımı vektörel illüstrasyon tekniği kullanılarak hazırlanmıştır. Dikey bir kadraja sahip olan bu tasarıma ilk bakışta, göze tuna balığı çarpmaktadır. Tuna balığının sağ tarafında, üzerinde tuna metni yer alan konserve kutusu bulunmaktadır. Konserve kutusunun kapağı açık bırakılarak, biçiminin hedef kitle tarafından daha kolay algılanması sağlanmıştır. Söz konusu basın ilanı tasarımında, zemin mavi ile

renklendirilmiştir. Balık ve konserve kutusu imgeleri merkezin üst tarafına yerleştirilerek, altın orana göre düzenlenmiştir. Tasarımın alt kısmında ise; soldan sağa doğru iki çizgi uzanarak, reklamı yapılan sandisk flaş bellekte sonlanmaktadır. Bu basın ilanı görsel imge ağırlıklı bir tasarımdır. Tasarımdaki tipografik unsurlar; konserve kutusu üzerinde bulunan "tuna", flaş bellek üzerindeki "sandisk" markası ve "micro 16GB USB flash drive" metnidir. 'Tuna' balığın türünü vurgulamakta, "micro 16GB USB flash drive" flaş bellek hakkında bilgi vermektedir. Sandisk ise; siyah zemin üzerine beyaz yani iki zıt leke kullanılarak yazılmış ve hedef kitlenin belleğinde markanın yer etmesi amaç edinilmiştir.

Bu basın ilanı tasarımını içerik yönünden ele aldığımızda; hızlı ve büyük boyutlu olmaları ile bilinen tuna balıklarının küçücük bir konserve kutusuna sığmalarına paralel olarak, görünümünde küçük boyutlu bir flaş belleğin 16 GB gibi büyük bir belleğe sahip olması ve hızlı bir şekilde veri aktarımı yapabilmesine dikkat çekilmiştir.

#### **2.3.2.2 Vodafone Basın İlanı Tasarımı**

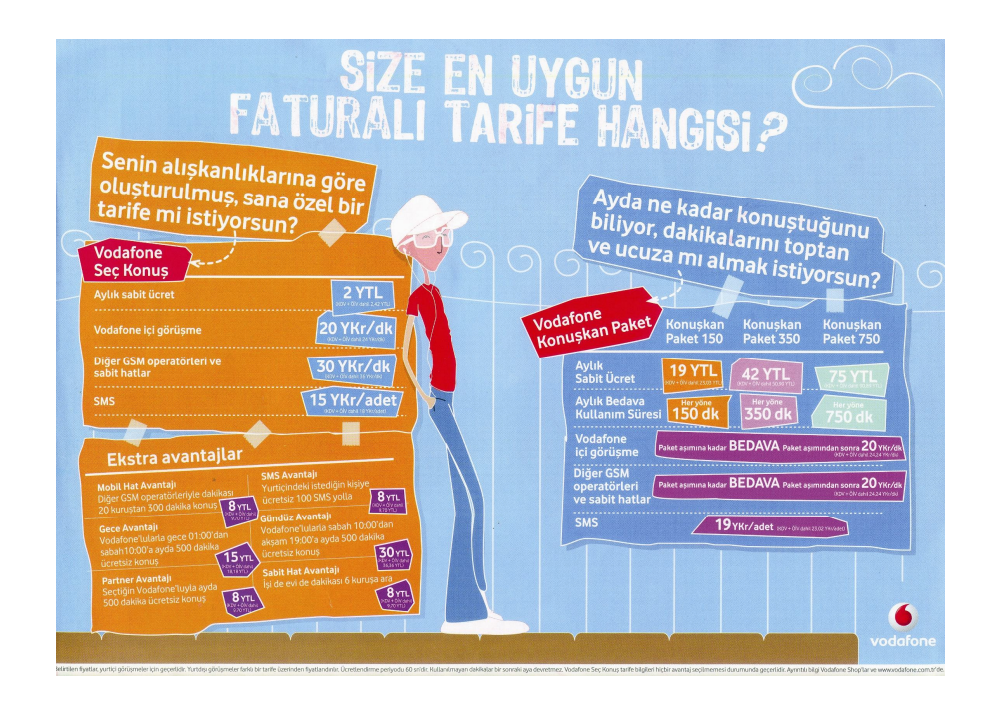

**Şekil 2.109.** "Vodafone*"Basın İlanı Tasarımı*

Vektörel illüstrasyon tekniği kullanılmış olan bu basın ilanı tasarımı, Vodafone tarifelerini tanıtmak amacıyla hazırlanmıştır. Bu tasarımda yatay bir kadraj uygulanmıştır. Basın ilanında canlı renkler kullanılarak, reklamın hedef kitle üzerinde ilgi çekici olması sağlanmaktadır. Tasarımın arka yüzeyinde gökyüzünü anımsatan açık mavi renk kullanılarak, tipografik ve görsel elemanlar ön plana çıkarılmaktadır. Ayrıca, tasarımdaki karakterin altın orana göre konumlandırıldığı görülmektedir. Tasarımın üst tarafında ve sayfaya ortalanmış olarak bulunan soru şeklinde bir başlık ve bu başlığın cevabının hedef kitle tarafından bulunmasını sağlamak amacıyla hazırlanmış sağ ve sol tarafta açıklayıcı ve bütünleyici metinler yer almaktadır. Tasarımın alt kısmında yer alan kaldırım imgesinin amblemde sonlanmasıyla, Vodafone amblemi ön plana çıkarılmıştır.

Bu basın ilanı tasarımında kullanılan karakterin rahat bir şekilde, duvarı anımsatan metin kutusuna dayanması ile vodafone tarifelerinden memnun olduğu ifade edilmeye çalışılmıştır. Bunun yanı sıra; kulaklıkla uzun bir telefon görüşmesi yaptığı izlenimi yaratılarak, tarifelerin ekonomik olduğu vurgulanmaktadır.

#### **2.3.2.3 Toyota Basın İlanı Tasarımı**

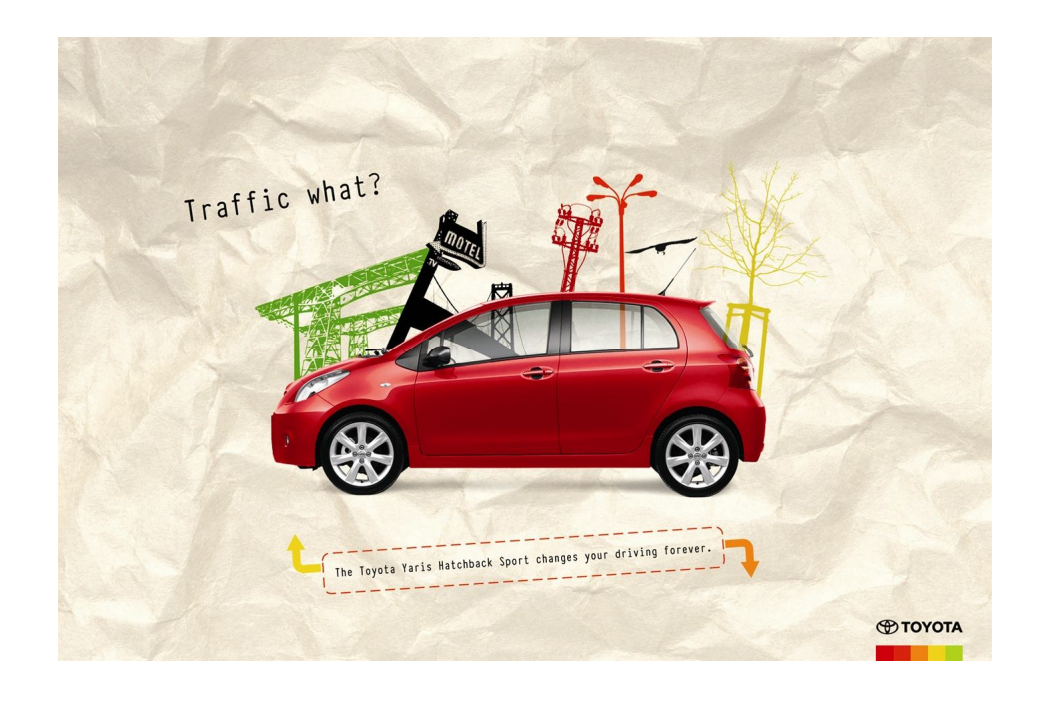

**Şekil 2.110.** "Toyota*"Basın İlanı Tasarımı*

Vektörel illüstrasyon tekniği kullanılarak yapılmış olan bu Toyota basın ilanı tasarımında yatay kadraj uygulanmıştır. Bu tasarım biçimsel olarak ele alındığında, ilana ilk bakışta; gerek kırmızı rengiyle, gerekse kağıdın tam ortasına yerleşimiyle Toyota marka araba dikkatimizi çekmektedir. Tasarımda arabanın arka tarafında vektörel illüstrasyon tekniği kullanılarak hazırlanmış ağaç, köprü, elektrik direği ve martı gibi nesneler yer almaktadır. Tasarımın buruşturulmuş bir kağıt üzerinde yer aldığı görülmektedir. Tasarımda; "Traffic what?", "Trafik ne?" ve "The Toyota Yaris Hatchback Sport changes your driving forever.", "Toyota Yaris Hatchback Sport sürüşünüzü daima değiştirir." tipografik elemanları yer almaktadır. Ayrıca tasarımın sağ alt köşesinde Toyota'nın amblemi yer almakta ve amblemin altında da basın ilanı tasarımında kullanılan renkler bulunmaktadır.

Tasarım içerik yönünden incelendiğinde; Toyota Yaris Hatchback Sport marka arabaların, trafikte olsalar bile sürücülere her zaman sürüş keyfi verdikleri vurgulanmaktadır. Ayrıca, Toyota Yaris Hatchback Sport sağladığı özellikler ile, daima farklı bir ortamdaymış gibi hissetmenizi sağlar.

#### **2.3.2.4 Vanish Basın İlanı Tasarımı**

#### **Şekil 2.111.** "Vanish*"Basın İlanı Tasarımı*

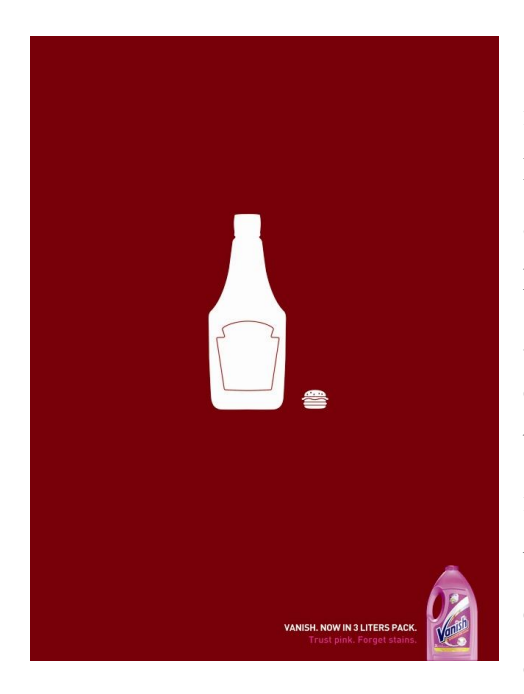

Vanish basın ilanı tasarımı vektörel illüstrasyon tekniği kullanılarak hazırlanmıştır. Basın ilanı tasarımının zemininde ketçabı anımsatan bordo renk kullanılmıştır. Dikey bir kadraja sahip olan tasarımda; ilk bakışta göze, görsel imgeler çarpmaktadır. Tasarımın tam ortasında, ketçap şişesi ve hamburger bulunmaktadır. Algılamayı kolaylaştırmak için; ketçap şişesindeki etiket ve hamburgerin üzerindeki susam ve arasındaki malzemeler detay olarak verilmiştir. Bu iki imge lekesel olarak resmedilmiştir. Tasarımın sağ alt

köşesinde ise; reklamı yapılan ürüne, yani Vanish leke çıkarıcıya yer verilmektedir. Vanish ambalajının alt kısmı sayfa ile aynı sınırdadır. Bu imgenin sol tarafında tipografik elemanlar bulunmaktadır. Tasarımda "Vanish. Now in 3 liters pack.", "Vanish. Şimdi 3 litrelik ambalajda" ve "Trust pink. Forget stains.", "Pembeye güven. Lekeleri unut." tipografik öğeleri vardır. Üstte bulunan tipografi beyaz, alttaki pembe renkle yazılmıştır. Vanish basın ilanına genel olarak bakıldığında, görsel unsurların ağırlıklı olarak kullanıldığı bir tasarım olduğu görülmektedir.

Tasarımı içerik yönünden ele alacak olursak; basın ilanında bulunan ketçap ambalajının oldukça büyük ve hamburgerin de oldukça küçük resmedilmesiyle, "Hamburgerinize bol ketçap sıkmaktan korkmayın, üzerinize sıçrasa bile Vanish leke çıkarıcı ile bu hiç sorun değil" mesajı verilmeye çalışılmıştır. Ayrıca bu şekilde, Vanish leke çıkarıcının artık üç litrelik ambalajlarda satılmasına da gönderme yapılmaktadır.

#### **2.3.2.5 Fleischmann Basın İlanı Tasarımı**

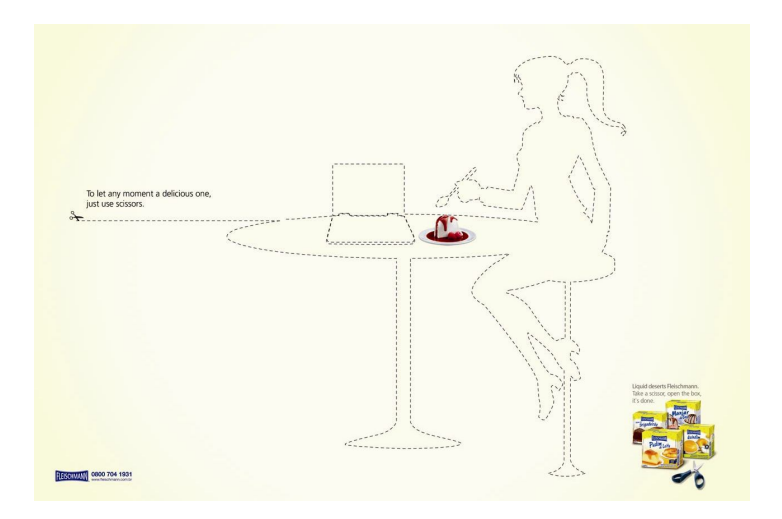

**Şekil 2.112.** "Fleischmann*"Basın İlanı Tasarımı*

Fleischmann markası için hazırlanmış bu basın ilanı tasarımında;vektörel illüstrasyon tekniği kullanılmıştır. Tasarım yatay bir kadraja sahiptir.Tasarımın merkezinde bir masa bulunmaktadır. Masanın yanında bir kız oturmakta ve kaşığını masanın üzerinde bulunan fleischmann tatlısına doğru götürmektedir. Ayrıca masada bir de diz üstü bilgisayar yer almaktadır. Masa, kız, tabure ve diz üstü bilgisayar kesme işareti (cross) kullanılarak, silüet olarak resmedilmiştir. Cross masanın sol tarafından başlamakta ve başlangıcında makas imgesi bulunmaktadır. Tasarımın sağ alt köşesinde içerisinde Fleischmann tatlılarının bulunduğu dört ambalaj yer almakta ve önlerinde bir makas bulunmaktadır. Sol alt köşede ise; Fleischmann amblemi, telefon ve web adresi yer almaktadır. Tasarımda kullanılan tipografik unsurlar; makas imgesi üzerinde yer alan, "To let any moment a delicious one, just use scissors", "Leezetli olan herhangi bir ana izin vermek için, sadece makas kullan" ve ambalajların üzerinde yer alan "Liquid deserts Fleishhman. Take a scissor, open the box, it's done", "Fleischmann akışkan tatlıları. Bir makas al, kutuyu aç, hazır" dır.

Basın ilanını içerik yönünden ele alacak olursak; tasarımın merkezinde yer alan imgelerin (Fleischmann tatlısı hariç) cross işaretiyle çizilmesi, kutunun makasla kesilerek, tatlının kolayca elde edilmesine işaret etmektedir. Ayrıca tasarımın merkezinde imgelerden sadece tatlının fotoğraf olarak yer alması, hedef kitlenin iştahını kabartmaya yöneliktir.

#### **2.3.3 Basın İlanlarında İllüstrasyon-Fon İlişkisi**

"Grafik tasarım ürününde bütünlük oluşturmak için figür olarak adlandırılan elemanlarla fon olarak adlandırılan boşluklar arasında bir ilişki kurulması gerekmektedir. Bu ilişki fona ait parçaların birer elemanmış gibi tasarlanması ve tanımlanabilir elemanlara dönüştürülmesi, yani tasarımda aktif rol oynaması anlamına gelmektedir" (Yücebaş, 2006: 137).

Basın ilanı tasarımlarında; illüstrasyon kullanılarak, hazırlanacak olan görselde, illüstrasyonun fon ile bütünlük sağlamasına dikkat edilmelidir. Grafik tasarımcı, tasarımını hazırlarken; fonun illüstrasyonun önüne geçmemesini göz önünde bulundurmasının yanı sıra, illüstrasyondan bağımsız bir fonda tasarlamamalıdır.

## **Şekil 2.113.** "Vodafone*"Basın İlanı Tasarımı*

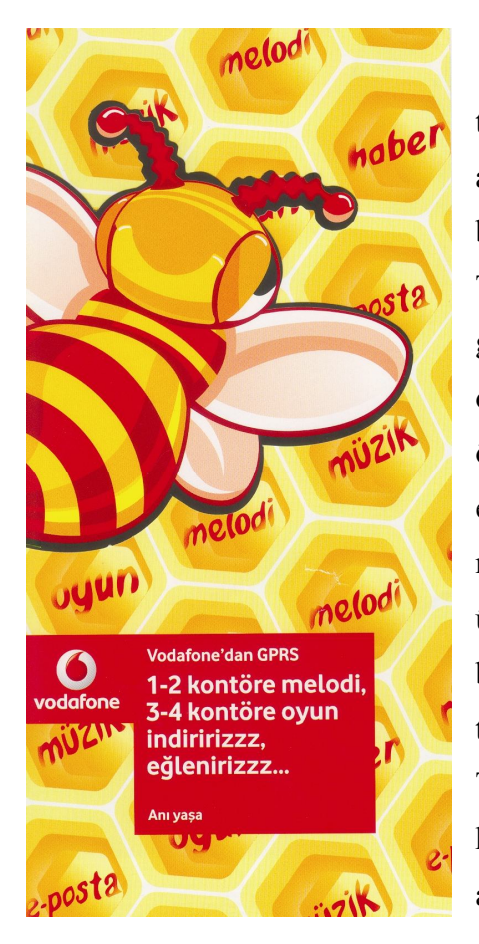

Şekil 2.113'te Vodafone firması için tasarlanan basın ilanı tasarımında, ön planda bir arı illüstrasyonu ve Vodafone GPRS özelliklerini belirten bir kırmızı bant yer almaktadır. Tasarımda, ön planda ve fonda kullanılan görseller aynı renklere sahip olup bir bütünlük oluşturmaktadırlar. Fonda sağlanan ritimle, fonun ön planda bulunan illüstrasyonun önüne geçmesi engellenmiştir. Tasarımın geneline sarı ve kırmızı renk hakimdir. Önde bulunan kırmızı bandın üzerindeki tipografi, serifsiz bir yazı karakteri ile beyaz olarak yazılmıştır. Bununla birlikte; sol tarafta Vodafone amblemi yer almaktadır. Tipografi ve amblemin zemininde bulunan kırmızı bant, tipografi ile fonu birbirinden ayırmak için kullanılmıştır. Ayrıca; arı imgesinin etrafına kontur uygulanarak, imgenin fondan ayrılması sağlanmıştır. Tasarımdaki arı ve petek imgeleri içerik yönünden de birbirleriyle uyum içerisindedir.

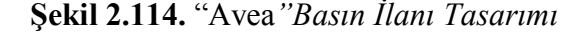

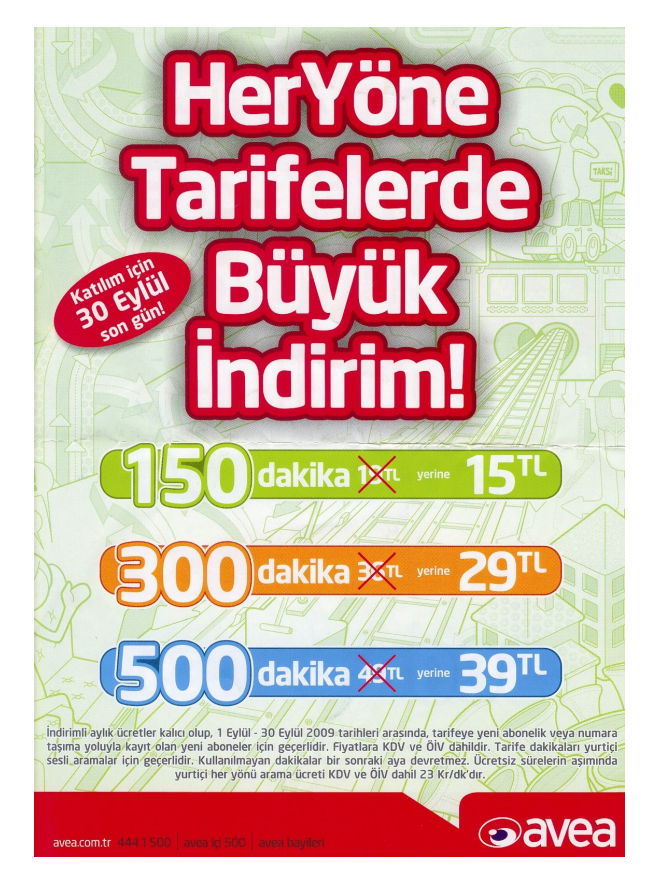

Şekil 2.114' deki Avea firması için yapılan basın ilanı tasarımına bakıldığında, tasarımın zemininde tek renk illüstrasyonun uygulandığı görülmektedir. Tasarımın fonu dışında kalan bölümlerde tipografik elemanlar kullanılmıştır. Basın ilanı tasarımının alt kısmında kırmızı bir bant bulunmakta ve bu bandın üzerinde yer alan boşlukla tasarım bir konuşma balonuna benzetilmektedir. Bu tasarım ortadan ikiye katlanacak olursa, üst kısımda kırmızı bir kontur içinde gölgelendirme yapılarak,

beyaz renkle yazılmış tipografik elemanlar bulunduğu görülür. Alt kısımda ise; sırasıyla yeşil, turuncu ve mavi bant içerisinde beyaz renkle yazılmış, Avea tarifelerini tanıtan tipografik elemanlar yer almaktadır. Tasarımın fon rengi açık tutularak, tipografik elemanların ön plana çıkması sağlanmıştır.

## **2.3.4 Basın İlanlarında İllüstrasyon-Konu İlişkisi**

Basın ilanı tasarımlarında; konuyu etkili ve açık bir şekilde hedef kitleye sunmada illüstrasyonun rolü büyüktür. Çünkü hedef kitle tasarıma baktığında, ilk olarak illüstrasyonla karşı karşıya kalır. "İllüstrasyon, en kısa açılımı ile konu anlatan resimdir" (http://tr.wikipedia.org/wiki/%C4%B0ll%C3%BCstrasyon). Metin, başlık ve slogan gibi tipografik unsurları görsel olarak hızlı bir şekilde okuyucuya aktarır.

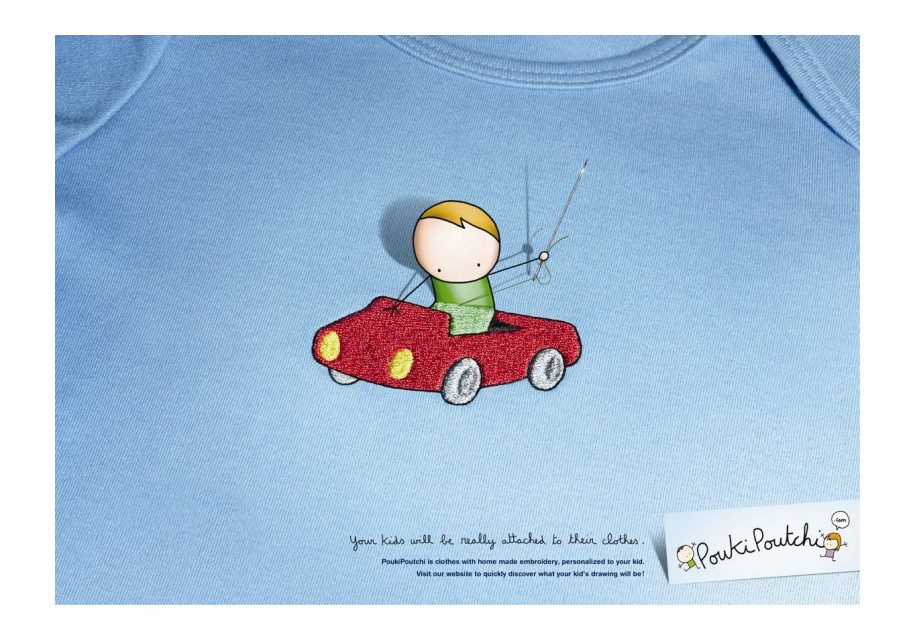

**Şekil 2.115.** "PoukiPoutchi*"Basın İlanı Tasarımı*

Şekil 2.115'deki basın ilanı tasarımında illüstrasyon konuyu etkili bir şekilde hedef kitleye sunmada başarılıdır. PoukiPoutchi firması için hazırlanan basın ilanı tasarımının fonunu mavi renkte bir çocuk giysisi oluşturmaktadır. Tasarımın tam orta noktasında, illüstre edilmiş kırmızı bir araba ve çocuk bulunmaktadır. Arabaya iple işlenmiş izlenimi verilmiştir. Çocukta dijital illüstrasyon kullanılarak hazırlanmış ve kendisini dikiyor gibi görülmektedir. İllüstrasyon; çocuk çizimleri ile hazırlanan giysilerin satışını sunan PoukiPoutchi firmasının basın ilanı tasarımında ele almak istediği konuyu başarılı bir şekilde sunmaktadır.

# **BÖLÜM III**

## **YÖNTEM**

#### **3.1. Araştırma Modeli**

Bu araştırma, tarihsel ve betimsel yöntemlerin kuramsal düzeyde saha araştırmasına uygulanmasıdır. Araştırma, basın ilanı tasarımlarına açıklık getirmesi bakımından tarihsel yöntemi kullanırken, illüstrasyon tasarımı ile ilgili literatür taranarak uygun betimleme biçimi ile açıklanacaktır. Ayrıca vektörel illüstrasyon tekniğine ilişkin kaynaklardan elde edilecek bilgiler de gözlem yöntemi biçiminde analizlerde kullanılacaktır.

## **3.2. Evren ve Örneklem**

Bu araştırmanın evreni, basın ilanı tasarımlarında uygulanan illüstrasyonlardan oluşmaktadır. Ayrıca vektörel illüstrasyon tekniğinin uygulanma süreçleri ve basın ilanlarındaki vektörel illüstrasyon tasarımlarının biçim ve içerik yönünden incelenerek, bu alanda kendini kanıtlamış olduğu öngörülen illüstratör ve tasarımlarının örnekleme dahil edilmesi planlanmıştır.

#### **3.3. Veri Toplama Araçları**

Araştırmadaki veri toplama araçları, tezler, kaynak kitaplar, makalelerle birlikte, örneklemi oluşturmada yakın geçmişe ait verilere ulaşmak için ve görsel toplama sürecinde internet üzerinden pek çok bilgiye ulaşılmıştır. Bu veriler kaynakçada detaylı olarak verilmiştir.

# **3.4. Veri Çözümleme Teknikleri**

Araştırmada sonuca ulaşmak için, elde edilen örnek çalışmalarda grafik tasarım ilke ve elemanları göz önünde bulundurularak ve kaynaklar doğrultusunda basın ilanı tasarımlarındaki vektörel illüstrasyon tekniğini inceleyerek bir çözümleme elde edilmiştir.

## **BÖLÜM IV**

## **ALT PROBLEMLERE İLİŞKİN BULGULAR VE YORUMLAR**

## **4.1** *Tarihsel süreç içerisinde illüstrasyon tekniğindeki gelişmeler nelerdir?*

#### **4.1.1 İllüstrasyonun Gelişimi**

İnsanoğlu, eski çağlardan beri; yazma becerisine sahip değilken bile, duygularını ifade etmek ve iletişim kurabilmek için görsel bir iletişim aracı olarak resmi kullanmıştır. Mağara duvar resimlerinden, günümüze kadar geçen sürede resim sanatı, gelişmiş, insanoğlunun ihtiyaçları doğrultusunda da farklı resimleme (illüstrasyon) teknikleri ortaya çıkmıştır.

İnsanoğlunun kendini ifade ettiği en eski görsel iletişim şekli mağara duvar resimleridir. "Mağara duvarlarına oyularak yapılan desenlerin en eskileri İ.Ö. 25.000 ile 20.000 yıllarına aittir…. Güney Fransa' da Lascaux'da bulanan mağara resimleri ise İ.Ö. 15.000 yıllarına aittir. Gerek Lascaux'taki, gerekse kuzey İspanya'daki Altamira'da bulunan mağaralardaki boğa ve bizon betimlemelerinde şaşırtıcı bir stilizasyon ustalığı gizlidir" (Becer, 2002: 84).

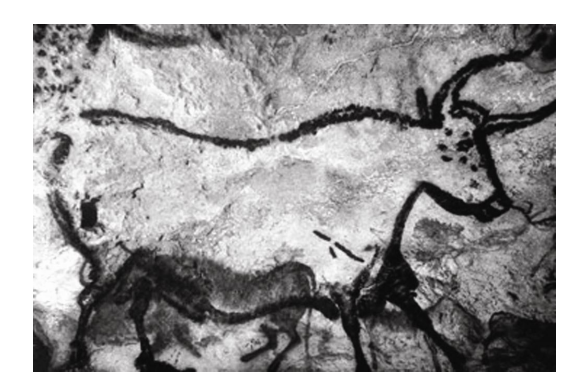

**Şekil 4.1.** *Fransa Lascaux'da Mağara Duvarındaki Boğa Resmi*

Genellikle çizgisel olarak yapılan bu resimlerde, çizilen nesnenin ne kadar sadeleştirilerek resmedildiğini kolaylıkla gözlemleyebiliriz.

"Yüzyılımızın başından bu yana, toprak içinde olan yüzü aşkın mağara gün ışığına çıkarılmış ve incelenmiştir. Bu resimler ilkel insanın etrafını çeviren dünyayı, düşüncelerini, rüyalarını anlatmaktadır. Bunlar yanında gene bu çalışmalardan, onların artistik kudretlerini anlamamız mümkün olmuştur" (Turani, 1971: 31).

Mağara duvar resimlerinden, yazının bulunuşuna kadar (M.Ö. 3500) geçen sürede insanlar düşüncelerini ifade edebilmek için de resimden yararlanmışlardır. Bu dönemde resimler kendilerini değil, sadece anlatılmak istenen düşünceyi ortaya koyuyordu. Örneğin bir balık resmi yüzmeyi ifade ediyordu. Yazının icadından sonra ise, resim metne eşlik etmek, onu tanımlamak için kullanıldı.

 "İllüstrasyon M.Ö. 1900 tarihine dayanan, bilinen ilk illüstre edilmiş el yazması olan the Egyptian Books of the Dead and the Ramessum Papyrusden beri kitaplarda öyküsel bir yardımcı olarak hizmet etmiştir. Ortaçağ el yazması resimleme sanatı, daha sonraki basılı kitap illüstrasyonlarının şüphesiz ki müjdecisi olmuştur." (Dalley, 1980: 10).

İllüstre edilmiş ortaçağ metinleri görkemli, renkli, elle boyanmış görsellerdi. Pek çok ortaçağ doğu medeniyetinde zengin illüstrasyon örnekleri vardı.

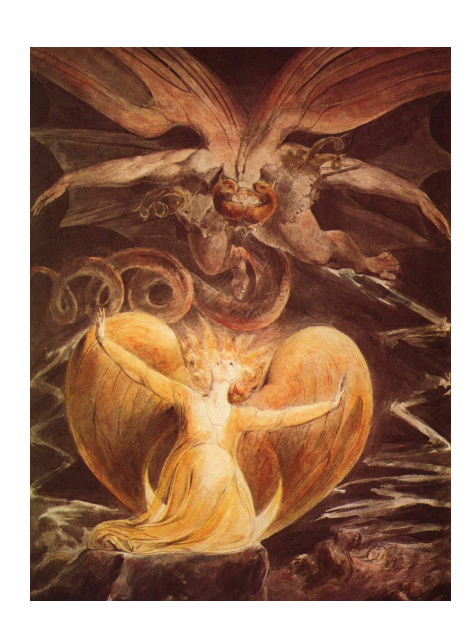

**Şekil 4.2.** *"William Blake" İllüstrasyonu*

İllüstrasyon Çin`de ve Japonya`da 8.yüzyıldan beri, geleneksel olarak yazıya eşlik etmek için gravürler oluşturarak, kullanılmaktaydı.… 16.ve 17.yüzyıllar süresince illüstrasyonların çoğaltılmasında kullanılan ana işlemler gravür ve kabartma işlemiydi. 18.yüzyılın sonunda, litografi çoğaltılarak daha iyi illüstrasyonları bile mümkün kılmıştır. Bu dönemin en dikkate değer illüstrasyonu, illüstrasyonlarını kabartma gravür aracılığıyla gösteren William Blake`ti (http://en.wikipedia.org/wiki/ Illustration).

 "19.yüzyılın başlarında, genelde kitlesel sirkülasyon için romanları seriler halinde yayınlayan popüler günlük gazetelerin çoğalması popüler illüstrasyonda ani bir artış oluşturdu" (http://en.wikipedia.org/wiki/Illustration).

İllüstrasyon`da Amerikan altın çağı 1880`den 1.Dünya Savaşı`nın kısa bir süre sonrasına kadar devam etti.…Baskı teknolojisindeki ilerlemeler illüstratörleri renk ve yeni yorumlama tekniklerini denemeleri konusunda özgür kıldı.…Altın Çağ tasarımcılarının eserlerinin zenginliği ve uyumuna Art Nouveau ve Les Nabis`i sezinleyen ağaç-baskı ve gölgeden etkilenen dağınık siyah-vebeyaz tarza dönen Aubrey Beardsley gibi sanatçılar tarafından 1890`larda karşı durulmuştur.… Kendi dönemlerinde önemsenmemelerine rağmen, 1950`ler ve 1960`ları karakterize etmeye başlayan tasarım tarzları dergi reklamcılığı ve komik sanattır. Hatta, bu tarzlar Andy Warhol ve Roy Lichtenstein`in (ki her ikisi de ticari tasarımcılarla çalışmıştır) eserlerinde güzel sanatın hakim anlayışına geri akmaya başlamıştır (http://en.wikipedia.org/wiki/Illustration).

1950 ve 1960'lar illüstrasyonun altın çağıydı. İllüstrasyonlar basılı medya ve hareketli medyada görülmeye başladı.

**Şekil 4.3.** *"Cem Karaca" Albüm Kapağı* **Şekil 4.4.** *Airbrush* 

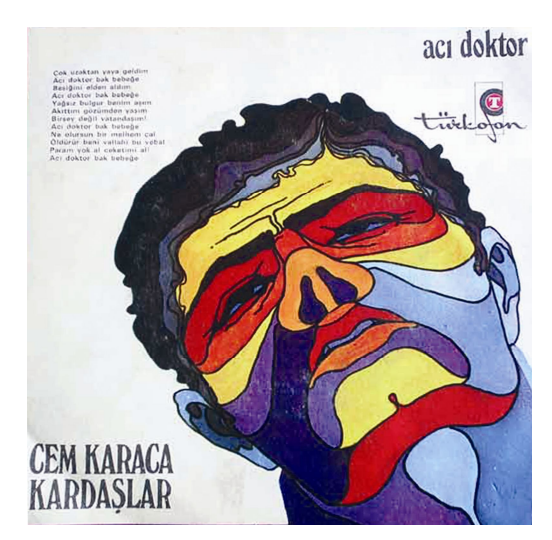

 $\Box$  co

 1970' li yıllarda illüstrasyon kullanılarak yapılan albüm kapakları, genelde airbrush tekniğine dayalıydı.

Airbrush basınçlı hava ile çalışan bir boya tabancasıdır. Büyük alanlarda uygulanmasının yanında, detaylarda da son derece başarılı sonuçlar verir. Ayrıca illüstrasyonların fotoğraf gibi resmedilmesini sağlar. İllüstratörler, illüstrasyonlarını elle çalışırlarken airbrush tekniğinin yanısıra, guaj boya, suluboya ve mürekkep gibi tekniklerini de kullanmışlardır. İllüstratörler bu teknikleri kullanırlarken, fırçayı çok ince sürmek için çabalarlar, ancak bu sanatçıyı çok sınırlar. El ya da dirsek masaya dayandığında, tamamıyla masadan kaldırıldığında ya da başka bir fırçadan yardım alındığında fırça kalınlığında farklı sonuçlar elde edilebilir. Fırça ile boyama kişisel bir tekniktir ve yüzyıllar boyunca etkili olmuştur.

İllüstratörler bilgisayarın olanaklarını 1980'li yıllarda keşfettiler. Bu yıllardan itibaren illüstrasyonlar yaygın olarak bilgisayar ortamında yapılmaya başladı. Çünkü daha önceleri bilgisayar bir hesap aracı olarak kullanılıyordu. Hatta bir sayı boncuğu olan abaküs bir takım kaynaklara göre ilk bilgisayar olarak adlandırılmaktadır. Bilgisayarın temelini oluşturan ilk makine ise; "1890'da Hermann Hollerith (ABD) tarafından yapılan ve delikli kart sistemiyle veri girişi yapılan bilgisayar olmuştur" (http://tr.wikipedia.org/wiki/Bilgisayar). 1981 yılında da dünyanın ilk kişisel bilgisayarı IBM PC donanım ve yazılım olarak satışa sunuldu. Ardından 1984 yılında Mac bilgisayar modeli piyasaya çıktı.

"1990`lardan başlayarak, geleneksel tasarımcılar kendilerini Adobe Illustrator, Photoshop ve CorelDRAW gibi bilgisayar donanımları kullanımlarından kaynaklanan bir rekabetle karşı karşıya buldular. Wacom levha ve benzer cihazların kullanımı da doğrudan bilgisayarda çizme ve boyama yeteneğini arttırmıştır" (http://en. wikipedia.org/wiki/Illustration).

Bu teknikle yapılan illüstrasyon türüne dijital illüstrasyon denilmektedir. Bilgisayar ortamında yapılan dijital illüstrasyonun tekniklerinden biri de vektörel illüstrasyon tekniğidir. İllüstrasyon alanında yapılan çalışmalar incelendiğinde; vektör tabanlı illüstrasyonun büyütüldüğünde değer kaybetmemesi ve çalışırken çok yer kaplamaması gibi avantajları vardır. Bu yönüyle gittikçe yaygınlaşan bir tekniktir.

İllüstrasyon izleyiciye mesaj vermek, veya bir metinde anlatılanları görselleştirmek amacıyla kullanılır. "… illüstrasyon sanatı yazılı bir metni veya fikri daha etkili ve verimli açıklamak anlamını genişletmek, onu daha ilginç kılmak için yapılan resimsel yaratımın sanatıdır" (Kara, 2004: 5). İllüstrasyon metnin destekleyicisi konumundadır. Bir metni gözümüzde canlandırmamıza yardımcı olur veya bir ürünü göz alıcı yapıp fark edilirliğini arttırmayı sağlar.

İllüstrasyon vurgulanmak istenen nesneyi ön plana çıkarmayı hedefler. Bir illüstrasyonda birden çok obje yer alabilir; ancak vurgulanmak istenen obje diğerlerinden daha büyük ve kontrast renklerle resmedilir.

İllüstrasyonlar günümüzde basılı medyada (kitaplarda, dergilerde, gazetelerde, afişlerde, logo tasarımlarında, etiketlerde, billboardlarda) görsel bütünlüğü sağlayan ve görsel algıyı artıran bir unsur olarak yer alır.

#### **4.2** *Basın ilanı tasarımlarında illüstrasyonların yeri nedir?*

## **4.2.1 Basın İlanı Tasarımlarında İllüstrasyonun Önemi ve Gerekliliği**

Basın ilanı tasarımlarında kullanılan görseller; fotoğraf ve illüstrasyonlardır. Kullanılan bu görseller; tüketicinin dikkatini çekmede, ürünün satış oranını arttırmada, okuyucuyu metne bağlamada etkilidirler. Ayrıca görseller, metnin içeriğine dikkat çekerler ve reklamın akılda kalıcılığını artırırlar.

Basın ilanı tasarımları hazırlanırken çoğunlukla sözcükler düşünülür, reklamın nasıl görselleşeceğine pek zaman ayrılmaz. Oysa tasarımda görseller daha fazla yer kaplarlar ve ürünü satmak için iyi çalışılmış olmaları gerekmektedir (Oglivy, 2008: 134).

Tasarımın görselleştirilmesi konusu, 19. yüzyıl sonlarına doğru ortaya çıkmaya başlayan reklam ajanslarının uygulamalarında en önemli eksiklik olarak göze çarpmaya başlaması sonucunda, yeni bir yöntem arayışına girmeleriyle gelişmeye başlamıştır. O dönemlerde reklam ajanslarında tasarımın belirlenmesinde metin yazarlarının etkinliği vardı. Öyle ki; metin yazarı tasarlanmak üzere yazdığı reklam metniyle ilgili olarak bir kroki tasarım hazırlar ve o kroki üretim teorilerini iyi bilen, tipografiyi iyi tanıyan ressamlara teslim edilirdi. Ressamların hazırladıkları tasarımlar konuya tam vakıf olmaksızın, daha çok kopya görsellerinin yerleştirilmesinden oluşurdu. Bir tasarımcı olmayan ressamlar tarafından tasarlanan bu tasarımlar çok fazla etkili olmazdı. Bu dönemlerde tasarım veya tasarımcı kavramı da gerektiği gibi gelişmemiş ve bilinmemekteydi (Ketenci & Bilgili, 2006: 283).

Günümüzde ise; basın ilanı tasarımları hazırlanırken, tasarımcı yalnızca reklam metninin sayfa üzerindeki yerini, boyutlarını tasarlamakla kalmayıp, görselin yerini, renk değerini, kaplayacağı alanı da tasarlamakla sorumludur. Bu görev sadece bir kişiye ait olmayıp bir ekip çalışmasıyla oluşturulur. Bu ekipte sanat yönetmeni, grafik tasarımcı, metin yazarı, fotoğrafçı, illüstratör vb. bulunur. Grafik tasarımcı; sanat yönetmenin denetiminde ve direktifiyle, tasarlanacak olan basın ilanı tasarımı için layout<sup>6</sup> hazırlar. Bu taslaklar tipografik ve görsel elemanların sayfa üzerindeki yerlerini, tipografik elemanların boyutlarını, karakterlerini içerir. Daha sonra metin yazarının hazırlamış olduğu metin, grafik tasarımcı tarafından hazırlanan taslaktaki yerine yerleştirilir. Tasarımda kullanılacak olan görsel öğe de; fotoğraf ise fotoğrafçı, illüstrasyonsa illüstratör tarafından hazırlanarak ya da grafik tasarımcı tarafından reklam ajanslarının bünyesinde bulundurduğu görsel arşiv (image bank)den seçilerek, taslaktaki yerine oturtulur ve reklam verenin beğenisine sunulur.

Basın ilanı tasarımlarında, reklamı yapılan ürünü hangi görsel etkili kılacaksa tasarımda o seçilmelidir. Bu fotoğraf ya da illüstrasyon olabilir. Tasarımcı seçim yaparken ürünü hangisinin daha iyi anlattığına, hangisinin tüketici üzerindeki etkisinin daha fazla olduğuna ve rakipleri arasında onu hangisinin farklı kılabileceğine karar vermelidir. Genellikle fotoğrafın kullanıldığı basın ilanı tasarımlarında, illüstrasyonun kullanılması tasarımı farklı kılar ve ürün rakipleri arasından sıyrılabilir. Ancak illüstrasyonun reklamı yapılacak ürüne ve sözel

 $\overline{a}$ 

<sup>6</sup> Layout, bir ilanın ana öğeleri olan başlıgın, metnin, görüntü ögesinin, sloganın ve markanın, ne şekilde yerleştirileceğinin belirlenmesidir.

unsurlara uygun olarak hazırlanmış olması, yerinde kullanılması, ustalıkla tasarlanmış olması gerekmektedir. İllüstrasyon yerinde kullanıldığında teknik bir seçenekten fazlası haline gelip, yaratıcı fikre esas teşkil etmektedir (Aitchison, 2006: 265).

Günümüzde basın, yayın ve reklamcılık alanında ürün veren sanatçılar değişik teknik ve stilleriyle çekici görsel imajlar yaratmaktadır. Gerçeküstü imajların oluşturulması, mizah duygusunun, doğallığın ve samimi bir atmosferin yaratılması aşamalarında illüstrasyon önemli rol oynamaktadır (Uçar, 2004: 163).

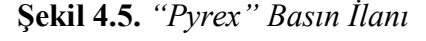

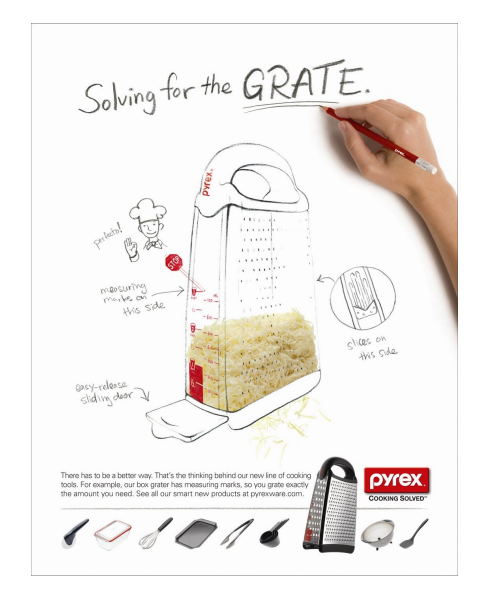

Şekil 4.5'teki basın ilanı tasarımında illüstrasyon kullanılmıştır. Tasarımdaki illüstrasyon kurşunkalem tekniği ile yapılmıştır. Tasarımda doğal ve samimi bir atmosfer yaratılmak istenmektedir. Ayrıca tanıtılacak olan ürünün özelliklerini, tüketiciye daha etkili bir şekilde ifade etmek amaçlanmaktadır. Bu nedenle tasarımda illüstrasyon kullanılmıştır. Tasarımda kullanılan illüstrasyon, reklamı yapılan rendenin özelliklerini ve bölümlerini tüketiciye anlatabilmeyi mümkün kılmıştır. Rendenin her bir bölüm ve özelliği gerek büyütülerek, gerekse saydamlaştırılarak, tüketiciyi ürünü satın alma yönünde ikna etmeye çalışmaktadır. Ayrıca tasarımda eliyle 'mükemmel' işareti yapmakta olan bir aşçı illüstrasyonuna da yer verilerek tüketicinin ürüne karşı olumlu yönde etkilenmesi hedeflenmiştir. Tasarımda illüstrasyon dışında fotoğraf da kullanılmıştır. Elinde kalem tutan bir el fotoğrafının kullanıldığı basın ilanı tasarımında, sanki illüstrasyonu o an çiziyormuş etkisi yaratılarak, tüketici üzerinde samimi bir atmosfer yaratılmaya çalışılmaktadır. Basın ilanı tasarımının başlığı ve ürünün özelliklerinin tanıtılmasında kullanılan tipografik unsurlar da el yazısı ile yazılarak, tasarımda samimi ve doğal bir atmosfer yaratılmıştır.

Basın ilanı tasarımlarında tipografik öğeleri görsel yolla anlatmada kullanılan illüstrasyonlar, tüketiciyi reklama bağlamada etkili görsel unsurlardır. İllüstrasyonlar kitapların el yazması olarak üretildiği, sonraları basım tekniklerinin geliştiği ilk yıllarda önemli bir görsel malzeme kaynağıydı. Fotoğrafın bulunmasıyla birlikte gelişen basım teknikleri, imajların gerçekçi bir şekilde kağıda aktarılıp çoğaltılmasına olanak sağladı. Fotoğrafların kağıt üzerine geçirilerek çoğaltılması günümüzde en yüksek seviyesine ulaşmış olsa da, illüstrasyon değerini hiç kaybetmemiştir (Uçar, 2004: 163).

# **4.3** *Vektörel illüstrasyon tekniğini kullanan illüstratörler (dört illüstratör) ve bunların yaratma sürecine yaklaşımları nasıldır?*

Uluslararası düzeyde vektörel illüstrasyon tekniğini kullanan pek çok illüstratör vardır. Bu teknik; çoğu iletişim aracında kullanılması, istenildiği zaman küçültülüp, istenildiğinde büyütülmesi gibi avantajlardan dolayı, birçok illüstratör tarafından tercih edilmektedir Teknik ve estetik düzeydeki başarıları nedeniyle tekniğin önde gelen sanatçıları arasında Tim Bradford, Nick Digorry, Petra Stefankova, Catalina Estrada bulunmaktadır.

Genellikle illüstratörler; vektörel illüstrasyonu, vektör tabanlı bir yazılıma aktarmadan önce, kağıt üzerinde çizimini yapar, daha sonra yazılımda onu renklendirir ve detaylandırırlar. Bu nedenle; vektörel illüstrasyon tekniğini uygulama süreci, hem geleneksel yöntem, hem de dijital ortamda hazırlanma aşamalarından oluşur. Bu sürecin, dijital aşamasında çoğunlukla Adobe Illustrator programı kullanılmaktadır. Bu program ve diğer vektör tabanlı programlar, sanatçılara geniş renk paleti ve kullanışlı paneller sunmaktadır. İllüstratörler bu aşamada çalışmalarına, mouse veya grafik tabletler kullanarak; efektler ekleyebilir, istediklerinde onları silebilir ya da renklerini değiştirebilirler.

#### **4.3.1 Tim BRADFORD**

Tim Bradford, 2004 yılında Lincoln üniversitesinden yüksek bir dereceyle mezun olmuştur. Şu anda evindeki stüdyosunda serbest illüstratör olarak çalışmaktadır. Çalışmalarını çeşitli yaratıcı projelerle sürdürmektedir. Shell, Ford, Sony Ericson gibi pek çok tanınmış firma ile JWT, Oglivy ajansları ile çalışmaktadır. Web Site: http://www.timbrad.co.uk, http://timbrad.blogspot.com

**Şekil 4.6. "***Tim Bradford" İllüstrasyon*

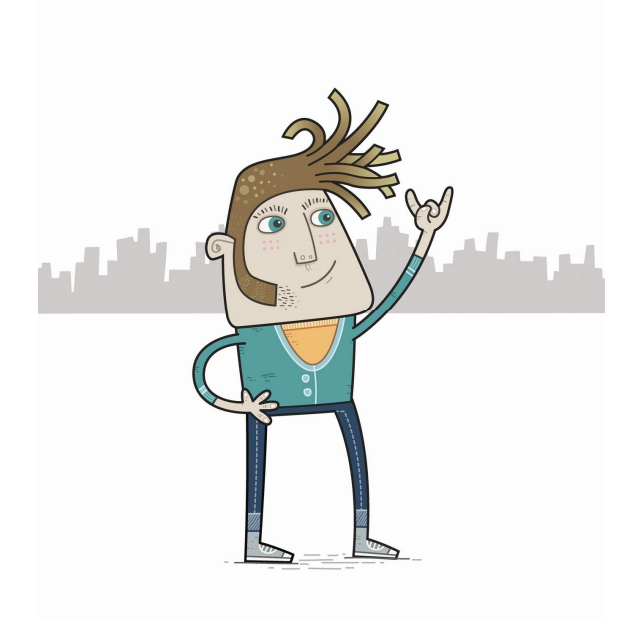

Tim Bradford; şekil 4.7'deki illüstrasyonunda, eskiz ve vektör çalışmasını başarılı bir şekilde birleştirmiştir. Tasarımında kullandığı karakterler; keskin hatlar ve pastel tonlarla oluşturulmuş, kendi stilini yansıtmaktadır. Tasarımında, güvenlik sisteminden geçmek için bekleyen insanlar resmedilmiştir. İllüstrasyondaki karakterlerin ifadelerinden de anlaşılabileceği gibi, bu bekleyişi kimi sıkıntılı ve sabırsızca, kimisi ise huzurlu ve umursamazca geçirmektedir.

**Şekil 4.7. "***Tim Bradford" İllüstrasyon*

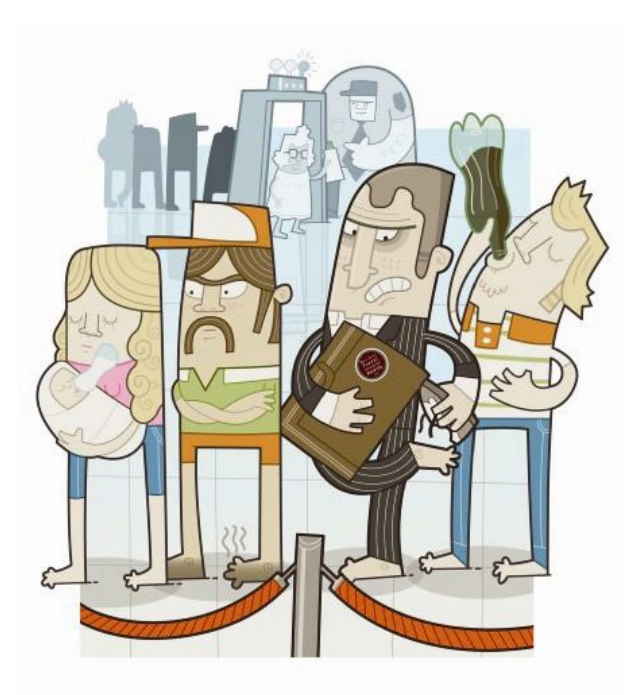

İllüstrasyonda kullanılan nesnelerin tümü iki boyutlu olarak tasarlanmıştır. Çalışmada üç boyut kullanılmamasına rağmen, derinlik ustaca verilmiştir. Öne çıkarılmak istenen imge kırmızı renkte, arkadaki imgeler pastel tonlarda, en arkadakiler ise, tek renkte resmedilmiştir. Zeminde kullanılan tek rengin tonları, öndeki imgeleri zeminden ayırmıştır. Ayrıca tasarımcı, öndeki nesneleri arkadakinin üstüne gelecek biçimde resmederek, izleyicide derinlik duygusunu yaratmayı başarmıştır. Vektör tabanlı bir yazılımda hazırladığı tasarımında, araçlar ve panellerden faydalanmıştır. Araçlar çubuğu sayesinde, tasarımına kontur eklemiş, paneller vasıtasıyla da imgeleri renklendirmiştir.

#### **4.3.2 Nick DIGGORY**

İngiltereli bir illüstratör olan Nick Diggory, 1975- 1978 yılları arasında Cheshire Sanat ve Tasarım Okullunda okumuştur. Yıllarca reklam ajanslarında görsel tasarımcı olarak çalışan illüstratör, şu anda serbest illüstratör olarak yoluna devam etmektedir. Dijital devrime ayak uyduran sanatçının, şimdiye kadar yapmış olduğu 12.000'dan fazla çalışması bulunmaktadır ve dünyanın dört bir yanında pek çok müşteriye sahiptir. Web Site: http://www.nickdiggory.com

Nick Diggory'in, şekil 4.8'deki vektörel illüstrasyon tasarımında motosiklet üzerinde giden bir kişi görülüyor. Bu kişinin üzerindeki gömlekten, pantolonu ve kravatından işten dönüyor olduğu sonucu çıkmaktadır. Arka planda binalar resmedilerek, şehir içinde seyir halinde olduğu anlaşılmaktadır. Motosikletin hareket halinde olduğu ise; egzozundan çıkan dumandan ve adamın boynunda dalgalanmakta olan kravatından belli olmaktadır. Karakterin ifadesinden de mutlu olduğu sonucu çıkmaktadır.

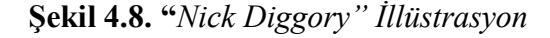

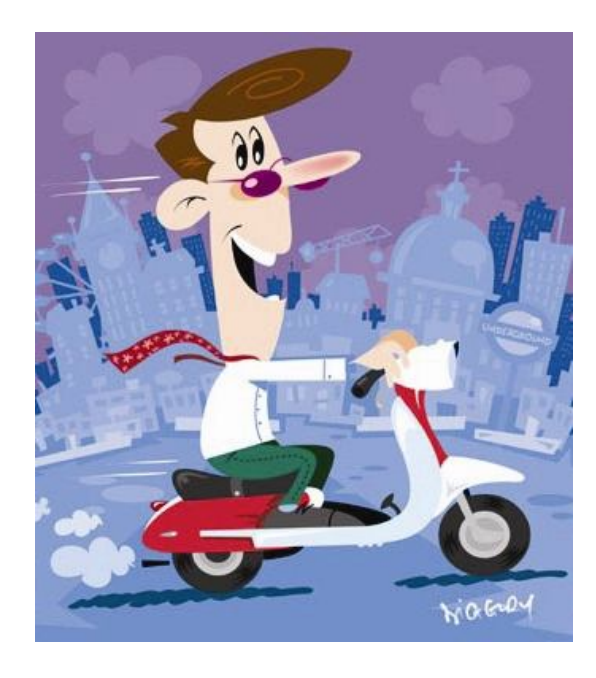

 Tasarımda arka planda mor ve mavi, yani soğuk renkler kullanılarak, motosiklet ve kişi imgesi ön planı çıkartılmıştır. Binalar, renk tonlarının arkadan öne doğru açılmasıyla birbirlerinden ayrılmaktadır. İllüstrasyonda baskın renk olarak kırmızı kullanılmıştır. Tasarıma ilk bakışta, kırmızı öndeki imgeye dikkat çekmeyi sağlamaktadır. Tasarımda binalara üç boyut verebilmek için vektör tabanlı programın saydamlık özelliğinden faydalanıldığı görülmektedir. Programda araçlar çubuğundaki kalem aracından da yararlanılarak, tasarım oluşturulmuştur.

**Şekil 4.9. "***Nick Diggory" İllüstrasyon*

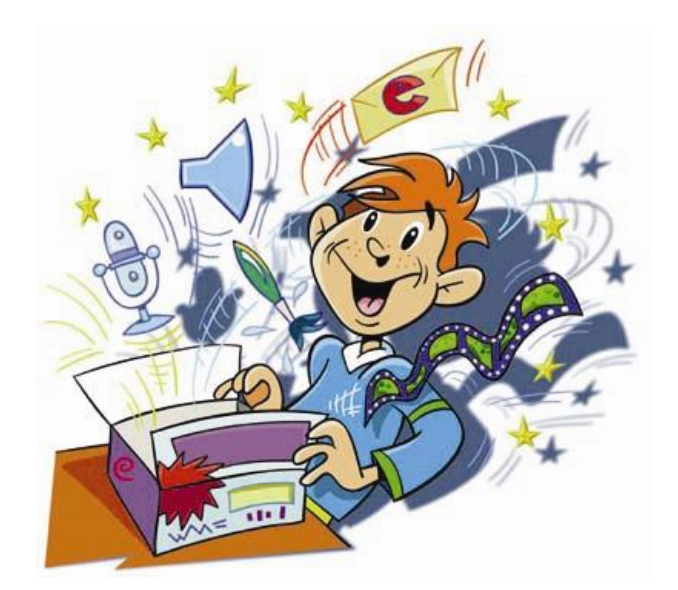

## **4.3.3 Petra STEFANKOVA**

1978 Slovakya doğumlu olan Petra Stefankova, çalışmalarına 2006 yılından beri İngiltere'de devam etmektedir. Animacia.co.uk web sitesinin sanat yönetmenliğini yapmaktadır. Pek çok ödüle sahip olan illüstratörün müşterileri arasında; BBC (UK), The Economist (international), IBM Europe, Allianz, Ford International, University of Udine (Italy), Columbia Pictures (USA) bulunmaktadır. Web Site: www.petrastefankova.com (2D illustration), www.yetanotherface.com (3D illustration)

**Şekil 4.10. "***Petra Stefankova" İllüstrasyon*

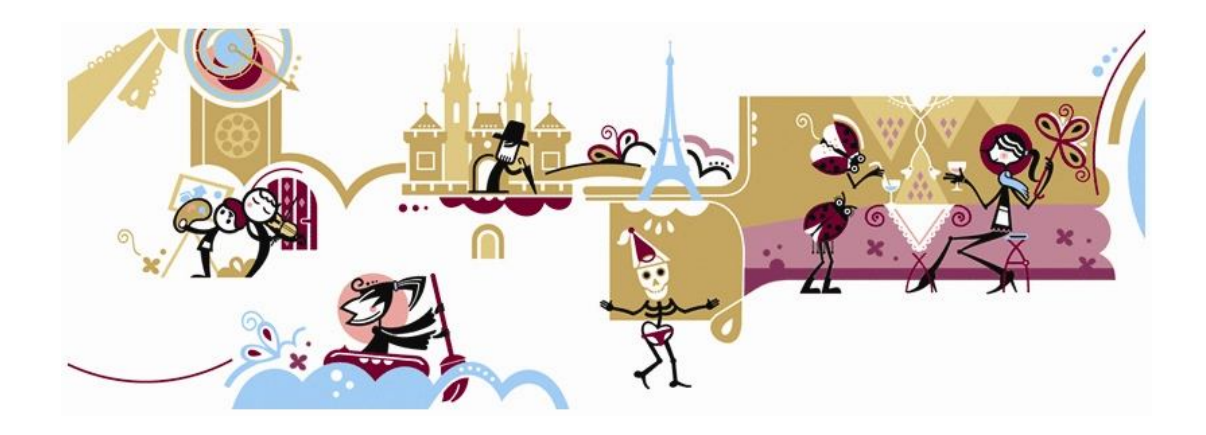

Petra Stefankova'nın şekil 4.11'deki illüstrasyon çalışmasında; yol olarak tasarlanan, düz bir çizgi üzerinde yürüyen insan ve köpek figürü görülmektedir. İnsan imgesinin sağ elinde çanta, sol elinde gazete bulunmakta ve hızlı adımlarla yürümektedir. Başında ise, havalanmak üzere olan bir kuş imgesi bulunmaktadır. Arkada yer alan köpek figürü de arka ayakları üzerinde kalkmış, sanki yetişmeye çalışıyormuş izlenimi vermektedir.

## **Şekil 4.11. "***Petra Stefankova" İllüstrasyon*

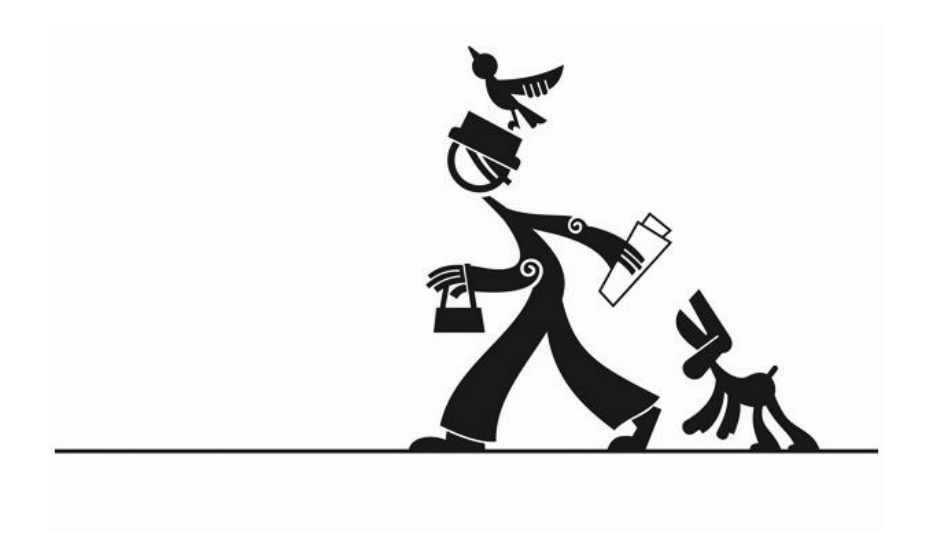

İllüstrasyon, siyah beyaz olarak tasarlanmıştır. Siluet halinde olan imgeler tasarıma yalınlık katmıştır. Tasarım; degrade ya da saydamlık kullanılmayarak, düz renklerle oluşturulmuştur. Bazı alanlarda, vektör tabanlı yazılımların bir özelliği olan kontur kullanılmıştır. İllüstrasyon oluşturulurken, programdaki araçlar çubuğunda yer alan spiral aracından yararlanılmıştır. Ayrıca illüstrasyondaki imgeler kalem aracıyla meydana getirlmiştir.

#### **4.3.4 Catalina ESTRADA**

Kolombiya'da doğup büyüyen sanatçı, 1999 yılından beri Barselona'da yaşamaktadır. Etkileyici karakterler ile Latin Amerika kültürü ve doğanın sunduğu renklerle çalışmalarına yön vermektedir. Coca-Cola, Microsoft Zune, Sony Music, Nike, Levis, Honda, Unicef, Motorola, Smart/ Mercedes Benz müşterilerinden bazılarıdır. Web Site: http://catalinaestrada.com

Catalina Estrada'nın şekil 4.12'deki tasarımında, elinde balina tutan bir kız imgesi görülmektedir. Kızın başında üç tane çiçek vardır. Tasarımın ön tarafında da yapraklar ve çiçekler bulunmaktadır. Arka tarafta ise, süslemelerle aydınlık bir atmosfer yaratılmıştır. İllüstrasyonun geneline bakıldığında, çiçek ve yapraklarla tüm yüzeyin doldurulduğu görülmektedir. Karakterlerin ifadeleri ve yanaklarının pembeleştirilerek resmedilmesinden, mutluluk duygusunun ifade edildiğini anlamaktayız.

**Şekil 4.12. "***Catalina Estrada" İllüstrasyon*

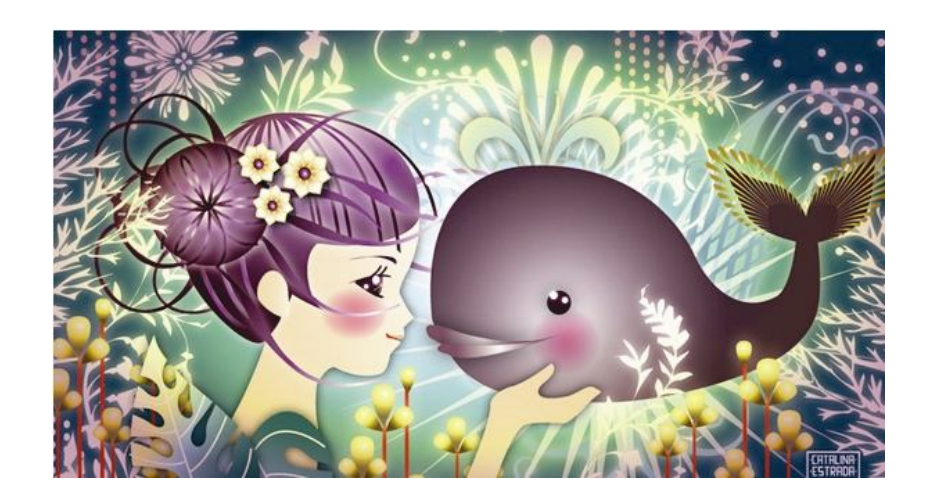

İllüstrasyonun genelinde, soğuk renkler olan yeşil, mavi ve mor kullanılmıştır. Tasarımın arka bölümünde ise, yaratılan aydınlık atmosfer ile kız ve balina figürü ön plana çıkartılmıştır. Vektör tabanlı bir programda hazırlanan illüstrasyonda, kafes (mesh) aracıyla balinaya üç boyut izlenimi verilmiştir. Ayrıca tasarımda pek çok yerde, programın araçlar çubuğunda yer alan degrade ve panellerdeki saydamlık özelliği kullanılmıştır. Degrade aracı vasıtasıyla bazı yaprak imgeleri birden fazla renkle oluşturulmuştur. Tasarımda yoğun şekilde süsleme kullanılmasına rağmen, asıl önem taşıyan iki figür ön plandadır.

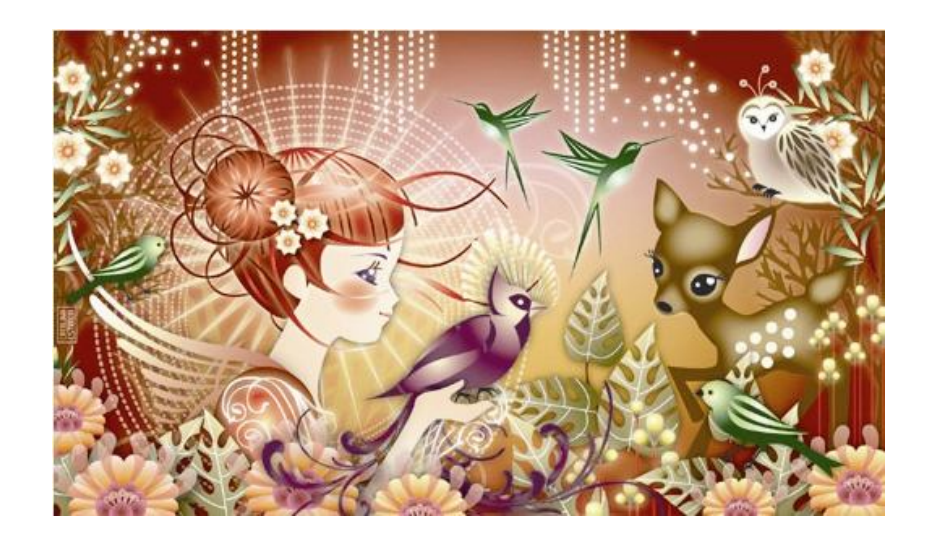

**Şekil 4.13. "***Catalina Estrada" İllüstrasyon*

**4.4** *Basın ilanı tasarımlarında vektörel illüstrasyon tekniğinin uygulanma süreçleri nasıldır?*

Basın ilanı tasarımlarını hazırlama süreci; tasarımcının grafik ilke ve elemanlarını göz önünde bulundurarak, araştırmaları ve çalışmalarını kapsayan, yaratma sürecine bağlı olarak zihinsel faaliyetlerle devam eden ve orijinal bir çalışmayla sonlanan süreci kapsamaktadır. Bu süreçte tasarımcı, tipografik ve görsel unsurların tümünden sorumludur. Tasarımcının amacı, basın ilanında kullanılan görsel unsurun tasarımı iyi bir şekilde ifade etmesi, onu farklı kılması ve tasarımın tüketici üzerinde etkili olabilmesini sağlamaktır. Eğer tasarımcının, tercihi vektörel illüstrasyon ise; yaratma gücü ve estetik kaygılarına bağlı olarak vektörel illüstrasyon programlarını ustaca kullanması gerekmektedir.

#### **4.4.1 Vektörel İllüstrasyon Yapım Yazılımları**

Grafik tasarımı gerçekleştirmek amacıyla kullanılan pek çok yazılım bulunmaktadır. Bu yazılımları çıkaran firmalardan en bilinenleri arasında Adobe ve Corel firmaları yer almaktadır. Bu firmalar bilgisayar ortamında hazırlanan iki teknik; bitmap ve vektör tabanlı tasarımlara yönelik programlar geliştirmektedirler. Vektör tabanlı tasarımların hazırlanmasında kullanılan başlıca programlar; Adobe firmasına ait olan Illustrator, Freehand MX ve Corel firmasının piyasaya sürmüş olduğu Corel Draw yazılımıdır.

#### **4.4.1.1 Adobe Illustrator**

Adobe firmasının geliştirdiği vektör tabanlı bir çizim programı olan Adobe Illustrator, ilk kez 1987 yılında piyasaya çıkmıştır. Titiz bir şekilde oluşturulmuş yaratıcı araçlara ve mükemmel bir üretim alanına sahiptir (Fleishman, 2004: 230). Son versiyonu olan Adobe Illustrator CS4, yazılımın şu ana kadarki on dördüncü sürümüdür. Vektörel çizimler yapmaya olanak sağlayan Adobe Illustrator programı, son sürümü ile kullanıcılarına önemli bir özellik olan birden fazla çalışma sayfası oluşturma imkanını sunmuştur.

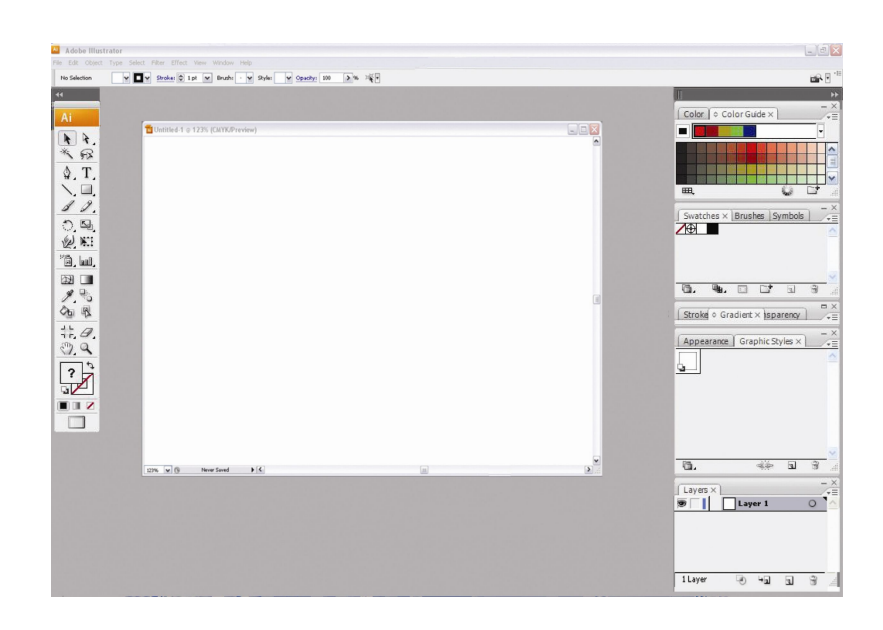

**Şekil 4.14. "***Adobe Illustrator CS3" Ekran Görüntüsü*

Adobe Illustrator; Adobe programları ile uyum sağlayabilmektedir. Vektör tabanlı Illustrator, bitmape yönelik tamamlayıcıları da bulunan özelliklere sahiptir (Fleishman, 2004: 231). "Adobe firması kullanıcıyı düşünerek programlar arası kolaylık sağlamak için ekran görüntülerini ve araçlarını birbirine benzetmeye özen göstermiştir. Mesela Illustrator ve Photoshop programları her ne kadar birbirinden farklı işlemler yapıyorsa da ekran görüntüleri birbirine benzemektedir" (Yücel, 2008:12). Hatta Illustrator kullanırken zaman zaman Photoshop kullandığınızı düşünebilirsiniz. Adobe arayüz yapısında olabildiğince benzer ve ortak bir mimari kurmaya çalışmıştır. (http://www.sanalkurs.net/simdi-illustrator-zamani-107.html)

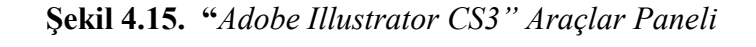

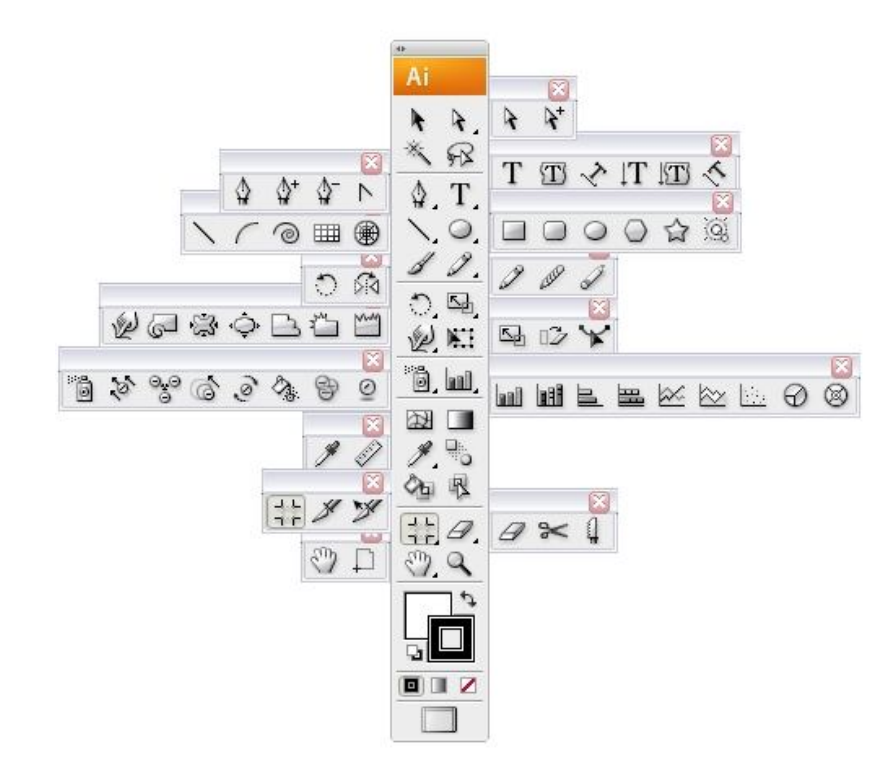

Adobe Illustrator programının bize sunmuş olduğu, ekranın sol tarafında bulunan araçlar paneli sayesinde nesneleri oluşturur, biçimlerini değiştirir ya da ortadan kaldırırız, kısacası onları yönetiriz. Araçların isimlerini ve kısa yollarını görebilmek için ise, imleci onların üzerinde tutmak yeterlidir. Adobe Illustrator diğer programlarla benzerlik göstererek, yeni dokümanın boyutlarını, çözünürlüğü, yönünü ve renk biçimini ayarlamamıza olanak sağlar. Program, tasarımı oluşturmada ve tasarımda pek çok değişiklik yapmada büyük rol oynamaktadır. Tasarımın rengini değiştirme, sembol ekleme, nesneleri hizalama, kesme ve birleştirme, yazı karakteri ve boyutunu ayarlama, paragraf oluşturma gibi birçok seçenek sunulmaktadır. Tasarımcıya, nesnenin konturunu, rengini, boyutlarını ve yönünü ayarlama imkanları verir.

Adobe Illustrator'ın dosya formatı ".ai"dir. Bunun dışında birkaç kayıt formatı örneği vermek gerekirse; .eps, .tif, .pdf, .jpg, Photoshop .psd, Flash .swf'dir. Yani Adobe Illustrator uygulamaları, diğer Adobe programlarıyla kolaylıkla bütünleşebilmektedir. Ayrıca tasarım çoğaltılmak istenildiğinde; büyütüldüğünde değer kaybetmemesiyle tasarımcıya kolaylık sağlamaktadır.

#### **4.4.1.2 Adobe Freehand MX**

Yaratıcısı Aldus firması olan, daha sonra Macromedia tarafından satın alınarak, geliştirilen, şimdilerde ise Adobe firmasının bünyesinde bulunan Freehand MX, vektörel bir çizim programıdır. Adobe firması, satın aldığı Freehand MX yazılımını, şu ana kadar hiç güncellememiştir ve bu yönde de bir planı bulunmamaktadır. Bunun yerine programın özelliklerini, güncellemekte olduğu Adobe Illustrator ile sunmaktadır.

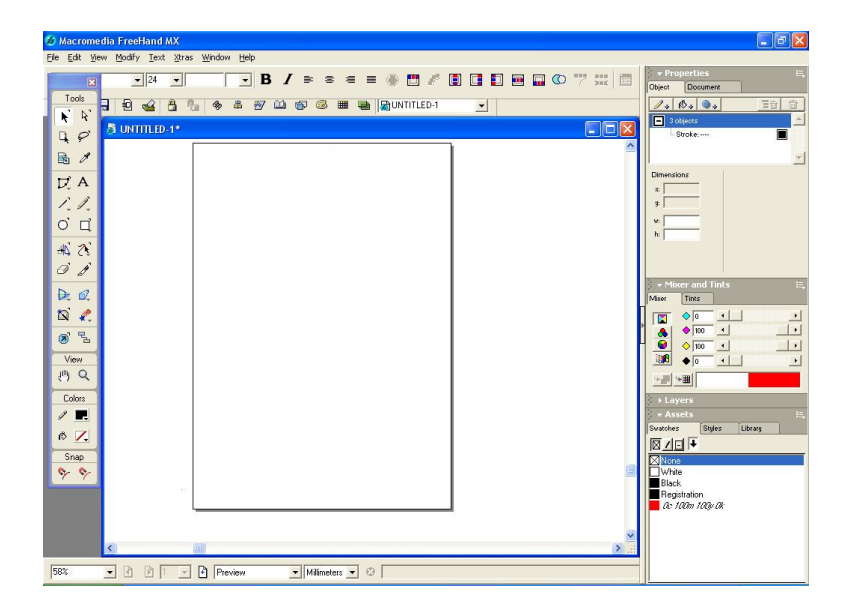

**Şekil 4.16. "***Macromedia Freehand MX" Ekran Görüntüsü*

FreeHand web için ya da baskı için illüstrasyonlar yapma amaçlı kullanabilir, onunla firmalara logolar, ticari reklamlar gibi işler yapılabilir. FreeHand ile ayrıca illüstrasyonlarınızı Flash animasyonları içine de aktarmanız mümkündür. (Yücel, 2008: 29).
#### **4.4.1.3 Corel Draw**

Corel Draw; Corel firması tarafından piyasaya sürülen ve geliştirilen, Adobe Illustrator ve Freehand gibi vektör tabanlı bir çizim programıdır. Corel Draw X4, yazılımın on dördüncü ve son sürümüdür.

"Freehand programında olduğu gibi Corel Draw programında da vektörel grafikler oluşturulabilir, ki bunlar büyütüldüğünde herhangi bir kalite kaybı söz konusu olmaz. Coreldraw web için ya da baskı için illüstrasyonlar yapma amaçlı da kullanılabilir, firmalara logolar, ticari reklamlar gibi işler yapılabilir" (Kılıç Şafak, 2009: 38)

**Şekil 4.17. "***Corel Draw X4" Ekran Görüntüsü*

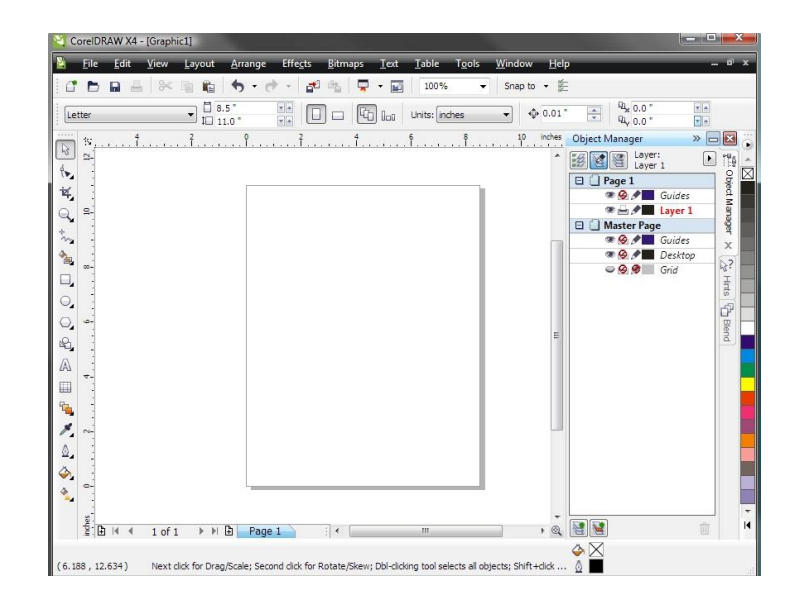

# **4.4.2 Vektörel İllüstrasyonun Tasarım Süreci**

Tasarımcının, vektörel illüstrasyonu tasarlama süreci belli bir düzen içinde gerçekleşir. Bu süreç sırasıyla; ön taslağın oluşturulması (eskiz), bilgisayara aktarılması, vektörel illüstrasyon tekniğiyle basın ilanı tasarımının oluşturulması, tasarımının baskısının alınması ve ürünün ortaya çıkmasıdır.

Tasarımcı vektörel illüstrasyon tasarımına eskiz aşamasıyla başlar. Bu aşamada illüstrasyon, genel hatlarıyla ve genellikle karakalem veya mürekkepli kalem tekniğiyle oluşturulur.

**Şekil 4.18.** *İllüstrasyon Eskiz Çalışması*

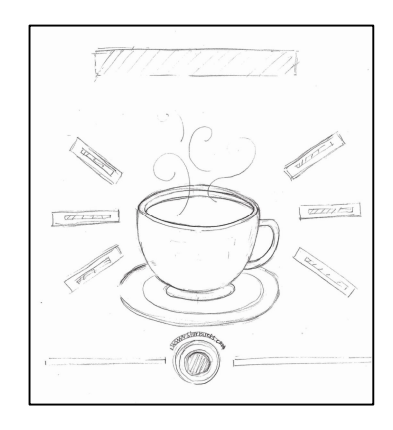

Ön taslaklar çoğu zaman sadece tasarımcının kendi kafasındaki fikri ve görsel kurguyu ortaya koymaya yarayan hızlı karalamalar düzeyinde yapılmış çizimlerdir. Ön taslaklarda amaç, fikri oluşturmak ve geliştirmektir. Genelde ilk aklınıza gelen fikirler alışılmış ve klişeleşmiş, özgünlükten uzak olanlardır. Taslak sürecinde deneysellik önemli rol oynar, olmayacakların bile denenmesi, yaratıcı aşamada özgün fikirlere ulaşılmada çok faydalı sonuçlar doğurur. Bu aşamada tasarımcı en azından neleri yapmaması gerektiğini görür ve kavrar (Birol, 2006: 13).

Tasarımcı eskizi oluşturduktan sonra, tasarımını bilgisayar ortamına aktarır. Bu aşamada tarayıcıdan faydalanır. Tarayıcı yardımıyla bilgisayar ortamına aktarılan çalışma, Adobe Photoshop programında "TIFF" formatında ve 250-300 dpi çözünürlükle kaydedilir.

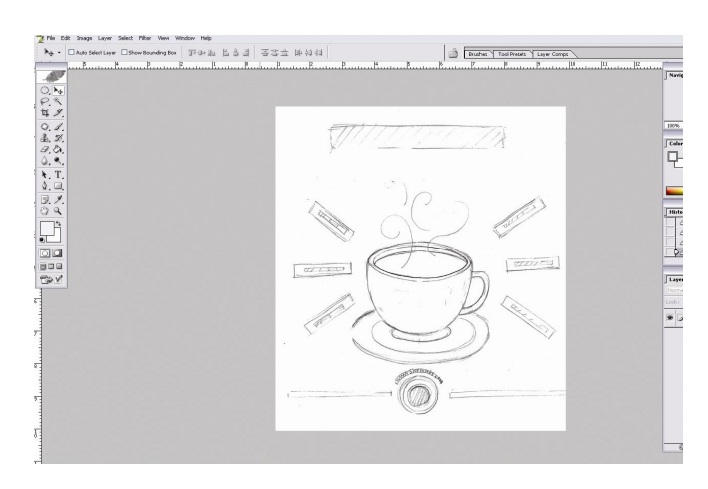

**Şekil 4.19.** *İllüstrasyon Eskiz Çalışması*

Kayıt işlemlerinden sonra vektör bir programa aktarma aşamasına geçilir, çizim yapılacak vektör program seçilir ve açılan programdan File-New (Ctrl+N) yapılarak yeni bir doküman yani A4 bir sayfa açılır. Açılan sayfaya taranan eskizi aktarmak için tekrar File menüsünden import (Ctrl+R) yaparak önceden bir dosyanın içine kaydetmiş olduğumuz taramayı veya çalışmayı seçerek program içine alırız, böylece aktarma işlemini tamamlamış oluruz (Yücel, 2008: 67).

Tasarımcı, vektörel illüstrasyonunu dijital ortamda mouse ya da grafik tabletler sayesinde oluşturur. Mouse; "yumuşak bir yüzeyde elin yatay hareketleriyle serbestçe hareket eden bir top veya ışığın yüzeyle temasından verilen yönlendirmelerden oluşur. Makaraların veya ışığın hareketi, bağlantı kapıları aracılığı ile ekrandaki imlece iletilir" (Yücel, 2008: 68). Bu sayede tasarımcı dijital ortama aktarmış olduğu tasarımını vektörel illüstrasyona dönüştürebilir. Ayrıca, vektör tabanlı bir programda çalışırken; mouse üzerinde bulunan tuşlar yardımıyla çizimi tutarak, boyutunu değiştirebilir veya onu hareket ettirebilir. Grafik tabletler ise; mousedan farklı olarak baskı seviyesini algılayabilen, dijital ortamda kalem yardımıyla yüzey üzerinde çizim yapmaya olanak sağlayan araçlardır. "Kalemin gönderdiği sinyalleri yüzey ekrandaki imlece iletir. Ayrıca kalemin yüzeye uyguladığı basınç ayarlanarak çizimde kullanılan çizgi kalınlığı veya geçişlere uyumluluk sağlanabilir" (Yücel, 2008: 69). Grafik tabletler, kağıt üzerinde uygulanması imkansız olan renk değişimine de olanak sağlamaktadır. Kalemin üzerinde bulunan butonlar ise, tasarımcının atayacağı kısa yolları çalıştırmakta ya da mouse üzerindekiler ile aynı işlevi görmektedir.

Ön taslağın vektör tabanlı bir programa aktarımı tamamlandıktan sonra, tasarımcı "lock" komutuyla eskizi sayfada sabitler. Böylelikle, çizim sırasında eskizin kayması önlenmiş olur. Tasarımcı; vektör tabanlı bir illüstrasyon programı olan Adobe Illustrator'a bir şablon olarak aktarmış olduğu eskiz çalışmasını, "Pen Tool" çizim aracı ile çizmeye başlar. Bu alanda başarı için kesinlikle kritik olan pen aracı, dijital çizim araçları içerisinde en az derecede sezgisel olarak öğrenilendir. Pen aracının üstünlüğü; diğer vektör tabanlı programlar ile daha kolay bir bağlantının yanı sıra, öteki araçlarla birlikte sağlam bir altyapı sağlayacaktır (Harris&Withrow, 2008: 26).

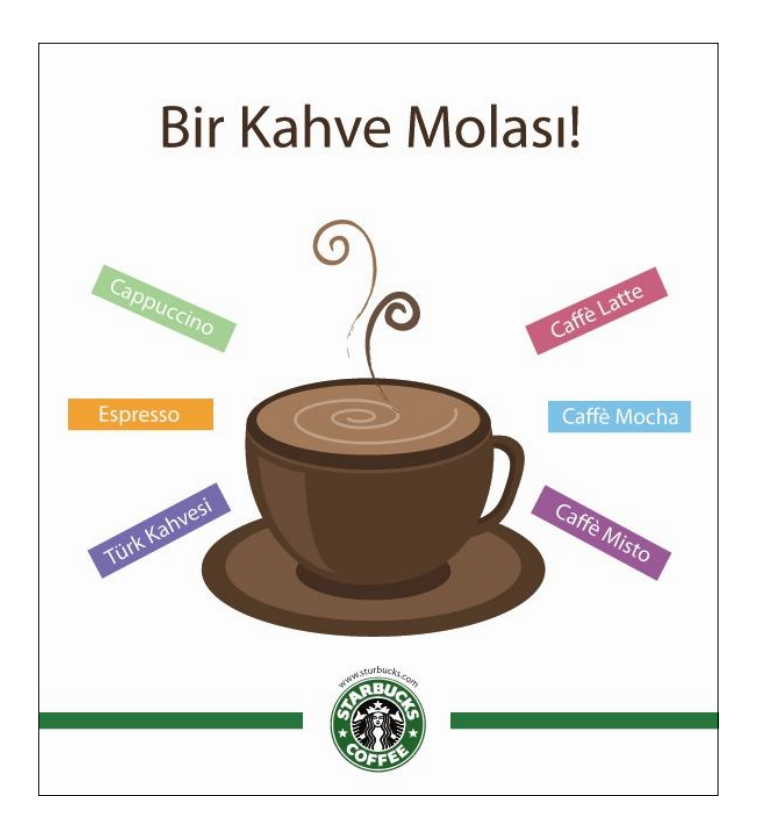

**Şekil 4.20.** *Adobe Illustrator'da Vektörel Çalışma*

## **4.4.3 Vektörel İllüstrasyonun Baskı Süreci**

## **4.4.3.1 Üzerine Baskı Yapılacak Malzemeler**

Kağıt, teneke, plastik, esnek malzeme ve kumaş; gıdadan, temizlik malzemelerine, temizlik malzemelerinden, kimyasal maddelere kadar pek çok sektörde kullanılmaktadır. Bu sektörlerde, ürünleri, diğerlerinden ayırt etmek ve farklı kılmak amacıyla üzerlerine baskı uygulanmaktadır. Tipografik v e görsel unsurlarla hazırlanan bu tasarımlarda, görsel bir eleman olarak vektörel illüstrasyon sağladığı avantajlarla sıklıkla tercih edilmektedir.

## **4.4.3.1.1 Kağıt**

Kağıt, yüzyıllardır iletişim malzemesi olarak kullanılmaktadır. Daha önce kağıt olarak; papirüs bitkileri, hayvan derileri ve taş tabletler kullanılırken; günümüzde kullanılan kağıdın ilk şekli M.S.105 yılında Çin'de bulunmuştur.

Grafik iletişimin temel malzemesi olan kağıdın özellikleri tasarımcı tarafından iyi tanınmalı; tasarımını ve kullandığı baskı tekniğini dikkate alarak doğru seçimler yapabilmelidir (Becer, 2002:151). Kullanım amaçlarına göre kağıt; kültürel ve endüstriyel kağıtlar olmak üzere iki gruba ayrılır. Kültürel kağıtlar, yazmaya ve baskıya uygun olan kitap, defter, yazı kağıdı, gazete, mecmua gibi kağıtlardır. Endüstriyel kağıtlar ise, ambalaj kartonları, temizlik kağıtları, fotoğraf kağıtları, izolasyon işlerinde kullanılan ticari amaçlı kağıt ve kartonlardır (Ketenci& Bilgili, 2006: 203). Grafik tasarımda, farklı türde pek çok kağıt kullanılmaktadır. Tasarımcı; tasarımı için kullanacağı kağıdı, tasarımına uygun ve baskıya elverişli olması yönünden değerlendirmelidir. Örneğin; yüksek baskı uygulanacak bir tasarım için ince kağıt kullanılması, baskı sırasında kağıdın yıpranıp, parçalanmasına neden olacaktır. Ayrıca ince kağıt, mürekkep yoğunluğu fazla olan bir tasarım için de uygun olmayıp, mürekkebi kağıdın arka yüzüne geçirecektir.

Kağıdın; doku, gramaj, yoğunluk, renk ve yüzey olmak üzere beş temel özelliği vardır (Becer, 2002:156). Kağıdın suyu da denilen, kağıdın dokusu; kağıdı oluşturan lif dokularının yönüdür. Kağıt dokusu doğrultusunda, kolaylıkla katlanır, basılır ya da yırtılır. Dokusunun aksi yönünde katlandığında, kırılmalar meydana getirir ya da aynı şekilde yırtıldığında, bunun düzgün biçimde olmadığı gözlenir. "Kağıdın gramajı, 1 metrekaresinin ağırlığına göre belirlenir....Baskı endüstrisinde 40 ile 300 gr/m2 arasında değişik ağırlıkta kağıt kullanılır" (Becer, 2002:157). "Kağıtlar üretildikten sonra, piyasada tabaka ağırlığına göre satışa sunulur, ayrıca kağıtların 500 tabakasına bir top denilir. Bir top kağıdın ağırlığı hesaplanırken, önce topun bir tabakasının ağırlığı bulunur ve 500 tabaka ile çarpılarak bir top kağıdın ağırlığı hesaplanır" (Tepecik, 2002: 42). Kağıdın yoğunluğu kağıdın kalınlığı ve ağırlığı ile ilişkilidir. Kağıtta ne kadar fazla lif dokusu bulunursa, yoğunluğu o kadar artar. Ancak baskıda, kağıdın yoğunluğu onun mürekkebi emme oranına bağlıdır. Örneğin mürekkebi fazlaca emen, hatta arka yüzeyine geçiren kağıtların yoğunlukları azdır. Yoğunluk arttıkça kağıdın emiciliği azalır. Günümüzde tasarımcıya pek çok renk seçeneği sunan kağıtlar; aynı zamanda sahip oldukları yüzey özellikleri itibariyle mat, yarı mat, parlak, grenli yüzeylere sahiptir. Tasarımda renk, tipografi gibi özelliklere bakılarak, kağıt yüzeyi belirlenir.

#### **4.4.3.1.2 Teneke (Metal)**

Teneke; Türk Dil Kurumu'nun sözlüğüne göre (1988: 1452), yumuşak çelikten yapılmış üzeri kalay kaplı ince sacdır. Ürünü en uzun süre ışık ve ısıdan koruyan malzemelerden biridir. Çarpmalara karşı dayanıklı ve hafif olmasından dolayı, özellikle ambalaj sektöründe tercih edilmektedir. Tenekeler içecek, yağ (sıvı ve katı yağlar), konserve, kimyasal madde (boya, fuel-oil, tiner gibi) ambalajları ve püskürtmeli ambalajlarda (deodorant, böcek ilacı, saç spreyleri gibi) kullanılmaktadır. Üzerlerine görsel ve tipografik elemanlar uygulama özellikleri ile ürünün marka bilinirliğine olanak sağlarlar.

**Şekil 4.21.** *Teneke Ofset Baskı Makinesi*

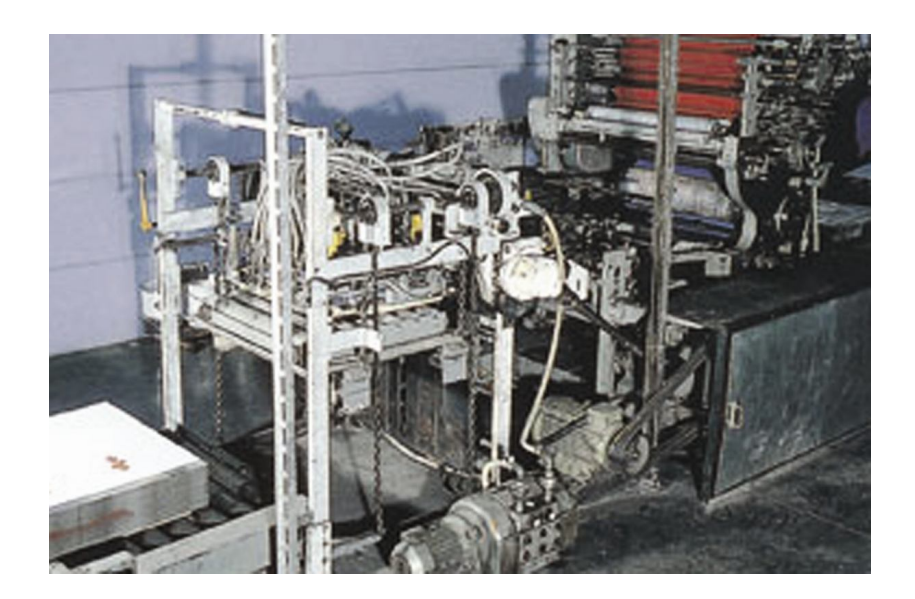

Teneke (Metal) malzeme ofset baskı sistemi ile basılmaktadır. Ancak kullanılan malzemenin metal olmasından dolayı bazı farklılıklar görülmektedir. Teneke, ofset baskı sisteminde açıktan koyu renge (yellow, cyan, magenta, key=black) doğru basılır. Ayrıca, tek yüzey üzerine yapılan ofset baskı sisteminde kullanılmayan kurutma özelliği, teneke ofset baskıda bulunmaktadır. Bir diğer farklılık ise; metal ağırlığından dolayı, baskı sırasında malzemeyi ilerletebilmesi için makineye itici eklenmiştir.

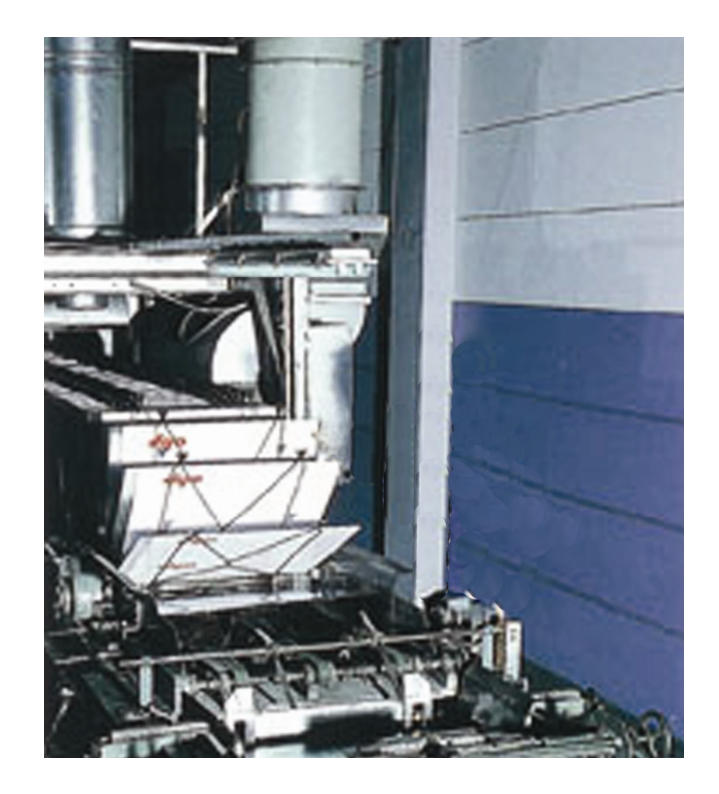

**Şekil 4.22.** *Teneke Ofset Kurutma Fırını*

Baskı aşamasında teneke tabakaları özel giyotinle kesilip, baskıya girecek şekilde istiflenir. Bu işlem yapılırken özel eldivenler giyilir. Beyaz lakla astar baskısı yapılıp, kurutma ünitesinde kurutulan tenekelerin üzerine renkler basılır. Baskı işlemleri bittikten sonra metal tabakalar, daha sonra kutu yapılmak üzere ilgili bölüme sevk edilir (Kansu& Köse, 2008: 17-18).

## **4.4.3.1.3 Plastik**

"Plastik ısı ve basınç etkisiyle biçim verilen, organik veya sentetik olarak yapılan maddedir" (http://tdkterim.gov.tr/bts/?kategori=verilst&kelime=lastik&yn =tam). Plastik malzeme; temizlik, gıda ve kozmetik ürün ambalajları, kartlar (kredi kartları, kartvizitler vs.) ve poşetlerde kullanılır. Plastik malzeme, kolayca şekil alabilmesi ve hafif bir malzeme olmasından dolayı ambalaj sektöründe sıklıkla tercih edilmektedir. Günümüzde plastik malzeme üzerine gelişmiş serigrafi ve ofset baskı makineleri ile iyi kalitede ve hızlı baskılar yapılabilmektedir.

**Şekil 4.23.** *Plastik Malzeme*

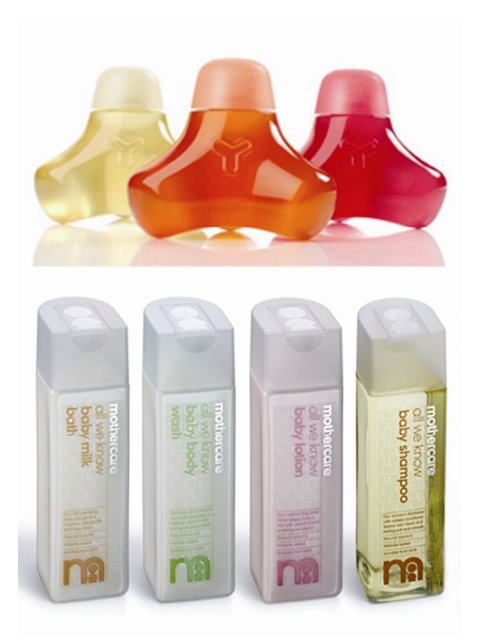

# **4.4.3.1.4 Esnek Malzeme**

Esnek malzemeler; yağ (tereyağı ve margarin), kuru gıda, çikolata ve şekerleme, un ve unlu mamul, süt ve süt ürünleri, içecek, et ve et ürünleri, sabun, toz deterjan, diş macunu gibi ürünlerde kullanılan, onları koku, ısı ve ışıktan koruyan kağıt, karton, alüminyum folyo ve selofan gibi malzemelerden oluşmaktadır. Esnek malzeme üzerine, baskı sayısı ve baskı hızına göre seçilecek olan baskı türlerinden, ofset baskı, serigrafi baskı, dijital baskı ve tifdruk baskı uygulanabilmektedir.

**Şekil 4.24.** *Esnek Malzeme*

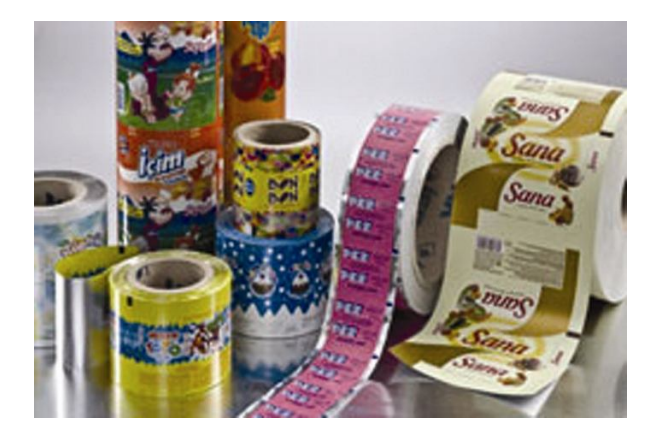

Kumaş; Türk Dil Kurumunun sözlüğüne göre (1988: 927), pamuk, yün, ipek vb.nden makinede dokunmuş her türlü dokumadır. Kumaş üzerine baskıda pek çok baskı tekniği uygulanabilmektedir. Kumaş üzerine baskıda illüstrasyonlar, genellikle tişört üzerine uygulanmaktadır.

 **Şekil 4.25.** *Kumaş* **Şekil 4.26.** *Kumaş*

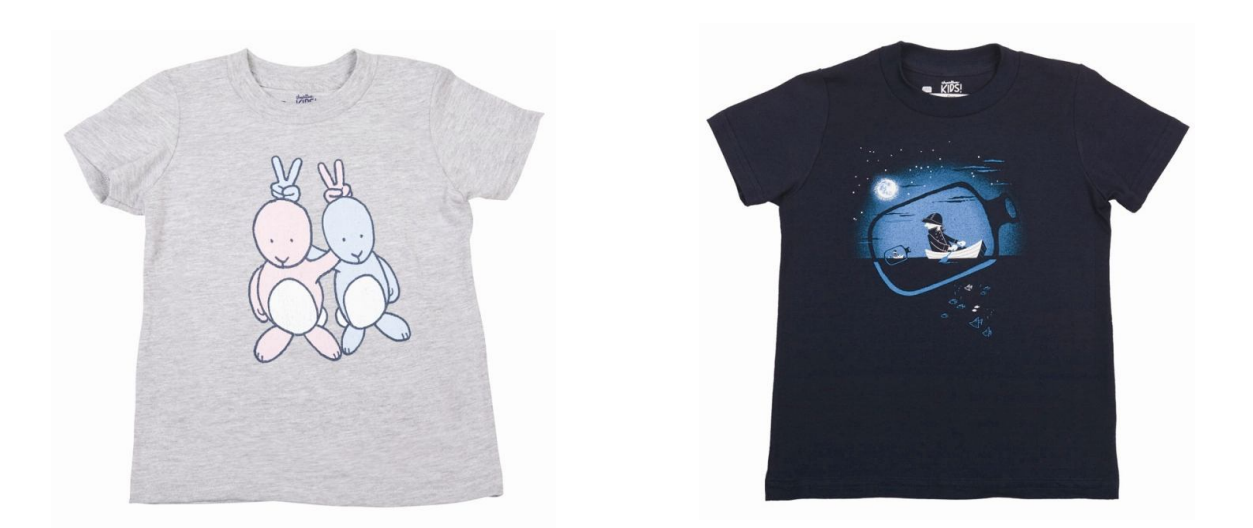

## **4.4.3.2 Baskı Teknikleri**

Vektörel illüstrasyonlar; yüksek çözünürlüğe sahip oldukları için, baskı aşamasında iyi sonuç verir. Bir basın ilanı tasarımı boyutunda ya da afiş veya diğer büyük boyutlu iletişim araçlarında kullanılsalar dahi, baskıda detaylar net olarak çıkar. Görüntü kalitesini yükselten vektörel illüstrasyonlar, hemen her baskıda tasarımcıyı memnun etmektedir.

## **4.4.3.2.1 Ofset Baskı**

Baskı kalitesi bakımından önde gelen tekniklerden biri olan ofset baskı tekniği, su ve yağ bazlı mürekkebin birbirinden ayrılması temeline dayanır. "Ofset baskı tekniği diğer baskı tekniklerinden sonra ortaya çıkmasına rağmen, kalıp maliyetlerinin düşük olması ve baskı hızının yüksek olması nedeniyle, bütün dünyada tipo baskının yerini alarak kısa sürede yaygınlaşmıştır" (Kansu& Köse, 2008: 4). Ofset baskı tekniği, gazete ve dergi, el ilanı, broşür, afiş, kitap, katalog ve fatura gibi kağıt üzerine uygulanan baskılar için uygundur. Bu teknik, her çeşit kağıda uygulanabilmektedir. Ofset baskı, tabaka ofset ve web ofset olmak üzere ikiye ayrılır.

Tabaka ofset, kağıdın bir tarafına baskı yapan ve diğer tarafına baskı yapılabilmesi için kendiliğinden kuruması beklenen, kuruduktan sonra diğer tarafına da baskı yapılan bir çoğaltım tekniğidir. Tabaka ofsetin temel özelliği, baskıda tabaka kağıt kullanılmasıdır. "Tabaka ofset baskı tekniğinde baskı kalitesi çok yüksektir. Ayrıca 80 gr/m2 kalınlıktaki kağıttan 300gr/m2 kalınlıktaki kağıt/kartona kadar her tür kağıda baskı yapabilirler" (Ketenci& Bilgili, 2006: 170). Ofset baskı makinelerinde; tek renk, iki renk, dört renk baskı yapılabilmektedir. "Daha pahalı ve kapsamlı özelliklere sahip ofset baskı makinelerinde dört ayrı trikronomi renge ilave olarak, ultra viole laklama veya yaldız gibi ekstra renklerin basıldığı beşinci ve altıncı boya istasyonları bulunabilmektedir" (Uçar, 2004: 180).

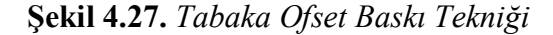

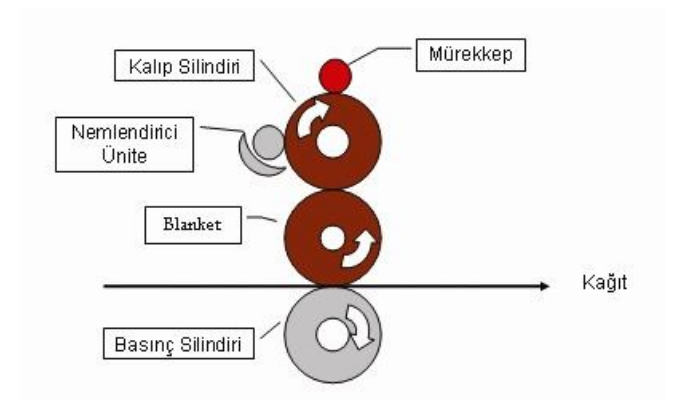

Web ofset, tabaka ofsetten farklı olarak kağıdın her iki yüzeyine de baskı yapılabilen, çoğaltımda bobin (rulo) kağıdın kullanıldığı bir baskı tekniğidir. Ayrıca tabaka ofsete göre daha hızlı baskı yapar. Kağıdın her iki tarafına baskı yapmaları ve çoğaltım hızları nedeniyle, web ofset makinelerinde kurutma ünitesi bulunmaktadır. Bu ünite özellikle renkli, kaliteli dergi, broşür, katalog baskılarında katlama aşamasında sayfaların kirlenmesini önlemek amacıyla vardır. Kurutma ünitesi sayesinde basılı bobin kağıt 250 C derecedeki kurutma fırınından geçer, şok kurutma ile üzerindeki boya hem kurur hem de parlar. Bu işlemden sonra baskı ünitelerinin sonundaki katlama ünitesi vasıtasıyla basılı materyal forma halinde katlanmış olarak çıkar (Ketenci& Bilgili, 2006: 150).

**Şekil 4.28.** *Web Ofset Baskı Tekniği*

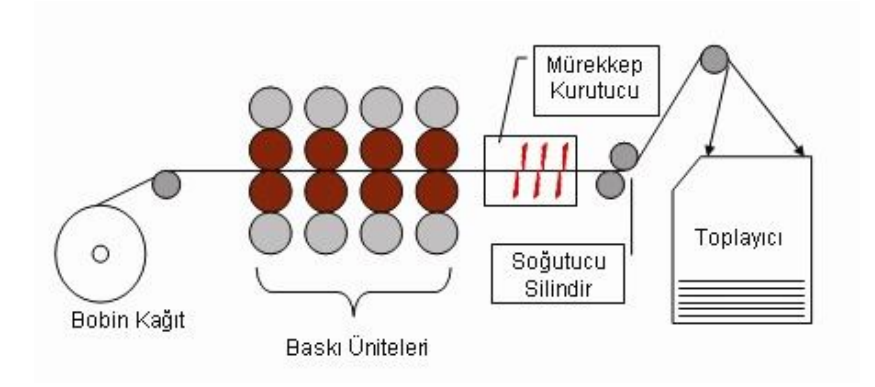

Günümüzde ofset baskı tekniği ile yapılan baskılarda, film kullanılmaksızın doğrudan bilgisayardan kalıba aktarma yöntemi kullanılmaktadır. Bu; CtP (Computer to Plate), bilgisayardan kalıba pozlandırma yöntemidir. "Bu yöntemle daha önce kullanılan, bilgisayardan film çıkış, insan eli ile montaj ve konveksiyonel sistem kalıp pozlama gibi işlemler sona ermiştir. CtP yöntemiyle eski sistemdeki montaj ve kalıp işlemleri bilgisayar ortamında yapılır hale gelmiştir" (Yanık, 2008: 32). CtP yöntemi hem zaman, hem de maliyet açısından kazanç sağlamaktadır.

#### **4.4.3.2.2 Tifdruk Baskı**

Tifdruk baskı, bir tür çukur baskı tekniğidir. Bu baskı tekniği ile paralar, hisse senetleri, pul ve değerli kağıtlar ve özellikle ambalaj malzemeleri basılmaktadır. Kaliteli sonuçlar alındığı için yüksek sayıdaki baskı adetlerinde tercih edilen bir tekniktir (Tepecik, 2002: 106).

Tifdruk baskı makinesinde, kalıp için bir silindir bulunmaktadır. Bu silindire, basılacak olan kalıp sarılır ya da silindirin kendisine kalıp işlenir. Silindir; mürekkep haznesi içinde döner ve mürekkep kalıp üzerinde bulunan çukurlara dolar. Fazla mürekkep makinede rakle adı verilen kazıma bıçağı ile sıyrılır. Kalıbı oluşturulan görüntü, farklı derinliklere sahiptir ve bu derinliklerin fazla ya da az olmasına bağlı olarak görüntüdeki tonlar oluşur.

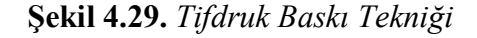

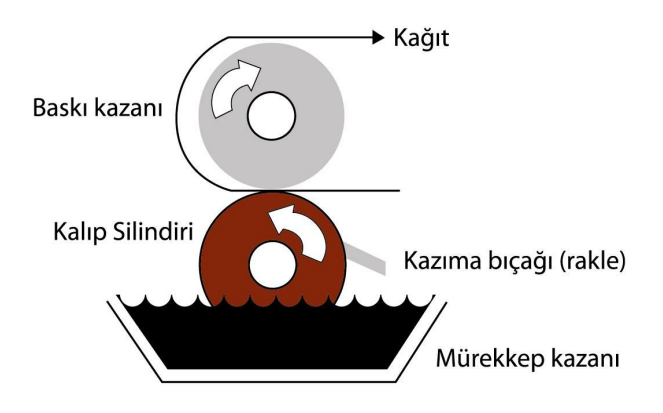

"Tifdruk baskıda bobin kağıt ve selefon, polietilen gibi saydam ve yarı saydam malzemeler kullanılır" (Uçar, 2004: 183). Bobin kağıt kullanıldığı için baskı hızı yüksektir. Tirajı yüksek olan baskılar için kullanılan bu tekniğin, maliyeti yüksektir. Ancak, bir kalıp ile milyonlarca baskı yapıldığı düşünüldüğünde sürat ve adede göre kalıp maliyeti göz ardı edilebilir (Yanık, 2008: 64). Tifdruk baskıda önceleri çoğunlukla bakır kalıplar kullanılırken günümüzde, krom kaplama gibi tekniklerle oluşturulmakta ve bu kalıplar lazer yardımıyla oyularak baskıya hazır kalıplar hazırlanmaktadır (Ketenci& Bilgili, 2006: 164).

## **4.4.3.2.3 Tipo Baskı**

Tipo baskı tekniği, bir tür yüksek baskıdır. "En eski endüstriyel baskı tekniğidir....Çağın teknolojik gelişmeleri ve yeni baskı teknikleri karşısında işlevini bir miktar kaybetmiş olsa da, hala kullanılmaya devam etmektedir" (Tepecik, 2002: 104).

Tipo baskı; yüksekte bulunan kısımların mürekkebi tutarak, kağıda nakletmesi prensibine dayanır. "Basılması gereken yerler yüksekte, basılmaması gereken yerler ise alçakta bulunur" (Yanık, 2008: 62). Ofset baskıya göre daha eski bir teknik olan tipo baskı; uzun yıllar yayıncılık alanında kullanılmasına rağmen, yerini ofset baskı tekniğine bırakmıştır. Detay hassasiyeti açısından ofsetin kalitesine ulaşamasa da, tipografi ağırlıklı çalışmalarda kullanılır. Günümüzde pek çok yerel gazete ve yayınevi, tipo baskı makinelerini kullanmaktadır (Uçar, 2004: 181).

**Şekil 4.30.** *Tipo Baskı Tekniği*

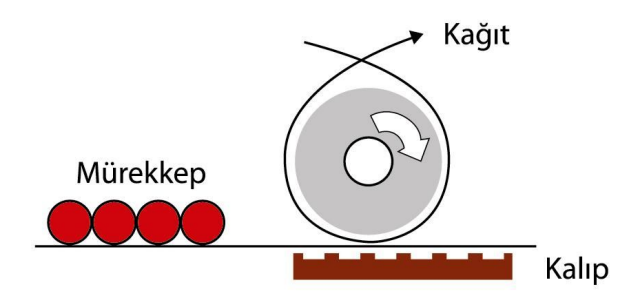

#### **4.4.3.2.4 Serigraf Baskı**

**"**Serigrafi, şablona dayalı bir baskı tekniğidir" (Becer, 2002: 140). Serigraf baskı; elek baskı, şablon baskı veya ipek baskı olarak da adlandırılır.

Serigrafi, yatay, dikey, silindirik, içbükey, dışbükey, vb. her yüzey ile kağıt, karton, mukavva, ahşap, metal, porselen, cam, polyester, polietilen, vb. maddeler üzerine ve her türlü tekstil yüzeyine uygulanabilir. Ancak bu uygulamalarda hangi yüzeye nasıl tatbik edileceği ve ne tür boyalarla iyi sonuç alınabileceği iyi hesaplanmalıdır (Pekmezci, 1992: 38)

Serigrafi bir çerçeve üzerinde bulunan ipeğe emülsiyon döküldükten sonra, ışığa hassas duruma getirilerek, basılması istenen bölümlerinin gözeneklerinin açık,

istenmeyen bölümlerin ise kapalı kalması prensibine dayanmaktadır. Böylece açık durumda bulunan gözeneklerden serigrafi boyası veya mürekkeplerinin geçirgenliği sağlanmaktadır. "Serigrafik baskı makinelerinde kalıp, çerçeve üzerine gerilmiş ipek olduğundan, ebat oldukça büyük olabilir. Ayrıca önceleri sadece manuel olan serigrafi baskı yöntemi, otomatik makinelerde yüksek hızlara ulaşmış ve daha hassas baskı yapar hale gelmiştir" (Yanık, 2008: 63).

**Şekil 4.31.** *Serigraf Baskı Tekniği*

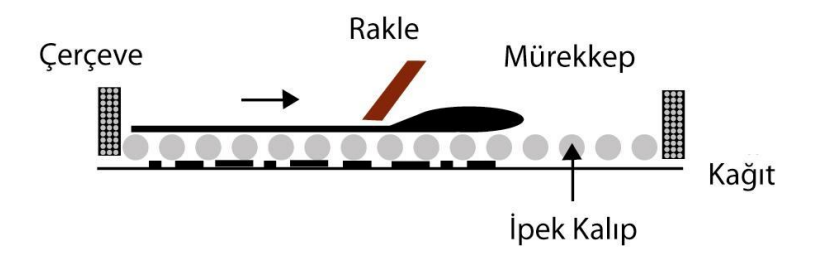

Serigraf baskıyı iki başlık altında toplamak mümkündür; sanatsal amaçlı serigrafi ve endüstriyel amaçlı serigrafi. Sanatsal amaçlı serigrafi, resim, grafik, baskı sanatçıları ve tasarımcıların eserlerini belirli sayıda çoğaltabilmek için faydalandıkları bir tekniktir. Endüstriyel amaçlı serigrafi ise; endüstri alanında, ambalaj ve paketleme malzemeleri yüzeyine basım, seramik fabrikalarında karo ve fayans üzerine desen basımı, tekstil fabrikalarında kumaşların üzerine çeşitli motif ve süslemelerin basımı, elektronik endüstrisinde entegre devrelerin yüzey basımında, reklamcılık alanında ise, her türlü tanıtım tabelası, piktografik işaretlerin çoğaltılması ve mekan tasarımlarında yoğun bir şekilde kullanılmaktadır (Tepecik, 2002: 111).

#### **4.4.3.2.5 Dijital Baskı**

Gelişmekte olan teknoloji, bilgisayarları etkisi altına almıştır. Buna bağlı olarak; baskı ve çoğaltım teknikleri gelişmiş ve dijital baskı ortaya çıkmıştır. Bu sistem ile dış ve iç mekanlarda, tabela ve afişler başta olmak üzere hemen her türlü basılı iletişim malzemesi üzerine logo, tipografik elemanlar, fotoğraf ve illüstrasyonlar basılabilmektedir.

Dijital baskı ekipmanları, basılı bir imaj oluşturmak için baskı kalıbı kullanımının aksine elektronik araçları kullanması nedeniyle, geleneksel ofset (litografi) baskıdan ayrılır. Dijital baskı aygıtlarına örnek olarak masaüstü lazer yazıcılar, inkjet yazıcılar, ofis yazıcıları veya yüksek hıza sahip, dijital baskı makineleri gösterilebilir (Cengiz, 2007: 195)

Dijital baskı; diğer baskı tekniklerine göre yeni bir teknik olmasına rağmen, çok fazla tercih edilmektedir. Bunun nedeni, zaman ve maliyet açısından kullanıcıyı memnun etmesidir.

Masaüstü yayıncılıkta renkli lazer yazıcı ile dakikada 8-10 sayfa kopyalanırken, dijital baskı makineleriyle baskı hızı, on binler rakamına ulaşmıştır. Bu sistem son yıllarda grafik tasarımının çıktılarının alınmasında giderek tercih edilmeye başlanan bir sistem haline dönüşmüştür. Bu sistemin normal bir çıktıdan farkı çok daha hızlı olmasıdır (Ketenci& Bilgili, 2006: 170). Örneğin bir broşürün tüm tasarım aşamalarının gerçekleştirildiğini ve müşteri tarafından basılsın onayı alındığını varsayalım. Bu aşamanın ardından renk ayrımı, kalıp ve baskı gibi süreçler gerekecektir. Buna karşın dijital baskı ünitesinden tasarımı masaüstü yazıcıdan alır gibi basıp kontrol ettikten sonra bir iki saat içinde basılmış broşürleri müşteriye geri götürmek, ancak dijital baskıda mümkündür (Uçar, 2004: 185).

Dijital baskı, yapılan her değişiklik için ayrı film, kalıp ve montaj gerektirmediğinden dolayı düşük maliyetli bir baskı tekniğidir. Örneğin; basılacak olan tasarımın üzerinde birtakım değişiklikler yaparak, o tasarımın farklı türlerini çoğaltmak baskı maliyetini arttırmayacaktır. Çünkü yapılan her değişiklik için, ayrı film, kalıp ve montaj gerekmeyecektir. "Teknik olarak kuru ofset olarak da adlandırılan dijital baskı sisteminde su yerine silikon kullanılmakta ve silikonun suyu itmesi prensibiyle baskı gerçekleştirilmektedir" (Uçar, 2004: 185).

# **BÖLÜM V**

# **SONUÇ, TARTIŞMA VE ÖNERİLER**

# **SONUÇ**

Basın ilanı tasarımlarında illüstrasyonlar; araştırmadaki tüm bu tartışmalar doğrultusunda, hedef kitleyi basın ilanı tasarımına, dolayısıyla ürüne bağlamada ve tasarımda bulunan tipografik unsurları kısa ve etkili bir biçimde tüketiciye aktarmada başarılıdır. Basın ilanı tasarımlarındaki vektörel illüstrasyonlar; illüstratörlere yaratma sürecinde sağladığı avantajlar (el emeği ve işçiliği azaltması nedeniyle illüstratörün zamanını daha çok yaratıcılığa ayırması) ve teknolojinin getirdiği yenilikler nedeniyle araştırma konusu olarak seçilmiştir.

İnsanoğlunun yazma becerisine sahip olmadığı dönemlerdeki mağara duvar resimlerinden başlayıp, günümüze kadar geçen sürede illüstrasyon gelişmiş ve ihtiyaçlar doğrultusunda farklı illüstrasyon teknikleri ortaya çıkmıştır. Önceleri daha çok anlatılmak istenen düşünceyi ortaya koyan illüstrasyonlar, yazının icadıyla birlikte onu tanımlamak ve eşlik etmek için de kullanılmaya başlamıştır. Karakalem, suluboya, guaj boya, pastel boya ve airbrush gibi geleneksel yöntemlerin kullanıldığı illüstrasyonların yanı sıra; teknolojinin gelişimiyle birlikte bilgisayar ortamında hazırlanan, içerisinde vektörel illüstrasyon tekniğinin de yer aldığı, dijital illüstrasyon teknikleri de kullanılmaktadır. İllüstrasyonlar günümüzde basılı ve kimi zamanda hareketli medyada görsel bütünlüğü sağlayan ve görsel algıyı arttıran unsurlar olarak yer almaktadır.

Basın ilanı tasarımlarında kullanılan illüstrasyonlar; tüketicinin dikkatini ürüne çekmede, reklamın akılda kalıcılığını sağlamada ve ürününün satış oranını arttırmada etkilidirler. Basın ilanı tasarımlarında büyük bir yer kaplayan illüstrasyonların; iyi düşünülmüş, yerinde kullanılmış ve metnin içeriğini doğru bir şekilde yansıtıyor olmasına dikkat edilmelidir. 19. yüzyıl sonlarında, basın ilanının görselleştirilmesi konusu üzerinde fazla durulmazken, günümüzde tasarımda görselin gerekliliği ve önemi kavranarak, reklam ajanslarında sadece bu alan üzerinde yoğunlaşan ekipler oluşturulmuştur. Basın ilanı tasarımlarında illüstrasyonlar sayesinde; doğal ve samimi bir atmosfer yaratılarak, ürün ve hedef kitle arasında etkili bir bağ kurulması hedeflenmektedir.

Vektörel illüstrasyon tekniğini kullanan ulusal ve uluslararası düzeyde pek çok illüstratör bulunmaktadır. Bu teknik; dosya boyutunun az yer kaplaması ve büyütülüp, küçültüldüğünde sorun yaratmaması gibi avantajlarından dolayı çoğu illüstratör tarafından tercih edilmektedir. Vektörel illüstrasyon; vektör tabanlı bir programa aktarılmadan önce çoğunlukla elde çizilip, daha sonra programda renklendirilir. Bu nedenle; uygulama süreci hem geleneksel yöntem, hem de dijital ortamda hazırlanma aşamalarından oluşur.

Sonuç olarak; basın ilanı tasarımını hazırlama süreci, grafik tasarım ilke ve elemanlarının göz önünde bulundurularak, araştırma ve çalışmaları kapsayan ve sonunda orijinal bir çalışmayla biten süreci kapsamaktadır. Bu süreçte tasarımcı; basın ilanı tasarımında yer alan tipografik ve görsel unsurların tümünden sorumludur. Tasarımda kullanılacak olan görsel, vektörel illüstrasyon ise; tasarımcının estetik ve yaratma gücüne bağlı olarak, vektör tabanlı programları ustalıkla kullanması beklenmektedir.

# **TARTIŞMA**

Birçok firmanın, ürünü için hazırlanan basın ilan tasarımlarının; rakipleri arasından sıyrılabilmesi ve tüketicinin dikkatini üzerine çekip, ürünü satın aldırma eylemine geçirmesi gerekmektedir.

İşte bu noktada, hazırlanan basın ilanı tasarımlarının diğerlerinden farklı, etkili ve çarpıcı olması hedeflenmektedir. Bir basın ilanı tasarımının bu hedefe ulaşabilmesi için, tasarımda kullanılacak olan görselin; hem ürünü en iyi ve doğru şekilde tüketiciye yansıtması, hem de tasarım gücünün yüksek olması gerekmektedir.

Vektörel illüstrasyon tekniği ile hazırlanan basın ilanı tasarımları, genellikle fotoğrafın kullanıldığı tasarımlardan ayrılarak, tüketici üzerinde daha samimi bir atmosfer yaratır. Böylece tüketicinin dikkatini basın ilanına çekerken, aynı zamanda da reklam konusu olan ürüne yönlendirir. Bunu yaparken de grafik tasarım ilke ve prensiplerine (espas kavramı, grid sistemi, renk, tipografi ve illüstrasyon ilişkisi vb. gibi) uyulması gerekmektedir. Bunun içinde grafik tasarımcının bu alanda eğitim almış olması önem kazanmaktadır. Basın ilanı tasarımının, tipografisi ve vektörel illüstrasyonu ile bir bütün olarak ele aldığında, hedef kitle (tüketici) üzerinde bilgilendirme, güvenilirlik ile satın alma isteği uyandırması beklenir.

# **ÖNERİLER**

Sonuç ve tartışmalar doğrultusunda; araştırmanın bu noktasında söylenebilir ki;

"Vektörel İllüstrasyon Tekniği" ele alındığında, bu tekniğin illüstratörlere sağladığı avantajlar ve basın ilanı tasarımlarındaki yeri detaylı olarak araştırmada örnekler üzerinde gösterildiği gibi ele alınabilmektedir.

Dijital illüstrasyon tekniklerinden biri olan vektörel illüstrasyonun örnekler üzerinden incelendiği bu araştırmanın yanı sıra, diğer bir alt başlık olan bitmap tabanlı illüstrasyonlar ele alınabilir.

Yine bu araştırma; vektörel illüstrasyon tekniği kullanılarak hazırlanan basın ilanı tasarımlarının, biçim ve içerik yönünden ele alınmasıyla illüstratör ve grafik tasarımcılara kaynak oluşturabilecek niteliktedir.

Ayrıca, basın ilanı tasarımlarında kullanılan görsel unsurlardan illüstrasyonun incelendiği bu araştırmanın yanı sıra, bu tasarımlarda yer alan bir başka görsel öğe olan fotoğraf kullanımının da önemi ve gerekliliği üzerinde durulabilir.

# **KAYNAKÇA**

# **KİTAPLAR**

Aaker, D.A. (2009). **Marka Değeri Yönetimi**. İstanbul: MediaCat Kitapları.

- Aitchison, J. (2006). **Basın İlanı Böyle Yapılır!**. İstanbul: Okuyan Us Yayın.
- Akçadoğan, I. İ. (2006). **Temel Sanat Eğitimi ve Dijital Ortam**. İstanbul: EpsilonYayıncılık.
- AnaBritannica (1994) **Mürekkep**. 15.Basım, Cilt 23, İstanbul: Ana Yayıncılık ve Encyclopaedia Inc.
- Atalayer, F. (1994). **Temel Sanat Öğeleri**. Eskişehir: Anadolu Üniversitesi Yayınları.
- Becer, E. (2002). **İletişim ve Grafik Tasarım**. 3.Baskı. Ankara: Dost Kitabevi Yayınları.
- Calver, G. (2004) **What Is Packaging Design?**. Switzerland: A Roto Vision Book.
- Caplin, S. ve Banks, A. (2003). **The Complete Guide To Digital Illustration**. United States: Watson-Guptill Publications.
- Cengiz, C. (2007). **Dijital Baskının Faydaları ve Sorunları**. II.Uluslararası Matbaa Teknolojileri Sempozyumu. (25-26 Ekim 2007). Ankara: Gazi Üniversitesi Teknik Eğitim Fakültesi.
- Dabner, D. (2004). **Graphic Design School**. 3. Baskı. United States: Wiley Publisher.

Dalley,T. (1980). **Illustration and Design**. Oxford: Phaidon Pres Limited.

- Fairley, M. (2006). **Resimli Etiket ve Etiket Teknolojisi Ansiklopedisi**. İstanbul: Canpaş Mesleki Eğitim Yayınları 2.
- Fleishman, M. (2004). **Exploring Illustration**. Canada: Thomson Delmar Learning.
- Gelişim Hachette Alfabetik Genel Kültür Ansiklopedisi (1993) **Afiş**. Cilt 1, İstanbul: Sabah Yayıncılık
- Harris, J. ve Withrow, S.(2008). **Vector Graphics and Illustration**. Singapore: Page One Publishing Pte Ltd.
- Kansu, N. ve Köse, E. (2008). **Ofset Baskı Teknolojisi**. Ankara: İlke Yayınevi.
- Ketenci, H. F. ve Bilgili C. (2006). **Yongaların 10 000 Yıllık Gizemli Dansı Görsel İletişim&Grafik Tasarımı**. İstanbul: Beta Basım A.Ş.
- Küçükerdoğan, R. (2009). **Reklam Nasıl Çözümlenir**. İstanbul: Beta Basım Yayım Dağıtım A.Ş.
- Oglivy, D. (2008). **Bir Reklamcının İtirafları**. İstanbul: Reklamcılık Vakfı Yayınları.
- O'Grady, J. V. ve O'Grady, K. (2009). **A Designer's Research Manual**. China: Rockport Publishers.
- Pekmezci, H. (1992). **Tüm Yönleri ile Sergrafi- İpekbaskı**. Ankara: İlke Yayıncılık.
- Peterson, B. L. (1996). **Using Design Basics To Get Creative Results**. China: North Light Boks.
- Slade, C. (1997). **The Encyclopedia Of Illustration Techniques**. Great Britain: Headline Book Publishing.
- Sözen, M. ve Tanyeli, U. (2007) **Sanat Kavram ve Terimleri Sözlüğü**. 9.Baskı İstanbul: Remzi Kitabevi.
- Tepecik,A. (2002) **Grafik Sanatlar (Tarih-Tasarım-Teknoloji)**. Ankara: Detay Yayıncılık.
- Turani,A. (1971). **Dünya Sanat Tarihi**. Ankara: Türkiye İş Bankası Kültür Yayınları:99.
- Turani,A. (1993) **Sanat Terimleri Sözlüğü**. 5. Baskı. İstanbul: Remzi Kitabevi
- Turow, J. (1999). **Media Today an Introduction to Mass Communication**. U.S.A.: Houghton Mifflin Company.
- Türk Dil Kurumu (1988) **Türkçe Sözlük**. Ankara: Türk Tarih Kurumu Basım Evi.
- Uçar, T.F. (2004). **Görsel İletişim ve Grafik Tasarım**. 3.Baskı. İstanbul: İnkılap Kitabevi.
- Yanık, H. (2008). **Masaüstü Yayıncılık**. 2. Baskı. İstanbul: Dönence Basım ve Yayın Hizmetleri.

### **MAKALE VE TEZLER**

Akçadoğan, I. (2007). Vektörel İllüstrasyon. **Photoshop Magazin**. Sayı.18. (Şubat 2007)

- Aygün, E. (2007) **Ambalajın Tüketici Satın Alma Davranışı Üzerindeki Etkisi: Gıda Maddeleri Üzerinde Bir Araştırma**. Yayımlanmış Yüksek Lisans Tezi. Sakarya Üniversitesi, Sosyal Bilimler Enstitüsü.
- Birol, E. (2006) **Katalog Tasarımında Vektörel ve Bitmap Tabanlı Programların Kullanımı**. Yayımlanmış Yüksek Lisans Tezi. Marmara Üniversitesi, Fen Bilimleri Enstitüsü.
- Demirçeviren, D. (2009) **Absolut Vodka Örneği Üzerinden Marka İmajı Yaratma Yöntemi Olarak Kurumsal Afiş Tasarımları**. Yayımlanmış Yüksek Lisans Tezi. Eğitim Bilimleri Enstitüsü.
- Hidayetoğlu, T.F. (2008) **Güzel Sanatlar Fakülteleri Lisans Programlarında Yer Alan İllüstrasyon Derslerinin Eleştirel Bir İncelemesi**. Yayımlanmış Yüksek Lisans Tezi. Gazi Üniversitesi, Eğitim Bilimleri Enstitüsü.
- Kara, C. (2004) **Günümüz İllüstrasyon Sanatı**. Yayımlanmış Yüksek Lisans Tezi. Marmara Üniversitesi, Güzel Sanatlar Enstitüsü.
- Kılıç Şafak, N. (2009) **Meslek Lisesi Grafik Bölümü Öğrencilerinin Bilgisayardaki Grafik Programlarını Kullanmadaki Yeterlikleri**. Yayımlanmış Yüksek Lisans Tezi. Gazi Üniversitesi, Eğitim Bilimleri Enstitüsü
- Özçelik, B. (2009) Şirket Atasözleri: Sloganlar. **Hürriyet-İ.K**. Sayı 734. (Kasım 2009)
- Pektaş, H. (1988) **Basın İlanlarında Grafik Tasarımın Yeri ve Önemi Bir Basın İlanı Tasarımı**. Yayımlanmış Yüksek Lisans Tezi, Hacettepe Üniversitesi, Sosyal Bilimler Enstitüsü.
- Saçan, A.K. (1998) **Başlangıcından Günümüze Türk İllüstrasyon Sanatı**. Yayımlanmış Yüksek Lisans Tezi. Marmara Üniversitesi, Sosyal Bilimler Enstitüsü.
- Sarı, N. (2006) **Çocuk Kitapları İllüstrasyonları Üzerine Bir Araştırma ve Bir Örnekleme** Yayımlanmış Yüksek Lisans Tezi. Dokuz Eylül Üniversitesi, Eğitim Bilimler Enstitüsü.
- Yücebaş, Ç. (2006) **Grafik Tasarımda Görsel Bütünlük Oluşturmada Tipografi ile Görseller Arasındaki İlişki ve Sanat Eğitimindeki Yeri** Yayımlanmış Doktora Tezi, Eğitim Bilimleri Enstitüsü.
- Yücel, A. (2008) **Bilgisayar Destekli Tasarım Eğitiminde Vektörel Çizim Programlarının Amblem ve Logo Tasarımlama Sürecine Katkısı** Yayımlanmış Yüksek Lisans Tezi. Ondokuzmayıs Üniversitesi, Sosyal Bilimler Enstitüsü.

## **İNTERNET**

- Akgün, C. (11 Ekim 2006). **Şimdi Illustrator Zamanı**. 23 Aralık 2009. http://www.sanalkurs.net/simdi-illustrator-zamani-107.html
- Chastain, S. (b.t.). **Facts About Vector Images**. 06 Aralık 2009. http://graphicssoft.about.com/od/aboutgraphics/a/bitmapvector\_2.htm

Çelek,T. (b.t.). **Doku**. 22 Ekim 2009.

http://www.fotografya.gen.tr/issue- 12/temeltasarim/doku.html

......., ...... (b.t.) **Kompozisyon**. 14 Ekim 2009. http://www.fotografya.gen.tr/issue- 14/T\_tasarim\_14\_index.htm Pektaş, H. (13 Haziran 2003) **Basın İlanlarında Grafik Tasarım ve Layout**. 24 Kasım 2009. http://www.dexigner.com/grafik/haberler-g77.html

- Şeker, Ş.E. (31 Kasım 2009) **Bezier Eğrileri (Bezier Curves)**. 05 Aralık 2009. http://www.bilgisayarkavramlari.com/2009/10/31/bezier-egrileri-beziercurves/
- TDK (b.t.). **Kurşun Kalem**. 28 Ekim 2009. http://tdkterim.gov.tr/bts/?kategori=verilst&kelime=kur%FEun+kalem&ayn= tam
- .... (b.t.). **Kuru Boya**. 28 Ekim 2009. http://tdkterim.gov.tr/bts/?kategori=verilst&kelime=kuruboya&ayn=tam
- .... (b.t.). **Sulu Boya**. 30 Ekim 2009. http://tdkterim.gov.tr/bts/?kategori=verilst&kelime=suluboya&ayn=tam
- ...(b.t.). **Plastik**. 17 Ocak 20010 http://tdkterim.gov.tr/bts/?kategori=verilst&kelime=lastik&yn=tam
- Vikipedia (b.t.).**Altın Oran**. 13 Ekim 2009. http://tr.wikipedia.org/wiki/Alt%C4%B1n\_oran
- ..... (b.t.). **Bilgisayar**. 28 Nisan 2009. http://tr.wikipedia.org/wiki/Bilgisayar
- ..... (b.t.). **CD**. 14 Şubat 2010. http://tr.wikipedia.org/wiki/CD-ROM
- …(b.t.). **İllüstrasyon** Nisan 2010 http://tr.wikipedia.org/wiki/%C4%B0ll%C3%BCstrasyon

..... (b.t.). **Kurşun Kalem**. 28 Ekim 2009. http://tr.wikipedia.org/wiki/Kur%C5%9Fun\_kalem

..... (b.t.). **Pastel Boya**. 30 Ekim 2009. http://tr.wikipedia.org/wiki/Pastel\_boya

.... (b.t.). **Slogan**. 18 Nisan 2009. http://tr.wikipedia.org/wiki/Slogan

Wikipedia (b.t.). **Illustration**. 02 Nisan 2009. http://en.wikipedia.org/wiki/Illustration

http://www.seslisozluk.com

http://www.zargan.com

http://www.nickdiggory.com/

http://www.timbrad.co.uk/

http://timbrad.blogspot.com/

www.petrastefankova.com

www.yetanotherface.com

http://catalinaestrada.com/